## Métodos Numéricos

Instituto de Matemática y Estadística "Rafael Laguardia" (IMERL) Facultad de Ingeniería Universidad de la República

Última actualización: 26 de enero de 2024.

# ´ Indice general

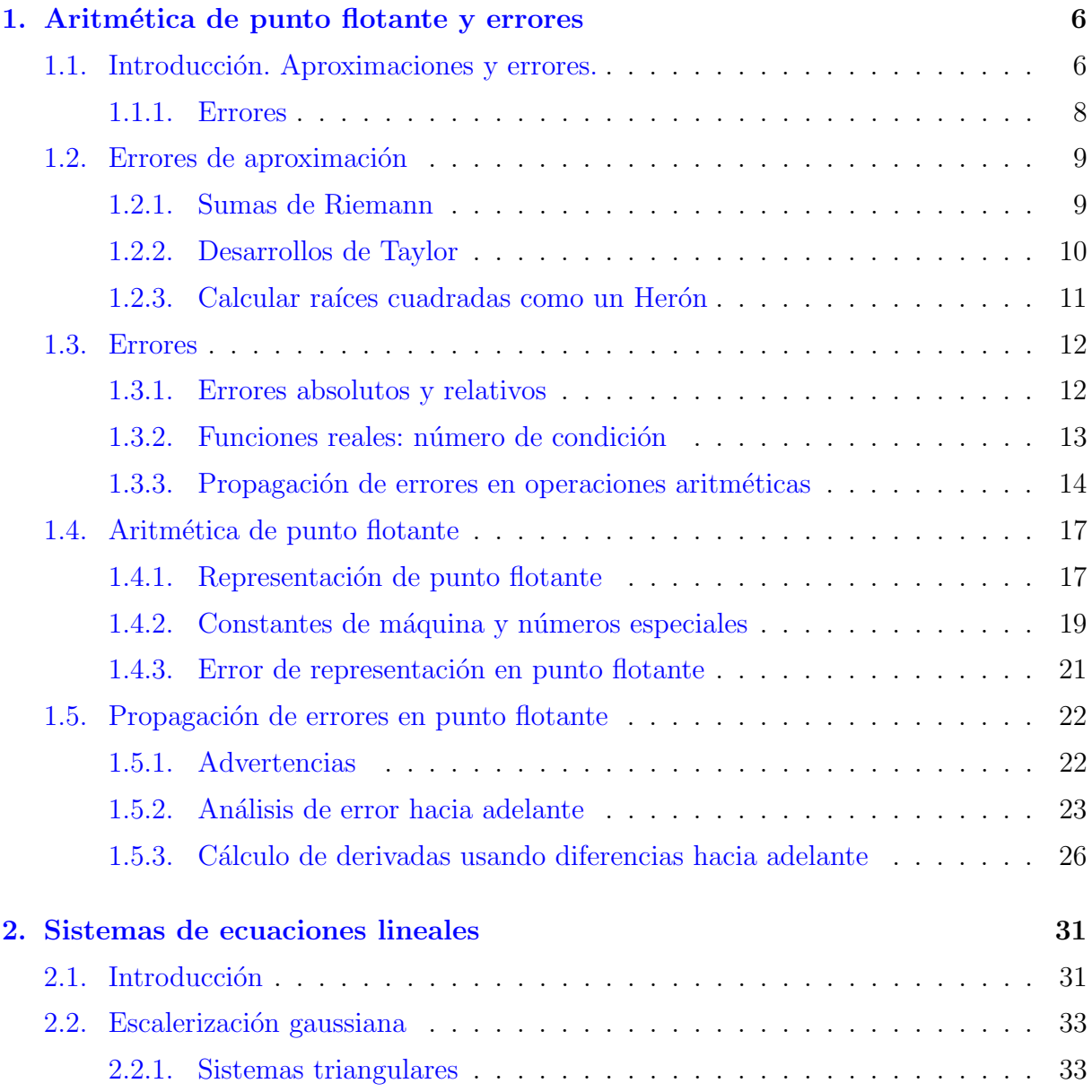

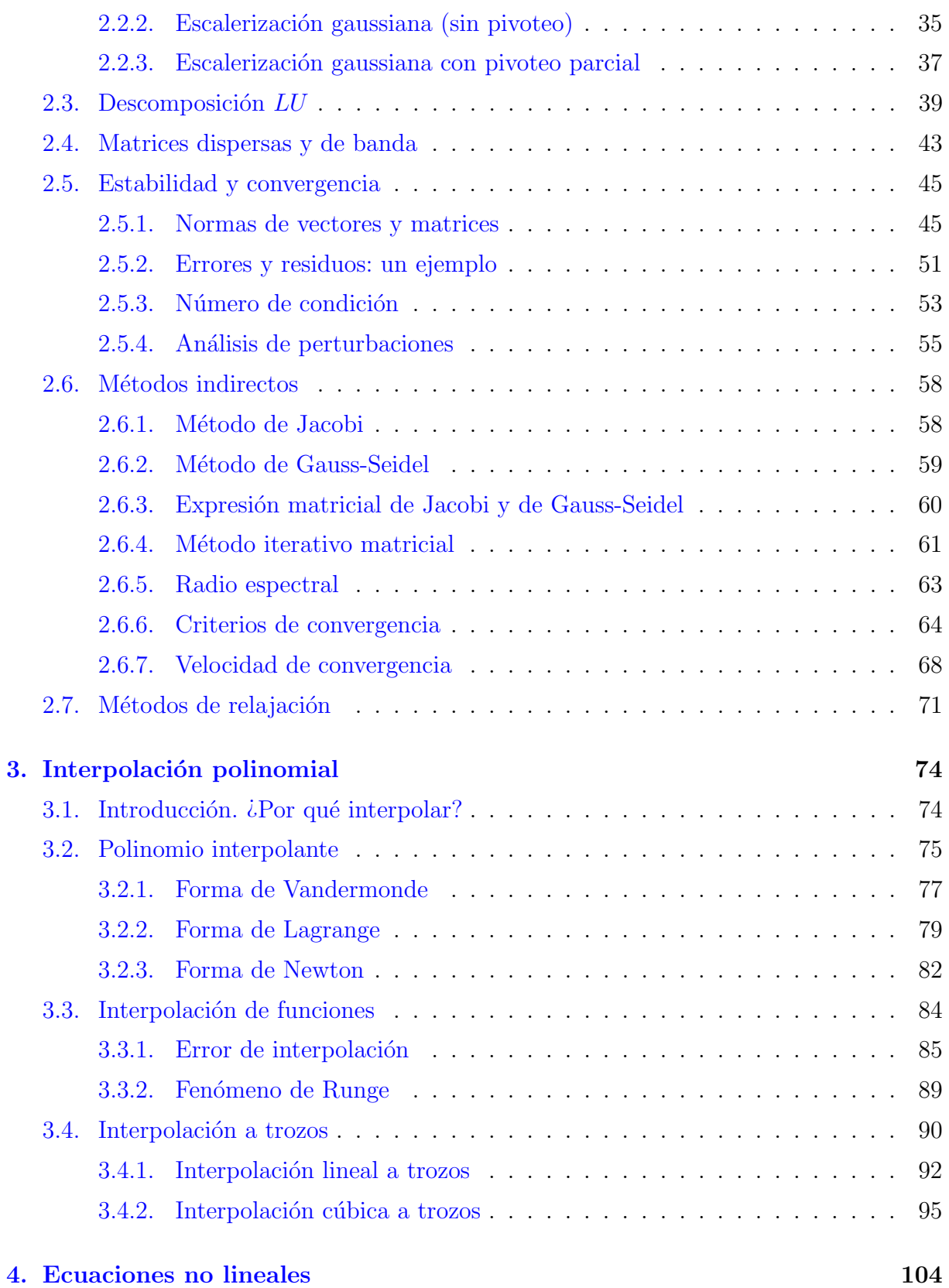

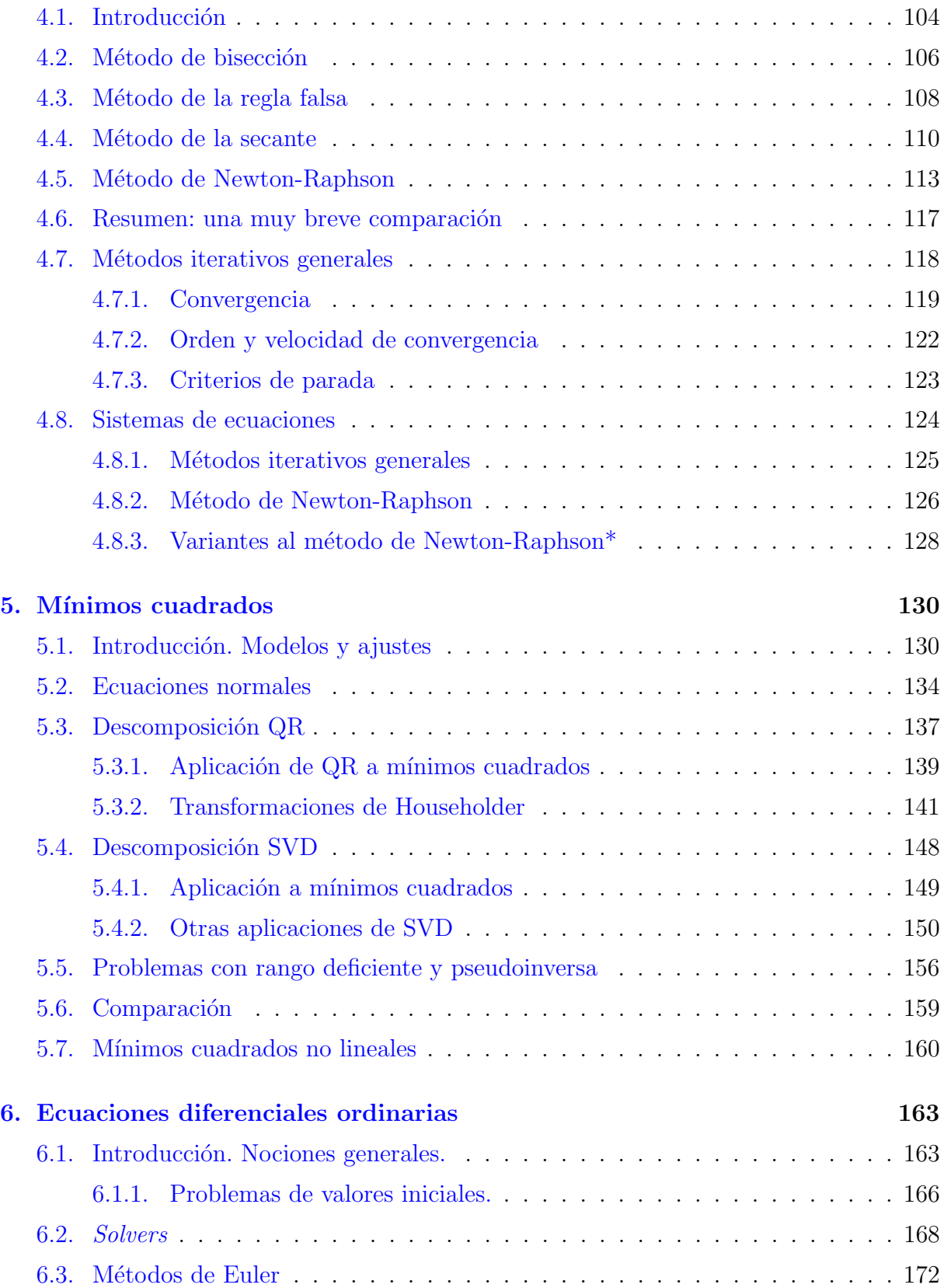

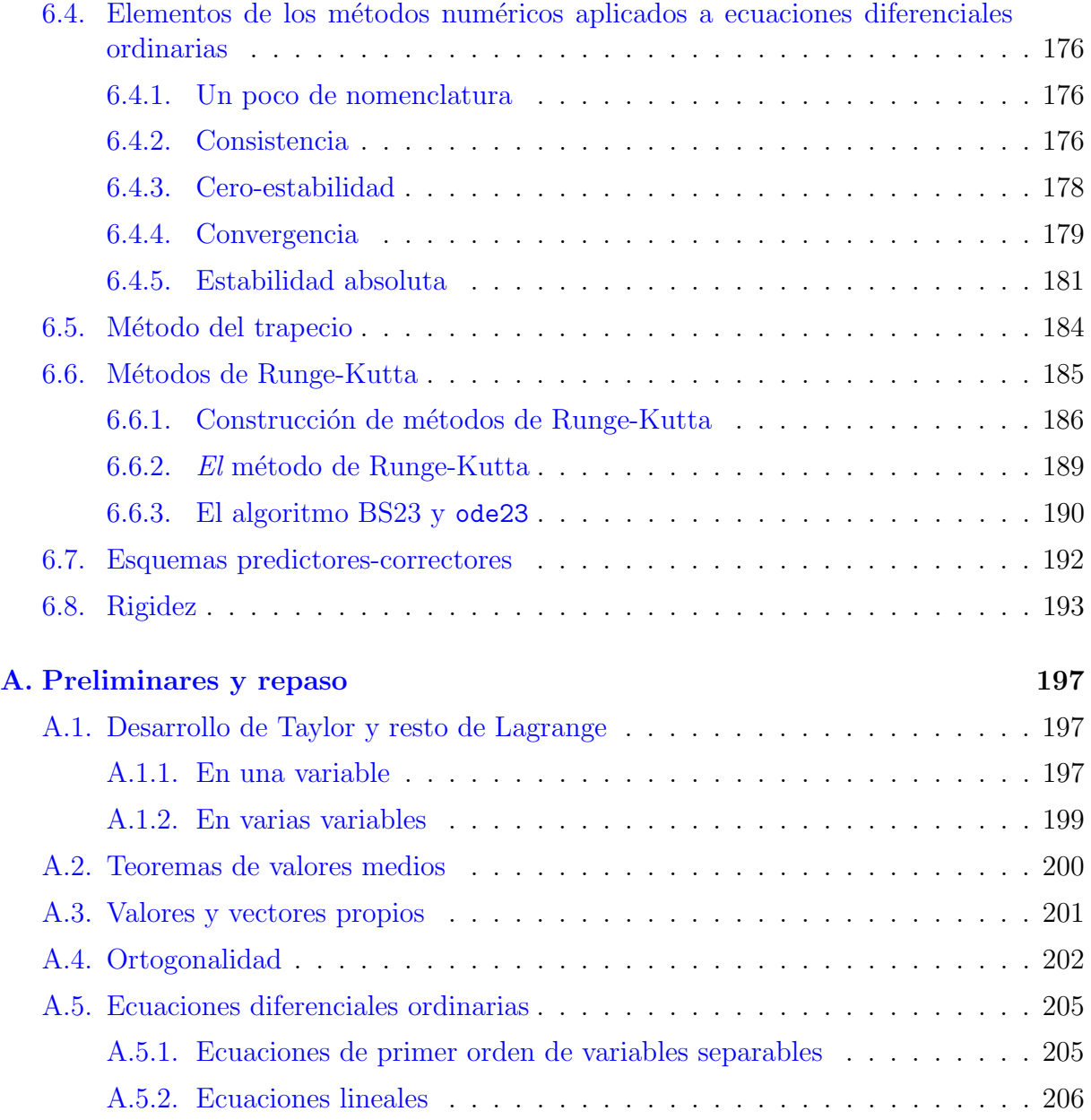

### Importante

- Este es un material preparado para la edición 2023 del curso de Métodos Numéricos y, si bien está basado en el apunte de teórico anterior, hemos hecho muchos cambios, correcciones, agregado y quitado material. Si encontrás errores, te agradecemos escribir en el foro de la página del curso.
- Las notas están siendo escritas durante la segunda mitad de 2023, por lo que van a estar siendo actualizadas a lo largo del semestre. En particular, vamos a ir agregando cap´ıtulos a medida que vayamos avanzando en el curso. Como se trata de una primera versión, es inevitable que haya errores de tipeo, o alguna inconsistencia; en la medida que hagamos correcciones sobre lo que ya está escrito, en el texto van a estar en rojo y vamos a dejarlas detalladas en la lista de actualizaciones.
- Si tenés comentarios o sugerencias sobre estas notas, te invitamos a escribir a

[jpborthagaray@fing.edu.uy.](mailto:jpborthagaray@fing.edu.uy)

## Notación

Pautamos aquí muy brevemente alguna notación que utilizamos en las notas del curso.

- Cuando escribamos un s´ımbolo de igualdad con dos puntos por delante, esto denota que se trata de una definición. Por ejemplo, si ponemos  $a := b+c$  estamos definiendo la variable a como la suma de b y c; en cambio, si ponemos  $a = b + c$  esta relación se deduce de las definiciones de a, b, c.
- Escribimos los números reales usando la fuente normal, y los vectores en negrita; en general, usaremos minúsculas para todos ellos. Así, tendremos  $x \in \mathbb{R}$  y  $\mathbf{x} \in \mathbb{R}^n$ . En cambio, escribimos las matrices usando mayúsculas con fuente normal:  $A \in$  $\mathcal{M}_{m \times n}(\mathbb{R})$ . Al conjunto de matrices cuadradas  $n \times n$  lo denotamos simplemente como  $\mathcal{M}_n(\mathbb{R})$ .
- Cada demostración de un lema, proposición, teorema o corolario, concluye con el  $s$ ímbolo  $\Box$ . En cambio, toda observación, definición o ejemplo concluye con el símbo- $\log \Delta$ .

<span id="page-5-0"></span>**Definición 0.0.1** (O "grande" y o "chica"). Dadas dos funciones  $f, q : D \subset \mathbb{R} \to \mathbb{R}$ , y un punto a interior a D, escribimos  $f(x) = \mathcal{O}(q(x))$  en a si existen  $K > 0$  y un entorno de a tales que

 $|f(x)| \leq K|q(x)|$ 

para todo x en dicho entorno. Intuitivamente,  $f(x) = \mathcal{O}(g(x))$  en a quiere decir que f no crece más rápido que  $q$  cerca de  $a$ .

Por otra parte, escribimos  $f(x) = o(g(x))$  en a si para todo  $\epsilon > 0$ , existe un entorno de a tal que

$$
|f(x)| \le \epsilon |g(x)|
$$

para todo x en dicho entorno o, equivalentemente, si

$$
\lim_{x \to a} \frac{f(x)}{g(x)} = 0.
$$

Intuitivamente, el hecho de que  $f(x) = o(g(x))$  en a quiere decir que f es de magnitud menor que g cerca de a.

La notación  $\mathcal O$  y  $o$  se extiende, de forma análoga, al caso en que  $a = \pm \infty$ .  $\triangle$ 

Observación 0.0.1. De la definición se deduce que, si  $f(x) = o(g(x))$  en a, entonces  $f(x) =$  $\mathcal{O}(g(x))$  en a. Por otra parte, si  $f(x) = \mathcal{O}(g(x))$  en a entonces **no** se deduce que  $g(x) =$  $\mathcal{O}(f(x))$  en a.

Ejemplo 0.0.1. Sean  $f(x) = x$  y  $g(x) = \text{sen}(x) + x^2$ . Tenemos

$$
f(x) = \mathcal{O}(g(x))
$$
 en 0,  $g(x) = \mathcal{O}(f(x))$  en 0,  $f(x) = o(g(x))$  en  $+\infty$ .

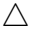

### Lista de versiones y actualizaciones

- $\blacksquare$  26 de enero: Corrección en demostraciones de la Proposición [2.5.5](#page-57-0) y del Teorema [4.7.1,](#page-123-1) en Ejercicio [2.3.1,](#page-45-0) y en definiciones [6.1.2](#page-171-0) y [6.4.5.](#page-183-1)
- $\blacksquare$  15 de diciembre: Corrección de frase en Observación [3.3.2](#page-92-0) y Sección [4.6,](#page-121-0) de índices en Ejemplo  $5.7.1$ , y de error de tipeo en Sección  $6.4.5$ .
- $\bullet$  30 de noviembre: Corrección en intervalo al final de Sección [3.3.2](#page-93-0) y aclaración en Ejemplo [6.4.1.](#page-182-1)
- $\blacksquare$  17 de noviembre: Corrección en Ejemplo [5.2.2](#page-141-1) y en fórmula en Sección [6.4.1.](#page-180-1)
- 6 de noviembre: Segunda parte del Capítulo [6.](#page-167-0) Corrección de algo de notación en demostración de Proposición [5.5.2.](#page-162-0) Corrección de varias instancias de domi-nios/codominios equivocados en Sección [6.1.](#page-167-1)
- $\blacksquare$  2 de noviembre: Primera parte del Capítulo [6.](#page-167-0)
- $\Box$  24 de octubre: Correcciones varias en demostración del Teorema [5.2.1.](#page-138-1) Corrección en Observación [5.2.1.](#page-139-0) Agregado de Observación [5.3.4](#page-146-0)
- $\blacksquare$  19 de octubre: Capítulo [5.](#page-134-0)
- $\blacksquare$  29 de septiembre: Corrección de subíndices en Sección [3.4.2](#page-99-0) (Interpolación que "preserva forma"). Capítulo  $4$ .
- 13 de septiembre: Corrección en notación del polinomio nodal en Sección [3.3](#page-88-0) y de error de tipeo en Corolario [3.4.3.](#page-102-0) Pequeños ajustes de escritura a lo largo de la Sección 3.4
- 6 de septiembre: Corrección en demostración del Lema  $2.6.3$ .
- $\bullet$  5 de septiembre: Corrección en Algoritmo [2.3](#page-63-1) y Definición [2.6.3.](#page-70-0)
- $\blacksquare$  31 de agosto: Capítulo [3.](#page-78-0)
- $\approx$  28 de agosto: Corrección en Sección [2.2.3.](#page-40-0) Refraseo en enunciados de Teorema [2.6.5](#page-69-0) y Corolario [2.6.6.](#page-69-1)
- $\blacksquare$  21 de agosto: Corrección en Observación [2.5.1,](#page-49-0) de error de tipeo en demostración de la Proposición  $2.5.1$ , de error de tipeo en demostración del Teorema [A.4.1](#page-208-0) y de errores en Sección [A.5.1.](#page-209-1) Simplificación en demostración de Proposición  $2.5.1$ . Refraseo en comienzo de Sección [6.4.3](#page-182-0) y de explicación en Sección [2.5.4.](#page-59-0)
- $\blacksquare$  14 de agosto: Corrección de signos en Ejemplo [2.1.1,](#page-35-0) de términos en Observación  $2.2.1$ , de error de tipeo en comienzo de Sección  $2.2.2$ , y de signos de multiplicadores en Ejemplo [2.2.1.](#page-40-1)
- $10$  de agosto: Capítulo [2.](#page-34-0) Corrección frases en Ejercicio [1.2.2](#page-15-2) y definiciones [1.4.3](#page-23-0) y [1.4.4.](#page-23-1) Corrección en "Distribución de números" (Sección [1.4.1\)](#page-20-1) y en un signo en la demostración de la Proposición [1.4.1.](#page-24-1)
- $\blacksquare$  4 de agosto: Corrección referencias en Ejemplo [1.2.2.](#page-13-1)
- 2 de agosto: Corrección en Ejemplo [1.5.3.](#page-32-0) Borrado de  $g \ge 0$  en Definición [0.0.1.](#page-5-0) Corrección de negritas a partir de página 17. Índice agregado.
- $\bullet$  30 de julio: Algunas correcciones de errores de tipeo en las secciones [1.1,](#page-9-1) [1.2,](#page-12-0) y [1.3.](#page-15-0)
- $\blacksquare$  27 de julio: Primera versión: Capítulo [1](#page-9-0) y Apéndice [A.](#page-201-0)

## <span id="page-9-0"></span>Capítulo 1

## Aritmética de punto flotante y errores

## <span id="page-9-1"></span>1.1. Introducción. Aproximaciones y errores.

Consideremos un proceso o sistema real del cual se desea conocer el comportamiento de determinadas cantidades a partir de cierta información de base. Podemos considerar dos estrategias para resolver problemas de este tipo:

- Experimentación. A través de la realización de experimentos es posible obtener valores reales del comportamiento que se desea estudiar. A pesar de esto, en muchos casos la experimentación resulta costosa (ensayos de materiales, inspección de recursos naturales), y en otros casos se tardaría demasiado (políticas económicas, sistemas biológicos).
- Modelamiento computacional. Utilizando herramientas de las ciencias exactas es posible formular problemas matem´aticos que modelan o describen el comportamiento de dichos sistemas. A través del uso de *métodos numéricos* es posible resolver estos problemas y as´ı predecir el comportamiento de los sistemas, aunque obteniendo un error con respecto al proceso real en todos los casos.

En este curso nos enfocamos en la segunda estrategia y en ciertos aspectos relativos a la misma. Para lograr nuestro cometido, en primer lugar requerimos modelos que nos permitan capturar las características que consideramos relevantes sobre el fenómeno a estudiar. El modelo que elijamos conllevará un conjunto de ecuaciones que representan c´omo var´ıan las cantidades que nos interesan al cambiar los par´ametros de base. Para determinar los valores de dichos parámetros de base, que necesitaremos en nuestras ecuaciones, debemos hacer mediciones. Una vez que tenemos un modelo y mediciones, nos encontramos un conjunto de ecuaciones a resolver; a menos que estas ecuaciones sean muy sencillas, no podremos resolverlas en una cantidad finita de operaciones. Necesitamos una estrategia de **aproximación** para estimar sus soluciones, lo que requiere el diseño de algoritmos. Finalmente, seguramente realicemos un programa computacional que implemente nuestro algoritmo y nos devuelva una solución computacional a nuestro problema. Esquemáticamente, tenemos los siguientes pasos.

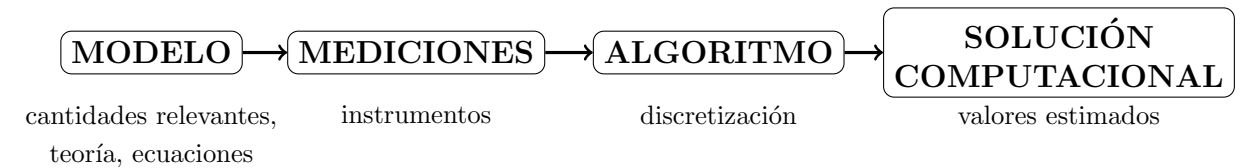

<span id="page-10-0"></span>Ejemplo 1.1.1. Deseamos determinar la velocidad terminal de caída de un objeto cayendo del cielo, esto es, la velocidad  $v_f$  con la que llega al piso.

- Para el **modelado**, seguramente utilicemos las leyes que nos da la mecánica newtoniana. ¿Debemos incluir el efecto del rozamiento del aire? No hacerlo conduce a un modelo muy simple (caída libre), pero que no sería apropiado si, por ejemplo, queremos determinar la velocidad de caída de una hoja de un árbol. En algunos casos, como en la caída de una gota de lluvia, puede ser relevante que el modelo incluya que la masa del objeto pueda cambiar con el tiempo (porque la gota podría ir absorbiendo peque˜nas gotitas del aire). Un buen modelo debe ser lo suficientemente rico como para capturar los fenómenos que nos interesan con la precisión que nos interesa, pero también lo suficientemente simple como para ser tratable.
- Una vez determinadas las ecuaciones modelando la caída del objeto, éstas involucran ciertos parámetros que debemos medir o estimar, como por ejemplo la altura y velocidad inicial de la ca´ıda, o la constante gravitatoria. En caso de incluir el rozamiento del aire, también podrían ser relevantes la forma y masa del objeto y el coeficiente de rozamiento. Para una gota de lluvia cuya masa va variando, es necesario incluir en el modelo la humedad del aire que la rodea, que también debe ser determinada.
- Nos encontramos ahora ante un sistema de ecuaciones (en este ejemplo, diferenciales) que debemos resolver. En alg´un caso es posible que podamos resolverlas analíticamente, pero en general necesitaremos una estrategia para aproximar las soluciones. Esto es lo que se conoce como una **discretización**; hacia el final de este curso aprenderemos m´etodos para tratar con ecuaciones diferenciales ordinarias. Podemos aproximar las ecuaciones diferenciales involucradas mediante un sistema de ecuaciones algebraicas si, por ejemplo, reemplazamos las derivadas por cocientes incrementales,

$$
f'(x) \approx \frac{f(x+h) - f(x)}{h}
$$
 con  $h > 0$  "chico".

Finalmente, debemos resolver nuestro sistema de ecuaciones algebraicas. El tamaño del sistema implica que seguramente sea inviable resolverlo "a mano", y buscaremos implementar un programa computacional para realizar la tarea. La salida (output) de este programa deben ser las cantidades que deseemos estimar, como por ejemplo la velocidad terminal de caída del objeto.

 $\triangle$ 

Este curso se concentra en los dos últimos puntos discutidos en el Ejemplo [1.1.1:](#page-10-0) el diseño, implementación y análisis de métodos para la solución de problemas de ingeniería. Asumimos que tenemos dadas las ecuaciones o los problemas que queremos resolver. Buscamos desarrollar herramientas que nos permitan tratar computacionalmente con estos modelos, comparar diferentes métodos entre sí, entender en qué casos uno puede ser mejor que otro, estimar sus costos computacionales, e introducir nociones básicas del área de la matemática llamada Análisis Numérico.

#### <span id="page-11-0"></span>1.1.1. Errores

Al resolver problemas reales mediante modelos computacionales, los errores son algo inevitable. En cada una de las etapas de las descritas en el Ejemplo [1.1.1](#page-10-0) se cometen errores. En referencia a los cuatro puntos mencionados en ese ejemplo, podemos tener:

**Errores de modelo:** un [aforismo](https://en.wikipedia.org/wiki/All_models_are_wrong) muy popular en estadística dice:

Todos los modelos están mal, pero algunos son útiles.

Es inviable pretender que nuestro modelo pueda tener en cuenta toda la complejidad del problema que queremos estudiar. Es necesario hacer simplificaciones.

- **Errores de medición:** no siempre podemos recolectar toda la información que queremos, y nuestras mediciones no pueden ser infinitamente precisas.
- Errores de aproximación: las ecuaciones que nos da el modelo generalmente no pueden ser resueltas de forma exacta con una cantidad finita de operaciones. Debemos utilizar algoritmos que nos permitan llegar a soluciones a menos de una cierta tolerancia para el error.
- **Errores de redondeo:** las máquinas no trabajan con números reales sino con una aritmética de precisión finita, llamada de punto flotante. Al representar números reales en punto flotante, introducimos una nueva fuente de error.

Además de estos errores, no podemos descartar los errores humanos (en cualquiera de las etapas) y los errores de instrumentos (como fallas en el equipamiento para medir, defectos de hardware). En este curso no vamos a tener en cuenta estos últimos factores.

En este capítulo nos centramos en los errores asociados a la representación de punto flotante y de operaciones entre números representados en punto flotante. En el resto del curso, nos vamos a enfocar en errores de aproximación para diversos métodos, pero en la Sección [1.2](#page-12-0) vamos a mostrar con algunos ejemplos a qué nos referimos con la expresión "errores de aproximación". La Sección  $1.3$  define los conceptos de error absoluto y relativo y nos da algunas pautas sobre c´omo los errores se pueden propagar al aplicar funciones u operaciones aritméticas elementales. En la Sección [1.4](#page-20-0) introducimos el sistema de numeración que usan las computadoras, vemos algunas constantes especiales y consideramos su capacidad de representar números reales. Finalmente, la Sección [1.5](#page-25-0) se enfoca en cómo los distintos tipos de error pueden aparecer y propagarse en un algoritmo.

## <span id="page-12-0"></span>1.2. Errores de aproximación: una ventana a algunos temas del curso

El alma de este curso es el estudio de métodos para realizar **discretizaciones** (u aproximaciones) que nos permitan resolver algunos problemas. Aunque tal vez en cursos anteriores el foco no estuviese en este punto, ya tenemos alguna experiencia en este tema. A continuación mostramos algunos ejemplos, y en los capítulos siguientes consideramos y profundizamos en muchísimos más.

#### <span id="page-12-1"></span>1.2.1. Sumas de Riemann

Del curso de C´alculo Diferencial e Integral en una Variable, sabemos que el concepto de determinar el área encerrada entre el gráfico de una función real  $f$  y el eje de las  $x$  en un cierto intervalo está dado por la *integral de f entre a y b*. A su vez, dicha integral está dada por el ínfimo de las sumas superiores o el supremo de las sumas inferiores de f en dicho intervalo. Por lo tanto, podemos aproximar la integral de f entre a y b mediante sumas de Riemann (inferiores o superiores) para una partición lo suficientemente fina.

Ejemplo 1.2.1. La integral

$$
I = \int_0^1 e^{\sin x} dx
$$

está bien definida (el integrando es monótono creciente en el intervalo  $[0, 1]$ ) pero el valor de I no puede escribirse usando una cantidad finita de funciones elementales: no conocemos una primitiva de  $e^{\text{sen }x}$ . Podemos considerar una partición uniforme del intervalo  $[0, 1]$  con  $n+1$  puntos,  $P_n = \{a_0, a_1, \ldots, a_n\}$ , esto es,  $a_i = i/n$  con  $i = 0, \ldots, n$ , y computar las sumas inferiores y superiores asociadas a  $P_n$ ,

$$
S_*(f, P_n) = \sum_{i=0}^{n-1} (a_{i+1} - a_i) \inf_{x \in [a_i, a_{i+1}]} e^{\operatorname{sen} x} = \sum_{i=0}^{n-1} \frac{1}{n} e^{\operatorname{sen}\left(\frac{i}{n}\right)},
$$
  

$$
S^*(f, P_n) = \sum_{i=0}^{n-1} (a_{i+1} - a_i) \sup_{x \in [a_i, a_{i+1}]} e^{\operatorname{sen} x} = \sum_{i=0}^{n-1} \frac{1}{n} e^{\operatorname{sen}\left(\frac{i+1}{n}\right)}.
$$

Por ejemplo, usando una partición  $P_{10}$  con  $n = 10$  intervalos, esto nos conduce a

$$
1,566\ldots = S_*(f, P_{10}) \le I \le S^*(f, P_{10}) = 1,698\ldots
$$

Esto nos da cotas bastante groseras para el valor de I: haciendo el promedio entre nuestra cota superior y nuestra cota inferior, deducimos que  $I = 1,632 \pm 0,066$ . Si esta precisión fuese suficiente para los cálculos que necesitamos, podríamos quedarnos satisfechos. Si no lo fuese, podríamos tomar mayor cantidad de puntos.

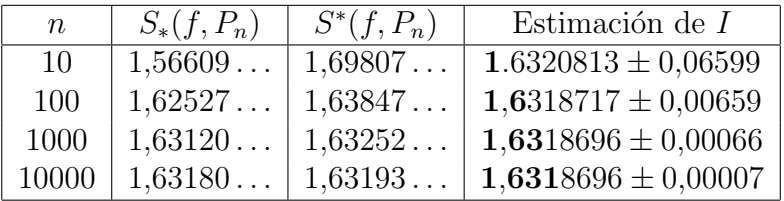

En principio, podríamos seguir aumentando n hasta tener una aproximación de I tan precisa como queramos. Llama la atención que, cada vez que aumentamos  $n$  en un factor de 10, el margen de error también se reduce en un factor de 10. ¿Será esto casualidad? ¿Es posible diseñar algún método que nos permita estimar  $I$  de forma más eficiente, logrando que el margen de error se reduzca más rápido?  $\triangle$ 

Ejercicio 1.2.1. Implementar un código de Octave que permita reproducir los resultados de la tabla de arriba.  $\triangle$ 

#### <span id="page-13-0"></span>1.2.2. Desarrollos de Taylor

El Teorema de Taylor nos indica que toda función lo suficientemente regular puede ser aproximada mediante funciones polinomiales, los llamados *polinomios de Taylor*. Además, contamos con expresiones para el error cometido al hacer estas aproximaciones por polinomios (las llamadas formas de Lagrange o de Cauchy para el resto).

Si tenemos una función que no podemos evaluar de forma sencilla, los polinomios de Taylor nos ofrecen aproximaciones a los valores de dicha función.

<span id="page-13-1"></span>Ejemplo 1.2.2. Queremos aproximar el número real  $y = \text{sen}(10^{-1})$  con 4 dígitos de precisión. Utilizando los Teoremas [A.1.1](#page-201-3) y [A.1.2](#page-203-1) del capítulo de repaso tenemos, para  $f(x) = \text{sen}(x)$  (que es infinitamente derivable) y evaluando el polinomio de orden k alrededor de  $a = 0$  en el punto  $x = 10^{-1}$ ,

$$
\operatorname{sen}(10^{-1}) = \operatorname{sen}(0) + \cos(0)10^{-1} + \ldots + \frac{\operatorname{sen}(k)}{k!}(10^{-1})^k + r_k(10^{-1}),
$$

donde

$$
r_k(10^{-1}) = \frac{\text{sen}^{(k+1)}(\theta_x)}{(k+1)!} (10^{-1})^{k+1}, \quad \text{y} \quad \theta_x \in [0, 10^{-1}].
$$

 $\triangle$ 

Si usamos  $k = 1$ , obtenemos la aproximación sen $(10^{-1}) \approx 10^{-1} = 0.1$ , y podemos estimar el error cometido usando que la función seno está acotada entre −1 y 1:

$$
|r_1(10^{-1})| = \left| \frac{-\operatorname{sen}(\theta_x)}{2} 10^{-2} \right| \le \frac{10^{-2}}{2} = 0,005.
$$

Esta aproximación no es lo suficientemente buena para nuestro objetivo, por lo que intentamos con un polinomio de mayor grado. Notemos que poner  $k = 2$  no nos aporta ningún otro término (porque sen<sup>(2)</sup>(0) = − sen(0) = 0), por lo que tomamos k = 3 para obtener sen $(10^{-1}) \approx 10^{-1} - \frac{10^{-3}}{6} = 0,0998\overline{3}$ . Podemos acotar el error de esta aproximación mediante

$$
|r_3(10^{-1})| = \left| \frac{\text{sen}(\theta_x)}{24} 10^{-4} \right| \le \frac{10^{-4}}{24} = 4.1\overline{6} \times 10^{-6}.
$$

Esto quiere decir que nuestra aproximación ya es tan precisa como queríamos.

Más aún, podemos observar que poner  $k = 4$  no aportaría ningún otro término (porque  $\text{sen}^{(4)}(0) = \text{sen}(0) = 0$ , de modo que la aproximación anterior corresponde al polinomio de Taylor de grado  $4 \text{ y}$  por lo tanto podemos mejorar nuestra estimación de error:

$$
|r_4(10^{-1})| = \left| \frac{\text{sen}(\theta_x)}{120} 10^{-5} \right| \le \frac{10^{-5}}{120} \approx 8.\overline{3} \times 10^{-8}.
$$

#### <span id="page-14-0"></span>1.2.3. Calcular raíces cuadradas como un Herón

En el siguiente ejemplo, asumiremos que tenemos a mano una calculadora que solamente nos permite realizar las operaciones básicas (suma, resta, multiplicación, división). En muchas aplicaciones es necesario calcular raíces cuadradas. Hace unos dos mil años la necesidad de tener estimaciones precisas era cada vez mayor y lamentablemente los celulares de la época no tenían calculadora, por lo que había que hacer las cuentas "a mano". El método que describimos a continuación se debe a Herón de Alejandría.

<span id="page-14-1"></span>Ejemplo 1.2.3. Queremos estimar el número real  $\sqrt{7}$  y lo vamos a hacer a partir de una sucesión  $\{a_n\}$  definida por recurrencia. La idea es que, si  $a_n < \sqrt{7}$  (respectivamente,  $a_n > \sqrt{7}$  entonces  $7/a_n > \sqrt{7}$  (respectivamente,  $7/a_n < \sqrt{7}$ ), por lo que el punto medio  $a_n > \sqrt{t}$  entonces  $t/a_n > \sqrt{t}$  (respectivamente,  $t/a_n < \sqrt{t}$ ), por lo que el punto medio entre  $a_n$  y  $7/a_n$  puede dar una mejor aproximación a  $\sqrt{7}$  que cualquiera de estos dos números. Por lo tanto, dado  $a_n \in \mathbb{R}$ , consideramos

$$
a_{n+1} = \frac{1}{2} \left( a_n + \frac{7}{a_n} \right).
$$

Sólo necesitamos un iterado inicial para tener definida nuestra sucesión. De forma sencilla, podemos estimar que  $2 < \sqrt{7} < 3$ . Como primera estimación, tomemos  $a_0 = 3$ . Esto da lugar a la sucesión cuyos primeros iterados mostramos a continuación. En negrita, marcamos las cifras correctas en  $a_n$ .

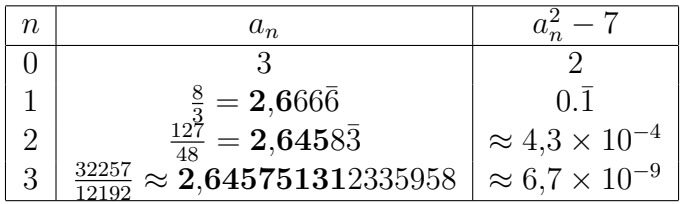

Vemos que, en cada iteración de este procedimiento, la cantidad de dígitos correctos esencialmente se duplica. Esto se puede justificar de la siguiente forma: sea  $\varepsilon_n = \frac{a_n - \sqrt{7}}{\sqrt{7}}$  $\frac{1}{7}$ ; en la Sección [1.3](#page-15-0) definiremos a esta cantidad como *error relativo* de la aproximación  $a_n$ . Es fácil verificar que se cumple

$$
\varepsilon_{n+1} = \frac{\varepsilon_n^2}{2(1 + \varepsilon_n)},\tag{1.1}
$$

lo que significa que el error relativo se reduce cuadráticamente y por lo tanto es esperable que la cantidad de dígitos correctos se vaya duplicando de un iterado al siguiente.  $\Delta$ 

<span id="page-15-2"></span>**Ejercicio 1.2.2.** Aproximar  $\sqrt{7}$  usando polinomios de Taylor de grado 1 y 2 alrededor del punto  $a = 3$ , como en el Ejemplo [1.2.2.](#page-13-1) Notar que usando el polinomio de grado 1 se tiene la misma aproximación que  $a_1$  arriba, pero con polinomios de grado 2 se tiene una aproximación bastante peor que  $a_2$ .

Ejercicio [1.2.3](#page-14-1). Sea  $a \in \mathbb{R}^+$ . Generalizar el método del Ejemplo 1.2.3 para estimar  $\sqrt{a}$ e implementarlo en Octave.  $\triangle$ 

### <span id="page-15-0"></span>1.3. Errores

La noción de *error* se refiere a una discrepancia entre lo que computamos y lo que queremos computar. En esta sección introducimos la diferencia entre error absoluto y relativo y estimamos cómo una discrepancia en las entradas afecta a la salida al evaluar una función o al realizar operaciones aritm´eticas elementales (suma, resta, producto, divisi´on).

#### <span id="page-15-1"></span>1.3.1. Errores absolutos y relativos

Para estimar el error cometido al aproximar una cierta cantidad, es importante distinguir la magnitud absoluta del error de su magnitud relativa. Por ejemplo, supongamos que A y B son dos deportistas que corren una carrera y A llega 10 segundos antes que B. Para poder decir si A le ganó a B "por mucho" o "por poco" necesitamos conocer cuánto duró la carrera: no es lo mismo si la carrera fue de 100 metros que si fue un maratón de más de 42 kilómetros.

<span id="page-15-3"></span>**Definición 1.3.1** (error absoluto). Sean  $x \in \mathbb{R}$  un número real dado y  $\bar{x} \in \mathbb{R}$  una aproximación de x. Definimos el error absoluto como la diferencia entre  $\bar{x} \times x$ ,

$$
e_x:=\bar{x}-x.
$$

 $\triangle$ 

<span id="page-16-2"></span>**Definición 1.3.2** (error relativo). Sean  $x \in \mathbb{R}$  un número real dado con  $x \neq 0$  y  $\bar{x} \in \mathbb{R}$ una aproximación de x. Definimos el **error relativo** como el error absoluto normalizado por x,

$$
\varepsilon_x := \frac{\bar{x} - x}{x} = \frac{e_x}{x}.
$$

Observación 1.3.1. Las definiciones anteriores implican que los errores absoluto y relativo tienen signo: pueden ser positivos o negativos. Elegimos esta convención porque nos permite relacionar las cantidades  $x \, y \, \bar{x}$  mediante las sencillas identidades  $\bar{x} = x + e_x y$ 

<span id="page-16-1"></span>
$$
\bar{x} = (1 + \varepsilon_x) x. \tag{1.2}
$$

En general, en las aplicaciones nos interesa la magnitud de los errores y no su signo. En esos casos, tenemos que estimar o acotar  $|e_x|$  o  $|\varepsilon_x|$ .  $\Delta$ 

La definición de error absoluto se puede generalizar a espacios vectoriales, en particular al espacio  $\mathbb{R}^n$ . En ese caso, dados un vector  $\mathbf{x} \in \mathbb{R}^n$  y una aproximación  $\bar{\mathbf{x}} \in \mathbb{R}^n$ , definimos el error absoluto mediante

$$
\mathbf{e}_{\mathbf{x}}:=\bar{\mathbf{x}}-\mathbf{x}\in\mathbb{R}^n.
$$

Para generalizar nuestra definición de error relativo, como no podemos dividir por el vector x, necesitamos introducir una norma en nuestro espacio vectorial. Por ejemplo, si  $\|\cdot\|$  denota la norma euclídea en  $\mathbb{R}^n$ , podríamos definir el error relativo mediante

$$
\varepsilon_{\mathbf{x}} := \frac{\bar{\mathbf{x}} - \mathbf{x}}{\|\mathbf{x}\|} \quad \text{ para } \mathbf{x} \neq \mathbf{0};
$$

notar que esto no es exactamente lo mismo que definimos en R, por lo que en caso de ser necesario vamos a aclarar qué definición de error relativo estamos utilizando.

#### <span id="page-16-0"></span>1.3.2. Funciones reales: número de condición

Queremos evaluar una función derivable  $f: I \to \mathbb{R}$ , donde  $I \subset \mathbb{R}$ , y suponemos que tenemos la capacidad de computar  $f$  exactamente. Nos preguntamos cómo un error en la entrada puede afectar a nuestra evaluación de f. Dado un número real  $x \neq 0$  tal que  $f(x) \neq 0$ , consideramos una aproximación  $\bar{x} \in \mathbb{R}$ . En virtud de [\(1.2\)](#page-16-1), podemos relacionar de forma sencilla a  $\bar{x} \in \mathbb{R}$  con el error relativo de esta aproximación.

Nos interesa computar  $y := f(x)$ , pero dado que tenemos acceso a  $\bar{x}$ , lo mejor que podemos hacer es computar  $\bar{y} = f(\bar{x})$ . Podemos estimar el error relativo en y usando un desarrollo de Taylor de primer orden para f alrededor de x:

$$
\varepsilon_y = \frac{\bar{y} - y}{y} = \frac{f(\bar{x}) - f(x)}{f(x)} \approx \frac{f'(x)(\bar{x} - x)}{f(x)} = \frac{f'(x)x}{f(x)} \frac{(\bar{x} - x)}{x} = \frac{f'(x)x}{f(x)} \varepsilon_x.
$$

Por lo tanto, observamos que el error relativo en  $y = f(x)$  se relaciona con el error relativo en  $x$  mediante un cierto factor. Esto motiva la siguiente definición.

Definición 1.3.3 (número de condición). Llamamos número de condición de  $f$  en el punto  $x$  al número

<span id="page-17-1"></span>
$$
\kappa_f(x) := \left| \frac{f'(x)x}{f(x)} \right|.
$$
\n(1.3)

Vagamente,

- si  $\kappa_f(x) \sim 1$ , diremos que el problema de evaluar f en x está bien condicionado;
- $\kappa_f(x) \gg 1$ , diremos que el problema de evaluar f en x está mal condicionado.

 $\triangle$ 

Remarcamos que el hecho de que el problema de evaluar  $f$  en  $x$  esté bien o mal condicionado solamente tiene que ver con la función  $f$ . No estamos asumiendo nada sobre cómo estamos computando f. En matemática, los números de condición dan una pauta de la sensibilidad en la salida de una operación (como evaluar una función) respecto a sus entradas. Al trabajar con sistemas de ecuaciones lineales, vamos a retomar este concepto y dar una definición análoga a  $(1.3)$ .

#### <span id="page-17-0"></span>1.3.3. Propagación de errores en operaciones aritméticas

Sean  $x \in y$  dos números reales, para los que tenemos almacenados respectivas aproximaciones  $\bar{x}$  e  $\bar{y}$ . En esta sección analizamos lo que ocurre con la magnitud del error de aproximación al realizar las operaciones aritméticas elementales (suma, resta, producto, división). Recordamos la identidad  $(1.2)$ ,

<span id="page-17-2"></span>
$$
\bar{x} = (1 + \varepsilon_x) x, \qquad \bar{y} = (1 + \varepsilon_y) y. \tag{1.4}
$$

Suponemos que  $\varepsilon_x$  y  $\varepsilon_y$  son "chicos", en el sentido de que su producto satisface  $\varepsilon_x \varepsilon_y \ll$  $\min\{\varepsilon_x, \varepsilon_y\}.$ 

Producto. Multiplicamos las dos igualdades en [\(1.4\)](#page-17-2) y obtenemos

$$
\bar{x}\bar{y} = xy(1 + \varepsilon_x)(1 + \varepsilon_y) \approx xy(1 + \varepsilon_x + \varepsilon_y),
$$

de donde deducimos que, en el producto xy, se tiene el error relativo

$$
\varepsilon_{xy} \approx \varepsilon_x + \varepsilon_y.
$$

Esto implica que, en el peor de los casos, el error relativo en el producto entre dos números es comparable en magnitud al peor de los errores relativos en ellos.

**División.** Suponiendo que ni y ni  $\bar{y}$  son nulos, dividimos las dos igualdades en [\(1.4\)](#page-17-2) y usamos el equivalente<sup>[1](#page-18-0)</sup>  $\frac{1}{1+t} \approx 1 - t$  para obtener

$$
\frac{\bar{x}}{\bar{y}} = \frac{x}{y} \frac{(1+\varepsilon_x)}{(1+\varepsilon_y)} \approx \frac{x}{y} (1+\varepsilon_x)(1-\varepsilon_y) \approx \frac{x}{y} (1+\varepsilon_x-\varepsilon_y).
$$

Esto implica que, en la división  $x/y$ , tenemos el error relativo

$$
\varepsilon_{x/y} \approx \varepsilon_x - \varepsilon_y.
$$

En consecuencia, en el peor de los casos, el error relativo en la división entre dos números es comparable en magnitud al peor de los errores relativos en ellos. Recordamos que los errores relativos son tomados con signo, por lo que el signo negativo en  $\varepsilon_y$  no tiene ningún significado especial.

Suma y resta. Como restar es sumar el opuesto de un número, solamente consideramos la suma; naturalmente, podemos suponer que  $x, y \neq 0$ . Escribimos directamente la definición de  $\varepsilon_{x+y}$  y usamos las dos identidades en [\(1.4\)](#page-17-2):

$$
\varepsilon_{x+y} = \frac{\bar{x} + \bar{y} - (x+y)}{x+y} = \frac{x}{x+y} \varepsilon_x + \frac{y}{x+y} \varepsilon_y.
$$

Aquí, vemos que aparecen los factores  $\frac{x}{x+y}$  e  $\frac{y}{x+y}$  multiplicando a  $\varepsilon_x$  y  $\varepsilon_y$ , respectivamente. Distinguimos tres casos.

Si  $xy > 0$  (es decir, si x e y tienen igual signo), entonces los factores que multiplican a  $\varepsilon_x$  y  $\varepsilon_y$  son ambos positivos, suman 1, y podemos acotar

$$
|\varepsilon_{x+y}|\leq \frac{x}{x+y}\max\{|\varepsilon_x|,|\varepsilon_y|\}+\frac{y}{x+y}\max\{|\varepsilon_x|,|\varepsilon_y|\}=\max\{|\varepsilon_x|,|\varepsilon_y|\}.
$$

En este caso, el error relativo en la suma  $x + y$  no es peor en magnitud que el peor de los errores relativos en  $x \in y$ .

Si  $xy < 0$  y  $|x| \gg |y|$  (o  $|x| \ll |y|$ ), entonces los factores que multiplican a  $\varepsilon_x$  y  $\varepsilon_y$ no son mucho mayores que 1 en valor absoluto y tenemos

$$
|\varepsilon_{x+y}| \le \left|\frac{x}{x+y}\right||\varepsilon_x| + \left|\frac{y}{x+y}\right||\varepsilon_y| \lesssim |\varepsilon_x| + |\varepsilon_y|.
$$

En este caso tenemos que, en el peor de los casos, el error relativo en la suma  $x + y$ es comparable en magnitud con el peor de los errores relativos en x e y.

<span id="page-18-0"></span><sup>&</sup>lt;sup>1</sup>Este equivalente no es otra cosa que el polinomio de Taylor de orden 1 de la función  $f(t) = \frac{1}{1+t}$ alrededor del origen.

Si  $xy < 0$  y  $x \approx -y$ , entonces tendremos  $x + y \approx 0$ . Esto nos pone en problemas: ilos factores que multiplican a $\varepsilon_x$ y $\varepsilon_y$ pueden ser muy grandes! Este fenómeno lleva el nombre de cancelación catastrófica.

Vamos a ilustrar por qué se usa el tan dramático término "cancelación catastrófica" con un ejemplo.

Ejemplo 1.3.1 (cancelación catastrófica). Buscamos las raíces del polinomio  $x^2 - 56x +$  $1 = 0$ . Es fácil mostrar que estas raíces son

$$
r_1 = 28 + \sqrt{783} \approx 55{,}982;
$$
  $r_2 = 28 - \sqrt{783} \approx 0{,}017863.$ 

Supongamos que solamente tenemos 5 cifras de precisión. Con ellas, 28 se computa supongamos que solamente tenemos 5 cirras de precisión. Con ellas, 28 se computa<br>exactamente y  $\sqrt{783}$  se aproxima como 27,982. Tenemos errores relativos  $\varepsilon_{28} = 0$  y  $\varepsilon_{\sqrt{783}} \approx -4.90 \times 10^{-6}.$ 

La raíz  $r_1$  se puede calcular sin error considerable (e incluso mejor que el de  $\sqrt{783}$ ) pues estamos sumando números positivos,

$$
\overline{r_1} = 28 + 27,982 = 55,982 \quad \varepsilon_{r_1} \approx -2,45 \times 10^{-6}.
$$

Sin embargo, el cálculo de la raíz  $r_2$  implica una resta de dos valores muy próximos,

$$
\overline{r_2} = 28 - 27,982 = 0,018, \quad \varepsilon_{r_2} \approx 7,7 \times 10^{-3}.
$$

Observamos que el error relativo en  $r<sub>2</sub>$  aumentó en magnitud en un factor de aproximadamente 1500 respecto al error relativo en las entradas que utilizamos. Este aumento de magnitud puede causar que un error tolerable en las entradas (nuestras aproximaciones magnitud puede causar que un error toierable en las entradas (nuestras aproximaciones<br>de 28 y  $\sqrt{782}$ ) dé lugar a un error *no tolerable en la aproximación de r*2: esto es lo que se llama una cancelación catastrófica.

Es importante evitar computar  $r_2$  en la forma en que lo hicimos. Una forma de lograrlo es reescribir el polinomio original como

$$
x^{2}-56x+1 = (x-r_{1})(x-r_{2}) = x^{2}-(r_{1}+r_{2})x+r_{1}r_{2}.
$$

Podemos determinar  $r_2$  igualando los coeficientes término a término y usando el valor ya calculado para  $r_1$ . Si utilizamos el término independiente se tiene

$$
r_1 r_2 = 1 \Leftrightarrow \overline{r_2} = \frac{1}{\overline{r_1}} = \frac{1}{55,982} \approx 0,017863, \quad \varepsilon_{r_2} \approx 8,9 \times 10^{-6}.
$$

En cambio, observar que si se usa el término en x se llega al mismo resultado que antes.  $\Delta$ 

Del ejemplo anterior, sacamos una importante moraleja: cuando nos enfrentamos a problemas que implican restar n´umeros de igual magnitud, es importante buscar reescribir las fórmulas para evitar cancelaciones catastróficas.

## <span id="page-20-0"></span>1.4. Aritmética de punto flotante

Independientemente de qué sistema de representación estemos usando, en general un número real puede tener infinitos dígitos. Intuitivamente, esto quiere decir que para almacenar exactamente un número real podemos llegar a necesitar *infinita* información. En consecuencia, las computadoras tienen que *truncar* en algún lugar las representaciones de los números. Además, la cantidad de números reales es *infinita*, por lo que tampoco es esperable que las computadoras los puedan almacenar a todos: la cantidad de números representables es finita.

Vamos a hacer pasar un poco de vergüenza a nuestra máquina. Hacemos la siguiente operación "a mano":

$$
1 + 10^{-16} - 1 = 10^{-16}.
$$

Sin embargo, si ejecutamos la misma operación (y en el *mismo orden*) en Octave, nos encontramos con una sorpresa:

 $>> 1 + 1e-16 - 1$  [Enter] ans  $= 0$ 

¿Por qué ocurre esto? La máquina realiza las operaciones en el orden en que se le presentan, por lo que primero suma  $1+10^{-16}$  y al resultado que obtiene le resta 1. El hecho de que el resultado final sea igual a 0 quiere decir que, **para la máquina, los números**  $1 + 10^{-16}$ y 1 son indistinguibles.

En general, al almacenar un número x podremos guardar algún número próximo a éste de entre el conjunto de números que puede representar exactamente la máquina. A continuación estudiamos este conjunto y algunas de sus propiedades básicas, luego analizamos qué efectos puede tener este error de *representación* (o almacenamiento), y finalmente marcamos algunos cuidados que debemos tener en consecuencia.

#### <span id="page-20-1"></span>1.4.1. Representación de punto flotante

Un bit es la unidad básica de información usada en el cómputo: es un número binario  $\mu$  (un 0 o un 1). En la aritmética de punto flotante, cada número es almacenado por un conjunto de bits. Hoy en día, el estándar más utilizado es el formato de *precisión doble* [de la IEEE,](https://es.wikipedia.org/wiki/IEEE_754) en el que cada n´umero es representado por 64 bits, esto es, una tira de 0's o 1's de longitud 64. De los 64 bits que forman a un número  $x$ , tendremos

- 1 bit para el signo  $(±);$
- $\blacksquare$  52 bits para la mantisa  $(f)$ ;
- $\blacksquare$  11 bits para el exponente  $(e)$ .

Así, los números de punto flotante son aquellos que se pueden escribir de la forma

<span id="page-21-0"></span>
$$
x = \pm (1 + f) \times 2^e. \tag{1.5}
$$

Aquí, la **mantisa** es un número  $0 \le f < 1$  tal que  $2^{52} f$  es un número entero, esto es,

$$
f = \frac{j}{2^{52}}, \quad j \in \{0, 1, \ldots, 2^{52} - 1\}.
$$

Notemos que hay exactamente  $2^{52}$  posibles valores para f, lo que se corresponde con el hecho de que f sea representado por 52 bits.

En cambio, el exponente e es un número entero tal que  $-1022 ≤ e ≤ 1023$ . Observemos que esta elección nos deja 2046 =  $2^{11} - 2$  posibles valores para e; los dos valores restantes para el exponente ( $e = -1023$  y  $e = 1024$ ) se reservan para ciertos *números especiales*.

#### Distribución de números

Analicemos con más detalle cómo se distribuyen los números de punto flotante. Para fijar ideas, consideremos los posibles números de punto flotante que se corresponden con signo positivo y  $e = 0$  en [\(1.5\)](#page-21-0). Al variar la mantisa f, tendremos un conjunto de  $2^{52}$  números,

$$
\left\{1, \quad 1 + \frac{1}{2^{52}}, \quad 1 + \frac{2}{2^{52}}, \quad 1 + \frac{3}{2^{52}}, \quad \dots \quad 1 + \frac{2^{52} - 1}{2^{52}}\right\}.
$$

Este conjunto es el conjunto de números en el intervalo  $(1, 2)$  que pueden ser representados exactamente por una máquina que use el estándar de precisión doble. Notamos que este conjunto es un conjunto de  $2^{52}$  números equiespaciados, con una separación igual a  $2^{-52}$ .

Ahora, fijemos un valor de e mayor en  $(1.5)$ , por ejemplo  $e = 4$ . Al variar la mantisa f, nuevamente tendremos un conjunto de  $2^{52}$  números equiespaciados pero ahora en el intervalo  $[2^4, 2^5) = [16, 32),$ 

$$
\left\{16, \ \left(1+\frac{1}{2^{52}}\right) \times 16, \ \left(1+\frac{2}{2^{52}}\right) \times 16, \ \left(1+\frac{3}{2^{52}}\right) \times 16, \ \ldots \ \left(1+\frac{2^{52}-1}{2^{52}}\right) \times 16\right\}.
$$

La separación entre elementos consecutivos de este conjunto es  $\frac{16}{2^{52}} = 2^{-48}$ , esto es, 16 veces mayor que la separación en el intervalo  $(1, 2)$ .

Deducimos, pues, que el conjunto de números de punto flotante es finito y la distancia entre números consecutivos no es globalmente uniforme.

#### Redondeo y truncamiento.

Como hemos visto, los sistemas de representación pueden representar una cantidad finita de números, por lo que al desear representar un número real  $x$  que quizás no esté incluido en el mismo, el computador deberá aproximarlo con un número  $f(x)$  que sí lo esté. Para esta aproximación existen dos métodos habitualmente usados:

- **Redondeo:** aproximar el real al número representable más cercano. Si los números representables más cercanos son dos, se aproxima al menor.
- **Truncamiento:** aproximar el real al número representable menor más próximo.

De ahora en más, en estas notas asumimos que nuestra máquina hace redondeo para representar números reales que no estén incluidos en el sistema de punto flotante que use.

#### <span id="page-22-0"></span>1.4.2. Constantes de máquina y números especiales

En esta sección definimos algunas constantes relevantes respecto a un sistema de punto flotante. Comenzamos con una que representa la capacidad relativa de aproximar números reales.

<span id="page-22-1"></span>**Definición 1.4.1** (épsilon de máquina). Llamamos **épsilon de máquina** ( $\varepsilon_M$ ) a la separación entre el número 1 y el siguiente número representable de un sistema de punto flotante.  $\triangle$ 

Observación 1.4.1. Para determinar el valor de  $\varepsilon_M$  en el formato de precisión doble, nos basta con observar que el menor n´umero estrictamente mayor a 1 y representable en precisión doble se corresponde con las elecciones:

signo: +, exponente: 
$$
e = 0
$$
, mantisa:  $f = 2^{-52}$ ,

lo que arroja el número  $x = 1 + 2^{-52}$  en [\(1.5\)](#page-21-0). Deducimos, por lo tanto, que en precisión doble

$$
\varepsilon_M = 2^{-52} \approx 2.2 \times 10^{-16}.
$$

En Octave y Matlab, el comando eps nos devuelve el valor de  $\varepsilon_M$  para precisión doble, que es el formato que nuestras máquinas usan por defecto:

$$
>> \text{eps} \qquad \qquad \text{[Enter]}
$$
ans = 2.2204e-16

 $\triangle$ 

Como los sistemas de punto flotante incluyen una cantidad *finita* de números, necesariamente debe haber uno máximo y uno mínimo (en valor absoluto) representables.

**Definición 1.4.2** ( $Real_{max}$  y  $Real_{min}$ ). Llamamos  $Real_{max}$  al mayor número representable exactamente en un sistema de punto flotante y  $\text{Real}_{\text{min}}$  al menor número positivo representable en un sistema de punto flotante.  $\Delta$ 

Observación 1.4.2. Para determinar el valor de  $Real_{max}$  en el formato de precisión doble, basta con tomar el signo positivo, y el exponente y la mantisa mayores posibles:

signo: +, exponente: 
$$
e = 1023
$$
, mantisa:  $f = 1 - 2^{-52}$ ,

lo que en [\(1.5\)](#page-21-0) arroja

$$
Real_{max} = (2 - 2^{-52}) \times 2^{1023} \approx 1.8 \times 10^{308}.
$$

De forma análoga, para determinar el valor de  $Real_{min}$  en el formato de precisión doble tomamos el signo positivo, y el exponente y la mantisa menores posibles:

signo: +, exponente:  $e = -1022$ , mantisa:  $f = 0$ ,

lo que da lugar a

$$
Real_{min} = 1 \times 2^{-1022} \approx 2.2 \times 10^{-308}.
$$

En Octave y Matlab, los comandos realmax y realmin nos devuelven los valores de  $Real_{max}$  y  $Real_{min}$  para precisión doble, respectivamente:

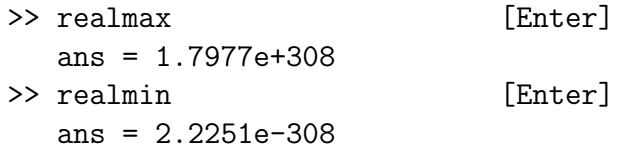

 $\triangle$ 

Recordamos que los exponentes  $e = -1023$  y  $e = 1024$  se reservan para ciertos números especiales. Veamos algunos de estos casos.

<span id="page-23-0"></span>Definición 1.4.3 (overflow e Inf). Si un cálculo en la máquina arroja un número mayor que  $Real_{max}$ , decimos que se produce un **overflow**. El resultado de este cálculo es un número de punto flotante llamado Inf, que se almacena con el exponente  $e = 1024$  y la mantisa  $f = 0$ .

<span id="page-23-1"></span>Definición 1.4.4 (NaN). Si hacemos un cálculo en la máquina que no está definido en el sistema real, como por ejemplo 0/0 o Inf − Inf, el resultado de nuestro cálculo es un número de punto flotante llamado Na $N^2$  $N^2$ , que se almacena con el exponente  $e = 1024$  y una mantisa  $f \neq 0$ .

**Cero.** Al número 0 obviamente no se lo puede escribir en el formato  $(1.5)$ . En el estándar IEEE 754, se tienen ceros con signo: uno positivo y uno negativo, y que formalmente se tratan como objetos distintos. Estos números se representan con el exponente  $e = -1023$ , la mantisa  $f = 0$  y el signo determina de qué cero se trata.

<span id="page-23-2"></span><sup>&</sup>lt;sup>2</sup>NaN proviene del inglés  $Not-a-Number$ , que significa "no es un número".

Subnormales. Finalmente, puede ocurrir que hagamos en la máquina un cálculo cuyo resultado sea un número real menor en valor absoluto que  $Real_{min}$ . En ese caso, se puede hablar de un *underflow*. El resultado podría ser 0 (uno de los dos!), pero optativamente el formato da lugar a una mayor representación: los números subnormales. Estos son números a los que el estándar IEEE 754 deja como *optativos* de incluir. Se encuentran entre eps\*realmin y realmin y se los representa con el exponente  $e = -1023$  y mantisas  $f = 2^{-52}, \ldots, 1 - 2^{-52}.$ 

#### <span id="page-24-0"></span>1.4.3. Error de representación en punto flotante

Consideremos un número  $x \in \mathbb{R} \setminus \{0\}$  y sea fl(x) su representación en punto flotante utilizando redondeo. Una pregunta muy relevante para nosotros es estimar el error cometido al aproximar x por  $f(x)$ . Como adelantamos antes de la Definición [1.4.1,](#page-22-1) el épsilon de máquina entra en juego para estimar el *error relativo* de esta aproximación (ver Definición [1.3.2\)](#page-16-2). El siguiente resultado nos muestra que, independientemente de la magnitud de  $x$ , el error relativo al representarlo en punto flotante permanece uniformemente acotado.

<span id="page-24-1"></span>**Proposición 1.4.1** (aproximación relativa con precisión doble). Sean  $x \in \mathbb{R}$  tal que  $2^{-1022}$  ≤ |x| <  $2^{1024}$  y fl(x) su representación de punto flotante en formato de precisión doble. Entonces, se cumple

<span id="page-24-2"></span>
$$
|\varepsilon_x| = \frac{|f(x) - x|}{|x|} \le \frac{\varepsilon_M}{2},\tag{1.6}
$$

donde  $\varepsilon_M = 2^{-52}$  es el épsilon de máquina de dicho formato.

Demostración. Sea x tal que  $2^{-1022} \le |x| < 2^{1024}$ ; sin perder generalidad, asumimos que x es positivo. Consideremos los intervalos de la forma  $[2^e, 2^{e+1})$  con e entero y tal que  $-1022 \le e \le 1023$ . Como estos intervalos son disjuntos dos a dos y la unión de todos ellos es  $[2^{-1022}, 2^{1024})$ , necesariamente x tiene que estar en uno de ellos. Esto es, existe un único e entero con  $-1022 \le e \le 1023$  y  $\alpha_x \in [0,1)$  tales que

$$
x = (1 + \alpha_x) \times 2^e.
$$

Si  $\alpha_x \leq 1 - \frac{2^{-52}}{2}$  $\frac{32}{2}$ , entonces la representación de punto flotante de x usando redondeo es un número fl(x) de la forma

$$
fl(x) = (1 + f_x) \times 2^e.
$$

Notemos que el exponente es el mismo que en x, y la mantisa es  $f_x = k2^{-52}$  para algún  $k = 0, \ldots, 2^{52} - 1$ . Si restamos, dividimos por x y simplificamos las exponenciales, nos encontramos con que

$$
\frac{f(x) - x}{x} = \frac{f_x - \alpha_x}{1 + \alpha_x}.
$$

Finalmente, tenemos que  $1 + \alpha_x \geq 1$ , y como estamos usando redondeo se cumple  $|\alpha_x - \alpha_x|$  $f_x|\leq \frac{2^{-52}}{2}$ ; notar que como el espaciado entre mantisas es de  $2^{-52}$ , la mantisa más cercana a  $\alpha_x$  no puede estar a una distancia mayor que la mitad de este espaciado. Tomando valor absoluto en la igualdad anterior y acotando, se llega a [\(1.6\)](#page-24-2).

Por otra parte, si  $1 - \frac{2^{-52}}{2} < \alpha_x < 1$ , entonces la representación de punto flotante de x usando redondeo es

$$
fl(x) = 1 \times 2^{e+1}.
$$

Dejamos como ejercicio verificar que en ese caso también se cumple  $(1.6)$ .  $\Box$ 

Observación 1.4.3. La condición sobre  $|x|$  en la Proposición [1.4.1](#page-24-1) es necesaria para evitar que  $f(x)$  sea Inf o 0, aunque la cota inferior puede mejorarse si se usan números subnormales. También observemos que esta proposición refiere al error relativo al aproximar con redondeo un número en punto flotante; si nos interesa estimar el error absoluto en esta aproximación, usando la Definición [1.3.1](#page-15-3) tenemos

$$
|e_x| = |x \, \varepsilon_x| \le \frac{|x| \, \varepsilon_M}{2}.
$$

Por lo tanto, mientras nuestra mejor cota para el error relativo al aproximar un n´umero real es uniforme, nuestra mejor cota para el error absoluto depende de la magnitud de dicho número real.  $\triangle$ 

### <span id="page-25-0"></span>1.5. Propagación de errores en punto flotante

En la Sección [1.4](#page-20-0) discutimos la capacidad de la aritmética flotante de aproximar números reales, y en la Sección [1.3](#page-15-0) estudiamos cómo los errores se pueden ver afectados al evaluar funciones o realizar operaciones aritméticas en forma exacta. Aquí combinamos ambos temas: analizamos cómo se propagan los errores al utilizar aritmética de punto flotante.

#### <span id="page-25-1"></span>1.5.1. Advertencias

La aritmética en punto flotante no es ni asociativa ni distributiva: las operaciones se hacen por etapas y en cada operación se aplica el redondeo correspondiente. Por lo tanto, colocar paréntesis puede alterar el resultado en punto flotante incluso cuando no lo hace en aritmética real. Recordando que en el formato de precisión doble  $\varepsilon_M = 2^{-52} \approx 2{,}204 \times$  $10^{-16}$ , veamos un ejemplo.

```
\gg (1 + 1e-16) + 1e-16 - 1 [Enter]
ans = 0\gg 1 + (1e-16 + 1e-16) - 1 [Enter]
ans = 2.2204e-16\gg (1 + 1e-16) + (1e-16 - 1) [Enter]
```
ans  $= 1.1102e-16$ 

 $i$ Por qué obtenemos tres resultados diferentes<sup>[3](#page-26-1)</sup>? En el primer caso, la operación entre paréntesis da como resultado 1 (porque  $1 + 10^{-16}$  se redondea a 1), al sumarle a ese 1 el número 10<sup>-16</sup> se vuelve a obtener 1, y al restar 1 se obtiene 0. En el segundo caso, primero se resuelve la suma entre paréntesis, cuyo resultado es 2.0000e-16. Al sumar 1 más dicho número el resultado es 1+eps (porque estamos usando redondeo), y al restar 1 se obtiene como resultado final eps. Finalmente, en el tercer caso se resuelven las sumas entre par´entesis en primer lugar: el resultado de la primera es 1 y el de la segunda es -1+0.5\*eps (ver el ejercicio a continuación). Al sumar ambas, el resultado final es  $0.5*$ eps.

Ejercicio 1.5.1. Explicar por qué al computar  $1e-16 - 1$  en Octave se obtiene el resultado  $-1+0.5*$ eps.  $\triangle$ 

#### <span id="page-26-0"></span>1.5.2. Análisis de error hacia adelante

Ahora combinamos ingredientes sobre propagación de errores (secciones  $1.3.2$  y  $1.3.3$ ) con lo que sabemos sobre aproximaciones de punto flotante (Sección [1.4.3\)](#page-24-0).

Como en la Sección [1.3.2](#page-16-0), supongamos que queremos evaluar una función derivable  $f: I \rightarrow$ R en un cierto punto  $x \in I$  tal que  $y = f(x) ≠ 0$  y que tenemos la capacidad de evaluar f exactamente en cualquier punto dado. En general, no tenemos acceso a  $x$ , sino a su representación de punto flotante fl(x). Por la Proposición [1.4.1,](#page-24-1) sabemos que  $\begin{array}{c} \begin{array}{c} \begin{array}{c} \end{array} \\ \begin{array}{c} \end{array} \end{array} \end{array}$  $\mathrm{f\hspace{-.1em}l}(x)-x$ x  $\leq \frac{\varepsilon_M}{2}$  $\frac{M}{2}$ .

Lo mejor que podemos esperar es que computemos  $\hat{y} = f(f(x))$  exactamente y que luego aproximemos  $\hat{y}$  usando punto flotante, esto es, que computemos  $\bar{y} = \text{fl}(\hat{y}) = \text{fl}(f(\text{fl}(x)))$ . De nuestra discusión sobre números de condición, sabemos que

$$
\left|\frac{\hat{y}-y}{y}\right| \leq \kappa_f(x) \frac{\varepsilon_M}{2}.
$$

Luego, usando la desigualdad triangular y que  $y \approx \hat{y}$ , deducimos

<span id="page-26-2"></span>
$$
\left|\frac{\bar{y}-y}{y}\right| \le \left|\frac{f(\hat{y})-\hat{y}}{y}\right| + \left|\frac{\hat{y}-y}{y}\right| \approx \left|\frac{f(\hat{y})-\hat{y}}{\hat{y}}\right| + \left|\frac{\hat{y}-y}{y}\right| \le \frac{\varepsilon_M}{2} + \kappa_f(x)\frac{\varepsilon_M}{2}.\tag{1.7}
$$

Al término  $\frac{\varepsilon_M}{2} + \kappa_f(x) \frac{\varepsilon_M}{2}$  $\frac{M}{2}$  lo llamamos **error inevitable al computar**  $f(x)$ . Es la mejor cota que podemos tener para el error relativo en caso de que pudiésemos computar  $f$ exactamente. Para valorar la calidad de un algoritmo, más que utilizar como referencia el error en su salida, debemos comparar este error con el error inevitable. Si un algoritmo para computar  $y = f(x)$  produce una salida  $\bar{y}$  con error relativo comparable con el error inevitable, diremos que el algoritmo es "bueno". Esta no es una definición matemática, pero nos da una pauta de la calidad de un m´etodo dado. Veamos dos ejemplos.

<span id="page-26-1"></span> ${}^{3}$ Para hacer las cosas peor, ilos tres resultados son incorrectos en aritmética real!

Ejemplo 1.5.1. Queremos evaluar  $y = 1 - \cos(x)$  para  $x = 10^{-5}$ . Estimamos el número de condición de  $f(x) = 1 - \cos(x)$  en el punto  $10^{-5}$  (ver [\(1.3\)](#page-17-1)) usando que sen  $t ≈ t$  y  $1 - \cos t \approx t^2/2$  para  $t \approx 0$ ,

$$
\kappa_f(10^{-5}) = \left| \frac{-\operatorname{sen}(10^{-5}) 10^{-5}}{1 - \cos(10^{-5})} \right| \approx 2.
$$

Esto implica que el error inevitable al computar  $y = 1 - \cos(10^{-5})$  es aproximadamente 3  $\frac{3}{2}\varepsilon_M$ ; en otras palabras, teóricamente debería ser posible computar y sin cometer un gran error relativo.

Para computar  $y$ , la estrategia que parece más obvia es la que haríamos si tuviésemos lápiz y papel: en primer lugar calcular  $y_1 = \cos(10^{-5})$ , y luego computar  $y = 1 - y_1$ . Esto se corresponde con componer  $f_2 \circ f_1(10^{-5})$ , donde

$$
f_1(z) = \cos z,
$$
  $f_2(z) = 1 - z.$ 

Analicemos la mejor cota que podemos obtener para la magnitud del error relativo en este algoritmo. Razonando como hicimos para llegar a [\(1.7\)](#page-26-2), tenemos

$$
|\varepsilon_y| \le \frac{\varepsilon_M}{2} + \kappa_{f_2}(y_1) |\varepsilon_{y_1}|,
$$

y

$$
|\varepsilon_{y_1}| \leq \frac{\varepsilon_M}{2} + \kappa_{f_1}(x) \frac{\varepsilon_M}{2}.
$$

Aquí utilizamos que la magnitud del error relativo al aproximar x se puede acotar por  $\frac{\varepsilon_M}{2}$ , ya que x es la entrada de nuestro algoritmo. Combinando las dos expresiones, obtenemos

$$
|\varepsilon_y| \leq \frac{\varepsilon_M}{2} + \kappa_{f_2}(y_1) \left( \frac{\varepsilon_M}{2} + \kappa_{f_1}(x) \frac{\varepsilon_M}{2} \right).
$$

Por lo tanto, nos basta con estimar los números de condición  $\kappa_{f_1}(x)$  y  $\kappa_{f_2}(y_1)$ . Usando nuevamente la definición [\(1.3\)](#page-17-1) y las aproximaciones sen $(10^{-5}) \approx 10^{-5}$  y  $1 - y_1 = 1$  $cos(10^{-5}) \approx 10^{-10}/2$ , tenemos

$$
\kappa_{f_1}(x) = \left| \frac{-\operatorname{sen}(10^{-5}) 10^{-5}}{\operatorname{cos}(10^{-5})} \right| \approx 10^{-10},
$$
  

$$
\kappa_{f_2}(y_1) = \left| \frac{y_1}{1 - y_1} \right| \approx 2 \times 10^{10}.
$$

Sustituyendo, obtenemos la cota

$$
|\varepsilon_y| \le \frac{\varepsilon_M}{2} + 2 \times 10^{10} \left( \frac{\varepsilon_M}{2} + 10^{-10} \frac{\varepsilon_M}{2} \right) \approx \varepsilon_M \times 10^{10}.
$$

¡Esta cota es del orden de 10 mil millones de veces peor que el error inevitable! Esto nos da la pauta de que este es un mal algoritmo: si lo implementamos computacionalmente, estamos introduciendo cancelaciones catastróficas.

Analicemos un algoritmo alternativo. Utilizamos la identidad trigonométrica

$$
1 - \cos(x) = 2\operatorname{sen}^2(x/2),
$$

y computamos  $y_1 = f_1(x) = x/2$ ,  $y_2 = f_2(y_1) = \text{sen}(y_1)$ ,  $y_3 = f_3(y_2) = y_2^2$ ,  $y_4 = f_4(y_3) =$  $2y_3$ . Se verifica que (Ejercicio [1.5.2\)](#page-28-0)

$$
\kappa_{f_1}(x) = 1, \quad \kappa_{f_2}(y_1) \approx 1, \quad \kappa_{f_3}(y_2) = 2, \quad \kappa_{f_4}(y_3) = 1
$$

y por lo tanto este algoritmo da lugar a

$$
\begin{aligned} |\varepsilon_y| &\leq \frac{\varepsilon_M}{2} + \kappa_{f_4}(y_3) \left[ \frac{\varepsilon_M}{2} + \kappa_{f_3}(y_2) \left( \frac{\varepsilon_M}{2} + \kappa_{f_2}(y_1) \left( \frac{\varepsilon_M}{2} + \kappa_{f_1}(x) \frac{\varepsilon_M}{2} \right) \right] \right) \\ &\approx \frac{\varepsilon_M}{2} + \left[ \frac{\varepsilon_M}{2} + 2 \left( \frac{\varepsilon_M}{2} + \left( \frac{\varepsilon_M}{2} + \frac{\varepsilon_M}{2} \right) \right] \right) = 4\varepsilon_M. \end{aligned}
$$

Esta cota para el error relativo es comparable con el error inevitable: este es un buen algoritmo. Notar que este segundo algoritmo evita restar números de igual magnitud.  $\Delta$ 

<span id="page-28-0"></span>Ejercicio 1.5.2. Completar los detalles de la estimación del error para el segundo algoritmo en el ejemplo anterior.  $\Delta$ 

Ejemplo 1.5.2. Consideremos el polinomio

<span id="page-28-1"></span>
$$
p(x) = x7 - 7x6 + 21x5 - 35x4 + 35x3 - 21x2 + 7x - 1.
$$
 (1.8)

Es fácil verificar que p tiene una raíz en  $x = 1$ . Corremos en Octave unas líneas de código que nos permitan graficarlo para  $x \in (0.99, 1.01)$ :

>>  $x = \text{linspace}(0.99, 1.01, 1);$ >>  $y = x.^7 - 7*x.^6 + 21*x.^5 - 35*x.^4 + 35*x.^3 - 21*x.^2 + 7*x - 1;$  $\gg$  plot $(x,y)$ 

El resultado se muestra a la izquierda en la Figura [1.1.](#page-29-1) El gráfico no se parece en nada al de un polinomio. Con nuestros conocimientos de cancelaciones catastróficas, podemos entender que evaluar computacionalmente la expresión [\(1.8\)](#page-28-1) para  $x \approx 1$  es una mala pr´actica. Como alternativa, podemos darnos cuenta de que se puede factorizar

<span id="page-28-2"></span>
$$
p(x) = (x - 1)^7.
$$
 (1.9)

Usamos esta expresión en Octave y graficamos nuevamente

```
\Rightarrow x = linspace(0.99, 1.01,1);
\Rightarrow z = (x-1).<sup>2</sup>7;
\gg plot(x,z)
```
<span id="page-29-1"></span>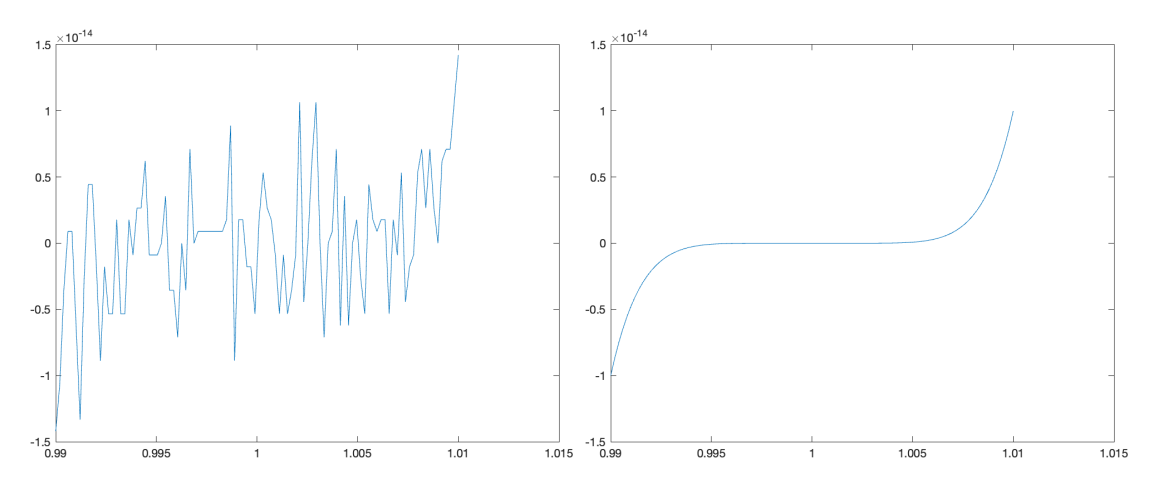

Figura 1.1: Gráfico de  $p(x)$  usando [\(1.8\)](#page-28-1) (izquierda) y usando [\(1.9\)](#page-28-2) (derecha).

El resultado se muestra a la derecha en la Figura  $1.1$ , y notamos que ahora sí se parece a lo que esperamos del gráfico de un polinomio.

En teoría, las dos opciones que presentamos arriba nos permitirían graficar al polinomio p en el intervalo  $(0.99, 1.01)$ . Sin embargo, al evaluar  $p(x)$  con x cercano a 1, la primera introduce cancelaciones que se pueden evitar si se factoriza a  $p$ . La segunda opción es computacionalmente mucho más robusta que la primera.  $\Delta$ 

Ejercicio 1.5.3. Justificar la última afirmación del ejemplo anterior: realizar un análisis de error hacia adelante para computar  $p(x)$  con x cercano a 1 usando ambos métodos.  $\Delta$ 

Observación 1.5.1. El análisis de error hacia adelante mide la discrepancia entre los valores computados y los valores exactos que queremos aproximar. Un enfoque alternativo para estimar el error consiste en, dado un algoritmo, preguntarse cuánta debería ser la discrepancia entre la entrada que usamos y la entrada exacta para que se produzca la salida aproximada que obtuvimos. Esta alternativa se suele llamar *análisis de error hacia*  $a$ trás, pero no profundizaremos en ella. Para quien esté interesado, referimos a [\[Hea02,](#page-213-0) Sección 1.2.5].  $\triangle$ 

#### <span id="page-29-0"></span>1.5.3. Cálculo de derivadas usando diferencias hacia adelante

Concluimos este capítulo con una aplicación en la que se ilustra cómo pueden interactuar dos tipos de errores distintos que discutimos en la Sección [1.1.1.](#page-11-0) Volviendo al Ejemplo [1.1.1,](#page-10-0) podemos pensar que estamos haciendo los últimos dos pasos que allímencionamos: discretización e implementación.

Sea  $f : \mathbb{R} \to \mathbb{R}$ , de clase  $C^2$ . Recordamos la definición de la derivada de  $f$  en  $x \in \mathbb{R}$ ,

$$
f'(x) = \lim_{h \to 0} \Delta_{f(x),h}
$$
, donde  $\Delta_{f(x),h} := \frac{f(x+h) - f(x)}{h}$ .

Al número  $\Delta_{f(x),h}$  se lo suele llamar *cociente incremental* (o *diferencia hacia adelante*) de f en x con paso h. Queremos evaluar  $f'(x)$  numéricamente en un punto x en el que  $f(x) \neq$  $0, f''(x) \neq 0$ . Para simplificar nuestro análisis, vamos a suponer que podemos almacenar a x y a  $x + h$  exactamente. Como queremos que nuestra máquina pueda distinguir  $f(x)$  de  $f(x+h)$ , ya sabemos que no podemos tomar h arbitrariamente pequeño. Una estrategia razonable –y que ya propusimos en el Ejemplo [1.1.1–](#page-10-0) es aproximar

<span id="page-30-1"></span>
$$
f'(x) \approx \Delta_{f(x),h},\tag{1.10}
$$

para pasos  $h > 0$  pequeños y fijos<sup>[4](#page-30-0)</sup>. Si estuviésemos trabajando con aritmética real, entonces obviamente sería conveniente tomar h lo más pequeño posible. Sin embargo, si trabajamos con una máquina nos enfrentamos al riesgo de introducir cancelaciones catastróficas en el numerador: si  $f(x) \neq 0$ , hacer  $f(x + h) - f(x)$  con h pequeño es justamente lo que en la Sección [1.3.3](#page-17-0) dijimos que era peligroso computacionalmente. De hecho, más que trabajar con  $(1.10)$ , en la práctica vamos a aproximar con

<span id="page-30-2"></span>
$$
f'(x) \approx \frac{f\ln(f(x+h)) - f\ln(f(x))}{h}.\tag{1.11}
$$

Podríamos haber puesto  $f(h)$  en vez de h en el denominador, pero como no vamos a tener cancelaciones, la simplificación que hicimos no es relevante.

Estimemos la magnitud del error absoluto en la aproximación  $(1.11)$ . Observamos que hay dos fuentes de error:

- El error de truncamiento, asociado a que en vez de tomar límite estamos dejando fijo un h pequeño. Esperamos que este error se reduzca cuanto menor sea h.
- El error de redondeo, asociado a que estamos trabajando con precisión finita (punto flotante). Esperamos que este error aumente cuanto menor sea  $h$ .

<span id="page-30-3"></span>Una forma de cuantificar esta observación es utilizar una desigualdad triangular para separar el error absoluto como la suma de las componentes de truncamiento y de redondeo,

$$
|e_{f'(x)}| = \left| f'(x) - \frac{f(f(x+h)) - f(f(x))}{h} \right|
$$
  
\n
$$
\leq |f'(x) - \Delta_{f(x),h}| + \left| \Delta_{f(x),h} - \frac{f(f(x+h)) - f(f(x))}{h} \right|
$$
  
\n
$$
=: |\text{error}_{\text{truncamiento}}| + |\text{error}_{\text{redondeo}}|.
$$
 (1.12)

#### Error de truncamiento

Comenzamos por acotar el primer término del lado derecho en  $(1.12)$ . Este término tiene que ver exclusivamente con reemplazar la derivada por un cociente incremental. Para

<span id="page-30-0"></span><sup>&</sup>lt;sup>4</sup>Tomar  $h < 0$  no reviste ninguna dificultad técnica adicional. Simplemente tomamos  $h > 0$  para alivianar la notación.

analizarlo, basta con utilizar un desarrollo de Taylor de primer orden en el punto x, usando la expresión de Lagrange para el resto,

$$
f(x+h) = f(x) + f'(x)h + f''(c)\frac{h^2}{2}
$$
 para algún  $c \in [x, x+h]$ .

Con esta expresión, podemos despejar y estimar

$$
|\text{error}_{\text{truncamiento}}| = |f''(c)| \frac{h}{2}.
$$

Como estamos asumiendo que f es de clase  $C^2$  y  $c \in [x, x+h]$ , entonces esperamos que  $f''(c) \approx f''(x)$ . Obtenemos así una estimación para el error de truncamiento,

<span id="page-31-0"></span>
$$
|\text{error}_{\text{truncamiento}}| \approx |f''(x)| \frac{h}{2}.\tag{1.13}
$$

Deducimos que el error de truncamiento es de orden h: esperamos que decrezca linealmente al decrecer el paso h.

#### Error de punto flotante

Por la Proposición [1.4.1](#page-24-1) y usando la expresión  $(1.2)$ , sabemos que se cumple

$$
fl(f(x+h)) = (1+\varepsilon_{f(x+h)})f(x+h), \quad fl(f(x)) = (1+\varepsilon_{f(x)})f(x),
$$

con

$$
|\varepsilon_{f(x+h)}| \leq \frac{\varepsilon_M}{2}, \quad |\varepsilon_{f(x)}| \leq \frac{\varepsilon_M}{2}.
$$

Por lo tanto, podemos reemplazar fl $(f(x+h))$  y fl $(f(x))$  y utilizar la desigualdad triangular y las cotas para los errores relativos para obtener

$$
|\text{error}_{\text{redondeo}}| = \frac{|f(x+h) \varepsilon_{f(x+h)} - f(x) \varepsilon_{f(x)}|}{h}
$$
  

$$
\leq \frac{|f(x+h)| |\varepsilon_{f(x+h)}| + |f(x)| |\varepsilon_{f(x)}|}{h}
$$
  

$$
\leq \left(\frac{|f(x+h)| + |f(x)|}{h}\right) \frac{\varepsilon_M}{2}.
$$

Como f es continua y  $f(x) \neq 0$ , podemos suponer  $f(x+h) \approx f(x)$ , y concluimos que

<span id="page-31-1"></span>
$$
|\text{error}_{\text{redondeo}}| \lesssim \frac{|f(x)|\,\varepsilon_M}{h}.\tag{1.14}
$$

A diferencia del error de truncamiento, nuestra cota para este error es inversamente proporcional al paso  $h$ . Esto significa que un paso demasiado pequeño puede incrementar el error relacionado a la representación en punto flotante.

#### Paso óptimo

Tenemos entonces que, por un lado, se requiere un paso pequeño para minimizar el error de truncamiento, pero por otro lado un paso demasiado pequeño puede dar lugar a problemas de punto flotante. Una forma de encontrar el paso óptimo es combinar  $(1.13)$  y  $(1.14)$ , sustituir en [\(1.12\)](#page-30-3) para obtener

$$
|e_{f'(x)}| \le |f''(x)| \frac{h}{2} + \frac{|f(x)| \varepsilon_M}{h},
$$

y buscar el valor  $h_{\text{opt}} > 0$  en el que el lado derecho se hace lo menor posible. Esto se logra de forma sencilla derivando el lado derecho de la desigualdad respecto a h y despejando. Obtenemos

<span id="page-32-2"></span>
$$
h_{\rm opt} = \sqrt{\frac{2\left|f(x)\right|\varepsilon_M}{|f''(x)|}},\tag{1.15}
$$

lo que da lugar a una cota óptima para la magnitud del error absoluto,

<span id="page-32-3"></span>
$$
|e_{f'(x),\text{opt}}| = \sqrt{2|f(x)| |f''(x)| \varepsilon_M}
$$
\n(1.16)

<span id="page-32-1"></span>En la Figura [1.2](#page-32-1) ilustramos cómo se comportan las dos componentes del error y su suma al variar h. Esta sencilla figura es ilustrativa del comportamiento cualitativo de los errores de truncamiento y de redondeo, pero en la práctica podemos ver algo un poco más interesante.

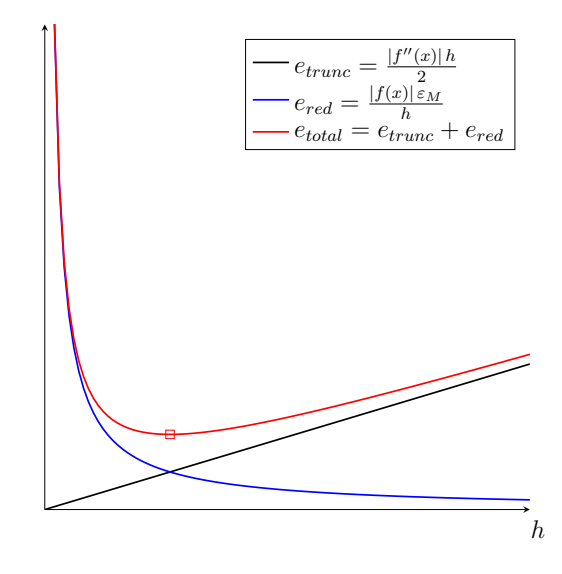

Figura 1.2: Cota superior del error total. Permite hallar  $h$  óptimo.

<span id="page-32-0"></span>Ejemplo 1.5.3. Apliquemos la discusión anterior a aproximar la derivada de la función  $f(x) = e^x$  en el punto  $x = 1$ . Como  $f''(1) = f(1) = e$ , las expresiones [\(1.15\)](#page-32-2) y [\(1.16\)](#page-32-3) nos indican que

$$
h_{\rm opt} = \sqrt{2\varepsilon_M} = 2^{-52/2} \approx 2.1 \times 10^{-8}, \quad |e_{f'(x), \text{opt}}| = h_{\rm opt} \, e \approx 5.7 \times 10^{-8}.
$$

Implementamos en Octave un código que tome varios h en el intervalo [10<sup>-16</sup>, 10<sup>-1</sup>], calcule las aproximaciones [\(1.11\)](#page-30-2) y estime el error sabiendo que  $f'(x) = e$ .

```
n = 1000:
derivadas = zeros(1, n);h = 10.^(-linspace(1,16,n)); % toma n puntos entre 10^{-16} y 10^{-1}
f = \mathbb{Q}(x) \exp(x);x = 1;for k = 1:nderivadas(k) = (f(x+h(k)) - f(x))/(h(k));end
errors = abs(derivadas - exp(1)*ones(1,n));
```
#### loglog(h,errores) % genera un grafico con ejes logaritmicos

<span id="page-33-0"></span>La salida de este código se muestra en la Figura [1.3.](#page-33-0) Observamos que, para h grande, el error computado decrece linealmente al reducir  $h$ : esta es la región en la que domina el error de truncamiento. En cambio, para h pequeño el error se comporta de manera errática aunque muestra una tendencia a crecer al reducir  $h$ : en esta región domina el error de redondeo. La transición entre una región y la otra se da cuando  $h$  (y el error) son del orden de 10<sup>-8</sup>, consistentemente con nuestras estimaciones de  $h_{opt}$  y  $|e_{f'(x), opt}|$ .

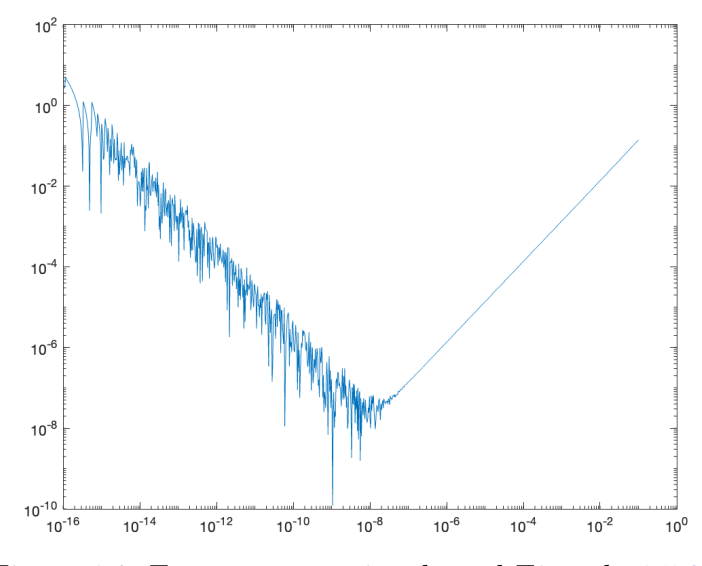

Figura 1.3: Error computacional en el Ejemplo [1.5.3.](#page-32-0)

 $\triangle$ 

Ejercicio 1.5.4. En la Figura [1.3](#page-33-0) se observa que para  $h \approx 10^{-16} \approx \varepsilon_M$  el error absoluto es del orden de una unidad. Estimar el error de redondeo para  $h = 10^{-16}$ .  $\triangle$ 

## <span id="page-34-0"></span>Capítulo 2

## Sistemas de ecuaciones lineales

## <span id="page-34-1"></span>2.1. Introducción

Un sistema de  $m$  ecuaciones lineales y  $n$  incógnitas consiste en un conjunto de relaciones algebraicas de la forma

$$
\sum_{j=1}^n a_{ij} x_j = b_i \quad \forall i = 1 \dots m,
$$

que puede ser representado en notación matricial como  $A\mathbf{x} = \mathbf{b}$ :

$$
A = \begin{bmatrix} a_{11} & a_{12} & \dots & a_{1n} \\ a_{21} & a_{22} & \dots & a_{2n} \\ \vdots & \vdots & \ddots & \vdots \\ a_{m1} & a_{m2} & \dots & a_{mn} \end{bmatrix} \in \mathcal{M}_{m \times n}(\mathbb{R}), \quad \mathbf{x} = \begin{bmatrix} x_1 \\ x_2 \\ \vdots \\ x_n \end{bmatrix} \in \mathbb{R}^n, \quad \mathbf{b} = \begin{bmatrix} b_1 \\ b_2 \\ \vdots \\ b_m \end{bmatrix} \in \mathbb{R}^m.
$$

Cuando  $m = n$ , decimos que el sistema es *cuadrado*; en ese caso, si el sistema tiene solución única si y sólo si det  $A \neq 0$ . En este capítulo trabajamos con sistemas de este tipo, a los que llamamos compatibles determinados.

Asumiendo que el sistema  $A\mathbf{x} = \mathbf{b}$  tiene solución única, nos planteamos cómo hallarla. En general, los métodos de resolución de sistemas lineales pueden ser clasificados en las siguientes dos categorías.

- Aquellos métodos que, si tuviésemos precisión infinita, nos permitirían obtener la solución exacta luego de una cantidad finita de pasos. Estos métodos se dicen directos.
- $\bullet\,$  Aquellos métodos que, en lugar de permitirnos obtener la solución exacta ${\bf x}$  en una cantidad finita de pasos, nos arrojan una sucesión de vectores  $\{x^k\} \subset \mathbb{R}^n$  con  $x^k \to x$ con  $k \to \infty$ . Estos métodos se dicen **indirectos.**

Comenzamos mostrando un primer ejemplo de método directo, que ya hemos encontrado en cursos de Geometría y Álgebra Lineal.

<span id="page-35-0"></span>Ejemplo 2.1.1 (Regla de Cramer). Dado el sistema  $Ax = b$ , la Regla de Cramer devuelve cada entrada del vector solución solamente como un cociente de determinantes que dependen de la matriz A y del vector b. En efecto, se tiene

$$
x_i = \frac{\det(A_i)}{\det(A)},
$$

donde  $A_i$  es la matriz resultante al reemplazar la columna *i*-ésima de la matriz A por el vector b.

Por ejemplo, para resolver el sistema  $A\mathbf{x} = \mathbf{b}$  con

$$
A = \begin{bmatrix} 3 & 1 \\ 1 & -1 \end{bmatrix} \quad \text{y} \quad \mathbf{b} = \begin{bmatrix} 5 \\ -1 \end{bmatrix},
$$

computamos los determinantes

$$
\det(A) = -4, \quad \det(A_1) = \begin{vmatrix} 5 & 1 \\ -1 & -1 \end{vmatrix} = -4, \quad \det(A_2) = \begin{vmatrix} 3 & 5 \\ 1 & -1 \end{vmatrix} = -8,
$$

y tenemos por lo tanto  $\mathbf{x} = \begin{bmatrix} 1 & 2 \end{bmatrix}^t$   $\Delta$ 

Al analizar el costo de la ejecución de algoritmos, muchas veces es relevante contar la cantidad de operaciones que se realizan. Con este fin, introducimos la siguiente noción.

**Definición 2.[1](#page-35-1).1** ( $flop<sup>1</sup>$ ). Denotaremos por  $flop$  a una simple operación de punto flotante, como suma, resta, producto o división.  $\Delta$ 

En general, no nos interesa la cantidad exacta de *flops* que requiere un método, sino el orden de magnitud de esta cantidad. Retomando el Ejemplo [2.1.1,](#page-35-0) supongamos que usamos la regla de Cramer para resolver un sistema con  $A \in \mathcal{M}_n(\mathbb{R})$ . Calcular el determinante de una matriz  $n \times n$  desarrollando por filas o columnas requiere  $\mathcal{O}(n!)$  operaciones, y la regla de Cramer requiere que calculemos  $n + 1$  determinantes de matrices  $n \times n$  y los dividamos  $n$  veces. Deducimos que una aplicación ingenua de la regla de Cramer para resolver un sistema de  $n \times n$  tiene un costo computacional de  $\mathcal{O}((n+1)!)$  flops. Esto es p´esimo computacionalmente. Incluso aunque sea posible calcular determinantes de forma eficiente (ver Observación [2.2.2](#page-40-2) más abajo), es poco común usar la regla de Cramer para resolver sistemas grandes de ecuaciones lineales. No vamos a profundizar en este algoritmo.

En la Sección [2.2](#page-36-0) vamos a analizar con detalle otro método directo ya conocido de cursos anteriores: el algoritmo de escalerización gaussiana. Luego, la Sección [2.3](#page-42-0) profundiza sobre la descomposición  $LU$ , que está cercanamente relacionada con dicho algoritmo. Si bien la

<span id="page-35-1"></span><sup>&</sup>lt;sup>1</sup>La palabra *flop* proviene del inglés *floating point operations*.
descomposición gaussiana permite tratar con sistemas  $A\mathbf{x} = \mathbf{b}$  solamente asumiendo que  $\overline{A}$  es invertible y se pueden probar varios resultados en general, éstos se pueden mejorar si la matriz A posee cierta estructura adicional. Comentamos brevemente sobre este tema en la Sección [2.4.](#page-46-0) La Sección [6.4.3](#page-182-0) estudia la estabilidad y convergencia del algoritmo de escalerización gaussiana; esta sección también incluye material sobre normas vectoriales y matriciales, y el importante concepto de *número de condición*. Finalmente, la Sección [2.6](#page-61-0) estudia diversos métodos indicrectos para la resolución de sistemas lineales.

# <span id="page-36-1"></span>2.2. Escalerización gaussiana

El método de escalerización gaussiana es un método directo para resolución de sistemas de ecuaciones lineales. Este algoritmo nos permite llevar un sistema  $A\mathbf{x} = \mathbf{b}$ , con A cuadrada y no singular, a uno equivalente de tipo triangular superior. En esta sección, en primer lugar analizamos c´omo resolver sistemas triangulares de forma directa. Luego, repasamos el algoritmo de escalerización gaussiana, sin y con pivoteo, y mostramos por qué computacionalmente pivotear es importante, incluso en casos en los que en aritmética real no sería necesario.

### 2.2.1. Sistemas triangulares

Comenzamos por abordar un caso particularmente simple de sistemas lineales. Recordamos que una matriz  $A = (a_{ij}) \in \mathcal{M}_n(\mathbb{R})$  se dice **triangular superior** si

 $a_{ij} = 0$  para todo  $i, j = 1, \ldots, n$ , con  $j < i$ .

Análogamente, decimos que  $A$  es triangular inferior si

$$
a_{ij} = 0
$$
 para todo  $i, j = 1, ..., n$ , con  $j > i$ .

Consideremos un sistema  $A\mathbf{x} = \mathbf{b}$  con  $A \in \mathcal{M}_n(\mathbb{R})$  triangular inferior,

$$
A = \begin{bmatrix} a_{11} & 0 & \dots & 0 \\ a_{21} & a_{22} & \dots & 0 \\ \vdots & \vdots & \ddots & \vdots \\ a_{n1} & a_{n2} & \dots & a_{nn} \end{bmatrix}, \quad \mathbf{b} = \begin{bmatrix} b_1 \\ b_2 \\ \vdots \\ b_n \end{bmatrix}.
$$

En forma de sistema de ecuaciones, tenemos

<span id="page-36-0"></span>
$$
\begin{cases}\n a_{11}x_1 &= b_1 \\
 a_{12}x_1 + a_{22}x_2 &= b_2 \\
 \vdots \\
 a_{n1}x_1 + a_{n2}x_2 \dots a_{nn}x_n &= b_n\n\end{cases}
$$
\n(2.1)

Como estamos asumiendo que este sistema tiene solución única, necesariamente tiene que ser det  $A \neq 0$ . Al ser A triangular inferior, es fácil verificar que

$$
\det A = a_{11}a_{22}\dots a_{nn},
$$

de modo que  $a_{ii} \neq 0$  para todo  $i = 1, \ldots, n$ . Para resolver este sistema, parece natural comenzar por la primera ecuación en  $(2.1)$ :

$$
a_{11}x_1 = b_1 \Rightarrow x_1 = \frac{b_1}{a_{11}}.
$$

Luego, podemos usar el valor de  $x_1$  que hallamos para continuar con la segunda ecuación en [\(2.1\)](#page-36-0),

$$
a_{21}x_1 + a_{22}x_2 = b_2 \Rightarrow x_2 = \frac{b_2 - a_{21}x_1}{a_{22}}.
$$

Podemos continuar sucesivamente: si conocemos  $x_1, \ldots, x_{i-1}$ , entonces podemos despejar  $x_i$  de la *i*-ésima ecuación en  $(2.1)$  mediante

$$
x_i = \frac{b_i - \sum_{j=1}^{i-1} a_{ij} x_j}{a_{ii}}.
$$

Este método para resolver sistemas triangulares inferiores se denomina sustitución hacia adelante. En el Algoritmo  $2.1$ , lo presentamos en formato de pseudo-código.

Algoritmo 2.1: Pseudo-código: sustitución hacia adelante **Datos:**  $A = (a_{ij}) \in \mathcal{M}_n(\mathbb{R})$  triangular inferior,  $\mathbf{b} \in \mathbb{R}^n$ Resultado:  $\mathbf{x} \in \mathbb{R}^n$  solución de  $A\mathbf{x} = \mathbf{b}$  $x_1 \leftarrow \frac{b_1}{a_{11}};$  $\mathbf{para}\ i=2:n\ \mathbf{hacer}$  $x_i \leftarrow \frac{1}{a_{ii}} (b_i - \sum_{j=1}^{i-1} a_{ij} x_j);$ fin

<span id="page-37-0"></span>Análogamente, los sistemas de la forma  $A\mathbf{x} = \mathbf{b}$  con  $A \in \mathcal{M}_n(\mathbb{R})$  triangular superior se pueden resolver de forma sencilla realizando una sustitución hacia atrás. Dicho método consiste en comenzar por la última ecuación para hallar  $x_n$ ,

$$
x_n = \frac{b_n}{a_{nn}},
$$

y para  $i = n - 1, \ldots 1$  ir calculando

$$
x_i = \frac{b_i - \sum_{j=i+1}^n a_{ij} \ x_j}{a_{ii}}.
$$

Observación 2.2.1 (costo computacional de sustitución hacia adelante o hacia atrás). Es claro que los costos computacionales de hacer sustitución hacia adelante o hacia atrás son iguales. Veamos con detalle el costo de hacer sustitución hacia adelante: para computar  $x_i$  (i = 1, ..., n) necesitamos hacer i – 1 productos, i – 1 sumas y una división. Por lo tanto, en total necesitamos hacer

$$
\sum_{i=1}^{n} (i - 1 + i - 1 + 1) = \sum_{i=1}^{n} (2i - 1) = n^2
$$

operaciones. Deducimos que el costo computacional de resolver un sistema n×n triangular usando sustitución hacia adelante/atrás es de  $\mathcal{O}(n^2)$  flops.

## <span id="page-38-0"></span>2.2.2. Escalerización gaussiana (sin pivoteo)

Sean  $A \in \mathcal{M}_n(\mathbb{R})$  una matriz no singular y  $\mathbf{b} \in \mathbb{R}^n$ . Para llevar el sistema  $A\mathbf{x} = \mathbf{b}$  a uno equivalente de tipo triangular superior, el algoritmo de escalerización gaussiana consiste en realizar ciertas operaciones elementales en forma sucesiva. Dichas operaciones elementales consisten en intercambiar filas o reemplazar una fila dada por una combinación lineal entre filas en la que la fila reemplazada tiene un multiplicador no nulo.

Recordamos en qué consiste el método de escalerización gaussiana. Para  $k = 1, \ldots, n$ , en el paso k se tiene una matriz semi-escalerizada y con estructura

$$
A^{(k)} = \begin{bmatrix} a_{11}^{(1)} & a_{12}^{(1)} & \dots & a_{1k}^{(1)} & \dots & a_{1n}^{(1)} \\ 0 & a_{22}^{(2)} & \dots & a_{2k}^{(2)} & \dots & a_{2n}^{(2)} \\ \vdots & \vdots & \ddots & \vdots & \ddots & \vdots \\ 0 & 0 & \dots & a_{kk}^{(k)} & \dots & a_{kn}^{(k)} \\ \vdots & \vdots & \vdots & \ddots & \vdots & \vdots \\ 0 & 0 & \dots & a_{nk}^{(k)} & \dots & a_{nn}^{(k)} \end{bmatrix}
$$

Si  $a_{kk}^{(k)} \neq 0$ , lo llamamos *pivot* del paso k; por el momento, asumimos que en todos los pasos de nuestro algoritmo tenemos  $a_{kk}^{(k)} \neq 0$ . Notamos que la matriz A tiene estructura triangular superior en sus primeras  $k$  filas, y el resto de la matriz es llena. Buscamos llevar a 0 los elementos de la columna  $k$ -ésima que están por debajo de la diagonal. Para ese fin, para cada  $i = k + 1, \ldots, n$  definimos el coeficiente  $l_{ik} := \frac{a_{ik}^{(k)}}{(k)}$  $\frac{a_{ik}^{(k)}}{a_{kk}^{(k)}}$ , al que llamamos multiplicador, y actualizamos la fila i-ésima de la matriz  $A^{(k)}$  y la entrada i-ésima del término independiente  $b^{(k)}$  mediante

<span id="page-38-1"></span>
$$
a_{ij}^{(k+1)} := a_{ij}^{(k)} - l_{ik} a_{kj}^{(k)}
$$
  
\n
$$
b_i^{(k+1)} := b_i^{(k)} - l_{ik} b_k^{(k)}
$$
,  $\forall j = k, ..., n.$  (2.2)

Este procedimiento puede escribirse en la forma de pseudo-código que mostramos en el Algoritmo [2.2.](#page-39-0)

Algoritmo 2.2: Pseudo-código: EG sin pivoteo

Datos:  $A = (a_{ij}) \in \mathcal{M}_n(\mathbb{R})$ **Resultado:**  $A = (a_{ij}) \in M_n(\mathbb{R})$  triangular superior,  $L = (l_{ik}) \in M_n(\mathbb{R})$  triangular inferior y que tiene los multiplicadores del algoritmo de escalerización gaussiana sin pivoteo para  $k = 1 : n - 1$  hacer para  $i = k + 1 : n$  hacer  $l(i, k) \leftarrow a(i, k)/a(k, k);$  $a(i, k) \leftarrow 0;$  $\textbf{para } j = k+1:n \textbf{ hacer}$  $a(i, j) \leftarrow a(i, j) - l(i, k) * a(k, j);$ fin fin fin

<span id="page-39-0"></span>Estimemos el costo computacional de usar escalerización gaussiana para llevar la matriz A a una triangular superior mediante operaciones elementales. Contamos los flops de acuerdo a los loops en el Algoritmo [2.2:](#page-39-0)

- loop en j:  $2(n-k)$  flops,
- loop en i:  $(2(n-k)+1)(n-k) = 2(n-k)^2 + (n-k)$  flops,
- loop en  $k: \sum_{k=1}^{n-1} [2(n-k)^2 + (n-k)]$  flops.

Agrupando según  $k$  y usando que

$$
\sum_{k=1}^{n-1} k = \frac{(n-1)n}{2}, \quad \sum_{k=1}^{n-1} k^2 = \frac{(n-1)n(2n-1)}{6},
$$

obtenemos:

$$
flops(EG) = \sum_{k=1}^{n-1} (2n^2 - 4nk + 2k^2 + n - k)
$$
  
=  $(2n^2 + n) (n - 1) - (4n + 1) \sum_{k=1}^{n-1} k + 2 \sum_{k=1}^{n-1} k^2$   
=  $(2n^2 + n) (n - 1) - (4n + 1) \frac{(n-1)n}{2} + 2 \frac{(n-1)n(2n-1)}{6} = \mathcal{O}\left(\frac{2n^3}{3}\right).$ 

Por lo tanto, si resolvemos un sistema cuadrado  $n \times n$  usando escalerización gaussiana y sustitución hacia atrás, requerimos

$$
\mathcal{O}\left(\frac{2n^3}{3}\right) + \mathcal{O}(n^2) = \mathcal{O}\left(\frac{2n^3}{3}\right) \text{ flops}.
$$

Observación 2.2.2. Al hacer escalerización gaussiana sin pivoteo, el determinante de A permanece inalterado. La matriz resultante al terminar la escalerización es triangular superior, y por lo tanto se puede calcular su determinante multiplicando todos los elementos en la diagonal. Como en la diagonal hay n elementos, y por lo tanto tenemos que hacer n multiplicaciones para calcular el determinante de una matriz triangular, este procedimiento para calcular el determinante de una matriz requiere de  $\mathcal{O}\left(\frac{2n^3}{3}\right)$  $\left(\frac{n^3}{3}\right)$  flops.  $\triangle$ 

### 2.2.3. Escalerización gaussiana con pivoteo parcial

En la sección anterior asumimos que en cada paso de la escalerización gaussiana se tuvo  $a_{kk}^{(k)} \neq 0$ . Esto es necesario para que esté bien definido el multiplicador  $l_{ik} = \frac{a_{ik}^{(k)}}{a^{(k)}}$  $\frac{a_{ik}}{a_{kk}^{(k)}},$  que es el factor por el que multiplicamos a la fila k-ésima en las combinaciones lineales que hacemos en el paso k. Sabemos que la condición  $a_{kk}^{(k)} \neq 0$  no es necesaria para que el sistema tenga solución única: en caso de que  $a_{kk}^{(k)} = 0$  podemos intercambiar la fila k-ésima por una fila que esté más abajo y seguir con nuestro algoritmo de escalerización gaussiana. Este paso de intercambiar filas se llama pivoteo.

#### $i$ Por qué pivotear?

Desde el punto de vista de la aritmética real, esto es, si tuviésemos precisión infinita, pivotear sólo es necesario cuando se llega a que  $a_{kk}^{(k)} = 0$  para algún paso k. Cuando trabajamos con aritmética de punto flotante, pivotear es importante cuando  $a_{kk}^{(k)} \approx 0$ . Ilustramos esta idea con un ejemplo.

<span id="page-40-0"></span>Ejemplo 2.2.1 (el peligro de no pivotear). Queremos resolver el sistema  $A\mathbf{x} = \mathbf{b}$ , donde

$$
A = \begin{bmatrix} 10 & -7 & 0 \\ -3 & 2{,}099 & 6 \\ 5 & -1 & 5 \end{bmatrix}, \quad \mathbf{b} = \begin{bmatrix} 7 \\ 3{,}901 \\ 6 \end{bmatrix},
$$

pero tenemos una máquina que solamente nos permite computar 5 dígitos significativos y usamos redondeo. Es sencillo verificar que el sistema tiene como solución única  $\mathbf{x} = \begin{bmatrix} 0 & -1 \end{bmatrix}$ 1 1]<sup>t</sup>. Como tenemos  $a_{11}^{(1)} = 10$ , podemos calcular los multiplicadores  $l_{21} = -\frac{3}{10} = -0.3$ ,  $l_{31} = \frac{5}{10} = 0.5$  y reemplazamos

$$
fila_2 \leftarrow fila_2 - l_{21} * fila_1, \quad fila_3 \leftarrow fila_3 - l_{31} * fila_1,
$$

lo que nos da el sistema ampliado

<span id="page-40-1"></span>
$$
\[A^{(2)} \mid \mathbf{b}^{(2)}\] = \begin{bmatrix} 10 & -7 & 0 & 7 \\ 0 & -0.001 & 6 & 6.001 \\ 0 & 2.5 & 5 & 2.5 \end{bmatrix}.\tag{2.3}
$$

Ahora, nos encontramos con que  $a_{22}^{(2)} = -0.001$ . Como es distinto de cero y no somos conscientes del peligro en el que nos estamos metiendo, usamos este elemento como pivote y computamos el multiplicador  $l_{32} = -\frac{2.5}{0.001} = -2500$ . Al computar

$$
fila_3 \leftarrow fila_3 - l_{32} * fila_2,
$$

nos encontramos con una limitación de máquina: tenemos  $a_{33}^{(3)} = 5 + 2500 * 6 = 15005$ pero para calcular  $b^{(3)}$  tenemos que hacer

 $2500 * 6{,}001 = 15002{,}5 \mapsto 15002 \Rightarrow b^{(3)} = 2{,}5 + 15002 = 15004{,}5 \mapsto 15004.$ 

El sistema ampliado luego de este paso es

$$
[A^{(3)} | \mathbf{b}^{(3)}] = \begin{bmatrix} 10 & -7 & 0 & 7 \\ 0 & -0,001 & 6 & 6,001 \\ 0 & 0 & 15005 & 15004 \end{bmatrix}.
$$

Como ya quedó escalerizado, podemos realizar una sustitución hacia atrás:

$$
15005x_3 = 15004 \Rightarrow x_3 = \frac{15004}{15005} \Rightarrow 0,99993 \text{ (nada mal)},
$$
  

$$
-0,001x_2 + 6x_3 = 6,001 \Rightarrow x_2 = \frac{6,001 - 5,9996}{-0,001} = -1,4 \text{ (bastante mal)},
$$
  

$$
10x_1 - 7x_2 = 7 \Rightarrow x_1 = \frac{7 - 9,8}{10} = -0,28 \text{ (un desastre)}.
$$

Vale la pena comparar la solución exacta del problema,  $[0, -1, 1]^{t}$ , con la que obtuvimos,  $[-0.35, -1.5, 0.9993]$ <sup>t</sup>: comenzamos con un muy pequeño error en  $x_3$ , que se propagó peligrosamente al realizar la sustitución hacia atrás.  $\triangle$ 

 $\omega$ D'onde estuvo el problema en el ejemplo anterior? En que al tomar pivotes pequeños, se da lugar a multiplicadores grandes. A su vez, al realizar las combinaciones lineales entre filas, multiplicadores grandes dan lugar ecuaciones con coeficientes grandes respecto a las entradas de la matriz original. Esto hace que pequeños errores relativos de redondeo sean grandes en términos absolutos y abre la posibilidad de introducir cancelaciones catastróficas, tal como nos ocurrió al despejar  $x_2$  en el Ejemplo [2.2.1.](#page-40-0)

Una forma habitual de mitigar este problema de propagación de errores es **asegurar que** los multiplicadores sean menores o iguales que 1 (en valor absoluto). Esto se logra, por ejemplo, con la estrategia de pivoteo parcial.

**Pivoteo parcial.** En el paso  $k$ -ésimo de la escalerización, se toma como pivote al mayor elemento (en valor absoluto) de la parte no reducida de la columna  $k$ -ésima de la matriz A, esto es,

$$
\arg\max_{r \in \{k,\dots,n\}} |a_{rk}^{(k)}| = p \Rightarrow \text{ pivote: } a_{pk}
$$

Una vez hallado el nuevo pivote, se intercambia la fila en la que está con la fila  $k$ -ésima en la matriz ampliada y se continúa con la escalerización gaussiana.

Es evidente que la estrategia de escalerización gaussiana con pivoteo parcial requiere más operaciones que la de escalerización gaussiana sin pivotear. En el paso  $k$ -ésimo, estamos agregando k operaciones de comparar los elementos  $|a_{rk}^{(k)}|, r = k, \ldots, n$ . Por lo tanto, el pivoteo parcial agrega  $\mathcal{O}(n^2)$  operaciones, lo que es de menor orden que el costo computacional de realizar una escalerizaci´on gaussiana. Deducimos, pues, que el costo computacional de realizar escalerización gaussiana con pivoteo parcial y sustitución hacia atrás para resolver un sistema  $n \times n$  de ecuaciones lineales es de

$$
\mathcal{O}\left(\frac{2n^3}{3}\right) \text{ flops.}
$$

Ejercicio 2.2.1. Rehacer el Ejemplo [2.2.1,](#page-40-0) pero utilizando una estrategia de pivoteo parcial: en [\(2.3\)](#page-40-1) intercambiar la segunda y tercera filas y seguir adelante con el algoritmo. Mostrar que usando la misma máquina con 5 dígitos de precisión el resultado obtenido es exacto.  $\triangle$ 

# <span id="page-42-1"></span>2.3. Descomposición  $LU$

En la Sección [2.2](#page-36-1) analizamos el algoritmo de escalerización gaussiana (sin pivoteo y con pivoteo parcial) para la resolución de sistemas de ecuaciones lineales  $A\mathbf{x} = \mathbf{b}$  con  $A \in \mathcal{M}_n(\mathbb{R})$ . Una consecuencia directa de este algoritmo es que nos da una forma interesante de factorizar la matriz A como producto de una matriz triangular inferior por una triangular superior, a menos de permutaciones. En esta sección profundizamos en este hecho; concretamente, demostramos el siguiente resultado.

<span id="page-42-0"></span>**Teorema 2.3.1** (descomposición LU). Sea  $A \in \mathcal{M}_n(\mathbb{R})$  no singular. Entonces, existen

- $\blacksquare$  una matriz de permutación P,
- $\blacksquare$  una matriz triangular inferior L, cuya diagonal está formada por unos, y
- $\blacksquare$  una matriz triangular superior U,

tales que vale la identidad  $PA = LU$ .

En el teorema anterior aparece un término que no definimos aún, que es el de matriz de  $permutaci\'on$ .

**Definición 2.3.1** (matriz de permutación). Una matriz  $P \in \mathcal{M}_n(\mathbb{R})$  se dice de per**mutación** si P se puede obtener intercambiando filas o columnas de la matriz identidad  $I \in \mathcal{M}_n(\mathbb{R}).$ 

<span id="page-43-0"></span>Observación 2.3.1. Sean  $P \in \mathcal{M}_n(\mathbb{R})$  una matriz de permutación y  $A \in \mathcal{M}_n(\mathbb{R})$ . Es fácil verificar que  $PA$  permite intercambiar filas de la matriz  $A$ , mientras que  $AP$  intercambia columnas de A. Como ejercicio, en caso de no ser claro para el lector, se puede comprobar este hecho tomando una matriz  $A \in M_2(\mathbb{R})$  genérica y  $P = \begin{bmatrix} 0 & 1 \\ 1 & 0 \end{bmatrix}$ .

Computacionalmente, no es eficiente almacenar una matriz de permutación como una matriz llena, ya que sabemos que sus elementos son todos 0 o 1, y que en cada fila/columna tiene exactamente un único 1. Es más eficiente utilizar vectores de permutación, que indican en qué orden se deben intercambiar las filas o columnas de la identidad. Por ejemplo, consideremos

$$
P = \begin{bmatrix} 0 & 0 & 0 & 1 \\ 0 & 1 & 0 & 0 \\ 1 & 0 & 0 & 0 \\ 0 & 0 & 1 & 0 \end{bmatrix}, \quad \mathbf{p} = [4 \ 2 \ 1 \ 3], \quad \mathbf{q} = [3 \ 2 \ 4 \ 1].
$$

Entonces, siguiendo con la Observación [2.3.1,](#page-43-0) dada una matriz  $A \in \mathcal{M}_n(\mathbb{R})$ , para calcular  $B = PA$  o  $C = AP$  en Octave, simplemente podemos escribir

$$
\Rightarrow B = A(p,:);
$$
  

$$
\Rightarrow C = A(:,q);
$$

 $\triangle$ 

La descomposición  $PA = LU$  del Teorema [2.3.1](#page-42-0) está íntimamente relacionada con el algoritmo de escalerización gaussiana. Para demostrar el teorema, escribimos la operación elemental "reemplazar una fila dada por una combinaciónes lineales entre filas en la que la fila reemplazada tiene un multiplicador no nulo" en forma matricial.

Definición 2.3.2 (matriz de multiplicadores). Una matriz de multiplicadores es una matriz  $M = (m_{ij}) \in \mathcal{M}_n(\mathbb{R})$  triangular inferior, tal que debajo de la diagonal solamente tiene elementos no nulos en una única columna y cumple  $|m_{ij}| \leq 1$  para todos i, j.  $\Delta$ 

Ejemplo 2.3.1. Sean

$$
M = \begin{bmatrix} 1 & 0 & 0 \\ 1/2 & 1 & 0 \\ -1/3 & 0 & 1 \end{bmatrix}, \qquad A = \begin{bmatrix} 6 & -6 & 6 \\ -3 & 2 & 1 \\ 2 & 0 & -1 \end{bmatrix}.
$$

Entonces, el producto MA transforma a A en la matriz que

$$
fila_2 \leftarrow fila_2 + 1/2 * fila_1, \qquad fila_3 \leftarrow fila_3 - 1/3 * fila_1,
$$

esto es,

$$
MA = \begin{bmatrix} 6 & -6 & 6 \\ 0 & -1 & 4 \\ 0 & 2 & -3 \end{bmatrix}.
$$

 $\triangle$ 

El ejemplo anterior ilustra c´omo entran las matrices multiplicadoras en el algoritmo de escalerización gaussiana: usando la notación de la Sección  $2.2.2$ , si en el paso k-ésimo escribimos la matriz multiplicadora  $M_k$  que se obtiene "colgando" los opuestos de los coeficientes  $l_{ik} = \frac{a_{ik}^{(k)}}{a_{ik}^{(k)}}$  $\frac{a_{ik}}{a_{kk}^{(k)}},$ 

$$
M_{k} = \begin{bmatrix} 1 & 0 & \cdots & \cdots & \cdots & 0 \\ 0 & \ddots & \vdots & \cdots & \cdots & \vdots \\ \vdots & \cdots & 1 & \cdots & \cdots & 0 \\ 0 & \cdots & -l_{(k+1),k} & 1 & \cdots & \vdots \\ \vdots & \vdots & \vdots & \cdots & \ddots & \vdots \\ 0 & \cdots & -l_{nk} & 0 & \cdots & 1 \end{bmatrix},
$$
 (2.4)

entonces la operación  $(2.2)$  sobre la matriz A se puede escribir en forma compacta como realizar el producto  $M_k A$ .

Bosquejo de demostración del Teorema [2.3.1.](#page-42-0) Dada la matriz  $A \in \mathcal{M}_n(\mathbb{R})$ , escribimos las operaciones elementales asociadas al algoritmo de escalerización gaussiana en el paso  $k$ -´esimo:

- permutar la fila k-ésima con la fila j-ésima  $(j > k)$  se corresponde con multiplicar a izquierda por una matriz de permutación  $P_k$ , que es la matriz identidad con las filas  $k \, y \, j$  intercambiadas<sup>[2](#page-44-0)</sup>;
- **reemplazar una fila dada por una combinación lineal se corresponde con multiplicar** a izquierda por una matriz de multiplicadores  $M_k$ .

Además, sabemos que al final del algoritmo de escalerización gaussiana se llega a una matriz triangular superior, a la que llamaremos U. Así, sabemos que existen  $P_1, \ldots, P_{n-1}$ y  $M_1, \ldots, M_{n-1}$  tales que

$$
M_{n-1}P_{n-1}M_{n-2}P_{n-2}\ldots M_2P_2M_1P_1A = U.
$$

Usando el Ejercicio [2.3.1](#page-45-0) (ver abajo) sucesivamente, la identidad de arriba se puede reescribir como

$$
M_{n-1}\tilde{M}_{n-2}\ldots\tilde{M}_1P_{n-1}P_{n-2}\ldots P_1A=U,
$$

donde  $\tilde{M}_1, \ldots, \tilde{M}_{n-2}$  son matrices de multiplicadores. Finalmente, definimos

$$
P := P_{n-1} P_{n-2} \dots P_1, \quad L := \left( M_{n-1} \tilde{M}_{n-2} \dots \tilde{M}_1 \right)^{-1}.
$$

<span id="page-44-0"></span><sup>&</sup>lt;sup>2</sup>Observar que si en el paso k-ésimo no se hace pivoteo, entonces se puede tomar  $P_k = Id$ .

 $\Box$ 

Tenemos que P es una matriz de permutación, que L es triangular inferior con unos en la diagonal (ver el Ejercicio [2.3.2](#page-45-1) abajo) y se cumple la identidad deseada,

$$
L^{-1}PA = U \Rightarrow PA = LU.
$$

<span id="page-45-0"></span>Ejercicio 2.3.1. Sea  $P \in \mathcal{M}_n(\mathbb{R})$  de permutación que se obtiene al permutar las filas i y j de la matriz identidad y sea  $M_k \in \mathcal{M}_n(\mathbb{R})$  de multiplicadores con términos no nulos debajo de la diagonal en la columna k, con  $k < i, j$ . Demostrar que existe  $\tilde{M} \in \mathcal{M}_n(\mathbb{R})$  de multiplicadores tal que  $PM = MP$ . Concretamente, demostrar que  $\tilde{M}$  es la matriz que se obtiene al intercambiar los elementos  $m_{ik}$  y  $m_{ik}$  de la matriz M.  $\Delta$ 

<span id="page-45-1"></span>Ejercicio 2.3.2. Demostrar que el producto de matrices de permutación es de permutación. Demostrar que el producto de matrices triangulares inferiores con unos en la diagonal es triangular inferior y con unos en la diagonal. Demostrar que la inversa de una matriz triangular inferior con unos en la diagonal es triangular inferior y con unos en la diagonal.  $\triangle$ 

Observación 2.3.2 (costo computacional de la factorización  $LU$ ). Como realizar el algoritmo de escalerización gaussiana tiene un costo de  $\mathcal{O}\left(\frac{2n^3}{3}\right)$  $\left(\frac{n^3}{3}\right)$  flops, deducimos que el costo de computar una descomposición  $LU$  de una matriz A es del mismo orden.  $\Delta$ 

<span id="page-45-2"></span>Observación 2.3.3 (uso de la descomposición  $LU$  para resolver un sistema). Supongamos que queremos resolver un sistema de la forma  $A\mathbf{x} = \mathbf{b}$ , y ya conocemos una descomposición de la matriz A como en el Teorema  $2.3.1$ ,  $PA = LU$ . Multiplicando nuestro sistema a izquierda por P, obtenemos

 $LU\mathbf{x} = P\mathbf{b}$ .

Llamamos  $\mathbf{b}' := P \mathbf{b} \in \mathbf{y} := U \mathbf{x}$ . El sistema de arriba se puede pensar como la composición de dos sistemas triangulares: por un lado el sistema  $L**y** = **b'**$ , y por el otro el sistema  $U**x** =$ y. Uno puede primero hallar y, y luego utilizar y para hallar x. Como los dos sistemas involucrados son triangulares, se los puede resolver usando sustitución hacia adelante y sustitución hacia atrás, respectivamente. El costo de cada una de las resoluciones es de  $\mathcal{O}(n^2)$  flops, por lo que contar con una descomposición LU de la matriz A nos permite resolver el sistema  $A\mathbf{x} = \mathbf{b}$  con  $\mathcal{O}(n^2)$  flops.  $\triangle$ 

 $Observación$  2.3.4 (resolver muchos sistemas con una misma matriz). En algunas aplicaciones, podemos encontrarnos con la necesidad de resolver muchos sistemas en los que aparece la misma matriz  $A \in \mathcal{M}_n(\mathbb{R})$ , esto es, para vectores  $\mathbf{b}^{(1)}, \ldots, \mathbf{b}^{(m)} \in \mathbb{R}^n$ , tenemos que hallar  $\mathbf{x}^{(1)}, \ldots, \mathbf{x}^{(m)} \in \mathbb{R}^n$  tales que

$$
A\mathbf{x}^{(1)} = \mathbf{b}^{(1)}, \ldots, A\mathbf{x}^{(m)} = \mathbf{b}^{(m)}
$$
.

Una forma de lograr esto es aplicar escalerización gaussiana  $m$  veces; el costo computacional de este procedimiento es de  $\mathcal{O}\left(\frac{2mn^3}{3}\right)$  $\left(\frac{mn^3}{3}\right)$  flops. Notamos que el tratamiento sobre la

matriz  $A$  en cada algoritmo de escalerización es el mismo, por lo que hacerlo todas las veces parece ser un desperdicio de recursos. Una alternativa es computar una factorización  $PA = LU$  una sola vez, almacenar estas matrices, y luego usar el método descrito en la Observación [2.3.3](#page-45-2) para resolver los m sistemas. El costo computacional de este segundo procedimiento es de

$$
\mathcal{O}\left(\frac{2n^3}{3} + mn^2\right) \text{ flops}.
$$

 $\triangle$ 

## <span id="page-46-0"></span>2.4. Matrices dispersas y de banda

El algoritmo de escalerización gaussiana se puede realizar con cualquier matriz  $\mathcal{M}_n(\mathbb{R})$ , y su costo es de  $\mathcal{O}\left(\frac{2n^3}{3}\right)$  $\left(\frac{n^3}{3}\right)$  *flops* en general. Esta estimación del costo computacional es una cota superior, y es v´alida incluso en el peor escenario posible. Si la matriz A posee cierta estructura adicional, entonces se la puede explotar para desarrollar métodos o bien más eficientes o bien que posean otras propiedades. Un ejemplo de esto es la *factorización de* Cholesky para matrices simétricas y definidas positivas que se discute en el práctico del curso.

Aqu´ı nos centramos en matrices que "tienen muchos ceros". Como mostramos a continuación, definimos esta característica de un modo un tanto vago.

**Definición 2.4.1** (matrices dispersas (o ralas)). La dispersidad de una matriz  $A \in$  $\mathcal{M}_n(\mathbb{R})$  es la fracción de sus elementos que son cero. Diremos que una matriz  $A \in \mathcal{M}_n(\mathbb{R})$ es dispersa (o rala)<sup>[3](#page-46-1)</sup> si su dispersidad es cercana a 1.  $\triangle$ 

Las matrices dispersas aparecen en muchísimos problemas tanto de ingeniería como de otras ramas y su manipulación eficiente es un vivo tema de investigación.

Sea A una matriz dispersa con elementos no nulos. Esto quiere decir que A "tiene muchos ceros" y por lo tanto no es eficiente almacenarlos. Una técnica de almacenamiento más apropiada consiste en guardar el valor de los elementos no nulos de  $A$  junto con sus índices de fila y columna,

$$
\begin{array}{c}\n(i_1, j_1, a_{i_1, j_1}) \\
(i_2, j_2, a_{i_2, j_2}) \\
\vdots \\
(i_m, j_m, a_{i_m, j_m})\n\end{array}\n\right\} \text{ si una entrada } a_{ij} \text{ no está en la lista, entonces es nula.}
$$

Observemos que, si tratamos a una matriz  $A \in \mathcal{M}_n(\mathbb{R})$  como si fuera una matriz llena, entonces requerimos almacenar  $n^2$  números de punto flotante. En cambio, si la tratamos

<span id="page-46-1"></span> $3A$  veces, se utiliza el inexistente término *esparsa* para nombrar a estas matrices; esta palabra parece derivar del inglés sparse.

como una matriz dispersa y tiene m elementos no nulos, entonces requerimos almacenar  $3m$  números de punto flotante. Deducimos, pues, que si  $3m \ll n^2$ , se logra una interesante reducción de espacio de almacenamiento al tratar a A como dispersa. En Octave, para indicar que se trate a una matriz como dispersa, se usa la función sparse.

Observación 2.4.1. En general, que A sea dispersa no implica que  $A^{-1}$  también lo sea.  $\Delta$ 

Una clase de matrices dispersas muy especial y que aparece en múltiples aplicaciones es la de aquellas matrices cuyos elementos no nulos se concentran alrededor de la diagonal.

**Definición 2.4.2** (ancho de banda). El **ancho de banda** de una matriz  $A \in \mathcal{M}_n(\mathbb{R})$ es la máxima distancia entre sus elementos no nulos y la diagonal. Equivalentemente, decimos que  $A \in \mathcal{M}_n(\mathbb{R})$  tiene ancho de banda k si  $a_{ij} = 0$  para todo  $|i - j| > k$ . △

Como casos particulares de la definición anterior, tenemos:

- toda matriz diagonal tiene ancho de banda igual a 0;
- a las matrices que tienen ancho de banda igual a 1 se las llama tridiagonales.

A las matrices tridiagonales es posible realizarles una factorización  $LU$  en forma extremadamente eficiente, computando matrices L triangular inferior y U triangular superior y ambas con un ancho de banda igual a 1. Dicho procedimiento se llama algoritmo de Thomas y en el práctico demostramos que tiene un costo computacional de  $\mathcal{O}(n)$  flops.

Es importante recalcar que, si  $A \in \mathcal{M}_n(\mathbb{R})$  es una matriz dispersa pero sin una estructura especial (como ser tridiagonal), entonces en general el método de escalerización gaussiana requiere  $\mathcal{O}(n^3)$  flops. En diversas aplicaciones, incluyendo en el estudio de redes eléctricas, modelos en economía, procesos físicos como difusión y radiación, y elasticidad, suelen aparecer matrices de este tipo con potencialmente miles o millones de incógnitas. En estos casos, el costo computacional puede volver inviable utilizar escalerización gaussiana. En la Sección [2.6](#page-61-0) exploramos la opción más utilizada en estas aplicaciones, que son los métodos indirectos.

#### Los comandos backslash y lu.

En Octave y Matlab, tenemos disponibles los comandos \, llamado backslash, y lu. Dados una matriz  $A \in \mathcal{M}_n(\mathbb{R})$  y un vector  $b \in \mathbb{R}^n$ , el comando

 $\Rightarrow$  x = A \ b;

nos devuelve un vector x con la solución computacional al sistema  $A\mathbf{x} = \mathbf{b}$ . En general, la función backslash chequea en primer lugar si la matriz  $A$  posee una cierta estructura especial: si es triangular, realiza una sustitución hacia adelante o atrás, según corresponda; si es simétrica y definida positiva, utiliza el algoritmo de Cholesky para producir una descomposición particular. En caso de que A no tenga una estructura especial, backslash efectúa un algoritmo de escalerización gaussiana con pivoteo parcial.

Por otra parte, el comando

 $\Rightarrow$  [L,U,P] = lu(A);

nos devuelve tres matrices L, U, P como en la Sección  $2.3$ : L es triangular inferior, U es triangular superior, P es de permutación, y vale  $PA = LU$ . Estas matrices son calculadas realizando un algoritmo de escalerización gaussiana como describimos en esa sección.

## 2.5. Estabilidad y convergencia

Por lo que hemos estudiado en el Capítulo [1,](#page-9-0) sabemos que en la resolución numérica de sistemas lineales cometeremos *errores*. Para los métodos directos de resolución de sistemas lineales, la única fuente de error es la representación de números reales con precisión finita. En cambio, para los métodos indirectos que discutimos en la Sección [2.6,](#page-61-0) a esta fuente de error debemos agregarle errores asociados a que en general no obtendremos la solución exacta del sistema en una cantidad finita de pasos. En esta sección inspeccionamos cómo se puede definir el error al resolver un sistema lineal y qué se puede decir acerca del error cometido al utilizar el método de escalerización gaussiana con pivoteo parcial.

### 2.5.1. Normas de vectores y matrices

Para estudiar la convergencia de un método, nuestro punto de partida debe ser definir una noción de cercanía en los espacios con los que trabajamos. Aquí recordamos algunas nociones sobre normas en espacios vectoriales en general e introducimos algunas nociones sobre normas de matrices.

En primer lugar, consideremos el espacio vectorial  $\mathbb{R}^n$  con las operaciones habituales de suma de vectores y de producto entre números reales y vectores. Recordamos que una **norma** es una función  $\|\cdot\|: \mathbb{R}^n \to \mathbb{R}$  que verifica las siguientes propiedades:

- 1.  $\|\mathbf{u}\| \ge 0$   $\forall \mathbf{u} \in \mathbb{R}^n$ ,  $y \| \mathbf{u} \| = 0 \Leftrightarrow \mathbf{u} = \mathbf{0}$ ;
- 2.  $\|\lambda \mathbf{u}\| = |\lambda| \|\mathbf{u}\| \ \forall \lambda \in \mathbb{R}, \ \forall \mathbf{u} \in \mathbb{R}^n;$
- 3.  $\|\mathbf{u} + \mathbf{v}\| \leq \|\mathbf{u}\| + \|\mathbf{v}\| \forall \mathbf{u}, \mathbf{v} \in \mathbb{R}^n$ .

En este curso, es de interés la siguiente familia de normas en  $\mathbb{R}^n$ .

**Normas**  $\ell^p$ . Sea  $1 \leq p < \infty$ . Dado un vector  $\mathbf{x} = [x_1, \ldots, x_n]^t \in \mathbb{R}^n$ , la norma  $\ell^p$  del vector ${\bf x}$ está dada por

$$
\|\mathbf{x}\|_{p} := \left(\sum_{i=1}^{n} |x_i|^p\right)^{1/p}.
$$

Algunos casos destacables de normas  $\ell^p$  son los siguientes.

- Para  $p = 1$ , se obtiene la norma de taxi (o de Manhattan),  $\|\mathbf{x}\|_1 = \sum_{i=1}^n |x_i|$ .
- Para  $p = 2$  se obtiene la norma Euclídea,  $\|\mathbf{x}\|_2 = \sqrt{\sum_{i=1}^n x_i^2}$ .

Observación 2.5.1. La norma Euclídea tiene la importante propiedad de provenir del producto interno usual en  $\mathbb{R}^n$ . Recordamos que este producto interno es  $\langle \cdot, \cdot \rangle : \mathbb{R}^n \times \mathbb{R}^n \to \mathbb{R}$ ,  $\langle \mathbf{x}, \mathbf{y} \rangle := \mathbf{x}^t \mathbf{y}$ . A veces también usaremos el punto · para denotar al producto interno en  $\mathbb{R}^n$ ,  $\mathbf{x} \cdot \mathbf{y} = \langle \mathbf{x}, \mathbf{y} \rangle$ . Es sencillo verificar que  $\|\mathbf{x}\|_2 = \sqrt{\mathbf{x} \cdot \mathbf{x}}$  para todo  $\mathbf{x} \in \mathbb{R}^n$  $\triangle$ 

Norma  $\ell^{\infty}$ . Dado  $\mathbf{x} = [x_1, \ldots, x_n]^t \in \mathbb{R}^n$ , se define la norma  $\ell^{\infty}$  (llamada norma infinito, del máximo, o de Chebyschev) del vector x mediante

$$
\|\mathbf{x}\|_{\infty} := \max_{1 \leq i \leq n} |x_i|.
$$

El siguiente ejercicio justifica la notación  $\|\cdot\|_{\infty}$  para la norma del máximo.

Ejercicio 2.5.1. Sea  $\mathbf{x} \in \mathbb{R}^n$  un vector fijo. Demostrar que

$$
\lim_{p\to\infty}\|\mathbf{x}\|_p=\|\mathbf{x}\|_\infty.
$$

[Sugerencia: primero, demostrar que si  $\alpha_1, \ldots, \alpha_n$  son tales que  $|\alpha_i| \leq 1$  para  $i = 1, \ldots, n$  y se tiene  $|\alpha_k|=1$  para algún k, entonces lím<sub>p→∞</sub>  $(\sum_{i=1}^n |\alpha_i|^p)^{1/p}=1$ . Luego, si **x**  $\neq$  **0**, aplicar esta propiedad con  $\alpha_i = \frac{x_i}{\|x\|}$  $\frac{x_i}{\|x\|_{\infty}}$ . La afirmación es trivialmente cierta si **x** = **0**.] △

De cursos anteriores de álgebra lineal, sabemos que el espacio de matrices  $\mathcal{M}_{m \times n}(\mathbb{R})$ , con las operaciones habituales de suma de matrices y de producto de matrices por números reales, tiene estructura de espacio vectorial. Para definir normas, puede ser tentador identificar matrices en  $\mathcal{M}_{m\times n}(\mathbb{R})$  con vectores en  $\mathbb{R}^{mn}$  y utilizar las normas  $\ell^p$  o  $\ell^\infty$  de vectores que discutimos arriba<sup>[4](#page-49-0)</sup>. Aquí nos concentramos en normas de matrices definidas de otra forma, las llamadas *normas de operador*, que están asociadas a identificar las matrices en  $\mathcal{M}_{m \times n}(\mathbb{R})$  con transformaciones lineales  $\mathbb{R}^n \to \mathbb{R}^m$ .

<span id="page-49-0"></span><sup>&</sup>lt;sup>4</sup>Un caso particularmente relevante es  $p = 2$ , que da lugar a la llamada [norma de Frobenius,](https://es.wikipedia.org/wiki/Norma_matricial#Norma_de_Frobenius) y a la que vamos a considerar cuando trabajemos en problemas de m´ınimos cuadrados.

<span id="page-50-1"></span>**Definición 2.5.1** (norma inducida o norma operador). Sea  $\|\cdot\|_v$  una norma vectorial. Definimos la norma matricial inducida por  $\|\cdot\|_v$  (o norma operador asociada a  $\|\cdot\|_{v}$ ,  $\|\cdot\|$ :  $\mathcal{M}_{m\times n}(\mathbb{R}) \to \mathbb{R}$ , mediante

<span id="page-50-0"></span>
$$
||A|| := \max_{\mathbf{x} \neq \mathbf{0}} \frac{||A\mathbf{x}||_v}{||\mathbf{x}||_v}.
$$
 (2.5)

 $\triangle$ 

- Ejercicio 2.5.2. a) Verificar que las normas inducidas son efectivamente normas. Esto es, demostrar que la norma dada por [\(2.5\)](#page-50-0) verifica las tres condiciones que mencionamos al comienzo de esta sección.
- <span id="page-50-3"></span>b) Demostrar que se cumplen las igualdades

$$
||A|| = \max_{\mathbf{x}\neq\mathbf{0}} \frac{||A\mathbf{x}||_v}{||\mathbf{x}||_v} = \max_{||\mathbf{x}||_v \leq 1} ||A\mathbf{x}||_v = \max_{||\mathbf{x}||_v = 1} ||A\mathbf{x}||_v.
$$

Esto muestra que el valor de la norma inducida de una matriz A por una cierta norma vectorial  $\|\cdot\|_v$  es igual al máximo que logra "estirar" (según la norma  $\|\cdot\|_v$ ) la matriz A a los vectores de norma  $\|\cdot\|_v$  igual a 1.

 $\triangle$ 

 $\triangle$ 

Observación 2.5.2 (normas diferentes). En la Definición  $2.5.1$  aparece la norma vectorial  $\|\cdot\|_v$  aplicada tanto a vectores  $\mathbf{x} \in \mathbb{R}^n$  como a vectores  $A\mathbf{x} \in \mathbb{R}^m$ . Esta definición se puede extender al caso en que se tienen normas diferentes en  $\mathbb{R}^n$  y en  $\mathbb{R}^m$ , pero en este curso no vamos a profundizar en esa extensión.  $\triangle$ 

**Definición 2.5.2** (normas compatibles y submultiplicativas). Sean  $\|\cdot\|_M$  una norma matricial y  $\|\cdot\|_v$  una norma vectorial.

Decimos que  $\|\cdot\|_M$  es **compatible con**  $\|\cdot\|_v$  si se cumple que

$$
||A\mathbf{x}||_v \le ||A||_M ||\mathbf{x}||_v, \quad \forall A \in \mathcal{M}_{m \times n}(\mathbb{R}), \forall \mathbf{x} \in \mathbb{R}^n
$$

Decimos que  $\|\cdot\|_M$  es submultiplicativa si se cumple que

$$
||AB||_M \le ||A||_M ||B||_M, \quad \forall A \in \mathcal{M}_{m \times n}(\mathbb{R}), B \in \mathcal{M}_{n \times p}(\mathbb{R}).
$$

La siguiente proposición muestra que la definición anterior aplica a las normas matriciales inducidas.

<span id="page-50-4"></span>**Proposición 2.5.1** (compatibilidad y submultiplicatividad de las normas operador). Sea  $\|\cdot\|$  la norma matricial inducida por una norma vectorial  $\|\cdot\|_v$ . Se cumplen las desigualdades

$$
||A\mathbf{x}||_v \le ||A|| \, ||\mathbf{x}||_v \quad \forall A \in \mathcal{M}_{m \times n}(\mathbb{R}), \ \forall \mathbf{x} \in \mathbb{R}^n,
$$

y

<span id="page-50-2"></span>
$$
||AB|| \le ||A|| ||B|| \quad \forall A \in \mathcal{M}_{m \times n}(\mathbb{R}), \ B \in \mathcal{M}_{n \times p}(\mathbb{R}). \tag{2.6}
$$

Demostración. Comenzamos por demostrar la primera desigualdad. Sean  $A \in \mathcal{M}_{m \times n}(\mathbb{R})$  $y \mathbf{x} \in \mathbb{R}^n$ . Si  $\mathbf{x} = \mathbf{0}$  entonces la desigualdad vale trivialmente, por lo que podemos asumir  $x \neq 0$ . Utilizamos la definición [\(2.5\)](#page-50-0) para obtener

$$
||A\mathbf{x}||_v = \frac{||A\mathbf{x}||_v}{\|\mathbf{x}\|_v} \|\mathbf{x}\|_v \le \left(\max_{\mathbf{z}\neq \mathbf{0}} \frac{||A\mathbf{z}||_v}{\|\mathbf{z}\|_v}\right) \|\mathbf{x}\|_v = \|A\| \|\mathbf{x}\|_v.
$$

Para demostrar la segunda desigualdad, consideramos  $A \in \mathcal{M}_{m \times n}(\mathbb{R})$  y  $B \in \mathcal{M}_{n \times n}(\mathbb{R})$ , y suponemos que  $\|\cdot\|$  es la norma operador asociada a una norma vectorial  $\|\cdot\|_v$ . Dado  $\mathbf{x} \in \mathbb{R}^p$ , usamos dos veces la compatibilidad entre estas normas para escribir

$$
||AB|| = \max_{\mathbf{x}\neq\mathbf{0}} \frac{||AB\mathbf{x}||_v}{||\mathbf{x}||_v} \le \max_{\mathbf{x}\neq\mathbf{0}} \frac{||A|| ||B\mathbf{x}||_v}{||\mathbf{x}||_v} \le \max_{\mathbf{x}\neq\mathbf{0}} \frac{||A|| ||B|| ||\mathbf{x}||_v}{||\mathbf{x}||_v} = ||A|| ||B||.
$$

**Corolario 2.5.2.** Sea  $\|\cdot\|$  una norma matricial inducida y  $k \in \mathbb{N}$ . Entonces, para toda  $A \in \mathcal{M}_n(\mathbb{R})$  vale

$$
||A^k|| \le ||A||^k.
$$

 $Demostració n$ . Es una consecuencia directa de la propiedad de submultiplicatividad  $(2.6)$ de las normas inducidas.  $\Box$ 

A partir de este punto, cuando escribamos normas no haremos referencia explícita a qué tipo de norma estamos considerando (matricial o vectorial), sino que esto se deduce del argumento que tome la norma en cada caso. Asimismo, cuando escribamos una norma matricial, por defecto asumimos que es una norma operador asociada a una cierta norma vectorial.

Ejemplos de normas inducidas. A continuación profundizamos en qué formas toman las normas matriciales inducidas por algunas de las normas vectoriales  $\ell^p$ . Específicamente, nos concentramos en las normas operador asociadas a las normas  $\ell^1$ ,  $\ell^2$ , y  $\ell^{\infty}$ .

<span id="page-51-1"></span>**Proposición 2.5.3** (norma inducida por la norma infinito). Sea  $\|\cdot\|_{\infty}$  la norma matricial inducida por la norma  $\ell^{\infty}$  vectorial. Se cumple que

<span id="page-51-0"></span>
$$
||A||_{\infty} = \max_{i=1,\dots,m} \sum_{j=1}^{n} |a_{ij}| \quad \forall A = (a_{ij}) \in \mathcal{M}_{m \times n}(\mathbb{R}).
$$
 (2.7)

Esto es, la norma matricial inducida por la norma  $\ell^{\infty}$  es igual al máximo de las normas  $\ell^1$  de las filas de la matriz.

Demostración. Sea  $A = (a_{ij}) \in \mathcal{M}_{m \times n}(\mathbb{R})$ . Si A es la matriz nula, entonces [\(2.7\)](#page-51-0) vale trivialmente. Asumamos A no es nula y tomemos un vector  $\mathbf{x} \in \mathbb{R}^n$  con  $\|\mathbf{x}\|_{\infty} = 1$ , lo que implica que

$$
|x_j| \leq \max_k |x_k| = ||\mathbf{x}||_{\infty} = 1 \quad \forall j = 1, \dots, n.
$$

Usamos esta propiedad junto a la desigualdad triangular, y la definición de norma  $\ell^{\infty}$ vectorial para obtener

$$
||A\mathbf{x}||_{\infty} = \max_{i=1,\dots,m} |(A\mathbf{x})_i| = \max_{i=1,\dots,m} \left| \sum_{j=1}^n a_{ij} x_j \right| \le \max_{i=1,\dots,m} \sum_{j=1}^n |a_{ij} x_j| \le \max_{i=1,\dots,m} \sum_{j=1}^n |a_{ij}|.
$$

Por lo tanto, utilizando la segunda parte del Ejercicio [2.5.2,](#page-50-3) llegamos a la desigualdad

<span id="page-52-0"></span>
$$
||A||_{\infty} = \max_{\|\mathbf{x}\|_{\infty}=1} ||A\mathbf{x}||_{\infty} \le \max_{i=1,\dots,m} \sum_{j=1}^{n} |a_{ij}|.
$$
 (2.8)

Para probar que se cumple [\(2.7\)](#page-51-0), alcanza con probar que la cota hallada se alcanza. Es decir, basta con hallar un vector  $\mathbf{y} \in \mathbb{R}^n$  con  $\|\mathbf{y}\|_{\infty} = 1$  tal que la desigualdad de arriba sea de hecho una igualdad. Para este fin, consideremos un índice  $i_0 \in 1, \ldots, m$  tal que la fila  $i_0$  de la matriz A tiene la mayor norma  $\ell^1$  entre todas las filas de A,

$$
\sum_{j=1}^{n} |a_{i_0j}| = \max_{i=1,\dots,m} \sum_{j=1}^{n} |a_{ij}|,
$$

y consideramos el vector  $\mathbf{y} \in \mathbb{R}^n$  cuyas coordenadas son el signo de las entradas de la fila  $i_0$  de A:  $\mathbf{y} := [sgn(a_{i_0 1}), sgn(a_{i_0 2}), \dots, sgn(a_{i_0 n})]^t$ ; esto da lugar a que  $a_{i_0 j} y_j = |a_{i_0 j}|$  para todo  $j = 1, \ldots n$ . Como sus entradas son todas  $-1, 0, 1$  y no pueden ser todas iguales a 0 (porque A no es la matriz nula), se tiene  $||y||_{\infty} = 1$  y

$$
||A||_{\infty} = \max_{\|\mathbf{x}\|_{\infty}=1} ||A\mathbf{x}||_{\infty} \ge ||A\mathbf{y}||_{\infty} = \max_{i=1,\dots,m} \left| \sum_{j=1}^{n} a_{ij} y_j \right| \ge \left| \sum_{j=1}^{n} a_{i_0 j} y_j \right| = \sum_{j=1}^{n} |a_{i_0 j}|.
$$

Esto prueba que la igualdad en  $(2.8)$  se alcanza cuando  $\mathbf{x} = \mathbf{y}$  y concluye la prueba.  $\Box$ 

Sea  $A \in \mathcal{M}_{m \times n}(\mathbb{R})$ . Así como la norma matricial de A inducida por la norma  $\ell^{\infty}$  es igual al máximo de las normas  $\ell^1$  de las *filas* de A, la norma matricial de A inducida por la norma  $\ell^1$  es igual al máximo de las normas  $\ell^1$  de las *columnas* de A. Dejamos la demostración de esta propiedad como ejercicio.

Ejercicio 2.5.3. Sea  $\|\cdot\|_1$  la norma matricial inducida por la norma  $\ell^1$  vectorial. Demostrar que vale la igualdad

$$
||A||_1 = \max_{j=1,\dots,n} \sum_{i=1}^m |a_{ij}| \quad \forall A = (a_{ij}) \in \mathcal{M}_{m \times n}(\mathbb{R}).
$$

[Sugerencia: seguir la estrategia de demostración de la Proposición [2.5.3.](#page-51-1) Primero, probar de forma directa la desigualdad  $||A||_1 \leq \max_{j=1,\ldots,n} \sum_{i=1}^m |a_{ij}|$  y luego demostrar que la cota se alcanza cuando se toma  $y = e_{j_0}$ , el  $j_0$ -ésimo vector de la base canónica de  $\mathbb{R}^n$ , donde  $j_0$  es el índice de la columna de  $A$  que tiene mayor norma  $\ell^1$ .  $\Delta$ 

La norma matricial inducida por la norma euclídea también tiene una caracterización importante. En ella aparecen los llamados valores singulares de la matriz. Vamos a profundizar en ellos cuando tratemos problemas de mínimos cuadrados.

<span id="page-53-1"></span>**Proposición 2.5.4** (norma inducida por la norma euclídea). Sea  $\|\cdot\|_2$  la norma matricial inducida por la norma  $\ell^2$  vectorial. Para toda  $A \in \mathcal{M}_{m \times n}(\mathbb{R})$ , se cumple que

<span id="page-53-0"></span>
$$
||A||_2 = \sqrt{\lambda_1},\tag{2.9}
$$

donde  $\lambda_1$  es el mayor valor propio de A<sup>t</sup>A. El número  $\sigma_1(A) := \sqrt{\lambda_1}$  se llama el **primer** valor singular de la matriz A.

<span id="page-53-3"></span> $Observación$  2.5.3. Antes de demostrar la proposición, observemos que el enunciado tiene sentido: que  $A<sup>t</sup>A$  tiene valores propios reales y son no negativos. Dada  $A \in \mathcal{M}_{m \times n}(\mathbb{R})$  es sencillo verificar que la matriz  $A^t A \in \mathcal{M}_n(\mathbb{R})$  es simétrica; por lo tanto, el Teorema Espectral para matrices reales y simétricas nos asegura que  $A<sup>t</sup>A$  es diagonalizable. Además,  $A<sup>t</sup>A$  es semidefinida positiva, pues para todo  $\mathbf{x} \in \mathbb{R}^n$  tenemos

<span id="page-53-2"></span>
$$
(AtA\mathbf{x}) \cdot \mathbf{x} = \mathbf{x}^{t} A^{t} A \mathbf{x} = (A\mathbf{x})^{t} (A\mathbf{x}) = ||A\mathbf{x}||_{2}^{2} \ge 0.
$$
 (2.10)

Esto quiere decir que para toda  $A \in \mathcal{M}_{m \times n}(\mathbb{R})$ , todos los valores propios de  $A<sup>t</sup>A$  son mayores o iguales que 0. Por lo tanto, tiene sentido tomar raíz cuadrada en  $(2.9)$ .  $\Delta$ 

Demostración de la Proposición [2.5.4.](#page-53-1) Por la definición de norma inducida y operando como en [\(2.10\)](#page-53-2), tenemos

$$
||A||_2 = \max_{\|\mathbf{x}\|_2 = 1} ||A\mathbf{x}||_2 = \max_{\|\mathbf{x}\|_2 = 1} \sqrt{\mathbf{x}^t A^t A \mathbf{x}}.
$$
 (2.11)

Por la Observación [2.5.3,](#page-53-3) la matriz  $A<sup>t</sup>A$  es diagonalizable, de modo que existe una base ortonormal de  $\mathbb{R}^n$ ,  $\{\mathbf{v}_1, \dots, \mathbf{v}_n\}$ , formada por vectores propios de  $A^t A$ . Asumimos que para cada  $i = 1, \ldots, n$ , el vector propio  $\mathbf{v}_i$  tiene valor propio asociado  $\lambda_i$  (notar que  $\lambda_i \geq 0$  por  $(2.10)$ ) y que  $\lambda_1 \geq \lambda_2 \geq \ldots \lambda_n \geq 0$ .

Sea  $\mathbf{x} \in \mathbb{R}^n$  tal que  $\|\mathbf{x}\|_2 = 1$ . Podemos escribir  $\mathbf{x}$  en esta base como

$$
\mathbf{x} = \sum_{i=1}^{n} \alpha_i \mathbf{v}_i, \quad \text{con } \alpha_i = \mathbf{x} \cdot \mathbf{v}_i = \mathbf{x}^t \mathbf{v}_i.
$$

Notemos que entonces podemos usar la ortonormalidad de la base de vectores propios para escribir

$$
1 = ||\mathbf{x}||_2^2 = \mathbf{x}^t \mathbf{x} = \left(\sum_{i=1}^n \alpha_i \mathbf{v}_i\right)^t \left(\sum_{j=1}^n \alpha_j \mathbf{v}_j\right) = \sum_{i,j=1}^n \alpha_i \alpha_j \mathbf{v}_i^t \mathbf{v}_j = \sum_{i=1}^n \alpha_i^2.
$$

Por lo tanto, usando propiedades elementales del producto de matriz por vector, la definición de los coeficientes  $\alpha_i$  y el hecho de que  $\lambda_1 \geq \lambda_i$  para todo i, tenemos

$$
\mathbf{x}^t A^t A \mathbf{x} = \mathbf{x}^t (A^t A \mathbf{x}) = \mathbf{x}^t \sum_{i=1}^n \alpha_i A^t A \mathbf{v}_i = \mathbf{x}^t \sum_{i=1}^n \alpha_i \lambda_i \mathbf{v}_i = \sum_{i=1}^n \alpha_i^2 \lambda_i \le \lambda_1.
$$

Tomando raíz cuadrada en la desigualdad anterior y tomando máximo entre todos los vectores con  $\|\mathbf{x}\|_2 = 1$ , deducimos que  $||A||_2 \leq \sqrt{\lambda_1}$ . √

Para probar que vale  $||A||_2 \ge$  $\alpha$ ar que vale  $||A||_2 \geq \sqrt{\lambda_1}$ , basta con encontrar un vector y tal que  $||y||_2 = 1$  y  $||Ay||_2 = \sqrt{\lambda_1}$ . Elegimos y como un vector propio de  $A<sup>t</sup>A$  asociado al mayor valor propio  $\lambda_1$ . Usando la definición de norma euclídea, tenemos que

$$
||A\mathbf{y}||_2 = \sqrt{\mathbf{y}^t A^t A \mathbf{y}} = \sqrt{\mathbf{y}^t \lambda_1 \mathbf{y}} = \sqrt{\lambda_1} \sqrt{\mathbf{y}^t \mathbf{y}} = \sqrt{\lambda_1} ||\mathbf{y}||_2 = \sqrt{\lambda_1}.
$$

Esto concluye la prueba.

 $Observación$  2.5.4 (advertencia sobre valores singulares de matrices diagonalizables). De Geometría y Algebra Lineal 2 sabemos que si  $A \in \mathcal{M}_n(\mathbb{R})$  es diagonalizable, entonces  $A<sup>t</sup>$  también es diagonalizable y que sus valores propios coinciden. Sin embargo, en general, no se cumple que los subespacios propios coincidan. Esto implica que incluso si A es diagonalizable, los valores propios de  $A<sup>t</sup>A$  en general no son iguales a los cuadrados de los valores propios de A.  $\Delta$ 

### 2.5.2. Errores y residuos: un ejemplo

Dados una matriz invertible  $A \in \mathcal{M}_n(\mathbb{R})$  y un vector  $\mathbf{b} \in \mathbb{R}^n$ , queremos resolver el sistema  $A**x** = **b**$  computacionalmente. Supongamos que tenemos un algoritmo -como por ejemploel método de escalerización gaussiana o uno de los que veremos más adelante en este capítulo– que nos permite hallar una aproximación  $\bar{x}$ . Tal como vimos en la Definición [1.3.1,](#page-15-0) consideramos el error (absoluto)

$$
\mathbf{e} := \bar{\mathbf{x}} - \mathbf{x} \in \mathbb{R}^n.
$$

Naturalmente, es deseable que este error sea pequeño, pero para poder determinarlo necesitamos conocer la solución del sistema. En la práctica, no parece razonable esperar conocer la solución exacta del problema que queremos resolver, por lo que es relevante contar con otra forma de medir la discrepancia entre nuestra solución aproximada y la solución del problema exacto. Definimos el residuo como

$$
\mathbf{r} := A\bar{\mathbf{x}} - \mathbf{b} \in \mathbb{R}^n.
$$

El residuo mide por cuánto "le erra" a b nuestra solución aproximada cuando la multiplicamos por A. Una diferencia fundamental entre el residuo y el error es que el residuo

 $\Box$ 

es *computable:* para calcular  $\bf{r}$  no se necesita conocer cuál es la solución del sistema que queremos resolver. Además, el error y el residuo se relacionan mediante

$$
\mathbf{r} := A\bar{\mathbf{x}} - \mathbf{b} = A\bar{\mathbf{x}} - A\mathbf{x} = A\mathbf{e};
$$

como A es invertible, esto demuestra que  $e = 0$  si y sólo si  $r = 0$ . Sabemos que no es realista esperar que  $e = 0$ , pero quizás sí podamos aspirar a que e sea "chico", en el sentido de que alguna norma de **e** sea pequeña. Si no conocemos la solución exacta a nuestro sistema, no podemos calcular e exactamente, pero sí podríamos calcular el residuo r y alguna norma de este vector. Una pregunta fundamental es entonces: si  $\|\mathbf{r}\|$  es pequeña (para alguna norma vectorial  $\|\cdot\|$ ), *i* esto implica que necesariamente  $\|\mathbf{e}\|$  sea pequeña? La respuesta corta es: no. La respuesta más larga es: depende de la matriz  $A$ . A continuación profundizamos en este tema, empezando con un ejemplo.

<span id="page-55-1"></span>Ejemplo 2.5.1. Este ejemplo está tomado de [\[Mol04,](#page-213-0) Sección 2.8]. Consideremos el sistema  $A\mathbf{x} = \mathbf{b}$ , con

<span id="page-55-2"></span>
$$
A = \begin{bmatrix} 0,780 & 0,563 \\ 0,913 & 0,659 \end{bmatrix}, \quad \mathbf{b} = \begin{bmatrix} 0,217 \\ 0,254 \end{bmatrix}.
$$
 (2.12)

Resolvemos este sistema usando una máquina con tres dígitos de precisión y truncamiento, y usando el algoritmo de escalerización gaussiana con pivoteo parcial.

Hacemos pivoteo (intercambio de la primera y segunda fila), calculamos el multiplicador  $\ell_{21} = -\frac{0.780}{0.913} \simeq -0.854$ , y el sistema ampliado nos queda:

$$
\begin{bmatrix} 0.913 & 0.659 & 0.254 \\ 0 & 0.001 & 0.001 \end{bmatrix}.
$$

Haciendo sustitución hacia atrás, obtenemos la solución aproximada

$$
\bar{\mathbf{x}} = \begin{bmatrix} -0.443 \\ 1 \end{bmatrix}.
$$

Si no conocemos la solución exacta del sistema, podemos calcular el residuo en nuestra solución,

$$
\mathbf{r} = A\bar{\mathbf{x}} - \mathbf{b} = \begin{bmatrix} -0.000460 \\ -0.000541 \end{bmatrix}.
$$

Nos quedamos tranquilos porque el residuo es pequeño<sup>[5](#page-55-0)</sup>: por ejemplo,  $\|\mathbf{r}\|_{\infty} = 5.41 \times 10^{-4}$ . Sin embargo, se puede comprobar que la solución exacta del sistema es

$$
\mathbf{x} = \begin{bmatrix} 1 \\ -1 \end{bmatrix}.
$$

<span id="page-55-0"></span><sup>&</sup>lt;sup>5</sup>En este ejemplo usamos la norma  $\ell^{\infty}$  simplemente por elegir una. El lector puede repetir el análisis con cualquier otra norma vectorial, y el resultado cualitativamente será el mismo.

iLe erramos feo! Hicimos las cosas de la mejor forma que pudimos, pivoteando<sup>[6](#page-56-0)</sup>, y sin embargo nuestra solución tiene un error

$$
\mathbf{e} = \bar{\mathbf{x}} - \mathbf{x} = \begin{bmatrix} -1,443\\2 \end{bmatrix}.
$$

Claramente, en este caso, tener un residuo pequeño no nos garantiza que el error también lo sea: aquí tenemos  $||e||_{\infty} = 2$ .  $\triangle$ 

 $i$ Qué falló en el ejemplo anterior? La matriz A es invertible, por lo que el sistema es compatible determinado, pero est´a muy cerca de ser singular. Si entendemos las dos ecuaciones en el sistema como las ecuaciones de dos rectas en el plano, y que por lo tanto resolver el sistema es equivalente a hallar la intersección entre ambas rectas, tenemos una situación como en la Figura [2.1](#page-57-0) (izquierda). Observamos que las dos rectas son casi paralelas, y que la solución  $\bar{x}$  que computamos, si bien no está cerca de x, sí está cerca de ambas rectas. Esto es precisamente lo que mide el residuo: qué tan cerca están de satisfacerse todas las ecuaciones que conforman el sistema.

En general, el algoritmo de escalerización gaussiana con pivoteo parcial nos asegura que el residuo resultante es (relativamente) pequeño. Si eso implica que el error sea pequeño o no, dependerá de cómo sea la matriz del sistema. En la Sección [2.5.4](#page-59-0) hacemos formal esta afirmación, y cuantificamos qué tan grande puede ser el error (en alguna norma dada) en función del residuo obtenido.

Supongamos, en cambio, que al representar las ecuaciones de un sistema  $(2 \times 2) A\mathbf{x} = \mathbf{b}$ tuviésemos una situación como en la Figura [2.1](#page-57-0) (derecha). En ese caso, las rectas están lejos de ser paralelas, y por lo tanto estar simultáneamente cerca de ambas rectas implica estar cerca del punto de intersección. Para un sistema de esa forma, obtener una solución aproximada con residuo pequeño da lugar a un error pequeño.

## 2.5.3. Número de condición

El Ejemplo [2.5.1](#page-55-1) nos muestra que obtener un residuo pequeño no nos garantiza que el error lo sea. El factor de amplificación de residuo a error se relaciona con el llamado  $n$ úmero de condición de la matriz, que definimos a continuación.

<span id="page-56-1"></span>**Definición 2.5.3** (número de condición de una matriz). Sean  $A \in \mathcal{M}_n(\mathbb{R})$  una matriz invertible y  $\|\cdot\|$  una norma matricial. El número de condición de A respecto a  $\|\cdot\|$ es el número  $\kappa(A, \|\cdot\|)$  definido mediante

$$
\kappa(A, \|\cdot\|) := \|A\| \, \|A^{-1}\|.
$$

Cuando no exista ambigüedad respecto a la norma matricial que estamos considerando, simplemente escribiremos  $\kappa(A) = \kappa(A, \|\cdot\|).$   $\Delta$ 

<span id="page-56-0"></span> ${}^{6}$ Se puede verificar que si no hubiésemos pivoteado la solución sería muchísimo peor: el sistema nos hubiera quedado indeterminado (!!).

<span id="page-57-0"></span>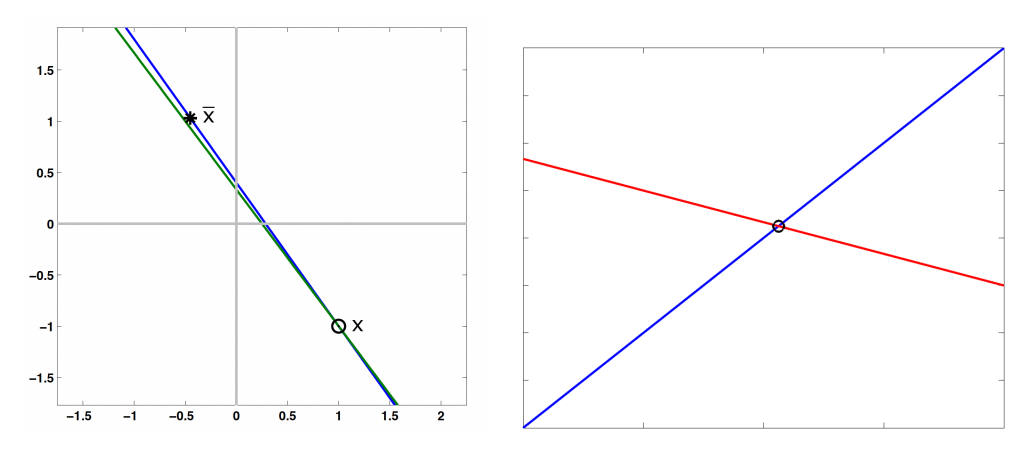

Figura 2.1: Izquierda: solución computada  $\bar{\mathbf{x}}$  y solución exacta x del sistema [\(2.12\)](#page-55-2). Derecha: un sistema que, al resolverlo y obtener residuo pequeño, podemos asegurar que el error es pequeño.

Observación 2.5.5. Sea  $A \in \mathcal{M}_n(\mathbb{R})$  una matriz invertible. Es claro que el valor de  $\kappa(A, \|\cdot\|)$  $\|$ ) depende de la norma que estemos utilizando. Sin embargo, remarcamos que su magnitud no depende de la norma considerada. $\Delta$ 

La siguiente proposición nos indica que el número de condición de  $A$  es una medida del cociente entre lo máximo que se puede "estirar" y lo máximo que se puede "comprimir" un vector al multiplicarlo por ella.

**Proposición 2.5.5.** Sean  $A \in \mathcal{M}_n(\mathbb{R})$  una matriz invertible y  $\|\cdot\|$  una norma matricial inducida por una norma vectorial  $\|\cdot\|_v$ . Se cumple

$$
\kappa(A, \|\cdot\|) = \frac{\max_{\mathbf{x} \neq \mathbf{0}} \frac{\|A\mathbf{x}\|_{v}}{\|\mathbf{x}\|_{v}}}{\min_{\mathbf{x} \neq \mathbf{0}} \frac{\|A\mathbf{x}\|_{v}}{\|\mathbf{x}\|_{v}}}.
$$
\n(2.13)

.

Demostración. Por el Ejercicio [2.5.2,](#page-50-3) ya sabemos que  $||A|| = \max_{\mathbf{x} \neq \mathbf{0}} \frac{||A\mathbf{x}||_{\psi}}{||\mathbf{x}||_{\psi}}$  $\frac{\|A\mathbf{x}\|_v}{\|\mathbf{x}\|_v},$  por lo que resta demostrar que

$$
||A^{-1}|| = \frac{1}{\min_{\mathbf{x} \neq \mathbf{0}} \frac{||A\mathbf{x}||_v}{||\mathbf{x}||_v}}
$$

Para probar esta igualdad, basta notar que

$$
\frac{1}{\min_{\mathbf{x}\neq \mathbf{0}} \frac{\|\mathbf{A}\mathbf{x}\|_{v}}{\|\mathbf{x}\|_{v}}} = \max_{\mathbf{x}\neq \mathbf{0}} \frac{\|\mathbf{x}\|_{v}}{\|\mathbf{A}\mathbf{x}\|_{v}},
$$

y como A es invertible, cualquier vector  $y \in \mathbb{R}^n$  se puede escribir como  $y = Ax$  con  $\mathbf{x} \in \mathbb{R}^n$ . Esto implica entonces que

$$
\frac{1}{\min_{\mathbf{x}\neq \mathbf{0}} \frac{\|A\mathbf{x}\|_v}{\|\mathbf{x}\|_v}} = \max_{\mathbf{y}\neq \mathbf{0}} \frac{\|A^{-1}\mathbf{y}\|_v}{\|\mathbf{y}\|_v} = \|A^{-1}\|.
$$

 $\Box$ 

Una consecuencia inmediata de la proposición anterior es que el número de condición de toda matriz es mayor o igual a 1. En Octave, la función cond permite calcular  $\kappa(A)$ respecto a varias normas vectoriales. Calcular números de condición puede ser costoso computacionalmente, pero la función condest nos permite estimar en forma eficiente el número de condición respecto a la norma inducida por la norma  $\ell^1$  vectorial.

Ejemplo 2.5.2. Fijemos la norma matricial inducida por la norma vectorial  $\ell^{\infty}$ . Usando la Proposición [2.5.3,](#page-51-1) para la matriz A dada en  $(2.12)$ , tenemos

$$
||A||_{\infty} = 1,572.
$$

Invirtiendo  $A$ , y nuevamente usando la Proposición [2.5.3](#page-51-1) tenemos

$$
A^{-1} = \begin{bmatrix} 6.59 \times 10^5 & -5.63 \times 10^5 \\ -9.13 \times 10^5 & 7.8 \times 10^5 \end{bmatrix} \Rightarrow \|A^{-1}\|_{\infty} = 1.693 \times 10^6.
$$

En consecuencia,  $\kappa(A, \|\cdot\|_{\infty}) \simeq 2.66 \times 10^6$ . Esta es una matriz *mal condicionada*.  $\Delta$ 

Error residual. El número de condición de una matriz  $A$  juega un rol central en la relación entre la magnitud de errores y residuos en soluciones aproximadas. Sea  $\bar{x}$  una aproximación a la solución del sistema lineal  $A\mathbf{x} = \mathbf{b}$ . Recordamos que el residuo se define mediante  $\mathbf{r} := A\bar{\mathbf{x}} - \mathbf{b}$  y que por lo tanto el error  $\mathbf{e} = \bar{\mathbf{x}} - \mathbf{x}$  y el residuo se relacionan mediante  $\mathbf{r} = A\mathbf{e}$ , o equivalentemente  $\mathbf{e} = A^{-1}\mathbf{r}$ .

Si consideramos una norma vectorial  $\|\cdot\|$  en  $\mathbb{R}^n$  y su norma operador inducida (que también denotaremos mediante  $\|\cdot\|$ , como éstas son compatibles (Proposición [2.5.1\)](#page-50-4), tenemos las desigualdades

$$
\|\mathbf{r}\| = \|A\mathbf{e}\| \le \|A\| \, \|\mathbf{e}\|, \qquad \|\mathbf{e}\| = \|A^{-1}\mathbf{r}\| \le \|A^{-1}\| \, \|\mathbf{r}\|.
$$

Combinando ambas desigualdades, llegamos a

<span id="page-58-0"></span>
$$
\frac{\|\mathbf{r}\|}{\|A\|} \le \|\mathbf{e}\| \le \|A^{-1}\| \|\mathbf{r}\|.
$$
\n(2.14)

Por otra parte, usando forma análoga las identidades equivalentes  $\mathbf{b} = A\mathbf{x} \times \mathbf{x} = A^{-1}\mathbf{b}$ , obtenemos

<span id="page-58-1"></span>
$$
\frac{\|\mathbf{b}\|}{\|A\|} \le \|\mathbf{x}\| \le \|A^{-1}\| \|\mathbf{b}\|
$$
\n(2.15)

Combinando [\(2.14\)](#page-58-0) y [\(2.15\)](#page-58-1), deducimos

$$
\frac{1}{\|A\| \|A^{-1}\|} \frac{\|\mathbf{r}\|}{\|\mathbf{b}\|} \le \frac{\|\mathbf{e}\|}{\|\mathbf{x}\|} \le \|A\| \|A^{-1}\| \frac{\|\mathbf{r}\|}{\|\mathbf{b}\|}
$$

y usando la Definición [2.5.3](#page-56-1) concluimos

<span id="page-59-1"></span>
$$
\frac{1}{\kappa(A)} \frac{\|\mathbf{r}\|}{\|\mathbf{b}\|} \le \frac{\|\mathbf{e}\|}{\|\mathbf{x}\|} \le \kappa(A) \frac{\|\mathbf{r}\|}{\|\mathbf{b}\|}.
$$
\n(2.16)

Notemos que el término en el centro arriba es un *error relativo* en x, mientras que el término  $\frac{\|\mathbf{r}\|}{\|\mathbf{b}\|}$  corresponde a un residuo relativo. La identidad [\(2.16\)](#page-59-1) nos dice entonces que este residuo relativo y el error relativo al aproximar la solución de nuestro sistema  $A\mathbf{x} = \mathbf{b}$ están relacionados mediante el número de condición de la matriz  $A$ . En otras palabras, si  $\kappa(A)$  no es muy grande, residuos relativos pequeños se corresponden con errores relativos pequeños; en cambio, si  $\kappa(A)$  es grande, el hecho de que el residuo relativo sea pequeño no nos permite asegurar que el error relativo lo sea.

#### <span id="page-59-0"></span>2.5.4. Análisis de perturbaciones

A continuación, analizamos qué tan sensible es la solución exacta de un sistema  $A\mathbf{x} = \mathbf{b}$  al perturbar sus parámetros. Esto es, suponiendo que tenemos un error de representación en  $A$  o en  $b$ , nos preguntamos cuánto puede cambiar la solución del sistema. El número de condición de la matriz  $\tilde{A}$  juega un rol preponderante en la relación entre el error relativo de la solución y el error relativo en las perturbaciones. En lo que sigue, fijamos una norma vectorial y consideramos la norma matricial inducida por ella; notaremos todas estas normas mediante  $\|\cdot\|$ .

Perturbación en el lado derecho (b  $\mapsto$  b +  $\delta_{\bf b}$ ). Dados  $A \in \mathcal{M}_n(\mathbb{R})$  invertible y  $\mathbf{b} \in \mathbb{R}^n$ , sea x la solución del sistema  $A\mathbf{x} = \mathbf{b}$ . Consideramos una perturbación en el lado derecho de la igualdad, que ahora será de la forma  $\mathbf{b} + \delta_{\mathbf{b}}$ . Escribimos la solución de este sistema perturbado como  $\mathbf{x} + \delta_{\mathbf{x}}$ , y por lo tanto tenemos

$$
\begin{cases}\nA\mathbf{x} = \mathbf{b} \\
A(\mathbf{x} + \delta_{\mathbf{x}}) = \mathbf{b} + \delta_{\mathbf{b}}\n\end{cases}\n\Rightarrow A\delta_{\mathbf{x}} = \delta_{\mathbf{b}} \Rightarrow \delta_{\mathbf{x}} = A^{-1}\delta_{\mathbf{b}}.
$$

Tomando normas en ambos lados de la ´ultima igualdad y aplicando la compatibilidad de la norma inducida (Proposición  $2.5.1$ ), tenemos

$$
\|\delta_{\mathbf{x}}\| = \|A^{-1}\delta_{\mathbf{b}}\| \le \|A^{-1}\| \|\delta_{\mathbf{b}}\|.
$$

Por otra parte, haciendo un razonamiento an´alogo, tenemos

$$
\mathbf{b} = A\mathbf{x} \Rightarrow \|\mathbf{b}\| \le \|A\| \|\mathbf{x}\|.
$$

Multiplicando las dos desigualdades anteriores, deducimos entonces que vale

$$
\frac{\|\delta_{\mathbf{x}}\|}{\|\mathbf{x}\|} \le \|A\| \, \|A^{-1}\| \, \frac{\|\delta_{\mathbf{b}}\|}{\|\mathbf{b}\|}.
$$

Recordando la Definición [2.5.3,](#page-56-1) concluimos

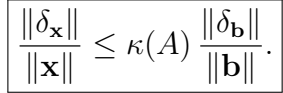

Perturbación en la matriz  $(A \mapsto A + \delta_A)$ . Dados  $A \in \mathcal{M}_n(\mathbb{R})$  invertible y  $\mathbf{b} \in \mathbb{R}^n$ , sea x la solución del sistema  $A\mathbf{x} = \mathbf{b}$ . Consideramos una perturbación en la matriz del sistema, que ahora será de la forma  $A + \delta_A y$  asumimos que esta nueva matriz también es invertible. Escribimos la solución de este sistema perturbado como  $\mathbf{x} + \delta_{\mathbf{x}}$ , y por lo tanto tenemos

$$
\begin{cases}\nA\mathbf{x} = \mathbf{b} \\
(A + \delta_A)(\mathbf{x} + \delta_\mathbf{x}) = \mathbf{b}\n\end{cases}\n\Rightarrow A\delta_\mathbf{x} + \delta_A(\mathbf{x} + \delta_\mathbf{x}) = \mathbf{0}\n\Rightarrow \delta_\mathbf{x} = -A^{-1}\delta_A(\mathbf{x} + \delta_\mathbf{x})
$$

Tomamos norma de ambos lados de la última igualdad, usamos la Proposición [2.5.1,](#page-50-4) multiplicamos y dividimos el lado derecho de la igualdad por  $||A||$  y usamos la Definición [2.5.3](#page-56-1) para llegar a

$$
\|\delta_{\mathbf{x}}\| \le \|A^{-1}\| \|\delta_A\| \|\mathbf{x} + \delta_{\mathbf{x}}\| = \kappa(A) \frac{\|\delta_A\|}{\|A\|} \|\mathbf{x} + \delta_{\mathbf{x}}\|,
$$

y concluimos la estimación

<span id="page-60-1"></span>
$$
\frac{\|\delta_{\mathbf{x}}\|}{\|\mathbf{x} + \delta_{\mathbf{x}}\|} \le \kappa(A) \frac{\|\delta_A\|}{\|A\|}.
$$
\n(2.17)

#### Aplicación a escalerización gaussiana con pivoteo parcial.

Ahora estamos en condiciones de interpretar cómo se comportan los errores y residuos al realizar el algoritmo de escalerización gaussiana con pivoteo parcial para resolver numéricamente un sistema de la forma  $A\mathbf{x} = \mathbf{b}$ . El ingrediente que nos falta es el siguiente resultado, que asumimos sin demostración.

<span id="page-60-0"></span>Teorema 2.5.6 (Wilkinson, 1961). Consideremos un sistema de ecuaciones lineales de la forma  $A\mathbf{x} = \mathbf{b}$ , con  $A \in \mathcal{M}_n(\mathbb{R})$  invertible y  $\mathbf{b} \in \mathbb{R}^n$ . Sea  $\bar{\mathbf{x}}$  la solución computacional obtenida al realizar escalerización gaussiana con pivoteo parcial. Entonces,  $\bar{\mathbf{x}}$  es la solución (exacta) a un sistema de la forma

<span id="page-60-2"></span>
$$
(A + E)\overline{\mathbf{x}} = \mathbf{b},\tag{2.18}
$$

donde  $E \in \mathcal{M}_n(\mathbb{R})$  es una matriz cuyos elementos son (en valor absoluto) del orden de los errores de redondeo al representar la matriz A.

Analicemos el enunciado del Teorema [2.5.6.](#page-60-0) El hecho de que los elementos de E sean del orden de los errores de redondeo al representar la matriz A significa que, para cualquier norma matricial, tenemos

 $||E|| \leq \rho \varepsilon_M ||A||$ 

para alguna constante  $\rho > 0$ , que podemos esperar cumpla  $\rho \lesssim 10$ . Por lo tanto, ese teorema nos garantiza estar en una situación en la que nuestra solución computacional  $\bar{x}$ es la solución exacta a un sistema al que le hemos perturbado la matriz  $A$ , la perturbación es  $\delta_A = E$ , y tenemos un cierto control en norma sobre esta perturbación. Notamos que  $\delta_{\mathbf{x}} = \bar{\mathbf{x}} - \mathbf{x} = \mathbf{e}$  y que por lo tanto la fórmula [\(2.17\)](#page-60-1) se puede reescribir como

$$
\frac{\|\mathbf{e}\|}{\|\bar{\mathbf{x}}\|} \le \kappa(A) \frac{\|E\|}{\|A\|} \le \kappa(A) \, \rho \, \varepsilon_M.
$$

Como el lado izquierdo de la desigualdad anterior es como el error relativo en x (pensando en que  $\|\bar{\mathbf{x}}\| \simeq \|\mathbf{x}\|$ , concluimos que al realizar escalerización gaussiana con pivoteo parcial, el error relativo que se tiene no es peor que del orden del épsilon de máquina multiplicado por el número de condición de la matriz del sistema. En particular, si la matriz del sistema está bien condicionada, podemos estar tranquilos de que nuestra solución computacional es de buena calidad.

En cambio, la fórmula [\(2.18\)](#page-60-2) nos dice que podemos escribir el residuo como  $\mathbf{r} = A\mathbf{\bar{x}} - \mathbf{b} =$  $-E\bar{x}$  y por lo tanto tenemos

$$
\frac{\|\mathbf{r}\|}{\|A\| \|\bar{\mathbf{x}}\|} \le \frac{\|E\|}{\|A\|} \le \rho \varepsilon_M.
$$

El lado izquierdo de la desigualdad anterior es como un residuo relativo, ya que toma la norma del residuo y la normaliza por el producto  $||A|| ||\bar{\mathbf{x}}||^7$  $||A|| ||\bar{\mathbf{x}}||^7$ . En conclusión, al realizar escalerización gaussiana con pivoteo parcial, el residuo relativo que se tiene es del orden del épsilon de máquina.

## <span id="page-61-0"></span>2.6. Métodos indirectos

En el cómputo científico y en aplicaciones en ingeniería y ciencias, uno trabaja con sistemas que involucran miles o millones de inc´ognitas. Para sistemas de tal escala, el costo computacional de algoritmos como la escalerización gaussiana puede ser prohibitivo. Sin embargo, en muchas de estas aplicaciones los sistemas que tenemos que resolver son dispersos aunque pueden no tener una estructura de banda. Para sistemas de este tipo, resulta apropiado trabajar con métodos iterativos o indirectos para aproximar a la solución.

A diferencia de los métodos directos, que si tuviésemos precisión infinita darían lugar a la solución exacta de sistemas lineales, los métodos indirectos se basan en aproximar sucesivamente dicha solución. Concretamente, se consigue una sucesión de vectores cuyo límite es la solución del sistema, y se computan elementos de dicha sucesión hasta que se satisfaga algún *criterio de parada*. En esta sección estudiamos algunos métodos indirectos y sus propiedades de convergencia.

<span id="page-61-1"></span><sup>&</sup>lt;sup>7</sup>Para entender por qué esta es una buena normalización del residuo, puede servir pensar en el sistema como si A, x y b tuviesen dimensiones (de largo, de tiempo, etc). Las dimensiones del residuo tienen que ser iguales que las del vector b, que a su vez deben ser iguales al producto de las dimensiones de A por las de x.

### <span id="page-62-1"></span>2.6.1. Método de Jacobi

Consideremos un sistema  $A\mathbf{x} = \mathbf{b}$ , con  $A \in \mathcal{M}_n(\mathbb{R})$  invertible y  $\mathbf{b} \in \mathbb{R}^n$ :

$$
\begin{bmatrix} a_{11} & a_{12} & \dots & a_{1n} \\ a_{21} & a_{22} & \dots & a_{2n} \\ \vdots & \vdots & \ddots & \vdots \\ a_{n1} & a_{n2} & \dots & a_{nn} \end{bmatrix} \begin{bmatrix} x_1 \\ x_2 \\ \vdots \\ x_n \end{bmatrix} = \begin{bmatrix} b_1 \\ b_2 \\ \vdots \\ b_n \end{bmatrix}.
$$

La solución exacta **x** cumple la identidad  $b_i = \sum_{j=1}^n a_{ij} x_j$  para todo  $i = 1, ..., n$ . En caso de que fuera  $a_{ii} \neq 0$  podríamos despejar la coordenada *i*-ésima de x en función de las restantes mediante

<span id="page-62-0"></span>
$$
x_i = \frac{b_i - \sum_{j \neq i} a_{ij} x_j}{a_{ii}}.
$$

Esta igualdad no parece servir de nada, ya que requiere conozcamos el vector x para hallar una coordenada del vector x. Sin embargo, si tuviésemos una aproximación  $\mathbf{x}^k = [x_1^k, \dots, x_n^k]^t$ , podríamos utilizarla para definir una nueva aproximación  $\mathbf{x}^{k+1} =$  $[x_1^{k+1},...,x_n^{k+1}]^t$  como

$$
x_i^{k+1} := \frac{b_i - \sum_{j \neq i} a_{ij} x_j^k}{a_{ii}} \quad \forall i = 1, ..., n.
$$
 (J)

Para que esta fórmula nos defina una sucesión de vectores  $\{x^k\}$ , necesitamos un iterado inicial  $\mathbf{x}^0 \in \mathbb{R}^n$ . El algoritmo iterativo [\(J\)](#page-62-0) que hemos obtenido se llama **método de** Jacobi. El Algoritmo [2.3](#page-63-0) nos da una primera forma de implementarlo: además de la matriz y vector del lado derecho de nuestro sistema, debemos ingresar un iterado inicial  $\mathbf{x}^0 \in \mathbb{R}^n$ , una tolerancia tol> 0, y una cantidad máxima de iteraciones max\_it> 0. El algoritmo genera una sucesión de vectores  $\{x^k\}$  hasta que la diferencia entre dos iterados sucesivos tenga norma menor que tol (para alguna norma a especificar) o que se haga una cantidad max it de iteraciones y no se haya llegado a una solución satisfactoria.

Algoritmo 2.3: Pseudo-código: Jacobi, primera versión. Datos:  $A = (a_{ij}) \in \mathcal{M}_n(\mathbb{R})$  sin ceros en la diagonal,  $\mathbf{b} \in \mathbb{R}^n$ ,  $\mathbf{x}^0 \in \mathbb{R}^n$ ,  $\mathsf{tol} > 0$ ,  $max_it>0$ **Resultado:**  $\bar{\mathbf{x}} \in \mathbb{R}^n$  aproximación a la solución de  $A\mathbf{x} = \mathbf{b}$  $k = 0;$  $err = Inf;$ mientras err > tol &  $k < max$  it hacer para  $i = 1:n$  hacer  $x_i^{k+1} \leftarrow \frac{b_i - \sum_{j \neq i} a_{ij} x_j^k}{a_{ii}}$  $\frac{\eta \neq i \frac{\alpha_{ij} x_j}{\alpha_{ii}}}{\alpha_{ii}}$ fin  $\texttt{err} \gets \texttt{norm}(\textbf{x}^{k+1}-\textbf{x}^k);$  $k = k + 1;$ fin  $\bar{\mathbf{x}} = \mathbf{x}^k;$ 

<span id="page-63-0"></span>Observación 2.6.1. Un comentario muy relevante sobre el método de Jacobi (y que nuestro Algoritmo [2.3](#page-63-0) no refleja en totalidad) es que es paralelizable. Para calcular cualquier coordenada del iterado  $\mathbf{x}^{k+1}$  se requiere el iterado  $\mathbf{x}^k$ , pero no se precisa ninguna otra coordenada de  $\mathbf{x}^{k+1}$ . Esto hace que cada coordenada de  $\mathbf{x}^{k+1}$  se pueda calcular en forma  $independent.$ 

En este punto, bien podríamos preguntarnos si la sucesión que genera el método de Jacobi converge siempre a la solución del sistema  $A\mathbf{x} = \mathbf{b}$ , y en caso de que la respuesta sea condicional, bajo qu´e condiciones podemos garantizar que lo haga. Si tenemos probada la convergencia del método, otra pregunta importante en la práctica es a qué velocidad lo hace. La respuesta a ambas preguntas involucra al llamado radio espectral, que intro-ducimos en la Sección [2.6.5.](#page-67-0) Antes de llegar a ese punto, vamos a proponer otro método indirecto y a considerar generalizaciones.

#### 2.6.2. Método de Gauss-Seidel

Supongamos que implementamos el método de Jacobi tal como lo describimos en el Al-goritmo [2.3.](#page-63-0) Esto quiere decir que las entradas del vector  $x^{k+1}$  se van calculando de a una; supongamos que empezamos por  $x_1^{k+1}$  y vamos avanzando coordenada a coordenada hasta llegar a  $x_n^{k+1}$ . Para  $i > 1$ , al calcular  $x_i^{k+1}$  $i^{k+1}$  Jacobi propone que utilicemos las entradas del vector  $\mathbf{x}^k$ . Sin embargo, en vez de usar solamente las coordenadas de  $\mathbf{x}^k$  podríamos considerar ya ir usando las entradas más recientes que fuimos obteniendo:  $x_1^{k+1}, \ldots, x_{i-1}^{k+1}$ . En forma de ecuación, esta variante se escribe

<span id="page-63-1"></span>
$$
x_i^{k+1} := \frac{b_i - \sum_{j < i} a_{ij} x_j^{k+1} - \sum_{j > i} a_{ij} x_j^k}{a_{ii}} \quad \forall i = 1, \dots n. \tag{GS}
$$

Esta iteración da lugar al llamado **método de Gauss-Seidel**, y nuevamente requerimos un vector  $\mathbf{x}^0 \in \mathbb{R}^n$  para que la sucesión de aproximaciones  $\{\mathbf{x}^k\}$  esté bien definida.

Observación 2.6.2. Al igual que para el método de Jacobi, para que el método de Gauss-Seidel esté bien definido requerimos que  $a_{ii} \neq 0$  para todo  $i = 1, \ldots, n$ .  $\Delta$ 

Ejercicio 2.6.1. Modificar el Algoritmo [2.3](#page-63-0) para obtener una implementación del método de Gauss-Seidel.  $\triangle$ 

Al igual que con Jacobi, algunas preguntas válidas respecto al método de Gauss-Seidel incluyen bajo qué condiciones podemos asegurar que es convergente y, en caso de que lo sea, cuál es la velocidad de convergencia del método. En este punto, recomendamos detenernos y comparar [\(J\)](#page-62-0) con [\(GS\)](#page-63-1). Mientras que Jacobi propone computar las entradas de  $\mathbf{x}^{k+1}$  usando solamente las de  $\mathbf{x}^k$ , Gauss-Seidel propone computar las entradas de  $\mathbf{x}^{k+1}$ usando las entradas de  $\mathbf{x}^{k+1}$  que ya estén disponibles y en caso contrario usar las entradas disponibles de  $\mathbf{x}^k$ . Teniendo en cuenta esta observación, podemos extraer dos conclusiones preliminares: por un lado, que es viable realizar implementaciones en paralelo del método de Jacobi (tal como ya mencionamos), mientras que no es clara la viabilidad de esto para el de Gauss-Seidel; por otro lado, que en caso de converger y con igual tolerancia, es esperable que el método de Gauss-Seidel –que incorpora información más actualizada– lo haga en menos iteraciones que el de Jacobi.

### 2.6.3. Expresión matricial de Jacobi y de Gauss-Seidel

Consideremos un sistema de ecuaciones lineales  $A\mathbf{x} = \mathbf{b}$ , con  $A \in \mathcal{M}_n(\mathbb{R})$  invertible y  $\mathbf{b} \in \mathbb{R}^n$ . Aquí nos abocamos a escribir las iteraciones [\(J\)](#page-62-0) y [\(GS\)](#page-63-1) en forma matricial. Las expresiones que obtengamos nos permitirán, en la Sección [2.6.4,](#page-65-0) poner los métodos de Jacobi y de Gauss-Seidel en el marco más general de los métodos iterativos matriciales y estudiar su convergencia en ese contexto.

Consideramos la descomoposición de la matriz  $A$  como la suma de sus componentes triangular inferior  $-E$ , diagonal D, y triangular superior  $-F$ :

<span id="page-64-1"></span>
$$
A = \begin{pmatrix} \ddots & -F \\ D & \ddots \end{pmatrix} = (-E) + D + (-F). \tag{2.19}
$$

Utilizando esta descomposición, escribimos los métodos de Jacobi y Gauss-Seidel en forma matricial.

**Jacobi.** Podemos reescribir la fórmula [\(J\)](#page-62-0) como

<span id="page-64-0"></span>
$$
\mathbf{x}^{k+1} := D^{-1}(E+F)\mathbf{x}^k + D^{-1}\mathbf{b}.\tag{J-mat}
$$

El camino que seguimos en la Sección  $2.6.1$  para obtener esta fórmula puede ser entendido de la siguiente forma. Como  $A\mathbf{x} = \mathbf{b}$  y  $A = D - E - F$ , tenemos  $D\mathbf{x} = (E + F)\mathbf{x} + \mathbf{b}$  y por lo tanto

<span id="page-65-1"></span>
$$
\mathbf{x} = D^{-1}(E + F)\mathbf{x} + D^{-1}\mathbf{b}.
$$

Esta última ecuación da lugar a [\(J-mat\)](#page-64-0) si cambiamos  $x \to x^{k+1}$  del lado izquierdo y  $\mathbf{x} \to \mathbf{x}^k$  del lado derecho.

Gauss-Seidel. En forma matricial, la fórmula [\(GS\)](#page-63-1) se escribe como

$$
\mathbf{x}^{k+1} = (D - E)^{-1} F \mathbf{x}^k + (D - E)^{-1} \mathbf{b}.
$$
 (GS-mat)

Para llegar a dicha identidad, nuevamente usamos que  $A\mathbf{x} = \mathbf{b}$  y  $A = D - E - F$ , pero ahora escribimos  $(D - E)\mathbf{x} = F\mathbf{x} + \mathbf{b}$  y por lo tanto

$$
x = (D - E)^{-1} F x + (D - E)^{-1} b.
$$

Esta ecuación se corresponde con [\(GS-mat\)](#page-65-1) al cambiar  $x \to x^{k+1}$  del lado izquierdo y  $\mathbf{x} \to \mathbf{x}^k$  del lado derecho.

### <span id="page-65-0"></span>2.6.4. Método iterativo matricial

Los métodos indirectos para resolver sistemas lineales son iterativos. Por lo tanto, resulta útil expresarlos como  $x^{k+1} = g(x^k)$  para alguna función g. Como estamos resolviendo sistemas lineales y queremos que sea  $\mathbf{g} \colon \mathbb{R}^n \to \mathbb{R}^n$ , tiene sentido pensar en que  $\mathbf{g}$  es una función lineal<sup>[8](#page-65-2)</sup> de la forma

$$
\mathbf{g}(\mathbf{x}) = Q\mathbf{x} + \mathbf{r}, \quad \text{con } Q \in \mathcal{M}_n(\mathbb{R}), \ \mathbf{r} \in \mathbb{R}^n.
$$

Por lo tanto, vamos a considerar **métodos iterativos matriciales** de la forma

<span id="page-65-3"></span>
$$
\begin{cases} \mathbf{x}^{k+1} = Q\mathbf{x}^k + \mathbf{r} \\ \mathbf{x}^0 \in \mathbb{R}^n \end{cases} .
$$
 (MIM)

Esta es lo que se llama una iteración *estacionaria*, porque tanto la matriz Q como el vector  $\bf{r}$  permanecen incambiados a lo largo de la iteración. En principio, también es posible considerar iteraciones no estacionarias en las que  $\mathbf{x}^{k+1} = Q^k \mathbf{x}^k + \mathbf{r}^k$ , esto es, en vez de trabajar con una única función g tenemos una sucesión de funciones  $\{g^k\}$ . No vamos a profundizar en métodos iterativos no estacionarios para resolver sistemas de ecuaciones lineales.

Observación 2.6.3. Los métodos de Jacobi y de Gauss-Seidel son métodos iterativos matriciales. En efecto, tanto [\(J-mat\)](#page-64-0) como [\(GS-mat\)](#page-65-1) pueden escribirse como en [\(MIM\)](#page-65-3), tomando:

<span id="page-65-2"></span><sup>&</sup>lt;sup>8</sup>La expresión "función lineal" aquí utilizada no tiene que ser entendida en el sentido de "transformación lineal" sino como "transformación afín".

- para Jacobi,  $Q_J = D^{-1}(E + F)$ ,  $\mathbf{r}_J = D^{-1}\mathbf{b}$ ;
- para Gauss-Seidel,  $Q_{GS} = (D E)^{-1}F$ ,  $\mathbf{r}_{GS} = (D E)^{-1}\mathbf{b}$ .

Aquí, tomamos la descomposición  $A = D - E - F$  que introdujimos en [\(2.19\)](#page-64-1).  $\triangle$ 

Evidentemente, si queremos que la iteración [\(MIM\)](#page-65-3) nos sirva para aproximar a la solución de un sistema  $A\mathbf{x} = \mathbf{b}$ , la matriz Q y el vector r no pueden ser cualquier cosa. Lo mínimo que queremos que se cumpla es que  $\mathbf{x}^k \to \mathbf{x}$  con  $k \to \infty$ . Tomando límite en la primera  $fórmula en (MIM)$  $fórmula en (MIM)$ , esto quiere decir que se tiene que cumplir

$$
\mathbf{x} = Q\mathbf{x} + \mathbf{r} \Rightarrow A\mathbf{x} = \mathbf{b}.
$$

Formalizamos este requerimiento con la siguiente definición.

**Definición 2.6.1** (punto fijo y consistencia). Dada una función  $\mathbf{g} \colon \mathbb{R}^n \to \mathbb{R}^n$ , decimos que  $\mathbf{x}^* \in \mathbb{R}^n$  es un **punto fijo** de **g** si se cumple  $\mathbf{g}(\mathbf{x}^*) = \mathbf{x}^*$ . En particular, para [\(MIM\)](#page-65-3),  $\mathbf{x}^*$  es un punto fijo si y sólo si  $\mathbf{x}^* = Q\mathbf{x}^* + \mathbf{r}$ . Si la solución  $\mathbf{x}^*$  del sistema  $A\mathbf{x} = \mathbf{b}$ es un punto fijo para la iteración que define  $g$ , entonces decimos que esta iteración es consistente.  $\triangle$ 

**Proposición 2.6.1** (ecuación del error). Sea  $\mathbf{x}^*$  un punto fijo de  $\mathbf{g}: \mathbb{R}^n \to \mathbb{R}^n$ ,  $\mathbf{g}(\mathbf{x}) =$  $Q\mathbf{x}+\mathbf{r}$  y, para cada  $k\geq 0$ , definimos el error  $\mathbf{e}^k:=\mathbf{x}^k-\mathbf{x}^*$ . Entonces, se cumple

<span id="page-66-0"></span>
$$
\mathbf{e}^k = Q^k \mathbf{e}^0 \quad \forall k \ge 0. \tag{2.20}
$$

Demostración. Razonamos por inducción. La igualdad [\(2.20\)](#page-66-0) es verdadera para  $k = 0$ , pues  $Q^0 = I$ . Supongamos ahora que vale para un cierto  $k \geq 0$ , esto es, que  $e^k = Q^k e^0$  y probemos que entonces también vale para  $k + 1$ . Combinando [\(MIM\)](#page-65-3) con el hecho de que x ∗ es un punto fijo de g y operando de forma elemental, tenemos

$$
e^{k+1} = x^{k+1} - x^* = Qx^k + b - (Qx^* + b) = Q(x^k - x^*) = Qe^k = Q^{k+1}e^0.
$$

Otra forma de interpretar los métodos iterativos matriciales para resolver el sistema  $A\mathbf{x} =$ **b** es la siguiente. Supongamos que conocemos una matriz  $M \in \mathcal{M}_n(\mathbb{R})$  invertible y cuya inversa podemos computar con facilidad. En ese caso, tenemos la equivalencia

$$
A\mathbf{x} = \mathbf{b} \Leftrightarrow \mathbf{0} = \mathbf{b} - A\mathbf{x} \Leftrightarrow M\mathbf{x} = M\mathbf{x} + \mathbf{b} - A\mathbf{x} \Leftrightarrow M\mathbf{x} = (M - A)\mathbf{x} + \mathbf{b}.
$$

La última igualdad anterior nos invita a considerar

<span id="page-66-1"></span>
$$
\mathbf{x}^{k+1} = M^{-1}(M - A)\mathbf{x}^k + M^{-1}\mathbf{b}.\tag{MIM'}
$$

Es claro que [\(MIM'\)](#page-66-1) nos da [\(MIM\)](#page-65-3) si tomamos  $Q = M^{-1}(M-A)$  y  $\mathbf{r} = M^{-1}\mathbf{b}$ . Si pudiésemos tomar  $M = A$ , entonces habríamos resuelto nuestro problema, porque tendríamos  $x^1 = A^{-1}b$  y en una iteración nuestro método encontraría la solución exacta al sistema. La dificultad está en que obviamente no tiene sentido que pretendamos conocer la inversa de la matriz  $A$ ; lo que podemos hacer es buscar una  $M$  que se "parezca" a  $A$  y que sea "fácil de invertir". Considerando la descomposición  $(2.19)$ , podemos tomar

- $M = D$ , la parte diagonal de A: esto da lugar al método de Jacobi [\(J-mat\)](#page-64-0);
- $M = D E$ , la parte triangular inferior de A: esto da lugar al método de Gauss-Seidel [\(GS-mat\)](#page-65-1).

Observación 2.6.4. A partir de  $(MIM)$ , notemos que

$$
\lim_{k \to \infty} M \mathbf{x}^{k+1} = \lim_{k \to \infty} (M - A) \mathbf{x}^k + \mathbf{b},
$$

por lo que si tuviésemos  $x^k \to x^*$  entonces

$$
M\mathbf{x}^* = \lim_{k \to \infty} M\mathbf{x}^{k+1} = \lim_{k \to \infty} (M - A)\mathbf{x}^k + \mathbf{b} = (M - A)\mathbf{x}^* + \mathbf{b}
$$

y deducimos que  $A\mathbf{x}^* = \mathbf{b}$ . En otras palabras, si  $(MIM')$  converge, lo hace a la solución del sistema  $A\mathbf{x} = \mathbf{b}$ . Además, si tomamos  $Q = M^{-1}(M - A)$  y  $\mathbf{r} = M^{-1}\mathbf{b}$  –lo que recordamos da lugar a  $(MIM)$ –, entonces  $(2.20)$  nos indica de qué forma se reduce el error: necesitamos estudiar cómo se comportan las potencias "grandes" de la matriz  $Q$ . Para ello, necesitamos una nueva herramienta teórica que presentamos en la próxima sección.  $\Delta$ 

### <span id="page-67-0"></span>2.6.5. Radio espectral

Sabemos que para el análisis de la convergencia de un método iterativo matricial de la forma [\(MIM\)](#page-65-3) es clave entender qué ocurre al tomar potencias de la matriz de iteración  $Q$ . En particular, si  $Q$  permite que algunas direcciones de  $\mathbb{R}^n$  "se estiren", entonces al hacer  $Q^k$  estas direcciones se irán estirando cada vez más. De acuerdo a la relación para el error  $(2.20)$ , esto implicaría que si tenemos la mala suerte de que el error inicial  $e^0$  tenga una componente no nula en una dirección de "estiramiento" entonces no podemos esperar que  $e^{k} \rightarrow 0$ . Deducimos de esta introducción informal que para que [\(MIM\)](#page-65-3) sea convergente es necesario que  $Q$  no "estire" ninguna dirección.

En esta sección vamos a dar elementos teóricos para formalizar el razonamiento anterior. De nuestros conocimientos de Geometría y Álgebra Lineal 2, sabemos que la intuición de "estirar direcciones" tiene que ver con la noción de vectores y valores propios. La siguiente noción nos permite tratar con la idea de que  $Q$  no "estire" ninguna dirección en forma compacta.

<span id="page-67-1"></span>**Definición 2.6.2** (radio espectral). Sea  $A \in \mathcal{M}_n(\mathbb{R})$  una matriz cuyos valores propios (complejos) escribimos como  $\lambda_1, \ldots, \lambda_n$ . El **radio espectral** de A, que denotamos por  $\rho(A)$ , se define como

$$
\rho(A) = \max_{1 \le i \le n} |\lambda_i|.
$$

Intuitivamente, la Definición [2.6.2](#page-67-1) nos dice que el hecho de que una matriz  $Q \in M_n(\mathbb{R})$ no "estire" ninguna dirección es equivalente a que  $\rho(Q) \leq 1^9$  $\rho(Q) \leq 1^9$ . Además, si bien no es una

<span id="page-67-2"></span><sup>&</sup>lt;sup>9</sup>Es claro por definición que  $\rho(A) \geq 0$  para toda matriz  $A \in \mathcal{M}_n(\mathbb{R})$ .

norma matricial, el radio espectral es una especie de ´ınfimo entre todas las normas de dicha matriz.

<span id="page-68-1"></span>**Proposición 2.6.2.** Sea  $\|\cdot\|$  una norma matricial inducida (Definición [2.5.1\)](#page-50-1). Tenemos que

$$
\rho(A) \le ||A|| \quad \forall A \in \mathcal{M}_n(\mathbb{R}).
$$

Demostración. Sea  $A \in \mathcal{M}_n(\mathbb{R})$ . Vamos a demostrar la proposición para el caso en que A es diagonalizable. Sean  $\lambda$  el valor propio de A tal que  $|\lambda| = \rho(A)$ , y v un vector propio correspondiente con  $\|\mathbf{v}\| = 1$ . Entonces, usando la definición de norma inducida, tenemos

$$
||A|| = \max_{\|\mathbf{x}\|=1} ||A\mathbf{x}|| \ge ||A\mathbf{v}|| = ||\lambda\mathbf{v}|| = |\lambda| = \rho(A). \tag{2.21}
$$

 $\Box$ 

### 2.6.6. Criterios de convergencia

En esta sección establecemos una condición necesaria y suficiente para la convergencia de métodos iterativos matriciales en general. Luego, la utilizamos para obtener una condición suficiente y sencilla de verificar en la práctica para la convergencia de los métodos de Jacobi y de Gauss-Seidel. Comenzamos con un resultado auxiliar.

<span id="page-68-0"></span>**Lema 2.6.3.** Dada una matriz  $A \in \mathcal{M}_n(\mathbb{R})$ , tenemos que

$$
\lim_{k \to \infty} A^k = 0 \quad si \ y \ s6lo \ si \ \rho(A) < 1.
$$

Observación 2.6.5. Remarcamos que, en el lado izquierdo del si y sólo si anterior, 0 representa a la matriz nula.  $\triangle$ 

Demostración del Lema [2.6.3.](#page-68-0) Nuevamente, demostramos el resultado asumiendo que A es diagonalizable.

 $(\Rightarrow)$  Probamos el contrarrecíproco. Si  $\rho(A) \geq 1$ , entonces existe  $\lambda$  valor propio de A tal que  $|\lambda| \geq 1$ . Sean v un vector propio asociado a  $\lambda$  y  $\|\cdot\|$  una norma matricial inducida, entonces

$$
||A^k|| \ge \frac{||A^k \mathbf{v}||}{||\mathbf{v}||} = |\lambda|^k \nleftrightarrow 0 \text{ con } k \to \infty.
$$

Como  $||A^k|| \nrightarrow 0$ , no puede ser  $A^k \to 0$  con  $k \to \infty$ .

 $(\Leftarrow)$  Como asumimos que A diagonalizable y sus valores propios son  $\{\lambda_1, \ldots, \lambda_n\}$ , la condición  $\rho(A) < 1$  quiere decir que  $|\lambda_i| < 1$  para todo  $i = 0, \ldots, n$ . Por lo tanto, si consideramos la matriz diagonal

$$
D := \begin{bmatrix} \lambda_1 & 0 & \dots & 0 \\ 0 & \lambda_2 & \dots & 0 \\ \vdots & & \ddots & \vdots \\ 0 & \dots & 0 & \lambda_n \end{bmatrix},
$$

tenemos  $D^k \to 0$ . Como existe una matriz P invertible tal que  $A = PDP^{-1}$ , tenemos

$$
A^k = PD^kP^{-1} \to 0.
$$

Tenemos los elementos necesarios para demostrar una condición necesaria y suficiente para que un m´etodo iterativo matricial sea convergente. Comenzamos observando que la convergencia de la sucesión  $\{x^k\} \subset \mathbb{R}^n$  es equivalente a que la sucesión de normas del error  $\{\|\mathbf{e}^k\|\}\subset\mathbb{R}$  converja a 0.

<span id="page-69-0"></span>**Lema 2.6.4.** Sean  $\{x^k\} \subset \mathbb{R}^n$ ,  $x^* \in \mathbb{R}^n$ ,  $e^k = x^k - x^*$  para todo  $k \geq 0$ , y  $\|\cdot\|$  una norma. Entonces, se tiene  $\lim_k \mathbf{x}^k = \mathbf{x}^*$  si y sólo si  $\lim_k \mathbf{e}^k = \mathbf{0}$  si y sólo si  $\lim_k ||\mathbf{e}^k|| = 0$ .

Demostración. Queda como ejercicio.

<span id="page-69-2"></span>**Teorema 2.6.5.** La iteración estacionaria [\(MIM\)](#page-65-3) es convergente para todo  $\mathbf{x}^0 \in \mathbb{R}^n$  si y sólo si  $\rho(Q) < 1$ .

Demostración. ( $\Rightarrow$ ) Supongamos que [\(MIM\)](#page-65-3) es convergente para todo  $\mathbf{x}^0 \in \mathbb{R}^n$ . Sean  $\mathbf{x}^* = \lim_k \mathbf{x}^k$  y  $\mathbf{e}^k = \mathbf{x}^k - \mathbf{x}^*$ . La fórmula del error [\(2.20\)](#page-66-0) nos garantiza que  $\mathbf{e}^k = Q^k \mathbf{e}^0$ para todo k ≥ 0. Por lo tanto,

$$
||Q^k|| = \sup_{\mathbf{v}\neq \mathbf{0}} \frac{||Q^k \mathbf{v}||}{||\mathbf{v}||} = \sup_{\mathbf{e}^0\neq \mathbf{0}} \frac{||Q^k \mathbf{e}^0||}{||\mathbf{e}^0||} = \sup_{\mathbf{e}^0\neq \mathbf{0}} \frac{||\mathbf{e}^k||}{||\mathbf{e}^0||} \xrightarrow[k \to \infty]{} 0.
$$

Como  $||Q^k|| \to 0$ , deducimos que  $Q^k \to 0$  y por el Lema [2.6.3](#page-68-0) tenemos  $\rho(Q) < 1$ .

(←) Supongamos ahora que  $\rho(Q)$  < 1. Por el Lema [2.6.3,](#page-68-0) sabemos que  $Q^k \to 0$  y por lo tanto  $||Q^k|| \to 0$ . Dado un  $\mathbf{x}^0 \in \mathbb{R}^n$  cualquiera, usamos la ecuación del error  $(2.20)$  y la compatibilidad de las normas inducidas (Proposición  $2.5.1$ ),

$$
\|\mathbf{e}^k\| = \|Q^k \mathbf{e}^0\| \le \|Q^k\| \|\mathbf{e}^0\| \xrightarrow[k \to \infty]{} 0.
$$

Por el Lema [2.6.4,](#page-69-0) deducimos que [\(MIM\)](#page-65-3) converge a x<sup>\*</sup>.

Combinando el teorema anterior con la Proposición [2.6.2,](#page-68-1) deducimos el siguiente resultado.

<span id="page-69-1"></span>Corolario 2.6.6. Consideremos la iteración [\(MIM\)](#page-65-3). Si para alguna norma matricial inducida tenemos que  $||Q|| < 1$ , entonces la iteración es convergente para todo  $\mathbf{x}^0$ .

El corolario anterior es de gran utilidad práctica ya que nos da un criterio relativamente sencillo para asegurar la convergencia de un método iterativo matricial estacionario: basta con que exista una norma matricial inducida para la que  $||Q|| < 1$ . En particular, para los métodos de Jacobi y de Gauss-Seidel, podemos ser aún más concretos.

 $\Box$ 

 $\Box$ 

 $\Box$ 

**Definición 2.6.3** (matriz diagonal dominante). Sea  $A = (a_{ij}) \in \mathcal{M}_n(\mathbb{R})$ . Decimos que A es diagonal dominante por filas si se cumple

$$
|a_{ii}| > \sum_{j=1, j\neq i}^{n} |a_{ij}|, \quad \forall i = 1, ..., n.
$$

Análogamente, decimos que  $A$  es diagonal dominante por columnas si se cumple

$$
|a_{jj}| > \sum_{i=1, i \neq j}^{n} |a_{ij}|, \quad \forall j = 1, \dots, n.
$$

Que A sea diagonal dominante es una condición suficiente para que los métodos de Jacobi y de Gauss-Seidel sean convergentes. Comenzamos estudiando la convergencia de Jacobi.

<span id="page-70-0"></span>**Proposición 2.6.7** (condición suficiente de convergencia de Jacobi). Si  $A \in \mathcal{M}_n(\mathbb{R})$  es diagonal dominante por filas (o por columnas), entonces para todo  $\mathbf{x}^0 \in \mathbb{R}^n$  la sucesión generada por Jacobi [\(J-mat\)](#page-64-0) converge a la solución del sistema  $A\mathbf{x} = \mathbf{b}$ .

 $Demostración$ . Hacemos la demostración para el caso en que  $A$  es diagonal dominante por filas. Nuestra estrategia consiste en demostrar que, en la norma matricial inducida por la norma vectorial  $\ell^{\infty}$ , tenemos  $||Q_J||_{\infty} < 1$ , y luego usar el Corolario [2.6.6](#page-69-1) para concluir la convergencia del método.

Usamos la descomposición  $A = D - E - F$  introducida en [\(2.19\)](#page-64-1), y recordamos que el método de Jacobi corresponde a tomar  $Q_J = D^{-1}(E + F)$  en [\(MIM\)](#page-65-3). Por lo tanto, la matriz de iteración de Jacobi es  $Q_J = (q_{ij})$  con

$$
q_{ij} = \begin{cases} 0 & \text{si } i = j \\ -\frac{a_{ij}}{a_{ii}} & \text{si } i \neq j \end{cases} .
$$

Por otro lado, como A es diagonal dominante por filas, para todo  $i = 1, \ldots, n$ , tenemos

$$
\sum_{j=1, j\neq i}^{n} |a_{ij}| < |a_{ii}| \Rightarrow \sum_{j=1, j\neq i}^{n} \frac{|a_{ij}|}{|a_{ii}|} < 1.
$$

Esto implica que para todo  $i = 1, \ldots, n$  se cumple

$$
\sum_{j=1}^{n} |q_{ij}| = \sum_{j=1, j \neq i}^{n} \frac{|a_{ij}|}{|a_{ii}|} < 1
$$

y, usando la Proposición [2.5.3,](#page-51-1) deducimos  $||Q_J||_{\infty}$  < 1. Como encontramos una norma inducida en la que  $Q_J$  tiene norma menor a 1, concluimos que el método de Jacobi es convergente.  $\Box$  Ejercicio 2.6.2. Completar la demostración de la Proposición [2.6.7:](#page-70-0) demostrar la convergencia del método de Jacobi en caso de que  $A$  sea diagonal dominante por columnas.

[Sugerencia: usar la misma idea que en la proposición, pero demostrar que en este caso la matriz de iteración  $Q_J$  cumple  $\|Q_J\|_1 < 1$  para la norma matricial asociada a la norma  $\ell^1$  vectorial.]  $\quad \triangle$ 

Para el método de Gauss-Seidel, ser diagonal dominante también es una condición suficiente para la convergencia, pero la estrategia de demostración que seguimos es un poco diferente que para el método de Jacobi.

<span id="page-71-0"></span>**Proposición 2.6.8** (condición suficiente de convergencia de Gauss-Seidel). Si  $A \in$  $\mathcal{M}_n(\mathbb{R})$  es diagonal dominante por filas (o por columnas), entonces para todo  $\mathbf{x}^0 \in \mathbb{R}^n$  la sucesión generada por Gauss-Seidel [\(GS-mat\)](#page-65-1) converge a la solución del sistema  $A\mathbf{x} = \mathbf{b}$ .

Demostración. Sea  $A \in \mathcal{M}_n(\mathbb{R})$  diagonal dominante, y la descomponemos como  $A =$  $D - E - F$  de acuerdo a [\(2.19\)](#page-64-1). Recordamos que Gauss-Seidel se corresponde a tomar  $Q_{GS} = (D - E)^{-1} F$  en [\(MIM\)](#page-65-3). La estrategia que proponemos es demostrar que  $\rho(Q_{GS}) < 1$ y usar el Teorema [2.6.5.](#page-69-2)

Para probar que  $\rho(Q_{GS})$  < 1, basta probar que ningún  $\lambda \in \mathbb{C}$  con  $|\lambda| \geq 1$  puede ser valor propio de  $Q_{GS}$ . Sea  $\lambda \in \mathbb{C}$  con  $|\lambda| \geq 1$ . Usando la expresión  $Q_{GS} = (D - E)^{-1}F$  y el hecho de que  $D − E$  es invertible, tenemos

 $\det(Q_{GS} - \lambda I) = 0 \Leftrightarrow \det((D - E)^{-1}F - \lambda I) = 0 \Leftrightarrow \det(F - \lambda D + \lambda E) = 0.$ 

Ahora, si  $|\lambda| \ge 1$  y  $A = D - E - F$  es diagonal dominante (ya sea por filas o columnas), entonces  $A_{\lambda} := F - \lambda D + \lambda E$  también es diagonal dominante y por el [Teorema de](https://es.wikipedia.org/wiki/Teorema_de_Gerschgorin) [Gershgorin](https://es.wikipedia.org/wiki/Teorema_de_Gerschgorin) deducimos que  $A_{\lambda}$  no puede ser singular. Por lo tanto,  $det(A_{\lambda}) \neq 0$  y en consecuencia det $(Q_{GS} - \lambda I) \neq 0$ . Esto significa que si  $|\lambda| \geq 1$  entonces  $\lambda$  no puede ser valor propio de  $Q_{GS}$ , lo que implica  $\rho(Q_{GS}) < 1$  y por el Teorema [2.6.5](#page-69-2) concluimos la convergencia de la iteración de Gauss-Seidel.  $\Box$ 

Observación 2.6.6. El criterio de A ser diagonal dominante en las proposiciones [2.6.7](#page-70-0) y [2.6.8](#page-71-0) tiene la ventaja de ser bastante sencillo de verificar, pero enfatizamos que es una condición suficiente y no necesaria. En cambio, la condición  $\rho(Q) < 1$ , que puede ser más complicada de verificar en la práctica, sí es necesaria y suficiente para la convergencia de un método iterativo matricial (Teorema [2.6.5\)](#page-69-2).  $\triangle$ 

Ejemplo 2.6.1. Consideramos el sistema  $A\mathbf{x} = \mathbf{b}$ , con

$$
A = \begin{bmatrix} 3 & -1 & 0 & -1 \\ 1 & -4 & 1 & 1 \\ 0 & -1 & 3 & -1 \\ -2 & 0 & -1 & 4 \end{bmatrix}, \quad \mathbf{b} = \begin{bmatrix} -3 \\ 0 \\ 3 \\ 11 \end{bmatrix},
$$

cuya solución exacta es  $\mathbf{x} = [1\ 2\ 3\ 4]^t$ . Es muy sencillo verificar que la matriz A es diagonal dominante por filas, por lo que tenemos garantizada la convergencia de los m´etodos de Jacobi y de Gauss-Seidel independientemente de cómo tomemos el iterado inicial  $\mathbf{x}^0$ .
Implementamos en Octave el Algoritmo [2.3](#page-63-0) y uno an´alogo para Gauss-Seidel (Ejercicio [2.6.1\)](#page-64-0) con tol = 1e-6 y tomamos  $x^0 = 0$ . Observamos que el método de Jacobi converge en 43 iteraciones, mientras que el de Gauss-Seidel lo hace en 25 iteraciones.  $\Delta$ 

## 2.6.7. Velocidad de convergencia

Tenemos a mano criterios para asegurar la convergencia de m´etodos iterativos matriciales, pero a´un no sabemos c´omo determinar qu´e tan r´apida es la convergencia. Consideremos la iteración [\(MIM\)](#page-65-0), y asumimos  $\rho(Q) < 1$ , de modo que sabemos que la iteración es convergente:  $\mathbf{x}^k \to \mathbf{x}^*$  con  $\mathbf{x}^*$  punto fijo (Definición [2.6.1\)](#page-66-0) de [\(MIM\)](#page-65-0). Considerando el error en el paso k-ésimo,  $e^k := x^k - x^*$ , tenemos que éste cumple la ecuación  $(2.20)$ ,  $e^k = Q^k e^0$ . Para evaluar qué tan rápida es la convergencia, vamos a estudiar el comportamiento asintótico del factor de reducción del error

$$
\frac{\left\Vert \mathbf{e}^{k+1}\right\Vert }{\left\Vert \mathbf{e}^{k}\right\Vert },
$$

donde  $\|\cdot\|$  es una norma vectorial arbitraria.

En esta sección, razonamos asumiendo que  $Q \in \mathcal{M}_n(\mathbb{R})$  es diagonalizable en R. En ese caso, tenemos que existen  $\lambda_1, \ldots, \lambda_n \in \mathbb{R}$  valores propios de Q, y llamamos  $\lambda_1$  al mayor en valor absoluto, de modo que  $\rho(Q) = |\lambda_1| < 1$ . Supongamos que el valor propio  $\lambda_1$  tiene multiplicidad algebraica  $\ell$  (y ponemos  $\lambda_1 = \ldots = \lambda_\ell$ ), y tomamos una base  $\{v_1, \ldots, v_n\}$ de  $\mathbb{R}^n$  formada por vectores propios de  $Q$ .

En general, debemos asumir que el iterado inicial es tal que el error  $e^0$  tiene una componente no nula en el subespacio propio asociado a  $\lambda_1$ . ¡Tendríamos mucha suerte si no fuera así! Expandimos  $e^0$  en la base de vectores propios de  $Q$ ,  $e^0 = \sum_{i=1}^n \alpha_i v_i$ , y por lo tanto tenemos

$$
\mathbf{e}^k = Q^k \mathbf{e}^0 = \sum_{i=1}^n \alpha_i \lambda_i^k v_i = \lambda_1^k \left( \sum_{i=1}^{\ell-1} \alpha_i v_i + \sum_{i=\ell+1}^n \alpha_i \frac{\lambda_i^k}{\lambda_1^k} v_i \right).
$$

Como  $|\lambda_i| < |\lambda_1|$  para todo  $i = \ell + 1, \ldots n$ , la última suma arriba tiende a 0 cuando  $k \to \infty$ . Por lo tanto, tenemos

$$
\lim_{k \to \infty} \frac{\|\mathbf{e}^{k+1}\|}{\|\mathbf{e}^k\|} = \lim_{k \to \infty} \frac{|\lambda_1|^{k+1} \|\sum_{i=1}^{\ell-1} \alpha_i v_i\|}{|\lambda_1|^k \|\sum_{i=1}^{\ell-1} \alpha_i v_i\|} = |\lambda_1| = \rho(Q).
$$

Deducimos que asintóticamente  $\frac{\|e^{k+1}\|}{\|e^k\|}$  $\frac{\mathrm{e}^{\alpha+1} \parallel}{\|\mathrm{e}^k\|} \approx \rho(Q) < 1$ : cuanto menor sea  $\rho(Q)$ , más rápida será la convergencia en [\(MIM\)](#page-65-0).

Observación 2.6.7. Una pregunta relevante en este punto es la de cómo estimar computacionalmente el radio espectral de una matriz dada o, equivalentemente, cómo calcular su valor propio de mayor m´odulo. Si bien existen algoritmos eficientes con este fin, a los efectos de este curso simplemente proponemos utilizar los comandos eig o eigs de Octave para estimar los valores propios de la matriz y luego quedarse con el de mayor módulo.  $\triangle$ 

<span id="page-73-0"></span>Ejemplo 2.6.2. Volvemos al Ejemplo [2.6.1.](#page-71-0) En ese ejemplo, podemos verificar que las matrices de iteración son

$$
Q_J = \begin{bmatrix} 0 & 1/3 & 0 & 1/3 \\ 1/4 & 0 & 1/4 & 1/4 \\ 0 & 1/3 & 0 & 1/3 \\ 1/2 & 0 & 1/4 & 0 \end{bmatrix}, \quad Q_{GS} = \begin{bmatrix} 0 & 1/3 & 0 & 1/3 \\ 0 & 1/12 & 1/4 & 1/3 \\ 0 & 1/36 & 1/12 & 4/9 \\ 0 & 25/144 & 1/48 & 5/18 \end{bmatrix}.
$$

Usando el comando eig, encontramos que tienen valores propios

 $\lambda_I \approx \{0.71, -0.55, -0.16, 0\}, \quad \lambda_{GS} \approx \{0.53, -0.44 \pm 0.16i, 0\}.$ 

Por lo tanto, tenemos

$$
0.53 \approx \rho(Q_{GS}) < \rho(Q_J) \approx 0.71 < 1,
$$

y verificamos que ambos métodos son convergentes y que Gauss-Seidel lo hace más rápidamente que Jacobi. Esperamos que asintóticamente Gauss-Seidel decrezca la norma del error con un factor de  $\approx 0.71/0.53 \approx 1.33$  mayor velocidad que Jacobi.  $\triangle$ 

#### Criterios de parada

Otra pregunta sumamente relevante en la práctica es cómo establecer un criterio de parada para los métodos iterativos, esto es, cuándo podemos asumir que un iterado  $\mathbf{x}^k$  está lo suficientemente cerca de la solución del sistema x<sup>\*</sup>. Idealmente, tenemos una tolerancia  $\varepsilon > 0$  y paramos cuando  $\|\mathbf{x}^k - \mathbf{x}^*\| < \varepsilon$ . Sin embargo, esto requiere de que conozcamos x ∗ , lo que es precisamente nuestro objetivo.

En el Algoritmo [2.3,](#page-63-0) propusimos el criterio de parada  $\|\mathbf{x}^{k+1} - \mathbf{x}^{k}\| < \varepsilon$ . Nos preguntamos qué podemos decir sobre el error  $e^k$  cuando ese criterio se cumple. Tomamos una norma matricial inducida  $\|\cdot\|$  y asumimos que Q cumple  $\|Q\|$  < 1: para una matriz diagonal dominante por filas (respectivamente por columnas), ésta podría ser la norma operador asociada a la norma  $\ell^{\infty}$  (respectivamente, asociada a la norma  $\ell^{1}$ ). Usamos la ecuación del error [\(2.20\)](#page-66-1) para escribir

$$
\mathbf{x}^{k+1} - \mathbf{x}^* = \mathbf{e}^{k+1} = Q(\mathbf{x}^k - \mathbf{x}^*) = Q(\mathbf{x}^k - \mathbf{x}^{k+1}) + Q(\mathbf{x}^{k+1} - \mathbf{x}^*).
$$

Tomamos normas de ambos lados de esta igualdad y usamos la desigualdad triangular y la compatibilidad de normas (Proposición  $2.5.1$ ) para obtener

$$
\|\mathbf{x}^{k+1}-\mathbf{x}^*\| \leq \|Q\| \|\mathbf{x}^k-\mathbf{x}^{k+1}\| + \|Q\| \|\mathbf{x}^{k+1}-\mathbf{x}^*\|.
$$

Despejando  $\|\mathbf{x}^{k+1} - \mathbf{x}^*\|$  de esta desigualdad y usando que  $\|\mathbf{x}^k - \mathbf{x}^{k+1}\| < \varepsilon$ , concluimos que

$$
\|\mathbf{x}^{k+1}-\mathbf{x}^*\| \leq \frac{\|Q\|}{(1-\|Q\|)} \|\mathbf{x}^k-\mathbf{x}^{k+1}\| < \frac{\|Q\|}{(1-\|Q\|)} \varepsilon.
$$

Esto implica que el criterio de parada que pusimos en el Algoritmo [2.3](#page-63-0) es significativo siempre y cuando  $||Q||$  no esté cerca de  $1^{10}$  $1^{10}$  $1^{10}$ .

Alternativamente, en caso de que  $||Q|| \approx 1$ , entonces un criterio más seguro puede ser el de usar los residuos: computar

$$
\mathbf{r}^k := A\mathbf{x}^k - \mathbf{b},
$$

elegir una norma vectorial  $\|\cdot\|$ , y detenerse cuando

<span id="page-74-1"></span>
$$
\|\mathbf{r}^k\| < \varepsilon \|\mathbf{b}\|.\tag{2.22}
$$

De acuerdo a nuestra estimación  $(2.16)$ , que este criterio se cumpla implica que el error  $e^k = x^k - x$  satisface

$$
\frac{\|\mathbf{e}^k\|}{\|\mathbf{x}\|} \le \kappa(A) \frac{\|\mathbf{r}^k\|}{\|b\|} < \kappa(A) \,\varepsilon.
$$

Por lo tanto, el criterio  $(2.22)$  nos pone en una situación análoga a lo que nos ocurre con escalerización gaussiana con pivoteo parcial: si la matriz del sistema  $A$  está bien condicionada, entonces tendremos un buen control sobre el error relativo, mientras que para sistemas mal condicionados perdemos este control.

# 2.7. Métodos de relajación

Los métodos de relajación buscan lograr la convergencia de métodos iterativos que originalmente no son convergentes, o acelerar la velocidad de convergencia de aquellos que sí lo son.

Supongamos que tenemos un método iterativo, como por ejemplo el de Jacobi o el de Gauss-Seidel, al que denotamos genéricamente con  $(M)$ . Este método nos indica cómo producir iterados  $\mathbf{x}_M^k$ . Los métodos de relajación consisten en elegir  $\omega > 0$ , llamado  $\mathbf p$ arámetro de relajación, y dado x $^k$  computar

<span id="page-74-2"></span>
$$
\mathbf{x}^{k+1} := \omega \mathbf{x}_M^{k+1} + (1 - \omega) \mathbf{x}^k.
$$
 (R)

Cualitativamente, la iteración  $(R)$  es muy distinta de acuerdo a si  $\omega$  es mayor o menor a 1.

Si  $0 < \omega < 1$ , entonces [\(R\)](#page-74-2) hace una combinación convexa entre el paso sugerido por el método  $\mathbf{x}_{M}^{k+1}$  y el iterado anterior  $\mathbf{x}^{k}$ . Esto se llama hacer una sub-relajación del m´etodo (M). Al sub-relajar estamos "frenando" a (M): si (M) era convergente, ahora la convergencia será más lenta; si (M) no era convergente, la relajación ayuda a estabilizarlo.

<span id="page-74-0"></span> $^{10}\mathrm{Una}$  forma similar de entender este criterio es que  $\rho(Q)$ no esté cerca de 1.

Si  $\omega > 1$ , notemos que el paso  $\mathbf{x}_{M}^{k+1}$  en  $(R)$  está multiplicado por un factor mayor a 1: el mensaje que estamos dando es que confiamos tanto en la convergencia de  $(M)$  que incluso queremos acelerarla. Esto se llama hacer una sobre-relajación del m´etodo (M), y puede lograr acelerar la convergencia del m´etodo en caso de que ya fuera convergente.

Naturalmente, al variar  $\omega$  en  $(R)$  tenemos una familia de distintos métodos relajados. Si el método  $(M)$  corresponde a una iteración

$$
\mathbf{x}_{M}^{k+1} := Q_M \mathbf{x}^k + \mathbf{r}_M,
$$

entonces  $(R)$  es un método iterativo matricial estacionario  $(MIM)$  de la forma

$$
\mathbf{x}^{k+1} := \underbrace{(\omega Q_M + (1 - \omega)I)}_{=: Q_R} \mathbf{x}^k + \underbrace{\omega \mathbf{r}_M}_{=: \mathbf{r}_R}.
$$

De nuestra discusión anterior en este capítulo, deducimos que  $(R)$  es convergente si y sólo si  $\rho(Q_R)$  < 1 y que la convergencia será más rápida cuanto menor sea  $\rho(Q_R)$ . Por lo tanto, el valor de  $\omega$  óptimo es aquel que minimiza el radio espectral de  $Q_R$ .

Observación 2.7.1. Como casos particulares, podemos aplicar  $(R)$  a los métodos de Jacobi y de Gauss-Seidel. Dada  $A \in \mathcal{M}_n(\mathbb{R})$ , teniendo en cuenta su descomposición  $A = D-E-F$ en su partes diagonal, triangular inferior y triangular superior, obtenemos los m´etodos

$$
\mathbf{x}^{k+1} := \left(\omega D^{-1}(E+F) + (1-\omega)\mathbf{I}\right)\mathbf{x}^k + \omega D^{-1}\mathbf{b},\tag{J-R}
$$

$$
\mathbf{x}^{k+1} := \left(\omega(D - E)^{-1}F + (1 - \omega)\mathbf{I}\right)\mathbf{x}^k + \omega(D - E)^{-1}\mathbf{b}.\tag{GS-R}
$$

<span id="page-75-1"></span><span id="page-75-0"></span>
$$
\bigtriangleup
$$

<span id="page-75-2"></span>Ejemplo 2.7.1. Volvemos al Ejemplo  $2.6.1/2.6.2$  $2.6.1/2.6.2$ . Ya sabemos que tanto los métodos de Jacobi como de Gauss-Seidel son convergentes, pues  $\rho(Q_J) \approx 0.71$ , y  $\rho(Q_{GS}) \approx 0.53$ ; comenzando con  $x^0 = 0$ , para una tolerancia tol = 1e-6, lo hacían respectivamente en 43 y 25 iteraciones. Analizamos ahora la convergencia de [\(J-R\)](#page-75-0) y [\(GS-R\)](#page-75-1).

Variamos  $\omega \in (1, 2)$ , y calculamos el radio espectral de las matrices resultantes. Nuestros resultados se pueden observar en la Figura [2.2.](#page-76-0) En ambos casos, notamos que tomar  $\omega$  un poco mayor a 1 efectivamente permite reducir el radio espectral de la matriz de iteración, que existe un valor óptimo  $\omega_{\text{opt}}$  y que existe un valor  $\omega_{\text{max}}$  tal que el radio espectral se vuelve mayor a 1 –y por lo tanto los métodos no convergerán– si  $\omega > \omega_{\text{max}}$ .

Para Jacobi, en este ejemplo tenemos  $\omega_{opt} \approx 1,086$ , lo que arroja  $\rho(Q_{J-R}) \approx 0,69$ ; para ese valor y con el mismo iterado inicial y tolerancia que en el Ejemplo [2.6.1,](#page-71-0) el método relajado converge en 39 iteraciones. La pequeña diferencia entre la cantidad de pasos necesarios es coherente con el hecho de que el radio espectral de la matriz óptimamente relajada es solamente un poco menor que el de la matriz de iteración sin relajar.

En cambio, para Gauss-Seidel tenemos  $\omega_{\text{opt}} \approx 1,287$ , que da lugar a  $\rho(Q_{GS-R}) \approx 0,40$ ; para ese valor y con el mismo iterado inicial y tolerancia que en el Ejemplo [2.6.1,](#page-71-0) el m´etodo

<span id="page-76-0"></span>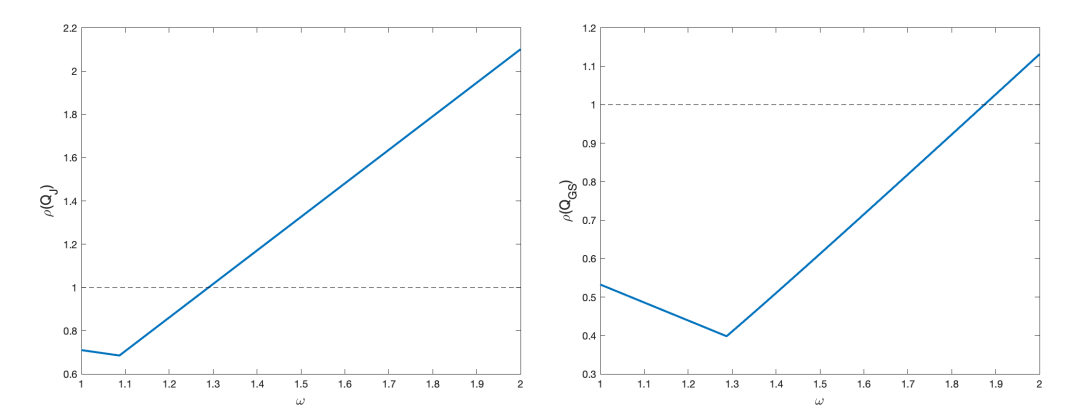

Figura 2.2: Radios espectrales de las formas relajadas de Jacobi (izquierda) y Gauss-Seidel (derecha) para el sistema del Ejemplo [2.6.1,](#page-71-0) en función del parámetro de relajación  $\omega$ .

relajado converge en 18 iteraciones. Comparado con el método sin relajar, aquí redujimos el radio espectral en un factor aproximado de  $0.40/0.53 \approx 0.75$ , lo que es consistente con el cambio en la cantidad de iteraciones necesarias (17 vs. 25).  $\triangle$ 

**Definición 2.7.1** (método JOR). Para  $\omega > 1$ , el método de Jacobi sobre-relajado [\(J-R\)](#page-75-0) es llamado  $JOR<sup>11</sup>$  $JOR<sup>11</sup>$  $JOR<sup>11</sup>$ . . And the contract of the contract of  $\triangle$ 

Notamos que no se estila "ponerle un nombre" al método de Gauss-Seidel [\(GS-R\)](#page-75-1). Esto se debe a que una pequeña variante de lo que propusimos es lo que más se emplea en la práctica.

**Definición 2.7.2** (método SOR). Dados  $A \in \mathcal{M}_n(\mathbb{R})$  y  $\mathbf{b} \in \mathbb{R}^n$ , consideramos el sistema  $A\mathbf{x} = \mathbf{b}$  y la descomposición  $A = D - E - F$ . Para  $\omega \in (0, 2)$ , el método de sobrerelajación sucesiva  $(SOR)$  consiste en tomar en  $(MIM)$ 

$$
Q_{SOR} := (D - \omega E)^{-1} ((1 - \omega)D + \omega F), \quad \mathbf{r}_{SOR} := \omega (D - \omega E)^{-1} \mathbf{b}.
$$
 (SOR)

Observación 2.7.2. Para entender un poco más por qué afirmamos que el método SOR es una variante del de Gauss-Seidel relajado, podemos operar y escribir las matrices y vectores en [\(GS-R\)](#page-75-1) y [\(SOR\)](#page-76-2) como

<span id="page-76-2"></span>
$$
Q_{GS-R} = I - \omega (D - E)^{-1} A, \qquad \mathbf{r}_{GS-R} = \omega (D - E)^{-1} \mathbf{b},
$$
  

$$
Q_{SOR} = I - \omega (D - \omega E)^{-1} A, \qquad \mathbf{r}_{SOR} = \omega (D - \omega E)^{-1} \mathbf{b}.
$$

No profundizamos sobre la derivación de este método. El lector interesado puede consultar el material [\[Pica\]](#page-213-0), disponible en la página del curso.  $\Delta$ 

<span id="page-76-1"></span><sup>&</sup>lt;sup>11</sup>Este nombre proviene del inglés  $Jacobi$  Over-Relaxed.

Naturalmente, el valor de  $\omega$  se elige de modo de minimizar  $\rho(Q_{SOR})$ ; si  $\omega = 1$ , entonces SOR recupera el método de Gauss-Seidel. Finalmente, remarcamos que si  $\omega > 2$ , entonces el método es divergente ya que  $\rho(Q_{SOR}) > 1^{12}$  $\rho(Q_{SOR}) > 1^{12}$  $\rho(Q_{SOR}) > 1^{12}$ .

<span id="page-77-1"></span>Ejemplo 2.7.2. Nuevamente consideramos el sistema del Ejemplo [2.6.1/](#page-71-0)[2.6.2/](#page-73-0)[2.7.1.](#page-75-2) Aplicamos el método SOR para la resolución del sistema, variando  $\omega \in (1, 2)$ . La Figura [2.3](#page-77-1) muestra los resultados que obtenemos al calcular  $\rho(Q_{SOR})$ : obtenemos  $\omega_{opt} \approx 1.18$  y  $\rho(Q_{SOR}) \approx 0.33$ . Para la elección óptima de parámetros y con la misma tolerancia e iterado inicial que antes, tenemos convergencia en 16 iteraciones.  $\triangle$ 

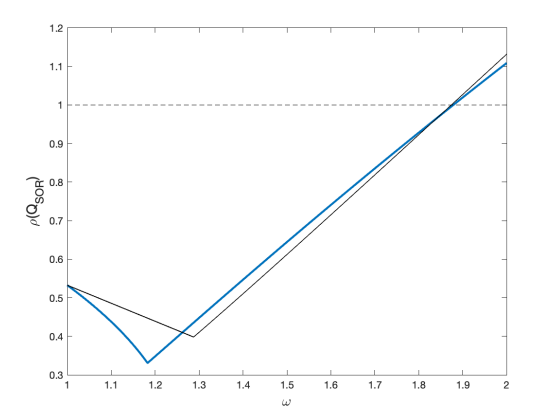

Figura 2.3: En azul, radio espectral de la matriz  $Q_{SOR}$  para el sistema del Ejemplo [2.6.1,](#page-71-0) en función del parámetro de relajación  $\omega$ . Para comparación, la curva en negro es la misma que en la Figura [2.2](#page-76-0) (derecha) y corresponde al m´etodo de Gauss-Seidel relajado.

<span id="page-77-0"></span> $12$ Esto es un ejercicio de práctico.

# Capítulo 3

# Interpolación polinomial

# <span id="page-78-1"></span>3.1. Introducción.  $i$ Por qué interpolar?

El problema de interpolación consiste en encontrar una función  $\varphi$  desconocida a partir de un cierto conjunto (finito) de datos, respetando los valores de los datos. Por ejemplo, si realizamos una actividad experimental y medimos observaciones  $\{(x_i, y_i)\}_{i=0,\dots,n}$ , entonces podemos querer que  $\varphi$  cumpla  $\varphi(x_i) = y_i$  para todo *i*. Evidentemente, si no tenemos más información sobre  $\varphi$ , este será un problema con *infinitas* soluciones, ya que cualquier función  $\varphi$  cuyo gráfico pase por los datos podría ser solución (ver Figura [3.1\)](#page-78-0). Una forma natural de evitar este inconveniente es restringir la clase de funciones posibles en la que podemos elegir  $\varphi$ ; en este curso nos centramos en la llamada *interpolación polinomial* (o polinómica), que justamente consiste en requerir que  $\varphi$  sea un polinomio o un polinomio a trozos.

<span id="page-78-0"></span>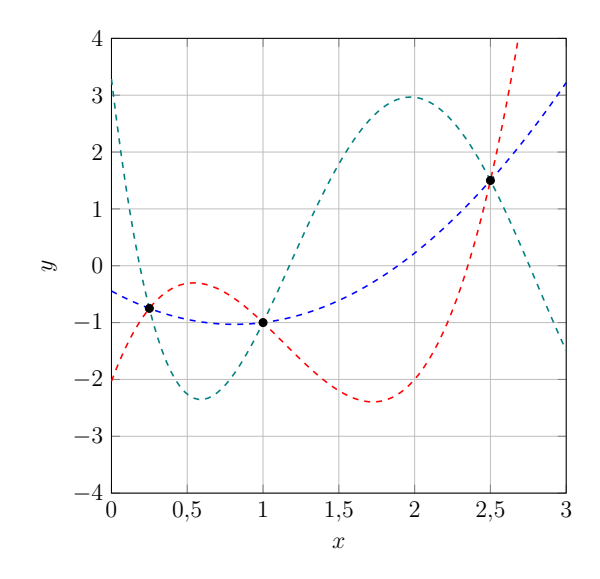

Figura 3.1: Cualquiera de las curvas dibujadas pasa por los tres puntos marcados.

Además del ejemplo que mencionamos en el párrafo anterior, el problema de interpolación tiene variados usos en la práctica, ya sea como un fin en sí mismo –buscando una función cuyo gr´afico pase por ciertos puntos– o como herramienta auxiliar para llevar adelante otras técnicas. Mencionamos unos pocos ejemplos.

- Si tenemos una tabla de evaluaciones de una cierta función (desconocida) f, y nos interesa evaluar esta  $f$  en algún punto que no esté en la tabla, entonces necesitaremos "asignarle" valores a  $f$  en los puntos que no estén en nuestra tabla. Precisamente, hacer esto es definir una interpolación  $\varphi$  de los datos de nuestra tabla y luego evaluar  $\varphi$  en puntos que no estén en la tabla.
- En forma similar, dada una tabla de evaluaciones de una cierta función (desconocida) f, nos puede interesar aproximar la derivada o la integral de esta función f. Para ello, podemos nuevamente construir una interpolante de los datos de la tabla y utilizarla para derivarla o integrarla analíticamente.
- El CAD<sup>[1](#page-79-0)</sup>, o diseño asistido por computadora consiste en utilizar computadoras para ayudar en la creación, modificación, análisis u optimización de un diseño. Es posible que el lector tenga experiencia en el uso de programas como AutoCAD: uno podría preguntarse c´omo hacen programas de ese tipo para definir curvas y superficies y que al abrir y cerrar los archivos éstas no cambien.  $\ell$ Tiene que almacenar todos los puntos de la curva o la superficie? ¿Puede almacenar las "fórmulas" de curvas y superficies? Un estándar en este tipo de programas es el uso de las llamadas splines, que introducimos en la Sección [3.4.2,](#page-104-0) o variantes de ellas. Como dato anecdótico, algunos de los avances algorítmicos más importantes para el tratamiento de curvas y superficies, como son los algoritmos de [De Casteljau](https://es.wikipedia.org/wiki/Algoritmo_de_De_Casteljau) y de [De Boor,](https://es.wikipedia.org/wiki/Algoritmo_de_De_Boor) fueron motivados por necesidades concretas de la industria automotriz de mediados del siglo XX.

La Sección [3.2](#page-79-1) está dedicada a la definición del polinomio interpolante a través de un conjunto dado de puntos y a distintas formas de representarlo y computarlo. Luego, en la Sección [3.3,](#page-88-0) considerando que estos puntos estén dados por la imagen de una cierta función, estimamos la discrepancia entre dicha función y la interpolante, y nos encontramos con que no siempre interpolar por más puntos implica una mejor aproximación. Finalmente, la Sección [3.4](#page-94-0) está destinada a las llamadas interpolaciones polinomiales a trozos, en particular la interpolación lineal y tres tipos de interpolantes cúbicas distintas.

## <span id="page-79-1"></span>3.2. Polinomio interpolante

Consideramos el problema clásico de interpolación polimomial: dados  $n + 1$  puntos en el plano  $\{(x_i, y_i)\}_{i=0,\dots,n}$  con  $x_i \neq x_j$  si  $i \neq j$ , buscamos un polinomio p tal que  $p(x_i) = y_i$ 

<span id="page-79-0"></span> $1$ Del inglés *Computer-Aided Design.* 

para todo  $i = 0, \ldots, n$ . La primer pregunta que surge es qué requerimientos tiene sentido pedirle a p: ¿puede ser un polinomio de cualquier grado?

Razonemos intuitivamente. Si tenemos un único punto  $(x_0, y_0)$ , entonces hay un único polinomio de grado 0 que cumple lo estipulado, la función constante  $p(x) = y_0$ , y obviamente hay infinitos polinomios de grado mayor o igual a 1 cuyos gráficos pasan por  $(x_0, y_0)$ . Si tenemos dos puntos  $\{(x_0, y_0), (x_1, y_1)\}$ , entonces en general –salvo que  $y_0 = y_1$ – no podemos esperar que el gráfico de una función constante pase por esos dos puntos. En cambio, sí sabemos que existe una única recta por los puntos  $(x_0, y_0), (x_1, y_1)$  y podemos considerar la función lineal cuyo gráfico sea dicha recta: para  $n + 1 = 2$  puntos, hay una ´unica funci´on lineal que cumple lo estipulado. Si consideramos polinomios de grado m´as alto, entonces tenemos *demasiados grados de libertad* y no tenemos una solución única.

Del razonamiento de arriba parece deducirse que, si esperamos que nuestro problema de interpolación por  $n + 1$  puntos tenga solución y que ésta sea única, entonces debemos requerir que el polinomio p sea de grado n. El siguiente teorema demuestra que esta intuición es correcta.

<span id="page-80-0"></span>**Teorema 3.2.1** (polinomio interpolante). Sea  $n \geq 0$  un número entero. Dados  $n + 1$ puntos en el plano  $\{(x_i, y_i)\}_{i=0,\dots,n}$  con  $x_i \neq x_j$  si  $i \neq j$ , existe un único polinomio  $p_n$  de grado menor o igual que n tal que  $p_n(x_i) = y_i$  para todo  $i = 0, \ldots, n$ .

Definición 3.2.1 (polinomio interpolante). Al polinomio definido por el teorema anterior lo llamamos el **polinomio interpolante** por los puntos  $\{(x_i, y_i)\}_{i=0,\dots,n}$ .

Demostración del Teorema [3.2.1.](#page-80-0) Procedemos por inducción en n.

Paso base. Si  $n = 0$ , entonces tenemos un único punto  $(x_0, y_0)$  y, tal como razonamos antes, el único polinomio de grado 0 cuyo gráfico pasa por ese punto es  $p_0(x) = y_0$ .

Paso inductivo. Supongamos tenemos demostrado el teorema para n puntos, y veamos que entonces la afirmación también es verdadera para  $n + 1$  puntos.

Dados  $n + 1$  puntos  $\{(x_i, y_i)\}_{i=0,\dots,n}$ , consideremos los primeros n de ellos,  $\{(x_i, y_i)\}_{i=0,\dots,n-1}$ . Nuestra hipótesis inductiva dice que existe un único polinomio  $p_{n-1}$ de grado menor o igual que  $n-1$ cuyo gráfico pasa por estos  $n$  puntos. Es de esperar que el gráfico de  $p_{n-1}$  no pase por el punto  $(x_n, y_n)$ . Buscamos ahora un polinomio  $p_n$  de grado menor o igual a n, al que vamos a escribir como

<span id="page-80-1"></span>
$$
p_n(x) := p_{n-1}(x) + q(x),\tag{3.1}
$$

donde q es otro polinomio de grado menor o igual que n. Remarcamos que todo polinomio de grado n se puede escribir de esta manera.

Si evaluamos la identidad [\(3.1\)](#page-80-1) en los primeros n puntos, como vale  $p_{n-1}(x_i) = y_i$  para todo  $i = 0, \ldots, n-1$  y queremos que sea  $p_n(x_i) = y_i$  para todo  $i = 0, \ldots, n-1$ , entonces tiene que cumplirse que  $q(x_i) = 0$  para todo  $i = 0, \ldots, n-1$ . Por lo tanto, como es de grado n, el polinomio q tiene que ser de la forma

<span id="page-80-2"></span>
$$
q(x) = a_n(x - x_0)(x - x_1) \dots (x - x_{n-1}),
$$
\n(3.2)

y  $a_n \in \mathbb{R}$  es una incógnita a determinar. Para hallar  $a_n$ , nos resta imponer que  $p_n(x_n) = y_n$ : evaluando  $(3.1)$  en  $x_n$  y usando la expresión para q, tenemos

$$
y_n = p_n(x_n) = p_{n-1}(x_n) + a_n(x_n - x_0)(x_n - x_1) \dots (x_n - x_{n-1}).
$$

Como  $x_n \neq x_i$  para cada  $i = 0, \ldots, n$ , podemos despejar  $a_n$ :

<span id="page-81-2"></span>
$$
a_n = \frac{y_n - p_{n-1}(x_n)}{(x_n - x_0)(x_n - x_1) \dots (x_n - x_{n-1})}.
$$
\n(3.3)

Así, tenemos determinado un polinomio  $p_n$  de grado menor o igual a n que cumple  $p_n(x_i)$  $y_i$  para todo  $i = 0, \ldots, n$ . La unicidad de  $p_n$  se deduce de que todo polinomio de grado menor o igual a n se puede escribir como  $(3.1)$  y del hecho de que el  $a_n$  que hallamos es ´unico.  $\Box$ 

El teorema anterior nos da condiciones para que el problema de interpolar datos con una función polinomial tenga solución única. A continuación, exploramos distintas formas de hallar este polinomio interpolante.

## 3.2.1. Forma de Vandermonde

Del Teorema [3.2.1,](#page-80-0) sabemos que para  $n+1$  datos en el plano  $\{(x_i, y_i)\}_{i=0,\dots,n}$  con  $x_i \neq x_j$ si  $i \neq j$ , existe un único polinomio  $p_n$  de grado menor o igual a n que interpola a esos puntos. Una primera forma de expresar a este polinomio  $p_n$  es de forma desarrollada,

<span id="page-81-1"></span>
$$
p_n(x) = \sum_{j=0}^{n} c_j x^j.
$$
 (3.4)

Naturalmente, basta con hallar los coeficientes  $c_0, \ldots, c_n$  para determinar a  $p_n$ . Si imponemos que  $p_n(x_i) = y_i$  para todo  $i = 0, \ldots, n$ , obtenemos un sistema de ecuaciones lineales:

$$
\begin{cases}\ny_0 = p_n(x_0) = c_0 + c_1x_0 + \dots + c_nx_0^n \\
y_1 = p_n(x_1) = c_0 + c_1x_1 + \dots + c_nx_1^n \\
\vdots \qquad \vdots \qquad \vdots \\
y_n = p_n(x_n) = c_0 + c_1x_n + \dots + c_nx_n^n\n\end{cases}
$$

Remarcamos que aquí las incógnitas son los coeficientes  $c_0, \ldots, c_n$  del polinomio  $p_n$ ; los puntos  $(x_0, y_0), \ldots, (x_n, y_n)$  son datos de nuestro problema. En forma matricial, el sistema anterior se puede escribir como

<span id="page-81-0"></span>
$$
\begin{bmatrix} 1 & x_0 & x_0^2 & \dots & x_0^n \\ 1 & x_1 & x_1^2 & \dots & x_1^n \\ \vdots & \vdots & \vdots & & \vdots \\ 1 & x_n & x_n^2 & \dots & x_n^n \end{bmatrix} \begin{bmatrix} c_0 \\ c_1 \\ \vdots \\ c_n \end{bmatrix} = \begin{bmatrix} y_0 \\ y_1 \\ \vdots \\ y_n \end{bmatrix}
$$
(3.5)

**Definición 3.2.2** (matriz de Vandermonde). A toda matriz que presenta una progresión geom´etrica en cada fila, tal como la matriz que aparece en el sistema [\(3.5\)](#page-81-0), se le llama matriz de Vandermonde.  $\triangle$ 

Observación 3.2.1. Si  $x_i \neq x_j$  si  $i \neq j$ , entonces la matriz de Vandermonde asociada es invertible. Esto es una consecuencia inmediata del Teorema [3.2.1,](#page-80-0) que nos asegura la existencia y unicidad del polinomio interpolante. Si escribimos el polinomio interpolante como en [\(3.4\)](#page-81-1), entonces el Teorema [3.2.1](#page-80-0) puede interpretarse como que el sistema [\(3.5\)](#page-81-0) sea compatible determinado. En consecuencia, la matriz de dicho sistema, que es la matriz de Vandermonde, es invertible.  $\triangle$ 

<span id="page-82-0"></span>Ejemplo 3.2.1. Tenemos la siguiente tabla con tres datos:

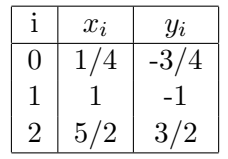

Sabemos que existe un único polinomio  $p_2$  de grado menor o igual a 2 tal que su gráfico pasa por esos tres puntos. Si escribimos  $p_2$  como en  $(3.4)$ , nuestras incógnitas son los coeficientes  $c_0, c_1, c_2, y$  las podemos hallar resolviendo el sistema  $(3.5)$ , que en este ejemplo toma la forma

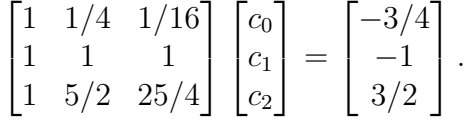

Podemos resolver este sistema en forma sencilla usando cualquiera de las técnicas que discutimos el capítulo anterior, y llegamos a la solución  $\sqrt{ }$  $\overline{\phantom{a}}$  $c_0$  $c_1$  $\overline{c_2}$ 1  $\Big\} =$  $\sqrt{ }$  $\overline{\phantom{a}}$  $-4/9$  $-13/9$ 8/9 1 . Deducimos entonces que el polinomio interpolante por los datos de la tabla es

<span id="page-82-2"></span>
$$
p_2(x) = -\frac{4}{9} - \frac{13}{9}x + \frac{8}{9}x^2.
$$
\n(3.6)

Se puede verificar que este polinomio verifica  $p_2(x_i) = y_i$  para  $i = 0, 1, 2, y$  su gráfico es el que está representado por la curva azul en la Figura [3.1.](#page-78-0)  $\triangle$ 

La forma de Vandermonde tiene la ventaja de que nos permite reducir el problema de hallar el polinomio interpolante a resolver un sistema lineal de ecuaciones compatible determinado. Sin embargo, no es un método muy usado en la práctica y es especialmente no recomendable en caso de tener que interpolar a través de muchos puntos. Esto se debe fundamentalmente a las dos limitaciones que mencionamos en las siguientes observaciones.

<span id="page-82-1"></span> $Observación$  3.2.2 (condicionamiento de matrices de Vandermonde). Un gran problema de usar la forma de Vandermonde es que, si bien las matrices de Vandermonde son invertibles, en general están mal condicionadas. Por ejemplo, consideremos el siguiente código de Octave:

```
>> x = \text{linspace}(0,1,21);>> V = vander(x);>> condest(V)
   ans = 6.7512e+16
```
En la primera línea, usamos el comando linspace para definir un vector fila  $x$  que tiene 21 elementos equiespaciados en el intervalo [0, 1], esto es,  $x=[0, 1/20, \ldots, 1]$ . La segunda línea usa la función de Octave vander para definir la matriz de Vandermonde V asociada a los nodos  $x(i)$ , y la tercera estima el número de condición de V asociado a la norma  $\ell^1$  (recordar la Definición [2.5.3\)](#page-56-0). Observamos que el resultado es bastante desalentador: nuestra estimación es que  $\kappa(V)$  es del orden de 10<sup>16</sup>. Esto implica, por ejemplo y teniendo en cuenta lo que hemos discutido en la Sección [2.5.4,](#page-59-1) que si quisiéramos interpolar por 21 puntos cuyas abscisas sean las del vector x y us´aramos la forma de Vandermonde resolviendo el sistema  $(3.5)$  mediante escalerización gaussiana con pivoteo parcial, nuestra mejor cota para el error relativo en los coeficientes sería del orden de 1. En otras palabras, ipodríamos obtener un error del  $100\%$  en los coeficientes del polinomio!

Notar, sin embargo, que esto no implica que nuestra evaluación del polinomio interpolante sea mala, ya que al hacer escalerización gaussiana con pivoteo parcial el residuo es del orden de  $\varepsilon_M$  independientemente del condicionamiento de la matriz.  $\Delta$ 

<span id="page-83-0"></span>Observación 3.2.3 (agregar datos en la forma de Vandermonde). Otra limitación de la forma de Vandermonde surge si queremos agregar puntos por los que interpolar. Supongamos que tenemos la misma tabla de datos que en el Ejemplo [3.2.1,](#page-82-0) hallamos  $p_2$ como allí se indica, pero ahora disponemos de un nuevo dato adicional  $(x_3, y_3)$ . Esto es, queremos hallar un polinomio  $p_3$  de grado menor o igual a 3 que interpole por los puntos  $(x_0, y_0), \ldots, (x_3, y_3)$ . Si usamos la forma de Vandermonde, entonces el trabajo que hicimos para hallar  $p_2$  no servirá de mucho, porque vamos a tener que rearmar el sistema  $(3.5)$  pero ahora con la matriz de Vandermonde asociada a los 4 puntos  $x_0, x_1, x_2, x_3$ . En general, al usar  $(3.4)$  no existe una relación directa entre la solución del sistema que nos da los coeficientes de  $p_2$  con el que nos dé los coeficientes de  $p_3$ , por lo que tendremos que empezar de cero nuevamente.  $\triangle$ 

## 3.2.2. Forma de Lagrange

Las dificultades de la forma de Vandermonde que discutimos en las observaciones [3.2.2](#page-82-1) y  $3.2.3$  tienen que ver esencialmente con que usamos la representación  $(3.4)$ , esto es, a la elección de la base monomial  $\{1, x, x^2, \ldots, x^n\}$  para el espacio vectorial de los polinomios de grado menor o igual a  $n$ . Esta base monomial no tiene ninguna relación con los puntos que queremos interpolar.

La forma de Lagrange consiste en usar una base particular  $-y$  que sí depende de los puntos que queremos interpolar– para escribir  $p_n$  de otra forma.

 $\triangle$ 

<span id="page-84-1"></span>**Definición 3.2.3** (polinomio de base de Lagrange). Dados  $x_0, \ldots, x_n$  con  $x_i \neq x_j$  si  $i \neq j$ y  $k \in \{0, \ldots, n\}$ , el **polinomio de base de Lagrange**  $L_n^k$  es el único polinomio de grado menor o igual a n que cumple

$$
L_n^k(x_j) = \begin{cases} 1 & \text{si } j = k \\ 0 & \text{si } j \neq k \end{cases}
$$

En otras palabras,  $L_n^k$  es el polinomio interpolante por

$$
(x_0, 0), \ldots, (x_{k-1}, 0), (x_k, 1), (x_{k+1}, 0), \ldots, (x_n, 0).
$$

.

 $Observación$  3.2.4 (forma explícita de los polinomios de base de Lagrange). Dados  $x_0, \ldots, x_n$  con  $x_i \neq x_j$  si  $i \neq j$  y  $k \in \{0, \ldots, n\}$  se tiene

<span id="page-84-0"></span>
$$
L_n^k(x) = \frac{(x - x_0) \dots (x - x_{k-1})(x - x_{k+1}) \dots (x - x_n)}{(x_k - x_0) \dots (x_k - x_{k-1})(x_k - x_{k+1}) \dots (x_k - x_n)}.
$$
(3.7)

En efecto, basta con observar que el polinomio dado en  $(3.7)$  verifica la Definición  $3.2.3$  y usar la unicidad del polinomio interpolante dada por el Teorema [3.2.1.](#page-80-0)  $\triangle$ 

Hallar la funciones de base de Lagrange puede ser laborioso, pero una vez calculadas  ${L_n^k}_{k=0,\dots,n}$ , el polinomio interpolante se puede expresar en forma sumamente sencilla.

**Proposición 3.2.2** (interpolación en forma de Lagrange). Dados  $n+1$  puntos en el plano  $\{(x_i, y_i)\}_{i=0,\dots,n}$  con  $x_i \neq x_j$  si  $i \neq j$ , el polinomio interpolante por esos puntos es

<span id="page-84-2"></span>
$$
p_n(x) = \sum_{k=0}^{n} y_k L_n^k(x),
$$
\n(3.8)

donde  $\{L_n^k\}_{k=0,\dots,n}$  es la base de Lagrange dada por la Definición [3.2.3.](#page-84-1)

Demostración. El lado derecho de  $(3.8)$  define un polinomio de grado menor o igual a n y se verifica, para cada  $i = 0, \ldots, n$ ,

$$
\sum_{k=0}^{n} y_k L_n^k(x_i) = y_i.
$$

Por lo tanto, el lado derecho de [\(3.8\)](#page-84-2) coincide con el polinomio interpolante por  $\{(x_i, y_i)\}_{i=0,\dots,n}$ .  $\Box$ 

<span id="page-84-3"></span>Ejemplo 3.2.2. Volvemos al Ejemplo [3.2.1](#page-82-0) y a la tabla de tres datos allí presentada. Usando la expresión  $(3.7)$ , encontramos que la base de Lagrange asociada a los puntos  $\{1/4, 1, 5/2\}$  es

$$
L_2^0(x) = \frac{(x-1)(x-5/2)}{(1/4-1)(1/4-5/2)} = \frac{16}{27}(x-1)(x-5/2),
$$
  
\n
$$
L_2^1(x) = \frac{(x-1/4)(x-5/2)}{(1-1/4)(1-5/2)} = -\frac{8}{9}(x-1/4)(x-5/2),
$$
  
\n
$$
L_2^2(x) = \frac{(x-1/4)(x-1)}{(5/2-1)(5/2-1/4)} = \frac{8}{27}(x-1/4)(x-1).
$$

La Figura [3.2](#page-85-0) muestra estas tres funciones de base. Por lo tanto, usando los valores de las coordenadas y de la tabla de datos, deducimos que el polinomio interpolante es

$$
p_2(x) = \sum_{k=0}^{2} y_k L_2^k(x) = -\frac{3}{4} L_2^0(x) - L_2^1(x) + \frac{3}{2} L_2^2(x).
$$

<span id="page-85-0"></span>Dejamos para el lector verificar que esta expresión coincide con  $(3.6)$ .  $\triangle$ 

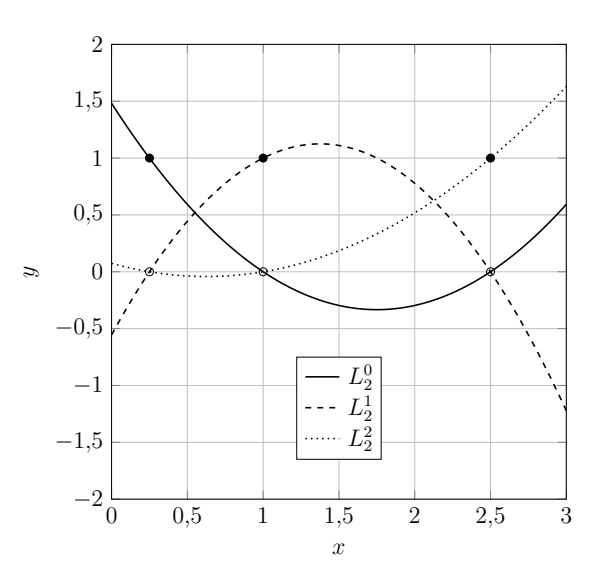

Figura 3.2: Funciones de base de Lagrange correspondientes al Ejemplo [3.2.1/](#page-82-0)[3.2.2.](#page-84-3)

 $Observación$  3.2.5 (algunas ventajas de la forma de Lagrange). Escribir el polinomio interpolante en la forma de Lagrange tiene la ventaja de que nos da una expresión compacta, y de que no tenemos problemas de condicionamiento para determinar los coeficientes en caso de que haya un número elevado de puntos. Además, como la base de Lagrange solamente depende de los  $\{x_i\}$ , si cambiamos el valor de un cierto  $y_k$  –pero dejando fijos los  ${x_i}$ –, encontrar el nuevo polinomio interpolante es extremadamente sencillo: simplemente debemos cambiar el factor multiplicando a  $L_n^k$  en [\(3.8\)](#page-84-2).

 $Observación$  3.2.6 (algunas desventajas de la forma de Lagrange). Si queremos obtener una expresión explícita para el polinomio interpolante usando la forma de Lagrange,

entonces la evaluación de  $(3.7)$  para hallar la base correspondiente puede ser costosa. Además, si queremos evaluar  $p_n$  en algún punto que no sea  $x_0, \ldots, x_n$ , entonces será más costoso computacionalmente hacerlo si lo tenemos escrito en la base de Lagrange que si lo tenemos escrito en la base monomial. En forma an´aloga, la forma de Lagrange puede ser m´as dif´ıcil de manipular a la hora de integrar o derivar el polinomio interpolante, lo que es un uso relevante de esta herramienta (ver la Sección [3.1\)](#page-78-1).

Por otra parte, al igual que ocurre con la forma de Vandermonde, la forma de Lagrange no es demasiado amigable con agregar nuevos puntos para interpolar: si se agrega un nuevo punto, será necesario recalcular la nueva base.  $\Delta$ 

## 3.2.3. Forma de Newton

Las formas de Vandermonde y de Lagrange comparten la limitación de que no son prácticas de manipular en caso de que vayamos agregando nuevos puntos por los que queremos interpolar. Esto está en contraste con el espíritu de nuestra demostración del Teorema  $3.2.1:$  allí, hicimos una inducción en la cantidad de puntos, agregando datos secuencialmente. La forma de Newton consiste en construir el polinomio interpolante  $p_n$  mediante este mismo proceso inductivo.

Volvamos a la demostración del Teorema [3.2.1,](#page-80-0) pero ahora con una perspectiva algorítmica y ya sabiendo que dicho teorema es verdadero.

- Si tenemos un único punto  $(x_0, y_0)$ , entonces el polinomio interpolante es  $p_0(x) = y_0$ .
- Si ya tenemos el polinomio interpolante  $p_{n-1}$  a través de los primeros n puntos entonces, usando  $(3.1)$ ,  $(3.2)$  y  $(3.3)$ , tenemos

$$
p_n(x) = p_{n-1}(x) + \frac{(y_n - p_{n-1}(x_n))(x - x_0)(x - x_1)\dots(x - x_{n-1})}{(x_n - x_0)(x_n - x_1)\dots(x_n - x_{n-1})}.
$$

Otra forma de escribir esta última identidad es

<span id="page-86-0"></span>
$$
p_n(x) = a_0 + a_1(x - x_0) + a_2(x - x_0)(x - x_1) + \ldots + a_n(x - x_0) \ldots (x - x_{n-1}). \tag{3.9}
$$

Ejercicio 3.2.1. Sean los coeficientes  $\{a_i\}_{i=0,\dots,n}$  dados por  $(3.3)$ . Verificar que el lado derecho de  $(3.9)$  es efectivamente una expresión para el polinomio interpolante por los puntos  $\{(x_i, y_i)\}_{i=0,\dots,n}$ .

[Sugerencia: evaluar el lado derecho en  $x_0, \ldots, x_n$  y usar la unicidad del polinomio interpolante.]  $\wedge$ 

Observación 3.2.7 (sobre la demostración del Teorema [3.2.1\)](#page-80-0). Nuestra demostración del Teorema [3.2.1](#page-80-0) está relacionada con la forma de Newton y motivada por ella. Ese teorema se puede demostrar de varias formas alternativas. En particular, referimos a [\[Hea02,](#page-213-1) Sección 6.3.1] para una demostración basada en la forma de Vandermonde y a [\[SM03,](#page-213-2) Teorema 6.1] para una inspirada en la forma de Lagrange.  $\Delta$ 

Observación 3.2.8 (algoritmo de Horner). La expresión  $(3.9)$  da lugar a un algoritmo eficiente para evaluar  $p_n$ , el llamado **algoritmo de Horner.** Este consiste en reescribir dicha fórmula como

$$
p_n(x) = a_0 + (x - x_0) \bigg[ a_1 + (x - x_1) \bigg[ a_2 + (x - x_2) \bigg[ a_3 + \dots \bigg] \bigg] \bigg].
$$

El Algoritmo [4](#page-87-0) muestra cómo esta expresión puede ser implementada de forma muy sencilla.

<span id="page-87-0"></span>Algoritmo 3.1: Algoritmo de Horner

Datos:  $a_0, \ldots, a_n \in \mathbb{R}, x \in \mathbb{R}$ Resultado:  $y = p_n(x)$  $y \leftarrow a_n;$ para  $j = n - 1:-1:0$  hacer  $| y \leftarrow a_j + (x - x_j)y;$ fin

Observación 3.2.9 (diferencias divididas). Una vez que tenemos determinados los coeficientes  $\{a_i\}_{i=0,\dots,n}$ , el algoritmo de Horner nos permite evaluar  $p_n$  de forma eficiente. Para determinar estos coeficientes, bien podríamos utilizar  $(3.3)$  directamente, aunque en esta expresión también hay una "recursión escondida".

Esta recursión se explota en el llamado método de diferencias divididas, que descri-bimos a continuación. Se parte<sup>[2](#page-87-1)</sup> de  $f[x_i] = f(x_i) = y_i$  y se toma, para  $i = 1, \ldots, n$ ,

$$
f[x_k, x_{k+1}, \ldots, x_{k+i}] := \frac{f[x_{k+1}, x_{k+2}, \ldots, x_{k+i}] - f[x_k, x_{k+1}, \ldots, x_{k+i-1}]}{x_{k+i} - x_k}, \quad k = 0, \ldots, n-i.
$$

Una vez halladas estas diferencias divididas, simplemente se tiene

$$
a_0 = f[x_0], \ a_1 = f[x_0, x_1], \ldots, \ a_n = f[x_0, x_1, \ldots, x_n].
$$

Ejemplo 3.2.3. Volvamos al Ejemplo [3.2.1/](#page-82-0)[3.2.2,](#page-84-3) y expresemos el polinomio interpolante  $p_2$  en la forma de Newton.

En primer lugar, hallamos los coeficientes  $a_0, a_1, a_2$  mediante el método de diferencias divididas. Recordando los valores de la tabla de datos de este ejemplo, tenemos

$$
f[x_0] = -3/4, \quad f[x_1] = -1, \quad f[x_2] = 3/2 \qquad (i = 0, k = 0),
$$
  

$$
f[x_0, x_1] = \frac{f[x_1] - f[x_0]}{x_1 - x_0} = \frac{-1 - (-3/4)}{1 - 1/4} = -\frac{1}{3} \qquad (i = 1, k = 0),
$$

$$
f[x_1, x_2] = \frac{f[x_2] - f[x_1]}{x_2 - x_1} = \frac{3/2 - (-1)}{5/2 - 1} = \frac{5}{3}
$$
 (*i* = 1, *k* = 1),

$$
f[x_0, x_1, x_2] = \frac{f[x_1, x_2] - f[x_0, x_1]}{x_2 - x_0} = \frac{5/3 - (-1/3)}{5/2 - 1/4} = \frac{8}{9}, \qquad (i = 2, k = 0).
$$

<span id="page-87-1"></span><sup>2</sup>A no asustarse con la expresión f[·]: ies solamente notación!

 $\triangle$ 

Deducimos que los coeficientes de  $p_2$  en la forma de Newton son

$$
a_0 = f[x_0] = -\frac{3}{4}
$$
,  $a_1 = f[x_0, x_1] = -\frac{1}{3}$ ,  $a_2 = f[x_0, x_1, x_2] = \frac{8}{9}$ ,

y por lo tanto[3](#page-88-1)

$$
p_2(x) = a_0 + (x - x_0)[a_1 + a_2(x - x_1)] = -\frac{3}{4} + \left(x - \frac{1}{4}\right)\left[-\frac{1}{3} + \frac{8}{9}(x - 1)\right].
$$

Queda como ejercicio para el lector verificar que esta expresión coincide con  $(3.6)$ .  $\Delta$ 

## <span id="page-88-0"></span>3.3. Interpolación de funciones

Hasta aqu´ı nos hemos concentrado en el problema de hallar el polinomio interpolante a través de ciertos datos. A continuación, profundizaremos en un aspecto central en muchas aplicaciones: la capacidad de aproximar del polinomio interpolante.

Concretamente, en esta sección asumimos que los datos están tomados al muestrear una cierta función  $f : \mathbb{R} \to \mathbb{R}$  desconocida. Esto es, dados  $n + 1$  puntos en el plano  $\{(x_i, f(x_i))\}_{i=0,\dots,n}$  con  $x_i \neq x_j$  si  $i \neq j$ , consideramos el único polinomio  $p_n$  de grado menor o igual a n que cumple  $p(x_i) = f(x_i)$  para todo  $i = 0, \ldots, n$  y nos preguntamos:  $i$ qué tan cerca están f y  $p_n$ ?

Una pregunta importante en este punto es cómo definir "estar cerca" o "estar lejos" para dos funciones. De nuestra experiencia de C´alculo, sabemos que las normas inducen distancias<sup>[4](#page-88-2)</sup>; en este curso vamos a trabajar con la siguiente norma de funciones.

<span id="page-88-4"></span>**Definición 3.3.1** (norma del supremo). Sea  $f : D \to \mathbb{R}$  una función. Definimos la norma del supremo de f en D, que escribimos como  $||f||_{L^{\infty}(D)}$ , mediante

<span id="page-88-3"></span>
$$
||f||_{L^{\infty}(D)} := \sup_{x \in D} |f(x)|.
$$
 (3.10)

 $\triangle$ 

Observación 3.3.1. La norma del supremo  $(3.10)$  es análoga a la norma  $\ell^{\infty}$  en  $\mathbb{R}^{n}$  que consideramos en el Capítulo 2, con la obvia diferencia de que el espacio de funciones  $D \to \mathbb{R}$  es de dimensión infinita. Si estamos trabajando con funciones continuas en un dominio cerrado y acotado, por el Teorema de Weierstrass el supremo es en realidad un máximo.  $\triangle$ 

<span id="page-88-1"></span><sup>&</sup>lt;sup>3</sup>Aquí usamos la expresión anidada de Horner solamente para ilustrarla, pero bien podríamos haber utilizado la fórmula  $(3.9)$ .

<span id="page-88-2"></span><sup>&</sup>lt;sup>4</sup>Por ejemplo: si a  $\mathbb{R}^n$  le damos una norma  $\ell^p$  como las que introdujimos en el Capítulo 2, podríamos definir la distancia entre dos puntos  $\mathbf{x}, \mathbf{y} \in \mathbb{R}^n$  como  $d_p(\mathbf{x}, \mathbf{y}) := ||x - y||_p$ . Para  $p = 2$ , esto se corresponde con nuestra noción habitual de distancia en el plano/espacio.

## <span id="page-89-3"></span>3.3.1. Error de interpolación

En esta sección, vamos a analizar el *error de interpolación polinomial*. Dadas las funciones f y  $p_n$ , la norma  $||f - p_n||_{L^{\infty}([a,b])}$  consiste en tomar todos los puntos  $x \in [a,b]$ , evaluar la discrepancia  $|f(x) - p_n(x)|$ , y luego tomar la mayor de estas discrepancias. Para estimar el error de interpolación polinomial, procedemos de forma análoga: en primer lugar, damos una expresión de la discrepancia para puntos arbitrarios (Teorema  $3.3.1$ ) y luego estimamos qué tan grande puede ser esta discrepancia.

Para simplificar la notación, dadas  $f y p_n$  como en el párrafo anterior, definimos<sup>[5](#page-89-1)</sup> el error de interpolación polinomial como

$$
e_n := f - p_n.
$$

Notar que  $e_n: [a, b] \to \mathbb{R}$  es una función: para cada punto  $x \in [a, b]$  tenemos un valor  $e_n(x)$ . Teniendo en cuenta la Definición [3.3.1,](#page-88-4) nos interesa estimar  $||e_n||_{L^{\infty}([a,b])}$ .

<span id="page-89-0"></span>**Teorema 3.3.1** (error de interpolación polinomial). Sean f de clase  $C^{n+1}$  en un intervalo [a, b], los puntos  $x_0 < x_1 < \ldots < x_n$  en el intervalo [a, b], y  $p_n$  el polinomio interpolante por  $\{(x_i, f(x_i)\}_{i=0,\dots,n}$ . Entonces, para cada  $x \in [a, b]$  existe un  $\gamma_x \in (a, b)$  tal que

<span id="page-89-2"></span>
$$
e_n(x) = f(x) - p_n(x) = \frac{f^{(n+1)}(\gamma_x)}{(n+1)!} (x - x_0)(x - x_1) \dots (x - x_n).
$$
 (3.11)

La fórmula [\(3.11\)](#page-89-2) nos dice que el error de interpolación en un punto dado  $x \in [a, b]$ depende de la derivada  $(n+1)$ -ésima de f en un cierto punto (desconocido y que depende de x) del intervalo [a, b] y del producto de las distancias (con signo) entre x y los nodos de interpolación  $x_0, \ldots, x_n$ . Si nos interesa *acotar* el error de interpolación polinomial, entonces debemos estimar la magnitud de estos términos: volvemos a este punto en la Observación [3.3.2](#page-92-0) más adelante. Por el momento, y para alivianar un poco la notación, introducimos la siguiente definición.

**Definición 3.3.2** (polinomio nodal). Sean los puntos  $x_0 < x_1 < \ldots < x_n$  en el intervalo [a, b]. Definimos el **polinomio nodal por**  $x_0, \ldots, x_n$  como  $\omega_n : [a, b] \to \mathbb{R}$ ,

$$
\omega_n(x) := \prod_{i=0}^n (x - x_i).
$$

Demostración del Teorema [3.3.1.](#page-89-0) Fijemos un punto  $x \in [a, b]$ . Es claro que si  $x = x_i$  para algún i entonces  $f(x_i) - p_n(x_i) = 0$ , por lo que podemos suponer que  $x \neq x_i$  para todo  $i=0,\ldots,n$ .

<span id="page-89-1"></span> $5$ Observar que aquí estamos definiendo el error con el signo opuesto a como lo hicimos en el Capítulo 1. De todas formas, nos interesa la magnitud (valor absoluto) de este error y no su signo.

Consideramos la función auxiliar  $G : [a, b] \to \mathbb{R}$  dada por

<span id="page-90-0"></span>
$$
G(t) := e_n(t) - e_n(x) \frac{\omega_n(t)}{\omega_n(x)}.
$$
\n(3.12)

Remarcamos que la variable que toma la función  $G$  es t, y que el punto x permanece fijo. Como f es de clase  $C^{n+1}$ , resulta que G también es de clase  $C^{n+1}$ . Por otra parte, observamos que  $G(x_i) = 0$  para todo  $i = 0, \ldots, n$ , y que además  $G(x) = 0$ . Por lo tanto, G tiene al menos  $n + 2$  raíces distintas en el intervalo [a, b].

Sean  $z_0 < z_1 < \ldots < z_{n+1}$  las  $n+2$  raíces que sabemos que G tiene en el intervalo [a, b]. Aplicando el Teorema de Rolle en cada intervalo  $[z_i, z_{i+1}]$   $(i = 0, \ldots, n)$ , podemos asegurar que G' tiene al menos  $n + 1$  raíces distintas en el intervalo  $(a, b)$ . Aplicamos nuevamente el Teorema de Rolle en cada subintervalo definido por las raíces de  $G'$  y hallamos que  $G''$ tiene al menos n raíces distintas en  $(a, b)$ . Podemos seguir así hasta llegar a la derivada  $(n+1)$ -ésima de G, y deducir que existe al menos una raíz  $\gamma_x \in (a, b)$  de la función  $G^{(n+1)}$ .

Observemos la definición [\(3.12\)](#page-90-0) de la función G: involucra a los polinomios  $p_n$ , que es de grado n, y  $\omega_n$ , que es de grado  $n + 1$ . Luego, la derivada de orden  $n + 1$  de  $p_n$  es nula, y la de $\omega_n$ es una constante:

$$
\omega_n^{(n+1)}(t) = (n+1)!
$$

Por lo tanto, tenemos

$$
G^{(n+1)}(t) = f^{(n+1)}(t) - e_n(x) \frac{(n+1)!}{\omega_n(x)},
$$

y evaluando en  $\gamma_x$ ,

$$
0 = G^{(n+1)}(\gamma_x) = f^{(n+1)}(\gamma_x) - e_n(x) \frac{(n+1)!}{\omega_n(x)}.
$$

Finalmente, despejamos  $e_n(x)$  de esta última igualdad y obtenemos [\(3.11\)](#page-89-2).

 $\Box$ 

La utilidad principal del Teorema [3.3.1](#page-89-0) radica en poder acotar el error de interpolación.

<span id="page-90-3"></span>**Corolario 3.3.2** (estimación del error de interpolación polinomial). Bajo las mismas hipótesis del Teorema [3.3.1,](#page-89-0) tenemos las estimaciones

<span id="page-90-1"></span>
$$
|e_n(x)| \le \frac{|\omega_n(x)| \, ||f^{(n+1)}||_{L^\infty([a,b])}}{(n+1)!} \quad \forall x \in [a,b],
$$
\n(3.13)

y

<span id="page-90-2"></span>
$$
||e_n||_{L^{\infty}([a,b])} \le \frac{||\omega_n||_{L^{\infty}([a,b])} ||f^{(n+1)}||_{L^{\infty}([a,b])}}{(n+1)!}.
$$
\n(3.14)

Demostración. Ambas estimaciones son consecuencia directa de [\(3.11\)](#page-89-2). Dado  $x \in [a, b]$ , tomando valor absoluto en  $(3.11)$  y acotando  $|f^{(n+1)}(\gamma_x)| \leq ||f^{(n+1)}||_{L^{\infty}([a,b])}$ , deducimos [\(3.13\)](#page-90-1). Luego, como además vale  $|\omega_n(x)| \leq ||\omega_n||_{L^{\infty}([a,b])}$ , tomando supremo en  $x \in [a,b]$ obtenemos [\(3.14\)](#page-90-2).  $\Box$  <span id="page-91-2"></span>**Ejemplo 3.3.1.** Consideramos la función  $f : [0, 1] \to \mathbb{R}$ ,  $f(x) = \text{sen}(x) \cos(x)$ , y tomamos  $n + 1$  puntos equiespaciados en dicho intervalo,

$$
x_i := \frac{i}{n}, \quad i = 0, \dots, n.
$$

Consideramos el polinomio interpolante  $p_n$  a través de  $\{(x_i, f(x_i)\}_{i=0,\dots,n}$ . La Figura [3.3](#page-91-0) muestra la función f y los polinomios interpolantes  $p_1$ ,  $p_2$ ,  $p_3$ , que son lineal, cuadrático y cúbico, respectivamente. Nos preguntamos cómo acotar el error de interpolación polinómica en la norma del supremo en función de  $n$ .

<span id="page-91-0"></span>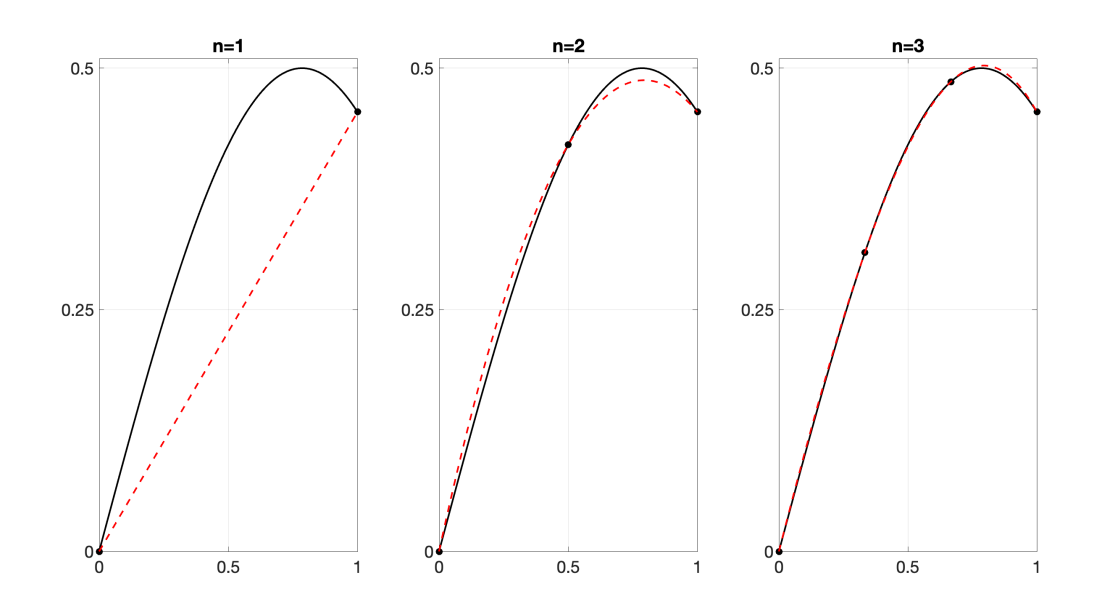

Figura 3.3: Interpolación polinomial de la función  $f : [0, 1] \to \mathbb{R}$ ,  $f(x) = \text{sen}(x) \cos(x)$ .

Es sencillo verificar que f es infinitamente derivable<sup>[6](#page-91-1)</sup> y que se cumplen

$$
f'(x) = \cos^{2}(x) - \sin^{2}(x), \ f''(x) = -4\sec(x)\cos(x), \ f'''(x) = -4(\cos^{2}(x) - \sin^{2}(x)), \dots
$$

Acotando (groseramente) el valor absoluto de las funciones seno y coseno por 1, deducimos que para todo  $x \in [0, 1]$  valen

$$
|f'(x)| \le 2, |f''(x)| \le 4, |f'''(x)| \le 8 \dots
$$
 y, en general,  $|f^{(n)}(x)| \le 2^n \forall n \ge 1$ ,

lo que podemos escribir como  $||f^{(n)}||_{L^{\infty}([0,1])} \leq 2^{n} \forall n \geq 1$ . Por otra parte, como estamos trabajando en el intervalo [0, 1], para todo  $x \in [0, 1]$  podemos acotar (nuevamente, groseramente)

$$
|x - x_i| \le 1 \quad \forall i = 0, \dots, n,
$$

<span id="page-91-1"></span><sup>&</sup>lt;sup>6</sup>Esto se suele escribir como  $f \in C^{\infty}$ .

 $\triangle$ 

lo que implica

$$
\|\omega_n\|_{L^{\infty}([0,1])} = \max_{x \in [0,1]} |\omega_n(x)| = \max_{x \in [0,1]} \prod_{i=0}^n |x - x_i| \le 1.
$$

Por lo tanto, usando  $(3.14)$ , obtenemos la estimación

$$
||e_n||_{L^{\infty}([0,1])} \le \frac{2^{n+1}}{(n+1)!}.
$$

Por ejemplo, si usamos polinomios de grados  $n = 5$ ,  $n = 10$ , o  $n = 20$ , esta última desigualdad quiere decir que

$$
|f(x) - p_5(x)| \le \frac{2^6}{6!} \approx 8.9 \times 10^{-2} \quad \forall x \in [0, 1],
$$
  

$$
|f(x) - p_{10}(x)| \le \frac{2^{11}}{11!} \approx 5.1 \times 10^{-5} \quad \forall x \in [0, 1],
$$
  

$$
|f(x) - p_{20}(x)| \le \frac{2^{21}}{21!} \approx 4.1 \times 10^{-14} \quad \forall x \in [0, 1].
$$

<span id="page-92-0"></span>Observación 3.3.2. En el Ejemplo [3.3.1,](#page-91-2) obtuvimos que al aumentar la cantidad de puntos por los que interpolamos  $f$ , el error de interpolación decrece. En principio esto parece muy natural, ya que al aumentar la cantidad de puntos estamos capturando "más información" sobre f. Sin embargo, esto no se deduce ni del Teorema [3.3.1](#page-89-0) ni del Corolario [3.3.2.](#page-90-3) Notemos que en los lados derechos de las estimaciones [\(3.11\)](#page-89-2), [\(3.13\)](#page-90-1), [\(3.14\)](#page-90-2) aparecen:

- un factor  $1/(n+1)!$ , que obviamente decrece al aumentar n;
- el polinomio nodal  $\omega_n$ , del que no sabemos mucho cómo se comporta al variar n, y al que tal vez podamos aspirar a controlar como hicimos en el Ejemplo [3.3.1;](#page-91-2)
- un término involucrando la derivada  $(n+1)$ -ésima de f, que evidentemente depende de  $f$  y por lo tanto está fuera de nuestro control.

Si estamos en una situación como la del Ejemplo  $3.3.1$ , en que podemos estimar  $\|\omega_n\|_{L^{\infty}([0,1])}$  de forma razonable, y las normas del supremo de las derivadas de la función f no crecen "demasiado rápido" respecto a  $n$ , entonces es de esperar que al aumentar la cantidad de puntos por los que interpolamos, el error de interpolación decrezca. En estos casos, vale la pena hacer una interpolación polinomial de grado alto.  $\triangle$ 

## <span id="page-93-1"></span>3.3.2. Fenómeno de Runge

La Observación [3.3.2](#page-92-0) nos deja entrever que quizás no siempre sea buena idea aumentar el grado polinomial al interpolar una función. En esta sección mostramos que, efectivamente, al aumentar el grado polinomial no necesariamente se gana en precisión. Específicamente, el llamado **fenómeno de Runge**, que describimos a continuación, tiene que ver con la presencia de oscilaciones cerca de los bordes del intervalo al realizar interpolación polinomial de grado alto.

El marco en el que trabajamos es similar al del Ejemplo [3.3.1.](#page-91-2) Consideramos la llamada función de Runge f :  $[-1, 1] \rightarrow \mathbb{R}$ ,

$$
f(x) = \frac{1}{1 + 25x^2},
$$

y la interpolamos usando  $n + 1$  puntos equiespaciados en  $[-1, 1]$ ,

$$
x_i := -1 + \frac{2i}{n}, \quad i = 0, \dots, n.
$$

La Figura [3.4](#page-93-0) nos muestra la interpolación polinomial que se obtiene al tomar  $n = 5$ ,  $n = 10, n = 20$ . Observamos que el polinomio interpolante genera unas oscilaciones siniestras cerca de los extremos del intervalo [−1, 1]. En particular, notamos que no se cumple  $||e_n||_{L^{\infty}([-1,1])} \to 0$  con  $n \to \infty$ . De hecho, se tiene  $||e_n||_{L^{\infty}([-1,1])} \to \infty$ .

<span id="page-93-0"></span>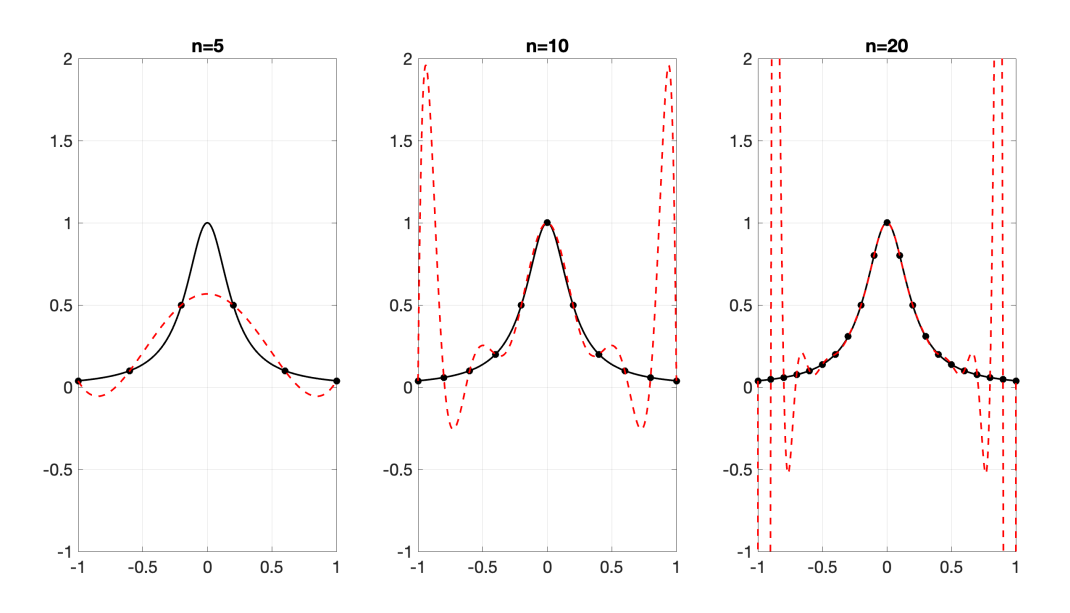

Figura 3.4: Fenómeno de Runge: interpolar la función de Runge sobre puntos equiespaciados.

 $\lambda A$  qué se debe tan mal comportamiento del polinomio interpolante? Recordemos los tres puntos que marcamos en la Observación [3.3.2.](#page-92-0) Se puede demostrar –es una cuenta larga y tediosa– que las derivadas de la función de Runge *crecen rápidamente* al aumentar n. De hecho, la magnitud de estas derivadas crece más rápido que  $(n + 1)!$ , que era el término "bueno" que teníamos a nuestro favor. Por lo tanto, para que el error de interpolación decrezca necesitamos la ayuda del polinomio nodal. La elección de nodos equiespaciados hace que el polinomio nodal  $\omega_n$  no nos dé la ayuda que necesitamos, y el resultado es desastroso.

Surge, entonces, la pregunta de qué hacer cuando interpolamos una función cuyas derivadas de orden alto crecen rápidamente en magnitud. Proponemos dos alternativas:

- 1. Mantenerse con interpolaciones de grado bajo. Esto logra evitar las oscilacio-nes que observamos en la Figura [3.4.](#page-93-0) Como una interpolación de grado bajo en un intervalo "grande" puede ser poco precisa, la estrategia habitual consiste en dividir el intervalo en subintervalos pequeños y en cada uno de estos subintervalos aplicar una interpolaci´on de grado bajo. Vamos a explorar en detalle esta estrategia en la Sección [3.4.](#page-94-0)
- 2. Elegir los nodos de interpolación de forma más astuta, de modo de lograr que  $\|\omega_n\|_{L^{\infty}([-1,1])}$  sea lo menor posible. Comentamos muy brevemente esta alternativa. Los nodos de Chebyschev en el intervalo [−1, 1] son

$$
x_i = -\cos\left(\frac{\pi i}{n}\right), \quad i = 0, \dots, n,
$$

y tienen la propiedad de minimizar

$$
\max_{x \in [-1,1]} \prod_{i=0}^n |x - x_i| = ||\omega_n||_{L^{\infty}([-1,1])}.
$$

La Figura [3.5](#page-95-0) nos muestra las interpolaciones polinomiales  $p_5$ ,  $p_{10}$ ,  $p_{20}$  de la función de Runge utilizando los nodos de Chebyschev. Notemos que no se observan las oscilaciones presentes en la Figura [3.4](#page-93-0) y que efectivamente una buena elección de los nodos por los que interpolamos nos puede permitir estabilizar estas oscilaciones. De hecho, se puede demostrar que con esta elección se tiene la convergencia  $||e_n||_{L^{\infty}([-1,1])} \rightarrow 0$  con  $n \rightarrow \infty$ . Referimos a [\[QS06,](#page-213-3) Sección 3.1.2] para más detalles.

## <span id="page-94-0"></span>3.4. Interpolación a trozos

Como adelantamos al final de la Sección [3.3.2,](#page-93-1) una alternativa a considerar interpolaciones polinomiales de grado alto en un intervalo grande consiste en partir este intervalo en subintervalos *pequeños* y considerar interpolaciones de *grado bajo* en cada uno de estos subintervalos. Al hacer esto, se puede buscar también imponer ciertas propiedades de

<span id="page-95-0"></span>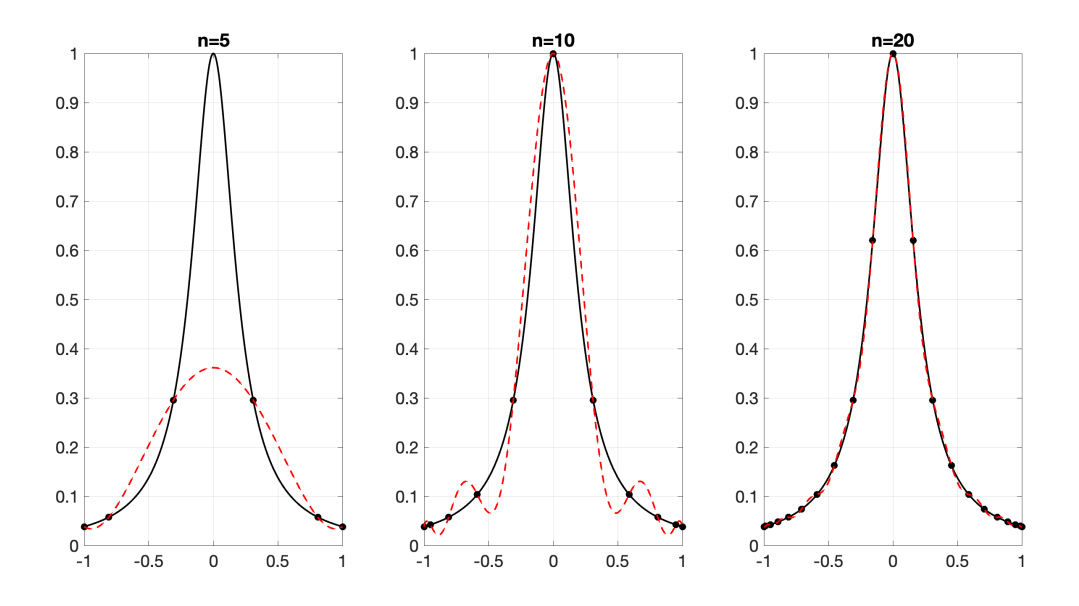

Figura 3.5: Interpolación polinomial de la función de Runge sobre nodos de Chebyschev.

suavidad o regularidad sobre la función interpolante. Esta estrategia se conoce como interpolación a trozos.

A la luz del fenómeno de Runge (Sección [3.3.2\)](#page-93-1), una ventaja aparente de considerar interpolaciones polinomiales a trozos de grado bajo es que se mitiga la aparición de oscilaciones, asociadas a interpolaciones de grado alto de funciones con poca regularidad (recordar la Observación [3.3.2\)](#page-92-0).

 $i$ De qué grado polinomial deberíamos considerar nuestras interpolantes? Si tenemos un conjunto de datos  $\{(x_i, y_i)\}_{i=0,\dots,n}$ , parece natural la idea de "unir los puntos" con segmentos de recta: esto se corresponde a una interpolación lineal a trozos, que analizamos en la Sección [3.4.1.](#page-96-0) El resultado de esta interpolación es una curva que no es derivable en los puntos  $x_0, \ldots, x_n$ , como la que mostramos en la Figura [3.6](#page-99-0) más abajo.

Supongamos que deseamos que nuestra función interpolante –a la que llamaremos  $p$ sea un polinomio a trozos y con mejores propiedades de regularidad. Para fijar ideas, supongamos que queremos que  $p$  sea una función derivable. Como  $p$  es un polinomio en cada intervalo  $[x_i, x_{i+1}]$   $(i = 0, \ldots, n-1)$ , basta con lograr que p sea derivable en los *nodos interiores*  $x_1, \ldots, x_{n-1}$ . Fijemos un  $i \in \{1, \ldots, n-1\}$  y analicemos lo que ocurre en el nodo  $x_i$ . Imponer que p sea derivable en  $x_i$  es equivalente a lograr que

<span id="page-95-1"></span>
$$
p|_{[x_{i-1},x_i]}(x_i) = p|_{[x_i,x_{i+1}]}(x_i) \quad \text{y} \quad p'|_{[x_{i-1},x_i]}(x_i) = p'|_{[x_i,x_{i+1}]}(x_i). \tag{3.15}
$$

Por lo tanto, si queremos que el polinomio interpolante sea derivable, debemos prescribir de alguna forma el valor de  $p'(x_i)$ ; llamemos  $d_i$  a ese valor, que por el momento asumimos conocido. Si nos restringimos a un intervalo  $[x_i, x_{i+1}]$   $(i = 0, \ldots, n-1)$ , requerimos que p

cumpla 4 condiciones:

$$
p(x_i) = y_i
$$
,  $p(x_{i+1}) = y_{i+1}$ ,  $p'(x_i) = d_i$ ,  $p'(x_{i+1}) = d_{i+1}$ .

Como tenemos 4 restricciones, si queremos tener un problema con solución única parece natural que lo podamos lograr con 4 grados de libertad. Por lo tanto, en cada intervalo  $[x_i, x_{i+1}]$   $(i = 0, \ldots, n-1)$  el polinomio p debe ser un polinomio cúbico.

Más en general, al hacer interpolaciones polinomiales a trozos, las funciones interpolantes se suelen tomar como polinomios de grado impar en cada subintervalo. En esta sección nos restringimos a funciones lineales y cúbicas a trozos.

#### <span id="page-96-0"></span>3.4.1. Interpolación lineal a trozos

Conceptualmente, la interpolación lineal a trozos es extremadamente simple: dados  $n + 1$ puntos en el plano  $\{(x_i, y_i)\}_{i=0,\dots,n}$  con  $x_0 < x_1 < \dots < x_n$ , se considera la función  $L: [x_0, x_n] \to \mathbb{R}$  cuyo gráfico se corresponde con "unir los puntos" con segmentos de recta en orden.

<span id="page-96-2"></span>**Definición 3.4.1** (interpolación lineal a trozos). Dados  $n + 1$  puntos en el plano  $\{(x_i, y_i)\}_{i=0,\dots,n}$  con  $x_0 < x_1 < \dots < x_n$ , su interpolación lineal a trozos es la función  $L: [x_0, x_n] \to \mathbb{R}$  tal que, en cada intervalo  $[x_i, x_{i+1}]$   $(i = 0, \ldots, n-1)$  coincide con el polinomio interpolante por los puntos  $(x_i, y_i)$ ,  $(x_{i+1}, y_{i+1})$ . En otras palabras, L es la función dada por

<span id="page-96-1"></span>
$$
L(x) := y_i + (x - x_i) \left( \frac{y_{i+1} - y_i}{x_{i+1} - x_i} \right), \quad \forall x \in [x_i, x_{i+1}] \ (i = 0, \dots, n-1). \tag{3.16}
$$

 $\triangle$ 

Observación 3.4.1. La interpolante lineal a trozos L es una función continua, pero no es derivable en los nodos interiores  $x_1, \ldots, x_{n-1}$ .  $\Delta$ 

Dados  $x_0 < x_1 < \ldots < x_n$ , la implementación de un algoritmo que computa la interpolación lineal a trozos por  $(x_0, y_0), \ldots, (x_n, y_n)$ , evaluada en un cierto punto  $v \in [x_0, x_n]$ , se puede lograr como se muestra en el Algoritmo [3.2.](#page-97-0) All´ı, hacemos uso de las siguientes variables auxiliares:

la variable local 
$$
s := x - x_i
$$
, para  $x \in [x_i, x_{i+1}]$ ,  
las **diferencia dividida**  $\delta_i := \frac{y_{i+1} - y_i}{x_{i+1} - x_i}$ , para  $i = 0, ..., n - 1$ .

Usando s como nueva variable, podemos reescribir [\(3.16\)](#page-96-1) compactamente como

$$
L(s) = y_i + s\delta_i, \quad \forall s \in [0, x_{i+1} - x_i] \ (i = 0, \dots, n-1).
$$

Algoritmo 3.2: Implementación de una interpolación lineal a trozos.

**Datos:**  $\{(x_i, y_i)\}_{i=0,\dots,n}$  con  $x_0 < x_1 < \dots < x_n$ , y un punto  $v \in [x_0, x_n]$ Resultado:  $w = L(v)$  según la Definición [3.4.1](#page-96-2)  $\delta \leftarrow diff(y)$ ./diff(x)% computar las diferencias divididas; % hallar el índice i tal que  $x(i) \leq v \leq x(i+1)$ ;  $i = 1$ : mientras  $x(i) < v$  hacer  $i \leftarrow i + 1$ fin % computar la variable local y evaluar L;  $s \leftarrow v - x(i);$  $w \leftarrow y(i) + s\delta(i)$ ;

<span id="page-97-0"></span>Ejercicio 3.4.1. El Algoritmo [3.2](#page-97-0) computa todas las diferencias divididas, lo que es innecesario si solamente nos interesa evaluar L en un punto. Sin embargo, esto puede ser útil si queremos evaluar  $L$  en varios puntos a la vez. Modificando el Algoritmo [3.2,](#page-97-0) implementar un código que permita evaluar L en un vector de puntos  $\mathbf{v} \in \mathbb{R}^m$  de forma eficiente, asumiendo que las entradas de v están ordenadas de forma creciente y pertenecen al intervalo  $[x_0, x_n]$ .

En forma similar a la Sección [3.3,](#page-88-0) cabe preguntarse qué tan bien podemos aproximar a una cierta función  $f$  si usamos su interpolación lineal a trozos. Concretamente, si tenemos que  $y_i = f(x_i)$  para todo  $i = 0, \ldots, n$ , y construimos la interpolante lineal a trozos L, queremos estimar la discrepancia entre f y L. Nuestra herramienta principal es el Teorema [3.3.1.](#page-89-0)

En efecto, supongamos que f es de clase  $C^2$ , tomemos  $n+1$  puntos  $x_0 < x_1 < \ldots < x_n$ , y L la interpolante lineal a trozos por  $\{(x_i, f(x_i)\}_{i=0,\dots,n}$ . Consideremos un punto  $x \in [x_0, x_n]$ fijo: si  $x = x_i$  para algún  $i = 0, \ldots, n$ , entonces el error de interpolación es nulo. Si x no coincide con ninguno de los nodos, entonces  $x \in (x_i, x_{i+1})$  para algún  $i = 0, \ldots, n-1$ . Observemos que en ese intervalo estamos haciendo una interpolación lineal ( $n = 1$ ) de f, por lo que podemos usar  $(3.11)$ : existe un  $\gamma_x \in (x_i, x_{i+1})$  tal que

<span id="page-97-1"></span>
$$
f(x) - L(x) = \frac{f''(\gamma_x)}{2} (x - x_i)(x - x_{i+1}).
$$
\n(3.17)

Esta fórmula nos da una representación del error de interpolación; si queremos estimar su magnitud, entonces debemos acotar el lado derecho de la igualdad de forma análoga a como hicimos en la demostración del Corolario [3.3.2.](#page-90-3)

<span id="page-97-3"></span>**Teorema 3.4.1** (estimación del error de interpolación lineal a trozos). Sean  $n+1$  puntos  $x_0 < x_1 < \ldots < x_n$ , f una función de clase  $C^2$  en el intervalo  $[x_0, x_n]$ , y L la interpolante lineal a trozos por los puntos  $\{(x_i, f(x_i))\}_{i=0,\dots,n}$ . Entonces, si  $x \in [x_i, x_{i+1}]$  para  $i \in$  $\{0, \ldots, n-1\}$ , se tiene

<span id="page-97-2"></span>
$$
|f(x) - L(x)| \le \frac{\|f''\|_{L^{\infty}([x_i, x_{i+1}])}}{2} (x - x_i) (x_{i+1} - x).
$$
 (3.18)

Además.

<span id="page-98-0"></span>
$$
||f - L||_{L^{\infty}([x_0, x_n])} \le \frac{||f''||_{L^{\infty}([x_0, x_n])}}{8} \max_{j=0, ..., n-1} |x_{j+1} - x_j|^2. \tag{3.19}
$$

Demostración. Sea  $x \in [x_i, x_{i+1}]$  para algún  $i \in \{0, ..., n-1\}$ . Tomando valor absoluto en  $(3.17)$ , y como  $\gamma_x \in (x_i, x_{i+1})$  podemos acotar

$$
|f''(\gamma_x)| \leq ||f''||_{L^{\infty}([x_i, x_{i+1}])},
$$

y se deduce  $(3.18)$ . Para probar  $(3.19)$ , observemos que la función nodal

$$
\omega(x) := (x - x_i) (x_{i+1} - x), \quad x \in [x_i, x_{i+1}],
$$

alcanza su máximo en  $x = \frac{x_i + x_{i+1}}{2}$  $\frac{x_{i+1}}{2}$ , el punto medio del intervalo  $[x_i, x_{i+1}]$ , y éste vale  $|x_{i+1}-x_i|^2$  $\frac{-x_i}{4}$ . Por lo tanto, si  $x \in [x_i, x_{i+1}]$ , tenemos

$$
|f(x) - L(x)| \le \frac{\|f''\|_{L^{\infty}([x_i, x_{i+1}])}}{2} \frac{|x_{i+1} - x_i|^2}{4}.
$$

Finalmente, usando que  $||f''||_{L^{\infty}([x_i,x_{i+1}])} \le ||f''||_{L^{\infty}([x_0,x_n])}$  y que  $|x_{i+1} - x_i|^2 \le$  $\max_{j=0,\dots,n-1} |x_{j+1} - x_j|^2$ , obtenemos

$$
|f(x) - L(x)| \le \frac{\|f''\|_{L^{\infty}([x_0, x_n])}}{8} \max_{j=0,\dots,n-1} |x_{j+1} - x_j|^2.
$$

Como esto vale para todo  $x \in [x_0, x_n]$ , deducimos [\(3.19\)](#page-98-0).

Ejemplo 3.4.1. Interpolamos la función de Runge, con la que ya trabajamos en la Sección [3.3.2.](#page-93-1) Consideramos  $f: [-1, 1] \to \mathbb{R}$ ,  $f(x) = \frac{1}{1+25x^2}$ , usamos  $n+1$  puntos equiespaciados en  $[-1, 1]$ ,

$$
x_i := -1 + \frac{2i}{n}, \quad i = 0, \dots, n,
$$

y construimos la interpolante lineal a trozos de  $f$  por estos nodos. Esto es, en la Definición [3.4.1](#page-96-2) tomamos  $y_i = f(x_i)$  para  $i = 0, \ldots, n$ . La Figura [3.6](#page-99-0) nos muestra el resultado tomando  $n + 1 = 21$  puntos, y se contrasta notablemente con el panel derecho de la Figura [3.4:](#page-93-0) la interpolación lineal a trozos evita que la función interpolante oscile.

También podemos estimar el error de interpolación usando el Teorema [3.4.1.](#page-97-3) La derivada segunda de la función de Runge es

$$
f''(x) = \frac{50\,(75x^2 - 1)}{(1 + 25x^2)^3},
$$

que en valor absoluto alcanza su máximo en  $x = 0$  y es  $f''(0) = -50$ . Por lo tanto,  $||f''||_{L^{\infty}([-1,1])} = 50.$ 

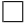

<span id="page-99-0"></span>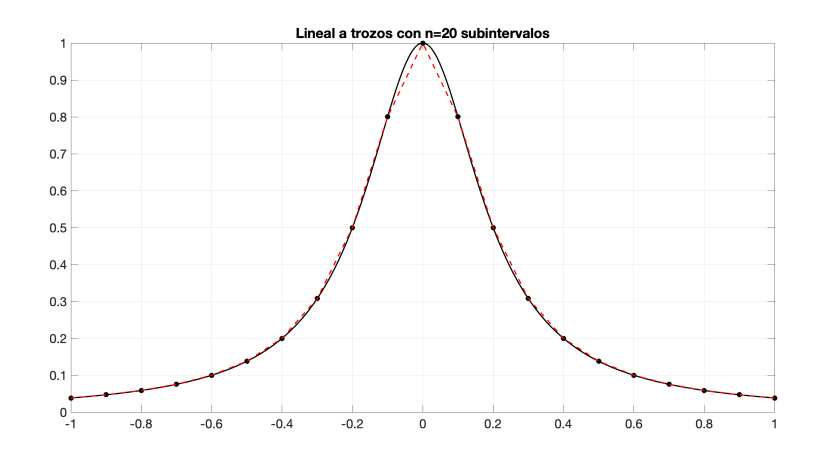

Figura 3.6: Interpolación lineal a trozos de la función de Runge.

Por otra parte, estamos tomando nodos equiespaciados, por lo que todos los subintervalos tienen la misma longitud: tenemos el intervalo  $[-1, 1]$  partido en  $n = 20$  subintervalos, por lo que tenemos

$$
|x_{i+1} - x_i| = \frac{1}{10} \quad \forall i = 0, \dots, n-1.
$$

Reemplazando en  $(3.19)$ , obtenemos que, al realizar una interpolación lineal a trozos de la función de Runge con 21 nodos equiespaciados, el error en norma del supremo se puede acotar mediante

$$
||f - L||_{L^{\infty}([-1,1])} \le \frac{50}{8} \frac{1}{10^2} = \frac{1}{16}.
$$

Más en general, si en lugar de 21 usáramos  $n + 1$  nodos equiespaciados, entonces cada subintervalo tendría longitud

$$
|x_{i+1} - x_i| = \frac{2}{n}
$$
  $\forall i = 0, ..., n-1.$ 

y llegaríamos a la cota del error

$$
||f - L||_{L^{\infty}([-1,1])} \le \frac{50}{8} \left(\frac{2}{n}\right)^2 = \frac{25}{n^2}.
$$

Notemos que  $||f - L||_{L^{\infty}([-1,1])}$  → 0 cuando  $n \to \infty$ : a diferencia de lo que ocurría en la Figura [3.4,](#page-93-0) ahora tenemos que la sucesión de interpolantes lineales a trozos por  $n$  puntos equiespaciados converge a la función.  $\triangle$ 

## 3.4.2. Interpolación cúbica a trozos

La interpolación lineal a trozos nos da una función que no es derivable, y quizás en ciertas aplicaciones queramos que el gráfico resultante sea más agradable a la vista. Tal como ya analizamos (recordar la discusión alrededor de  $(3.15)$ ), la siguiente opción natural es buscar interpolantes cúbicas a trozos.

A continuación discutimos varias alternativas posibles para construir tal interpolante, dependiendo del tipo de problema que tengamos y de qu´e propiedades deseemos que nuestra interpolante tenga. El marco general para las tres interpolantes que analizamos (de Hermite, splines, y "que preserva forma") es el siguiente. Dado un conjunto de  $n + 1$ ternas de números reales  $\{(x_i, y_i, d_i)\}_{i=0,\dots,n}$ , con  $x_0 < \dots < x_n$ , buscamos una función p que cumpla:

- para cada  $i = 0, \ldots, n 1, p|_{[x_i, x_{i+1}]}$  sea un polinomio de grado 3,
- para cada  $i = 0, ..., n 1, p(x_i) = y_i, p'(x_i) = d_i.$

Es conveniente tratar este problema en cada subintervalo por separado. Para probar que existe un único polinomio cúbico en el intervalo  $[x_i, x_{i+1}]$  que cumple

<span id="page-100-2"></span>
$$
p(x_i) = y_i, \quad p(x_{i+1}) = y_{i+1}, \quad p'(x_i) = d_i, \quad p'(x_{i+1}) = d_{i+1}, \tag{3.20}
$$

podemos razonar "a la Vandermonde"<sup>[7](#page-100-0)</sup>, planteando a p en la base monomial,  $p(x)$  $c_0 + c_1x + c_2x^2 + c_3x^3$ , imponiendo estas ecuaciones y llegando a un sistema lineal  $4 \times 4$ cuyas incógnitas son  $c_0, c_1, c_2, c_3$ . Nos vamos a ahorrar el trabajo de ensamblar y resolver este sistema y simplemente vamos a dar su solución: para  $x \in [x_i, x_{i+1}]$   $(i = 0, \ldots, n-1)$ ,

$$
p(x) = \left(\frac{3h_i s^2 - 2s^3}{h_i^3}\right) y_{i+1} + \left(\frac{h_i^3 - 3h_i s^2 + 2s^3}{h_i^3}\right) y_i
$$
  
+ 
$$
\frac{s^2(s - h_i)}{h_i^2} d_{i+1} + \frac{s(s - h_i)^2}{h_i^2} d_i.
$$
 (3.21)

<span id="page-100-1"></span>Aquí, introdujimos la notación

$$
h_i := x_{i+1} - x_i,
$$

y usamos la variable local que definimos en la Sección [3.4.1,](#page-96-0)

$$
s := x - x_i.
$$

Ejercicio 3.4.2. Verificar que el polinomio dado por [\(3.21\)](#page-100-1) cumple las condiciones [\(3.20\)](#page-100-2).  $\triangle$ 

La diferencia entre las tres alternativas que analizamos a continuación radica en cómo tomamos las pendientes  $d_0, \ldots, d_n$ . Dependiendo del problema que nos interese, éstas podr´ıan ser conocidas o no. En caso de que no lo sean, tenemos la libertad de elegirlas a nuestro criterio.

<span id="page-100-0"></span><sup>&</sup>lt;sup>7</sup>Notar que, como el sistema resultante es  $4 \times 4$ , no tenemos los inconvenientes que comentamos en las observaciones [3.2.2](#page-82-1) y [3.2.3.](#page-83-0)

#### Interpolación de Hermite

La interpolación de Hermite parte de una base similar a la de la Sección [3.3:](#page-88-0) asumimos que nuestros datos vienen dados por muestrear una cierta función  $f$ . Específicamente, asumimos que existe  $f : [x_0, x_n] \to \mathbb{R}$  suficientemente regular y tal que

$$
y_i = f(x_i), \quad d_i = f'(x_i), \quad \forall i = 0, \dots, n.
$$

Como las pendientes  $d_0, \ldots, d_n$  son conocidas, simplemente debemos reemplazar los valores correspondientes en  $(3.21)$  y logramos construir una interpolante cúbica a trozos  $p: [x_0, x_n] \to \mathbb{R}$ , que cumple  $p(x_i) = f(x_i)$ ,  $p'(x_i) = f'(x_i)$  para todo  $i = 0, \ldots, n$ .

**Definición 3.4.2** (interpolante cúbica a trozos de Hermite). A la función  $p: [x_0, x_n] \to \mathbb{R}$ construida como se describe arriba se le llama la interpolante cúbica a trozos de Hermite de f por  $x_0, \ldots, x_n$ .

 $Observación$  3.4.2. En general, la interpolación de Hermite refiere a interpolar una función f incorporando no solamente sus valores en los nodos (los  $y_0 = f(x_0), \ldots, y_n = f(x_n)$ ) sino que también los valores de las derivadas de  $f$  en los nodos hasta un cierto orden. Si queremos que las primeras k derivadas de nuestra interpolante de Hermite a trozos coincidan con las primeras k derivadas de f, entonces la interpolante debe ser un polinomio de grado 2k + 1 en cada subintervalo. Por ejemplo, si queremos que nuestra interpolante tenga iguales derivada primera y derivada segunda en todos los nodos, obtendremos la llamada *interpolante quíntica de Hermite*, que es un polinomio de grado 5 a trozos. En este curso nos restringimos a la interpolación cúbica de Hermite, que es la más utilizada en la práctica.  $\triangle$ 

De forma análoga a lo que hicimos en las secciónes  $3.3.1$  y  $3.4.1$ , podemos estimar el error de interpolación al usar interpolantes cúbicas a trozos de Hermite. Comenzamos con una fórmula de representación del error análoga a  $(3.11)$ .

<span id="page-101-1"></span>**Teorema 3.4.2** (error de interpolación cúbica de Hermite). Sea  $f : [a, b] \rightarrow \mathbb{R}$  una función de clase  $C^4$ , y consideremos su interpolante cúbica de Hermite p por los puntos a y b, esto es, p es el único polinomio de grado 3 que cumple  $p(a) = f(a)$ ,  $p(b) = f(b)$ ,  $p'(a) = f'(a)$ ,  $p'(b) = f'(b)$ . Entonces, para todo  $x \in [a, b]$  existe un  $\gamma_x \in (a, b)$  tal que

<span id="page-101-0"></span>
$$
e(x) := f(x) - p(x) = \frac{(x-a)^2(x-b)^2}{24} f^{(4)}(\gamma_x).
$$
 (3.22)

Demostración. Sea  $x \in [a, b]$ . El resultado es trivial si  $x = a$  o  $x = b$ , por lo que asumimos  $x \in (a, b)$ . Consideramos la función auxiliar  $G: [a, b] \to \mathbb{R}$ ,

$$
G(t) := e(t) - e(x) \frac{(t-a)^2(t-b)^2}{(x-a)^2(x-b)^2}.
$$

Como  $G(a) = G(b) = G(x) = 0$ , por el Teorema de Rolle podemos asegurar que G' tiene al menos dos raíces, una en el intervalo  $(a, x)$  y otra en el intervalo  $(x, b)$ . Pero además, como  $e'(a) = f'(a) - p'(a) = 0$ , es sencillo verificar que  $G'(a) = 0$ , y análogamente  $G'(b) = 0$ . Por lo tanto, deducimos que  $G'$  tiene al menos cuatro raíces distintas en el intervalo [a, b].

Ahora argumentamos como en la demostración del Teorema [3.3.1:](#page-89-0) aplicando el Teorema de Rolle sucesivamente llegamos a que  $G^{(4)}$  tiene al menos una raíz en el intervalo  $(a, b)$ , a la que llamamos  $\gamma_x$ , y tenemos

$$
0 = G^{(4)}(\gamma_x) = e^{(4)}(\gamma_x) - e(x) \frac{4!}{(x-a)^2(x-b)^2}.
$$

Como p es un polinomio de grado 3,  $e^{(4)}(\gamma_x) = f^{(4)}(\gamma_x)$  y despejando  $e(x)$  obtenemos [\(3.22\)](#page-101-0).  $\Box$ 

Observación 3.4.3. En este punto, recomendamos comparar las demostraciones de los teoremas  $3.3.1$  y  $3.4.2$ . En ambas demostraciones hacemos aparecer una función auxiliar, dependiente de una cierta variable  $t$ , que computa el error en  $t$  menos el error en  $x$ multiplicado o por un cociente entre polinomios nodales. En ambas demostraciones el argumento se basa en aplicar el Teorema de Rolle sucesivamente, y para la interpolación de Hermite explotamos el hecho de que tenemos  $e'(a) = e'(b) = 0$  elevando al cuadrado el cociente entre polinomios nodales, lo que nos permite "ganar" dos ceros adicionales para  $G'$  y por lo tanto llegar a un resultado más fuerte que si solamente hubiésemos hecho una interpolación por  $(a, f(a))$ ,  $(b, f(b))$ .

Del Teorema [3.4.2](#page-101-1) podemos deducir cotas del error de interpolación cúbica de Hermite, y aplicando estas cotas en cada subintervalo llegamos a estimaciones para el error de interpolación cúbica a trozos de Hermite.

<span id="page-102-2"></span>Corolario 3.4.3 (estimación del error de interpolación cúbica a trozos de Hermite). Sean  $n+1$  puntos  $x_0 < x_1 < \ldots < x_n$ , f una función de clase  $C^4$  en el intervalo  $[x_0, x_n]$ , y p la interpolante cúbica a trozos de Hermite por  $x_0, \ldots, x_n$ . Entonces, si  $x \in [x_i, x_{i+1}]$  para  $i \in \{0, \ldots, n-1\}$ , se tiene

<span id="page-102-0"></span>
$$
|f(x) - p(x)| \le \frac{\|f^{(4)}\|_{L^{\infty}([x_i, x_{i+1}])}}{24} (x - x_i)^2 (x_{i+1} - x)^2.
$$
 (3.23)

Además,

<span id="page-102-1"></span>
$$
||f - p||_{L^{\infty}([x_0, x_n])} \le \frac{||f^{(4)}||_{L^{\infty}([x_0, x_n])}}{384} \max_{j=0,\dots,n} (x_{j+1} - x_j)^4.
$$
 (3.24)

Demostración. La demostración es análoga a la del Teorema [3.4.1.](#page-97-3) Sea  $x \in [x_i, x_{i+1}]$  para algún  $i \in \{0, \ldots, n-1\}$ . Para probar [\(3.23\)](#page-102-0), aplicamos [\(3.22\)](#page-101-0) en el intervalo  $[x_i, x_{i+1}]$ , tomamos valor absoluto, y como  $\gamma_x \in (x_i, x_{i+1})$  podemos acotar

$$
|f^{(4)}(\gamma_x)| \leq ||f^{(4)}||_{L^{\infty}([x_i, x_{i+1}])}.
$$

Luego, para probar [\(3.24\)](#page-102-1), basta con notar que

$$
(x - x_i)^2 (x_{i+1} - x)^2 \le \frac{(x_{i+1} - x_i)^4}{16} \quad \forall x \in [x_i, x_{i+1}],
$$

y usar que  $||f^{(4)}||_{L^{\infty}([x_i,x_{i+1}])} \leq ||f^{(4)}||_{L^{\infty}([x_0,x_n])}$  y  $(x_{i+1}-x_i)^4 \leq \max_{j=0,\dots,n} (x_{j+1}-x_j)^4$ .

$$
f'(x) = \frac{-50x}{(1 + 25x^2)^2},
$$

en  $(3.21)$ , para cada  $i = 0, \ldots, n$  debemos imponer

$$
y_i := f(x_i) = \frac{1}{1 + 25x_i^2}
$$
,  $d_i := f'(x_i) = \frac{-50x_i}{(1 + 25x_i^2)^2}$ .

<span id="page-103-0"></span>La Figura [3.7](#page-103-0) muestra el resultado obtenido con  $n + 1 = 12$  nodos. Podemos usar el

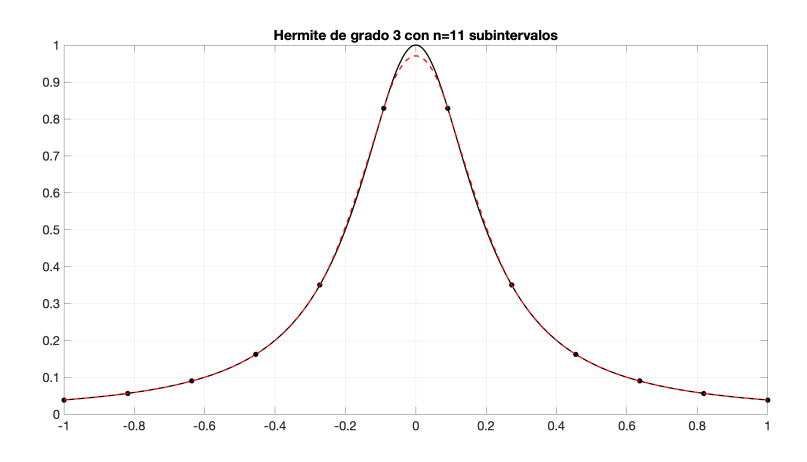

Figura 3.7: Interpolación de Hermite cúbica a trozos de la función de Runge.

Corolario [3.4.3](#page-102-2) para estimar el error de interpolación. Al usar  $n + 1$  nodos equiespaciados en el intervalo  $[-1, 1]$ , la longitud de cada intervalo es  $x_{i+1}-x_i=\frac{2}{n}$  $\frac{2}{n}$ . Con mucha paciencia (o un poco de Wolfram Alpha), se encuentra que

$$
f^{(4)}(x) = \frac{15000 (3125x^4 - 250x^2 + 1)}{(25x^2 + 1)^5},
$$

y por lo tanto  $|| f^{(4)} ||_{L^{\infty}([-1,1])} = f^{(4)}(0) = 15000.$  Reemplazando en [\(3.24\)](#page-102-1), obtenemos

$$
||f - p||_{L^{\infty}([-1,1])} \le \frac{15000}{384} \left(\frac{2}{n}\right)^4 = \frac{625}{n^4}.
$$

Notamos que  $||f - p||_{L^{\infty}([-1,1])} \to 0$  con  $n \to \infty$  y, en particular para la interpolante con  $n = 11$  de la Figura [3.7](#page-103-0), hemos probado que

$$
||f - p||_{L^{\infty}([-1,1])} \le \frac{625}{11^4} \approx 4.3 \times 10^{-2}.
$$

 $\triangle$ 

#### <span id="page-104-0"></span>Splines cúbicas

Volvamos a nuestro punto de partida  $(3.20)$  y  $(3.21)$ , pero ahora suponiendo que no conocemos los valores de  $d_0, \ldots, d_n$ . Esto es, dados  $n+1$  puntos en el plano  $\{(x_i, y_i)\}_{i=0,\ldots,n}$ con  $x_0 < x_1 < \ldots < x_n$ , buscamos una función p cúbica a trozos, derivable en  $[x_0, x_n]$ , y tal que  $p(x_i) = y_i$  para todo  $i = 0, \ldots, n$ .

La idea al construir splines cúbicas es lograr que la función  $p$  sea lo más regular posible. En el caso de funciones cúbicas a trozos, se toman los  $\{d_i\}_{i=0,\dots,n}$  de modo tal que p sea de clase  $C^2$ , esto es, que tenga derivada segunda continua en el intervalo  $[x_0, x_n]$ . Derivando dos veces  $(3.21)$ , obtenemos para cada  $x \in [x_i, x_{i+1}], i = 0, \ldots, n-1$ ,

<span id="page-104-1"></span>
$$
p''(x) = \frac{(6h_i - 12s)\delta_i + (6s - 2h_i)d_{i+1} + (6s - 4h_i)d_i}{h_i^2},
$$
\n(3.25)

donde nuevamente usamos la notación

$$
s = x - x_i
$$
,  $h_i = x_{i+1} - x_i$ ,  $\delta_i = \frac{y_{i+1} - y_i}{h_i}$ .

Como  $p|_{[x_i,x_{i+1}]}$  es un polinomio, para lograr que  $p$  sea  $C^2$  basta con imponer que las derivadas segundas se peguen bien en los nodos interiores  $x_1, \ldots, x_{n-1}$ . Usamos [\(3.25\)](#page-104-1) y obtenemos, para  $j = 1, \ldots, n - 1$ ,

$$
p''(x_j^+) = \frac{6\delta_j - 2d_{j+1} - 4d_j}{h_j}
$$
 (*i* = *j*, *s* = 0 en (3.25)),  

$$
p''(x_j^-) = \frac{-6\delta_{j-1} + 4d_j + 2d_{j-1}}{h_{j-1}}
$$
 (*i* = *j* - 1, *s* = *h<sub>i</sub>* en (3.25)).

Por lo tanto, si queremos que la interpolante  $p$  sea de clase  $C^2$ , necesitamos que los coeficientes  $d_0, \ldots, d_n$  satisfagan

$$
\frac{6\delta_j - 2d_{j+1} - 4d_j}{h_j} = \frac{-6\delta_{j-1} + 4d_j + 2d_{j-1}}{h_{j-1}} \quad \forall j = 1, \dots, n-1,
$$

lo que podemos reescribir como

<span id="page-104-2"></span>
$$
h_j d_{j-1} + 2(h_{j-1} + h_j)d_j + h_{j-1}d_{j+1} = 3h_j \delta_{j-1} + 3h_{j-1} \delta_j \quad \forall j = 1, ..., n-1.
$$
 (3.26)

Así, hemos obtenido un sistema (tridiagonal) de ecuaciones lineales que debemos resolver para deteminar los valores de  $d_0, \ldots, d_n$ . Recordemos que una vez que tenemos hallados estos valores, nos basta con utilizar la expresión  $(3.21)$  para definir la interpolante spline  $c$ úbica a trozos  $p$ .

Sin embargo, notemos que [\(3.26\)](#page-104-2) pone requerimientos solamente sobre los nodos interiores, esto es, nos da  $n-1$  restricciones. En cambio, tenemos  $n+1$  incógnitas  $d_0, \ldots, d_n$ . Aún tenemos algo de libertad para imponer dos condiciones adicionales. Aquí se abren algunas posibilidades<sup>[8](#page-104-3)</sup>:

<span id="page-104-3"></span><sup>&</sup>lt;sup>8</sup>Referimos a [\[Sau12,](#page-213-4) Sección 3.4.2] para más detalles y otras opciones. En ese libro, a la que nosotros llamamos spline completa se la denomina spline sujetada (clamped).

- Prescribir los valores de  $p'(x_0)$  y  $p'(x_n)$ , esto es, tomar  $d_0$  y  $d_n$  como datos, por lo que ahora [\(3.26\)](#page-104-2) corresponde a un sistema de  $n - 1$  ecuaciones con  $n - 1$  incógnitas  $d_1, \ldots, d_{n-1}$ . Esta elección se llama spline completa.
- Imponer que  $p''(x_0) = 0$  y que  $p''(x_n) = 0$ . Esto nos agrega dos ecuaciones adicionales más a  $(3.26)$  y da lugar a un sistema  $(n + 1) \times (n + 1)$ . Hacer esto se conoce como tomar una spline natural.
- Buscar que p tenga un poco más de regularidad cerca de los bordes, esto es, que p sea de clase  $C^3$  en los intervalos  $[x_0, x_2]$  y  $[x_{n-2}, x_n]$ . Como p es una función cúbica a trozos, hacer esto es equivalente a usar la misma función cúbica en  $[x_0, x_1]$  que en  $[x_1, x_2]$  y respectivamente, en  $[x_{n-2}, x_{n-1}]$  que en  $[x_{n-1}, x_n]$ . Esto es, estamos "eliminando" los nodos  $x_1$  y  $x_{n-1}$ , y por esta razón a este tipo de interpolante se la conoce como spline not-a-knot<sup>[9](#page-105-0)</sup>.

Ejemplo 3.4.3 (spline  $not-a-knot$ ). Para fijar ideas, vamos a ejemplificar con la última elección, la de spline *not-a-knot*, analizando lo que ocurre en  $[x_0, x_2]$ . Tomando derivada tercera de p en  $(3.21)$  en los intervalos  $[x_0, x_1]$  y  $[x_1, x_2]$ , obtenemos dos constantes. Como queremos que la interpolante tenga derivada tercera continua en  $x_1$ , estas dos constantes deben coincidir. As´ı, obtenemos la identidad

$$
\frac{-12\delta_0 + 6d_1 + 6d_0}{h_0^2} = \frac{-12\delta_1 + 6d_2 + 6d_1}{h_1^2}.
$$

De la misma forma, imponer que p tenga derivada tercera continua en  $[x_{n-2}, x_n]$  da lugar a la ecuación

$$
\frac{-12\delta_{n-2} + 6d_{n-1} + 6d_{n-2}}{h_{n-2}^2} = \frac{-12\delta_{n-1} + 6d_n + 6d_{n-1}}{h_{n-1}^2}.
$$

Por lo tanto, al sistema [\(3.26\)](#page-104-2) le debemos agregar estas dos ecuaciones y obtenemos un sistema  $(n+1) \times (n+1)$ .

Observación 3.4.4. En la práctica, la elección de qué tipo de spline utilizar depende de la aplicación o de qué propiedades nos parezcan deseables que la interpolante tenga. ¡No hay una opción "mejor" que otra!  $\Delta$ 

#### Interpolación "que preserva forma"

Volvemos a nuestro punto de partida en interpolación cúbica a trozos: dados  $n+1$  puntos en el plano  $\{(x_i, y_i)\}_{i=0,\dots,n}$  con  $x_0 < x_1 < \dots < x_n$ , buscamos una función p cúbica a trozos, derivable en  $[x_0, x_n]$ , y tal que  $p(x_i) = y_i$  para todo  $i = 0, \ldots, n$ . Ya sabemos, por [\(3.20\)](#page-100-2) y [\(3.21\)](#page-100-1), que la función p queda determinada si fijamos los valores de  $d_0, \ldots, d_n$ .

<span id="page-105-0"></span> ${}^{9}$ Que en inglés significa "no es un nodo".

En Octave y Matlab hay una función que se llama pchip y que genera una interpolante "visualmente agradable"  $10$  de los datos. La idea es que la interpolante respete los máximos y mínimos locales, esto es, que no genere oscilaciones más allá de los valores  $y_0, \ldots, y_n$ .

A continuación describimos cómo opera la función pchip para definir los valores de  $d_1, \ldots, d_n$  y, en consecuencia, construir una interpolante cúbica a trozos. Referimos a [\[Mol04,](#page-213-5) Sección 3.4] para más detalles. Remarcamos, una vez más, que las elecciones que tomamos aquí son arbitrarias y responden a criterios cosméticos.

- Para  $i = 0, \ldots, n-1$ , computamos las longitudes de los subintervalos  $h_i := x_{i+1} x_i$ y las diferencias divididas  $\delta_i := \frac{y_{i+1} - y_i}{h_i}$  $\frac{1-y_i}{h_i}$ .
- Supongamos ahora que estamos en un nodo interior,  $i \in \{1, \ldots, n-1\}$ .
	- Si  $\delta_{i-1} \delta_i \leq 0$ , estamos ante un máximo o mínimo local respecto a los valores de los datos, por lo que imponemos que  $d_i = 0$ .
	- Si  $\delta_{i-1} \delta_i > 0$ , entonces se considera una media armónica pesada entre las diferencias divididas, con los pesos dependiendo de la longitud de los subintervalos. Esto es, se define  $d_i$  como el valor que cumple

$$
\frac{3(h_{i-1} + h_i)}{d_i} = \frac{h_{i-1} + 2h_i}{\delta_{i-1}} + \frac{2h_{i-1} + h_i}{\delta_i}.
$$

Para determinar  $d_0$  y  $d_n$ , se utiliza lo que se llama una fórmula no centrada: por ejemplo, para definir  $d_0$  se considera

$$
d := \frac{(2y_0 + y_1)\delta_0 - y_0\delta_1}{y_0 + y_1}.
$$

Luego,

- si sgn(d)  $\neq$  sgn( $\delta_0$ ), se define  $d_0 := 0$ ,
- en caso contrario, si sgn $(\delta_0) \neq \text{sgn}(\delta_1)$  y  $|d| > 3|\delta_0|$ , se define  $d_0 := 3\delta_0$ ,
- en caso contrario, se define  $d_0 := d$ .

El procedimiento para definir  $d_n$  es análogo.

Ejemplo 3.4.4. Consideremos los datos de la siguiente tabla:

|  | -2 | " | ۰. |  |
|--|----|---|----|--|

<span id="page-106-0"></span> $10Evidentemente, esta es una noción subjetiva.$ 

Construimos interpolantes de estos datos usando una spline not-a-knot y la interpolante "que preserva forma" dada por pchip. Nuestros resultados se muestran en la Figura [3.8.](#page-107-0) La spline muestra una mayor suavidad (es dos veces derivable), pero notamos que la curva azul puede oscilar más allá de los valores de los datos. En cambio, la interpolante "que preserva forma" se ve menos suave pero no genera oscilaciones: el máximo y mínimo de la curva roja se alcanzan en nodos de interpolación. Además, en el intervalo [0, 1] la curva roja es constante e igual a 1.  $\triangle$ 

<span id="page-107-0"></span>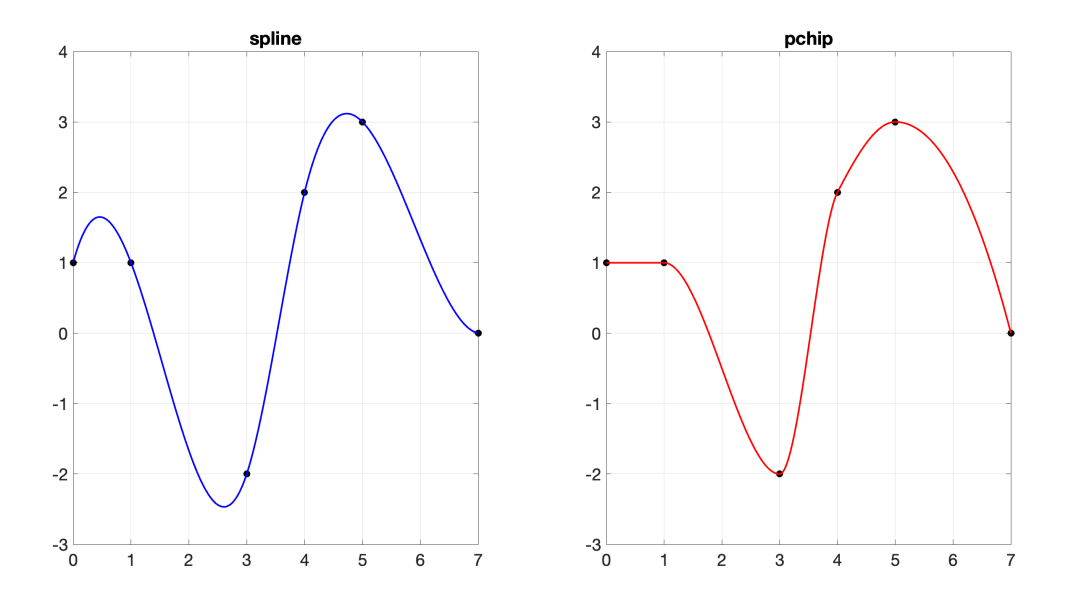

Figura 3.8: Interpolación cúbica a trozos.
# Capítulo 4

# Ecuaciones no lineales

## <span id="page-108-1"></span>4.1. Introducción

En este capítulo analizamos métodos para aproximar raíces de funciones. Para fijar ideas, comenzamos nuestra discusión con funciones  $f : \mathbb{R} \to \mathbb{R}$ , y buscamos  $x^* \in \mathbb{R}$  tal que  $f(x^*) = 0$ . Si f es una función lineal, o más en general si contamos con una forma de computar exactamente la preimagen de 0, entonces el problema es sencillo. Esto se corresponde con los m´etodos directos para resolver sistemas de ecuaciones lineales: por ejemplo, conocemos una fórmula cerrada para escribir las raíces de polinomios cuadráticos y podríamos utilizarla para –al menos en lápiz y papel– determinarlas exactamente. Los casos en que tenemos una fórmula cerrada para hallar raíces son muy particulares, y en general buscamos una aproximación de  $x^*$  mediante métodos indirectos.

Así, tendremos generada una sucesión  $\{x^k\}$  que aspiramos que cumpla  $x^k \to x^*$  con  $f(x^*) = 0$ . En analogía a lo que razonamos en la Sección [2.6,](#page-61-0) podemos tomar una cierta tolerancia  $\varepsilon > 0$  y computar elementos de esta sucesión hasta que se satisfaga una condición de parada asociada a ella. Idealmente, podríamos tomar los **errores** 

<span id="page-108-0"></span>
$$
e^k := x^k - x^*,\tag{4.1}
$$

y parar cuando  $|e^k| < \varepsilon$ . Este enfoque no parece muy útil en la práctica, ya que para computar  $e^k$  debemos conocer  $x^*$ . Una alternativa computable es utilizar los residuos

$$
r^k := f(x^k)
$$

y parar cuando  $|r^k| < \varepsilon$ . Como ya a esta altura podemos esperar, el hecho de que un residuo "pequeño" en valor absoluto dé lugar a un error "pequeño" en valor absoluto depende de un cierto número de condición. Notemos, sin embargo, que tal número de condición no es igual al de la Definición [1.3.3,](#page-17-0) ya que nuestro objetivo aquí no es evaluar  $f$  (es decir, hallar sus imágenes), sino *hallar preimágenes del número 0*. Visualmente, la Figura [4.1](#page-109-0) nos muestra que aquí, si  $f'(x^*) \approx 0$ , entonces el problema de hallar raíces de f

<span id="page-109-0"></span>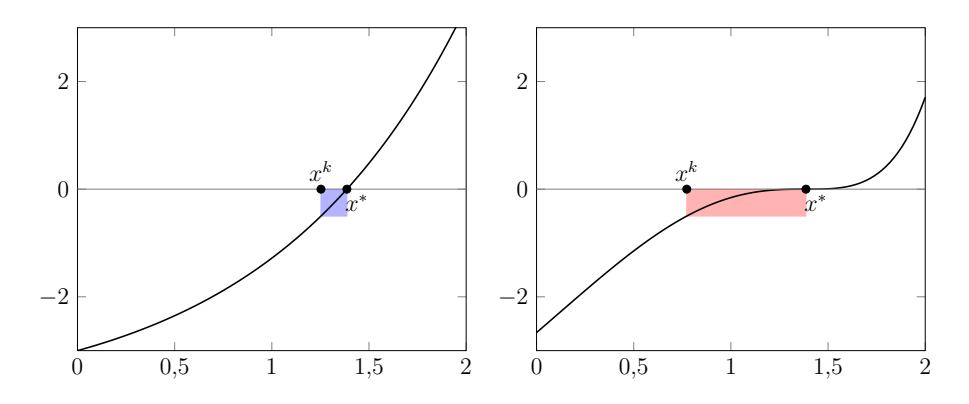

Figura 4.1: Izquierda: si  $|f'(x^*)|$  está lejos de ser 0, la aproximación de  $x^*$  es un problema bien condicionado, porque si  $f(x^k) \approx 0$ , entonces  $x^k \approx x^*$ . Derecha: si  $f'(x^*) \approx 0$ , la aproximación de  $x^*$  es un problema mal condicionado, porque puede pasar que  $f(x^k) \approx 0$ con  $x^k$  lejos de  $x^*$ .

va a estar mal condicionado. Referimos a [\[Sau12,](#page-213-0) Sección 1.3.3] para más detalles sobre el condicionamiento de hallar raíces.

Una pregunta fundamental para nosotros es cómo cuantificar la capacidad de un método dado de aproximar a  $x^*$ . En la siguiente definición asumimos que estamos trabajando con funciones vectoriales  $f: \mathbb{R}^n \to \mathbb{R}^n$ , y que  $\|\cdot\|$  es una norma dada en  $\mathbb{R}^n$ . En el caso escalar  $(f: \mathbb{R} \to \mathbb{R})$ , basta con reemplazar  $\|\cdot\|$  por  $|\cdot|$ .

**Definición 4.1.1** (orden y velocidad de un método). Sea  $f: \mathbb{R}^n \to \mathbb{R}^n$ . Diremos que un método convergente para hallar raíces de f tiene orden  $p \geq 1$  si p es el mayor número tal que la sucesión de errores  $\{e^k\}$  cumple

$$
\|\mathbf{e}^{k+1}\| = \mathcal{O}\left(\|\mathbf{e}^k\|^p\right) \text{ con } k \to \infty.
$$

En caso de ser de orden p, diremos que tiene velocidad  $\beta > 0$  si

$$
\lim_{k \to \infty} \frac{\|\mathbf{e}^{k+1}\|}{\|\mathbf{e}^k\|^p} = \beta.
$$

 $\triangle$ 

<span id="page-109-1"></span> $Observación$  4.1.1 (velocidad de convergencia). No todos los métodos convergentes tienen por qu´e tener un orden o una velocidad de convergencia. En caso de que un m´etodo lo tenga, por lo general conocer el orden nos da mucho mejor idea sobre cómo aproxima a la solución que conocer su velocidad de convergencia. Cuando  $p = 1$ , se suele decir que la convergencia es lineal. En ese caso, para que sea convergente, si tiene velocidad de convergencia  $\beta$  es necesario que sea  $\beta$  < 1. En caso de que  $p > 1$ , no es necesario que sea  $\beta$  < 1 para que el método sea convergente.  $\Delta$  Buena parte de nuestra discusión va a ser sobre métodos para funciones de  $\mathbb R$  en  $\mathbb R$ . Las secciones [4.2,](#page-110-0) [4.3,](#page-112-0) [4.4](#page-114-0) y [4.5](#page-117-0) tratan sobre métodos ampliamente difundidos para hallar raíces en ese caso: los métodos de bisección, de la regla falsa, de la secante, y de Newton-Raphson. Comenzamos por el que consideramos conceptualmente más simple, e iremos estudiando la convergencia, comentando ventajas y desventajas, y realizando pequeñas variantes para proponer el método siguiente. En la Sección [4.6](#page-121-0) hacemos un muy breve resumen comparativo entre esos métodos. Luego, la Sección [4.7](#page-122-0) analiza los llamados métodos *iterativos generales* en una variable, que contienen al método de Newton como caso particular. Finalmente, la Sección [4.8](#page-128-0) trata sobre sistemas de ecuaciones, y basándonos en nuestro tratamiento de problemas en  $\mathbb{R}$ , analizamos métodos iterativos para este tipo de problemas y, particularmente, la extensión del método de Newton-Raphson al caso vectorial.

#### <span id="page-110-0"></span>4.2. Método de bisección

A diferencia de las ecuaciones lineales, cuyo conjunto de soluciones se puede caracterizar de forma simple, las ecuaciones no lineales en general no tienen por qué tener solución única. En general, una ecuación no lineal puede tener una cantidad arbitraria de soluciones, y el conjunto de soluciones podría ser arbitrariamente difícil de caracterizar matemáticamente. Asegurar que una ecuación no lineal tiene una solución puede ser una tarea difícil, pero el Teorema de Bolzano  $A.2.1$  nos da una situación concreta en la que sí podemos logarlo: toda función real continua que tenga un cambio de signo en un intervalo  $[a, b]$  tiene al menos una raíz en dicho intervalo. El Teorema de Bolzano no nos asegura que esa raíz sea única –en general, no lo es–, pero sí podemos usarlo en forma iterada de modo de encerrar a una raíz. Esto da lugar al llamado **método de bisección.** 

El método de bisección no es más que una forma sistemática de ensayo y error. Supongamos que  $I \subset \mathbb{R}$  es un intervalo, y que tenemos una función  $f : I \to \mathbb{R}$  continua, con  $f(a) < 0, f(b) > 0$  para ciertos  $a, b \in I<sup>1</sup>$  $a, b \in I<sup>1</sup>$  $a, b \in I<sup>1</sup>$ . Podemos considerar el punto medio entre a y b,  $m := \frac{a+b}{2}.$ 

- Si  $f(m) = 0$ , conseguimos nuestro objetivo de haber hallado una raíz de f y terminamos nuestro trabajo.
- Si  $f(m) > 0$ , entonces como f es continua en [a, m] y  $f(a)f(m) < 0$ , el Teorema de Bolzano nos asegura que f tiene (al menos) una raíz en [a, m]. Redefinimos  $b := m$ y repetimos el proceso de bisección.
- Si  $f(m) < 0$ , entonces de la misma manera tenemos garantizado que f tiene (al menos) una raíz en  $[m, b]$ . Redefinimos  $a := m$  y repetimos el proceso de bisección.

<span id="page-110-1"></span><sup>&</sup>lt;sup>1</sup>Naturalmente, el razonamiento es análogo si  $f(a) > 0, f(b) < 0$ .

En forma de pseudo-código, este método se describe en el Algoritmo [4.1.](#page-111-0) Algoritmo 4.1: Pseudo-código: bisección.

**Datos:**  $a < b \in \mathbb{R}$ , f continua en [a, b], con  $f(a)f(b) < 0$ , **tol**>0

**Resultado:** un nuevo intervalo [a, b], que contiene una raíz en [a, b] y de longitud  $b - a < \text{tol}$ mientras  $b - a \geq tol$  hacer  $m \leftarrow \frac{a+b}{2};$ si  $f(m) = 0$  entonces break fin si no, si  $f(a)f(m) < 0$  entonces  $b \leftarrow m$ fin en otro caso  $a \leftarrow m$ fin fin

<span id="page-111-0"></span> $Observación$  4.2.1 (orden y velocidad). Formalmente, el método de bisección no genera una sucesión  $\{x^k\}$  que converge a una raíz  $x^*$ , sino una sucesión de intervalos que van atrapando a x<sup>\*</sup>. Vamos a llamar a este tipo de métodos como de encierro<sup>[2](#page-111-1)</sup>. Para este método no tiene sentido definir el error como en  $(4.1)$ , pero la longitud del intervalo  $[a, b]$ nos da una cota superior para el error. Si usamos como estimación del error la longitud del intervalo de búsqueda [a, b], y observamos que en cada paso esta longitud se reduce a la mitad, deducimos que el método de bisección es de primer orden, y tiene **velocidad de convergencia igual a** 1/2. En lenguaje más práctico, como  $\log_2(10) \approx 3.3$ , tenemos que cada aproximadamente 3 pasos nuestro intervalo de búsqueda gana un dígito de precisión para aproximar  $x^*$ . And the contract of the contract of  $\Delta$ 

<span id="page-111-2"></span> $Observación$  4.2.2 (lento, pero seguro). El método de bisección tiene dos características particulares. En primer lugar, tiene la desventaja de que usa información muy cruda de f: solamente considera su signo y no sus valores. Incluso si f fuese una función lineal el método no convergiría en una sola iteración a menos que la raíz de f fuese el punto medio del intervalo inicial de búsqueda. Esta limitación se contrasta con el hecho de que el método de bisección nos *garantiza* la convergencia a una raíz.  $\triangle$ 

Observación 4.2.3 (converge pero, *ia* dónde?). Notemos que si f tiene más de una raíz en el intervalo inicial de búsqueda  $[a, b]$ , entonces puede no ser sencillo determinar hacia qué raíz converge el método de bisección.  $\Delta$ 

<span id="page-111-1"></span> ${}^{2}$ Lo más habitual es utilizar la palabra del inglés bracketing.

#### <span id="page-112-0"></span>4.3. Método de la regla falsa

Tal como comentamos en la Observación [4.2.2,](#page-111-2) el método de bisección tiene la desventaja de usar información muy cruda sobre f. La idea en el **métdo de la regla falsa** (también llamado método de regula falsi) es incorporar información sobre los valores de f y mantener la garantía de convergencia para funciones continuas con un cambio de signo.

El punto de partida de este método es el mismo que en el de la bisección: tenemos dada una función f continua y que tiene un cambio de signo en el intervalo [a, b]. La diferencia entre el método de la regla falsa y el método de bisección está en cómo definimos el nuevo intervalo de búsqueda: ahora, consideramos la interpolante lineal por  $(a, f(a))$  y  $(b, f(b))$ y tomamos  $m$  como el punto en el que esa función lineal se anula:

<span id="page-112-2"></span>
$$
m := a - \frac{f(a)(b-a)}{f(b) - f(a)} = \frac{af(b) - bf(a)}{f(b) - f(a)}.
$$
\n(4.2)

<span id="page-112-1"></span>Luego, se procede como en el método de bisección, y se determina el nuevo intervalo de búsqueda como [a, m] o [m, b] según cuál de los dos presente el cambio de signo al evaluar  $f$  en sus extremos. Ilustramos la diferencia entre los métodos de bisección y de la regla falsa en la Figura [4.2.](#page-112-1)

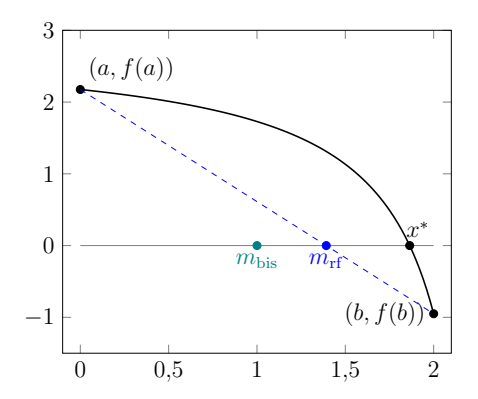

Figura 4.2: Comparación entre cómo se toma el nuevo punto m para los métodos de bisección ( $m_{\text{bis}}$ ) y de la regla falsa ( $m_{\text{rf}}$ ). A la recta marcada en azul se le llama la secante al gráfico de f por  $(a, f(a))$ ,  $(b, f(b))$ .

Observación 4.3.1 (método de encierro). Como el método de la regla falsa es un método de encierro, si tenemos una función  $f : \mathbb{R} \to \mathbb{R}$  e inicializamos el método con dos puntos a, b tales que  $f(a)f(b) < 0$ , entonces podemos asegurar su convergencia a una raíz de f.  $\Delta$ 

Parece tentador pensar que el método de la regla falsa es de mayor orden que el de bisección, ya que incorpora información sobre cuánto vale  $f$  y no solamente su signo. Sin embargo, tal como muestra el siguiente ejemplo, en general no podemos asegurar que este método converja más rápido que linealmente.

<span id="page-113-1"></span>Ejemplo 4.3.1. Buscamos computar  $\log 3 \approx 1,0986$  a partir de hallar la raíz de  $f(x) =$ 3e<sup>-x</sup> − 1. Inicializamos el método de la regla falsa con

$$
a = 0 \Rightarrow f(a) = 2 > 0,
$$
  
\n $b = 2 \Rightarrow f(b) = 3e^{-2} - 1 \approx -0,5940 < 0,$ 

y computamos algunos iterados en la siguiente tabla.

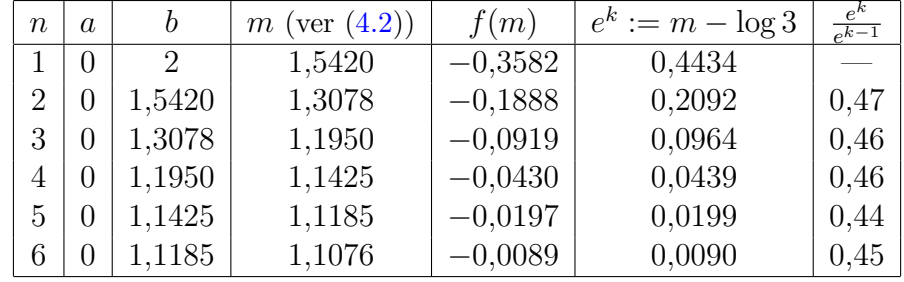

Hay dos hechos que resultan llamativos. En primer lugar, el punto a permanece fijo en la iteración, esto es, en todos los pasos tomamos  $a = 0$ , pues el punto m computado verifica  $f(m) < 0$  y por lo tanto al iterado siguiente se toma  $b \leftarrow m$ . Como a está a una distancia "grande" de la raíz log 3, esto implica que si pusiéramos un criterio de parada como en el Algoritmo [4.1](#page-111-0) con to1 suficientemente pequeña la iteración no pararía nunca<sup>[3](#page-113-0)</sup>. En este sentido, la longitud del intervalo de búsqueda no parece ser un buen indicador de qué tan cerca está el método de converger. Podría parecer más razonable tomar como indicador de error la distancia entre  $m \text{ y log } 3$ , como tomamos en la penúltima columna de la tabla; aquí estamos haciendo la "trampa" de que damos por conocido el valor de  $x^*$  que estamos aproximando. Allí surge el segundo hecho llamativo: los errores computados de esta forma decrecen linealmente, y la velocidad de convergencia parece ser apenas menor que 1/2. En este ejemplo, no parece claro que el método de la regla falsa se desempeñe mejor que el de bisección.  $\triangle$ 

Ejercicio 4.3.1. El objetivo de este ejercicio es generalizar el Ejemplo [4.3.1.](#page-113-1) Consideremos una función  $f: \mathbb{R} \to \mathbb{R}$  de clase  $C^2$ , tal que  $f'' > 0$ .

1. Demostrar que f es estrictamente convexa, esto es, que para todos  $a, b \in \mathbb{R}, \lambda \in$  $(0, 1)$ , se cumple

$$
f((1 - \lambda)a + \lambda b) < (1 - \lambda)f(a) + \lambda f(b).
$$

[Sugerencia: observar que  $f'$  es creciente y usar el Teorema de Lagrange [A.2.3](#page-205-0) en los intervalos  $(a,(1 - \lambda)a + \lambda b)$  y  $((1 - \lambda)a + \lambda b,b).$ 

2. Supongamos que, como en el Ejemplo [4.3.1,](#page-113-1) existen puntos  $a < b$  tales que  $f(a) > 0$ ,  $f(b) < 0$  y se inicializa el método de la regla falsa con estos puntos. Demostrar que en todas las iteraciones se tiene  $f(m) < 0$ , y por lo tanto el punto a permanece fijo a lo largo de la iteración.

<span id="page-113-0"></span><sup>&</sup>lt;sup>3</sup>En este caso, bastaría que fuera **tol** <  $\log 3 \approx 1,0986$ .

3. Análogamente, probar que si existen puntos  $a < b$  tales que  $f(a) < 0$ ,  $f(b) > 0$ y se inicializa el m´etodo de la regla falsa con estos puntos, entonces en todas las iteraciones se tiene  $f(m) > 0$  y por lo tanto b permanece fijo en la iteración.

 $\triangle$ 

#### <span id="page-114-0"></span>4.4. Método de la secante

El m´etodo de la regla falsa corre el riesgo que uno de los extremos en el intervalo de búsqueda quede fijo a lo largo de la iteración, lo que hace que el método sea un poco rígido. Una alternativa simple es forzar al método a actualizar alternadamente los extremos del intervalo de búsqueda. Sin embargo, esto implica que perdamos el control sobre que haya un cambio de signo en el intervalo de búsqueda, por lo que lo que ganamos en flexibilidad del m´etodo lo podemos perder en la certeza de que sea convergente para funciones continuas con un cambio de signo.

Sea  $f: \mathbb{R} \to \mathbb{R}$ . El método de la secante genera una sucesión  $\{x^k\}$  a partir de dos iterados iniciales  $x^0, x^1$ , y calculando la intersección de la recta secante al gráfico de f por  $(x^0, f(x^0))$ ,  $(x^1, f(x^1))$  con el eje de las x. A diferencia del método de la regla falsa, este método no revisa el signo de  $f(x^{k+1})$  para definir a cuál de los puntos  $x^{k-1}$  o  $x^k$ descartar. Como este no es un método de encierro, la notación que estamos usando es un poco distinta; sin embargo, dados puntos  $a = x^k$ ,  $b = x^{k-1}$ , para computar el iterado siguiente simplemente necesitamos usar [\(4.2\)](#page-112-2):

<span id="page-114-1"></span>
$$
x^{k+1} := x^k - \frac{f(x^k)(x^{k-1} - x^k)}{f(x^{k-1}) - f(x^k)} = \frac{x^k f(x^{k-1}) - x^{k-1} f(x^k)}{f(x^{k-1}) - f(x^k)}.
$$
(4.3)

Para comparación futura, notamos que también podemos escribir esta definición como

<span id="page-114-2"></span>
$$
x^{k+1} := x^k - \frac{f(x^k)}{s^k}, \quad \text{donde} \quad s^k := \frac{f(x^k) - f(x^{k-1})}{x^k - x^{k-1}}.
$$
 (4.4)

 $Observación$  4.4.1 (no certeza de convergencia). Es muy simple observar que el método de la secante no tiene por qué ser convergente, y ni siquiera la iteración tiene por qué estar bien definida. En efecto, si  $f(x^{k-1}) = f(x^k)$ , entonces la recta secante al gráfico de f por  $(x^{k-1}, f(x^{k-1}))$ ,  $(x^k, f(x^k))$  es paralela al eje de las x y por lo tanto la intersección entre ambas es vacía.

Un ejemplo sencillo de no convergencia del método de la secante es tomar la función  $f(x) = |x|$ , con  $x^0 = 1$ ,  $x^1 = -2$ . Usando la definición [\(4.3\)](#page-114-1) y un argumento de inducción, se deduce que  $x^k = (-1)^k 2^k = (-2)^k$  para todo  $n \in \mathbb{N}$  y por lo tanto el método es divergente.  $\triangle$ 

En general no podemos garantizar la convergencia del m´etodo de la secante. Sin embargo, sí podemos hacerlo en caso de que nuestros iterados estén lo *suficientemente cerca* de la raíz que queremos aproximar y, bajo condiciones adecuadas en la función  $f$ , esta convergencia es superlineal. Llamamos  $\Phi$  al número áureo

$$
\Phi := \frac{1+\sqrt{5}}{2} \approx 1{,}618,
$$

que es la raíz positiva del polinomio  $p(x) := x^2 - x - 1$ .

<span id="page-115-1"></span>**Teorema 4.4.1** (convergencia y orden del método de la secante). Sea  $f: I \to \mathbb{R}$  una función de clase  $C^2$ , y x<sup>\*</sup> un punto interior a I y tal que  $f(x^*) = 0$ ,  $f'(x^*) \neq 0$ . Entonces, existe un  $\delta > 0$  tal que si  $|x^0 - x^*| < \delta$ ,  $|x^1 - x^*| < \delta$ , el método de la secante [\(4.4\)](#page-114-2) converge a  $x^*$ , y la convergencia es con orden (por lo menos)  $\Phi = \frac{1+\sqrt{5}}{2}$  $\frac{-\sqrt{5}}{2}$ .

Demostración. Para mayor claridad, partimos la demostración en tres etapas.

1. Convergencia. En primer lugar, veamos que el método es convergente. Sea  $\alpha := f'(x^*)$ . Como  $\alpha \neq 0$ , por simplicidad en este paso asumimos  $\alpha > 0$ . Al ser f' continua, existe un  $\delta > 0$  tal que

<span id="page-115-0"></span>
$$
0 < \frac{3\alpha}{4} < f'(x) < \frac{5\alpha}{4} \quad \forall x \in (x^* - \delta, x^* + \delta) =: I_\delta. \tag{4.5}
$$

Dados  $x^{k-1}$ ,  $x^k$ , aplicamos el Teorema de Lagrange [A.2.3](#page-205-0) dos veces: por un lado, tenemos que  $s^k = f'(c_k)$  para algún  $c_k$  entre  $x^{k-1}$  y  $x^k$ . Por otro lado, existe un  $\tilde{c}_k$  entre  $x^*$  y  $x^k$ tal que

$$
f'(\tilde{c}_k) = \frac{f(x^k) - f(x^*)}{x^k - x^*} = \frac{f(x^k)}{x^k - x^*} \Rightarrow f(x^k) = f'(\tilde{c}_k)(x^k - x^*).
$$

Usando [\(4.4\)](#page-114-2), podemos escribir entonces

$$
x^{k+1} - x^* = x^k - x^* - \frac{f(x^k)}{s^k} = x^k - x^* - \frac{f'(\tilde{c}_k)(x^k - x^*)}{f'(c_k)}.
$$

Como  $x^{k-1}, x^k, x^* \in I_\delta$ , también tenemos que  $c_k, \tilde{c}_k \in I_\delta$  y podemos usar  $(4.5)$  para acotar

$$
|e^{k+1}| = |e^k| \left| 1 - \frac{f'(\tilde{c}_k)}{f'(c_k)} \right| \le |e^k| \left| 1 - \frac{5\alpha/4}{3\alpha/4} \right| = \frac{2|e^k|}{3},
$$

donde  $e^k := x^k - x^*$  es el error en el paso *n*-ésimo. Deducimos entonces que si  $x^0, x^1 \in I_{\delta}$ entonces el método es convergente, y lo hace al menos linealmente y con velocidad  $\frac{2}{3}$ .

2. Cota para el error. Comenzamos observando que, dados  $x^{k-1}$  y  $x^k$ , el siguiente iterado  $x^{k+1}$  se computa intersectando la interpolante lineal por  $(x^{k-1}, f(x^{k-1})), (x^k, f(x^k))$  con el eje de las x. De acuerdo a lo que discutimos en la Sección  $3.2$  (o a  $(3.16)$ ) específicamente para una interpolación lineal), esta interpolante está dada por

$$
L(x) := f(x^k) + s^k(x - x^k),
$$

donde  $s^k$  está dado por [\(4.4\)](#page-114-2). En particular, tenemos que  $L(x^{k+1}) = 0$ . Además, como  $f(x^*) = 0$ , podemos escribir

$$
L(x^*) - f(x^*) = f(x^k) + s^k(x^* - x^k),
$$

y restando  $L(x^{k+1}) = 0$  de esta última igualdad llegamos a

<span id="page-116-0"></span>
$$
L(x^*) - f(x^*) = f(x^k) + s^k(x^* - x^k) - [f(x^k) + s^k(x^{k+1} - x^k)] = -s^k e^{k+1}.
$$
 (4.6)

Por otra parte, como L es una interpolante lineal para f en I, podemos utilizar el Teorema  $3.3.1$  (o la fórmula  $(3.17)$  específicamente para una interpolación lineal) para escribir

<span id="page-116-1"></span>
$$
L(x^*) - f(x^*) = \frac{f''(\gamma_{x^*})}{2}(x^* - x^{k-1})(x^* - x^k) = \frac{f''(\gamma_{k+1})}{2}e^{k-1}e^k,
$$
 (4.7)

para algún  $\gamma_{k+1}$ . Combinando [\(4.6\)](#page-116-0) y [\(4.7\)](#page-116-1), obtenemos

<span id="page-116-2"></span>
$$
e^{k+1} = -\frac{f''(\gamma_{k+1})}{2s^k}e^{k-1}e^k.
$$
\n(4.8)

 $\Box$ 

3. Orden de convergencia. Ahora, queremos controlar los factores que no involucran al error en el lado derecho en [\(4.8\)](#page-116-2). Por un lado, tenemos  $|f''(\gamma_{k+1})| \leq ||f''||_{L^{\infty}(I)}$ . Por otro lado, como  $f'(x^*) \neq 0$ , usando el Teorema de Lagrange [A.2.3](#page-205-0) y el hecho de que  $f'$  es continua, se deduce que existe un  $\epsilon > 0$  tal que  $|s^k| > \epsilon$  si  $x^{k-1}$ ,  $x^k$  están lo suficientemente cerca de x ∗ .

Tomando valor absoluto en [\(4.8\)](#page-116-2) y definiendo  $M := \frac{\|f''\|_{L^{\infty}(I)}}{2\epsilon}$  $\frac{L^{\infty}(I)}{2\epsilon}$ , tenemos

$$
|e^{k+1}| \leq M |e^k e^{k-1}|.
$$

Asumamos que el método converge con orden  $p$  y velocidad  $C$ , esto es, que para k suficientemente grande se cumplen  $|e^{k+1}| \approx C|e^k|^p$  y  $|e^k| \approx C|e^{k-1}|^p$ . Reemplazando arriba, tenemos

$$
C|e^k|^p \lesssim MC|e^{k-1}|^{p+1} \quad \Rightarrow |e^k| \lesssim M^{\frac{1}{p}}|e^{k-1}|^{\frac{p+1}{p}}.
$$

Como tenemos  $|e^k| \approx C|e^{k-1}|^p$  y  $|e^k| \lesssim M^{\frac{1}{p}}|e^{k-1}|^{\frac{p+1}{p}}$ , deducimos que el orden p debe cumplir

$$
p = \frac{p+1}{p}
$$
, o equivalentemente  $p^2 - p - 1 = 0$ .

Concluimos que el orden de convergencia es  $p = \Phi = \frac{1+\sqrt{5}}{2}$  $\frac{-\sqrt{5}}{2}$ .

Observación 4.4.2 (cuenca de convergencia). El Teorema [4.4.1](#page-115-1) nos dice que, bajo condiciones adecuadas, si el m´etodo de la secante es inicializado lo suficientemente cerca de la raíz entonces es convergente. Notemos que de la demostración se deduce una forma para estimar un δ > 0 que garantice la convergencia: basta con tomar δ de modo que la derivada  $f'$  varíe lo suficientemente poco (en el sentido de  $(4.5)$ ) en un entorno de centro x <sup>∗</sup> y radio δ. De todos modos, estimar el valor de δ es un tema delicado en general, ya que si no conocemos  $x^*$ , parece difícil que podamos conocer  $f'(x^*)$  con exactitud.  $\Delta$ 

<span id="page-117-1"></span>Observación 4.4.3 (velocidad de convergencia). De la demostración del Teorema  $4.4.1$ , incluso podemos estimar la velocidad de convergencia del método. En efecto, si ahora ya asumimos que el método converge con orden  $\Phi$  y volvemos a  $(4.8)$ , podemos afinar nuestra cota para M y aproximar

$$
f''(\gamma_{k+1}) \approx f''(x^*), \quad s^k \approx f'(x^*) \quad \Rightarrow M \approx \left| \frac{f''(x^*)}{2f'(x^*)} \right|.
$$

Como la velocidad de convergencia que estimamos era  $C = M^{\frac{1}{\Phi}}$ , podemos estimar la velocidad del método como

$$
C \approx \left| \frac{f''(x^*)}{2f'(x^*)} \right|^{\frac{1}{\Phi}}.
$$

 $\triangle$ 

Ilustramos el Teorema [4.4.1](#page-115-1) con el siguiente ejemplo.

Ejemplo 4.4.1. Repetimos la consigna del Ejemplo [4.3.1,](#page-113-1) pero ahora usamos el método de la secante inicializado en los mismos puntos  $x^0 = 0, x^1 = 2$ . Computamos algunos iterados en la siguiente tabla.

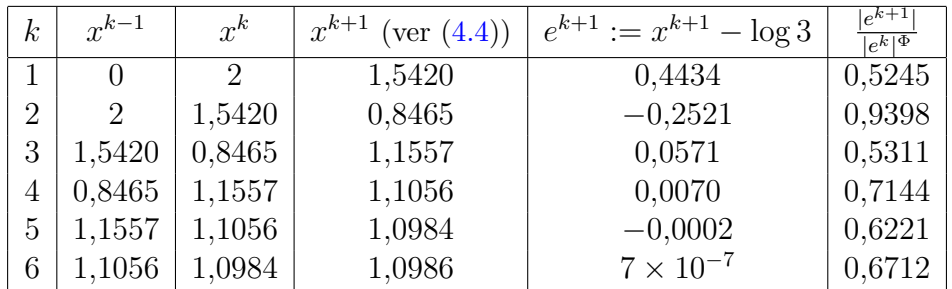

La última columna nos indica que el orden de convergencia observado es  $\Phi$ , con una velocidad de convergencia alrededor de  $0.67$ . De acuerdo a la Observación  $4.4.3$ , como en este ejemplo tenemos  $f'(x^*) = -1$ ,  $f''(x^*) = 1$ , esperamos convergencia con velocidad  $2^{-1/\Phi} \approx 0.65.$ 

## <span id="page-117-0"></span>4.5. Método de Newton-Raphson

El método de la secante propone computar iterados a partir de la intersección del eje de las  $\boldsymbol{x}$  con la recta secante al gráfico de  $f$  por los dos iterados anteriores. Esa recta secante tiene pendiente  $s^k$  (ver [\(4.4\)](#page-114-2)); si  $x^k$  y  $x^{k-1}$  están lo suficientemente cerca, podemos considerar la aproximación

$$
s^{k} = \frac{f(x^{k}) - f(x^{k-1})}{x^{k} - x^{k-1}} \approx f'(x^{k}).
$$

Esto invita a considerar la siguiente iteración para hallar raíces de  $f$ ,

<span id="page-118-1"></span>
$$
x^{k+1} := x^k - \frac{f(x^k)}{f'(x^k)},
$$
\n(4.9)

el llamado método de Newton-Raphson. Gráficamente, este método se corresponde con computar la recta tangente al gráfico de f por el punto  $(x^k, f(x^k))$  e intersecarlo con el eje de las  $x$  (ver Figura [4.3\)](#page-118-0). En efecto, tal recta tangente está dada por

 $y = f(x^k) + f'(x^k)(x - x^k),$ 

<span id="page-118-0"></span>e imponiendo  $y = 0$  arriba y despejando x se llega fácilmente a [\(4.9\)](#page-118-1).

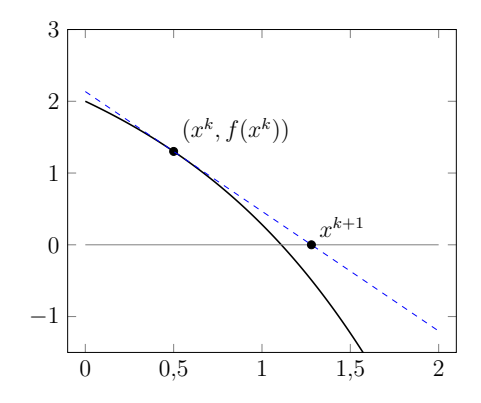

Figura 4.3: Método de Newton-Raphson.

<span id="page-118-2"></span>Ejemplo 4.5.1 (el retorno de Herón). Sea  $a > 0$ , y consideremos  $f(x) = x^2 - a$ , que tiene una raíz en  $x^* = \sqrt{a}$ . Dado  $x^0$ , la iteración de Newton-Raphson está dada por

$$
x^{k+1} = x^k - \frac{f(x^k)}{f'(x^k)} = x^k - \frac{(x^k)^2 - a}{2x^k} = x^k - \frac{x^k}{2} + \frac{a}{2x^k} = \frac{1}{2} \left( x^k + \frac{a}{x^k} \right).
$$

Ya nos encontramos con esta iteración (con  $a = 7$ ) al principio del semestre, en la Sección [1.2.3:](#page-14-0) el método de Herón para calcular raíces cuadradas es justamente el método de Newton-Raphson aplicado a la función  $f(x) = x^2 - a$ . Recordamos que en esa sección, demostramos –sin decirlo explícitamente– que el método converge con orden cuadrático; ver la fórmula  $(1.1)$ .

<span id="page-118-3"></span> $Observación$  4.5.1 (Taylor camuflado). Otra forma de pensar en el método de Newton es como la iteración que resulta al *linealizar f* alrededor de  $x^k$ , esto es, de aproximar f por su polinomio de Taylor de grado 1 en el punto  $x^k$ . En efecto, tal linealización indica

$$
f(x) \approx T_1 f(x; x^k) = f(x^k) + f'(x^k)(x - x^k).
$$

Como este polinomio es lineal, resulta trivial hallar su raíz y así queda definido  $x^{k+1}$  de la misma forma que en  $(4.9)$ .  $\triangle$ 

 $Observación$  4.5.2 (comparación con secante). El método de Newton-Raphson no solo utiliza los valores de  $f$ , sino que también incorpora información sobre  $f'$ . Por lo tanto, es de esperar que presente una convergencia de mayor orden que el de la secante. Sin embargo, requiere que tengamos acceso a  $f'$ , lo que no siempre tiene por qué ocurrir en la práctica.  $\triangle$ 

El método de Newton-Raphson en general no nos garantiza la convergencia hacia la raíz pero converge cuadr´aticamente bajo condiciones adecuadas, tal como ocurre en el Ejemplo [4.5.1.](#page-118-2)

<span id="page-119-0"></span>**Teorema 4.5.1** (convergencia y orden del método de Newton-Raphson). Sea  $f: I \to \mathbb{R}$ una función de clase  $C^2$ , y x<sup>\*</sup> un punto interior a I y tal que  $f(x^*) = 0$ ,  $f'(x^*) \neq 0$ . Entonces, existe un  $\delta > 0$  tal que si  $|x^0 - x^*| < \delta$ , el método de Newton-Raphson [\(4.9\)](#page-118-1) converge  $a x^*$ , y la convergencia es con orden (por lo menos) cuadrático.

Demostración. Postergamos la demostración de que la iteración de Newton-Raphson es convergente; ver el Corolario [4.7.3](#page-125-0) abajo. Para probar que el método es de segundo orden, planteamos un desarrollo de Taylor para f alredor de  $x^k$ , evaluado en  $x^*$ ,

$$
0 = f(x^*) = f(x^k) + f'(x^k)(x^* - x^k) + \frac{f''(\theta_k)}{2}(x^* - x^k)^2,
$$

para algún  $\theta_k$  entre  $x^*$  y  $x^k$ . Como  $f'$  es continua (pues  $f \in C^2$ ),  $f'(x^*) \neq 0$ , y el método es convergente, existe  $k_0$  tal que  $f'(x^k) \neq 0$  para todo  $k \geq k_0$ . Combinamos la definición [\(4.9\)](#page-118-1) con el desarrollo de Taylor y obtenemos

$$
e^{k+1} = x^{k+1} - x^* = x^k - \frac{f(x^k)}{f'(x^k)} - x^* = \frac{f''(\theta_k)}{2f'(x^k)}(x^* - x^k)^2 = \frac{f''(\theta_k)}{2f'(x^k)}(e^k)^2.
$$

Por lo tanto, tomando límite en k, como  $x^k \to x^*$  y  $\theta_k \to x^*$  (porque está encerrado entre  $x^k$  y  $x^*$ ),

$$
\frac{|e^{k+1}|}{|e^k|^2} = \frac{|f''(\theta_k)|}{2|f'(x^k)|} \to \frac{|f''(x^*)|}{2|f'(x^*)|}.
$$

Si  $f''(x^*) \neq 0$ , esto demuestra la convergencia con segundo orden y velocidad  $\frac{|f''(x^*)|}{2|f'(x^*)}$  $\frac{|f''(x)|}{2|f'(x^*)|}$ . Si  $f''(x^*) = 0$ , observamos que la convergencia podría ser de mayor orden.  $\Box$ 

 $Observación$  4.5.3 (condiciones favorables y desfavorables). El Teorema  $4.5.1$  nos da condiciones en las que podemos asegurar que el m´etodo de Newton-Raphson converge con (al menos) segundo orden, y nos da una pauta de que si  $f''(x^*) = 0$  entonces podemos esperar que la convergencia sea de mayor orden. Por otra parte, cabe preguntarse qué ocurre con la iteración si  $f'(x^*) = 0$  o f no es derivable en  $x^*$ , ya que ese caso no está en las hip´otesis del teorema. Damos tres ejemplos sencillos para ilustrar lo que ocurre en estos casos.

1. Sea  $f: \mathbb{R} \to \mathbb{R}$ ,  $f(x) = x + x^3$ , cuya única raíz es  $x^* = 0$ . Comenzamos con  $x^0 > 0$ suficientemente pequeño, y la iteración de Newton-Raphson [\(4.9\)](#page-118-1) para este problema es

$$
x^{k+1} = x^k - \frac{f(x^k)}{f'(x^k)} = x^k - \frac{x^k + (x^k)^3}{1 + 3(x^k)^2} = \frac{2(x^k)^3}{1 + 3(x^k)^2}
$$

Como estamos aproximando la raíz  $x^* = 0$ , tenemos  $e^k = x^k$  para todo k y por lo tanto obtenemos

$$
|e^{k+1}| = \frac{2|e^k|^3}{1+3|e^k|^2} \le 2|e^k|^3.
$$

Por lo tanto, en este caso el método converge con orden  $p = 3$ .

2. Sean  $\gamma > 1$  y  $f: \mathbb{R} \to \mathbb{R}$ ,  $f(x) = |x|^{\gamma}$ , cuya única raíz es  $x^* = 0$ . Notamos que  $f'(x) = \gamma |x|^{\gamma-1} \operatorname{sgn}(x)$  y por lo tanto  $f'(x^*) = 0$ . Comenzamos con  $x^0 > 0$ , lo que da lugar a  $x^k > 0$  para todo k, y la iteración para este problema queda

$$
x^{k+1} = x^k - \frac{(x^k)^{\gamma}}{\gamma (x^k)^{\gamma - 1}} = x^k \left( 1 - \frac{1}{\gamma} \right).
$$

Por lo tanto, la sucesión de errores aquí cumple

$$
\frac{e^{k+1}}{e^k} = 1 - \frac{1}{\gamma},
$$

y deducimos que el método de Newton-Raphson converge linealmente y con velocidad 1 –  $\frac{1}{\gamma}$  $\frac{1}{\gamma} \in (0,1).$ 

3. Consideramos  $f: \mathbb{R} \to \mathbb{R}$ ,  $f(x) = |x|^{\gamma}$ , pero ahora suponiendo  $0 < \gamma < 1$ . Se puede realizar el mismo razonamiento del punto anterior, con la salvedad de que ahora f no es derivable en  $x^* = 0$ , y llegamos a

$$
\frac{e^{k+1}}{e^k} = 1 - \frac{1}{\gamma}.
$$

Como  $0 < \gamma < 1$ , tenemos  $1 - \frac{1}{\gamma}$  $\frac{1}{\gamma}$  < 0. De hecho, si  $1/2 < \gamma < 1$  aún tenemos  $\begin{array}{c} \begin{array}{c} \begin{array}{c} \end{array} \\ \begin{array}{c} \end{array} \end{array} \end{array}$  $1-\frac{1}{\gamma}$ γ  $< 1$  y podemos garantizar que el método converge linealmente. Si  $0 < \gamma <$  $1/2$ , entonces |  $1-\frac{1}{2}$  $\gamma$  $\begin{array}{c} \begin{array}{c} \begin{array}{c} \end{array} \\ \begin{array}{c} \end{array} \end{array} \end{array}$ > 1 y tendremos  $|e^k| \to \infty$ . Finalmente, en el caso límite  $\gamma = 1/2$ , la iteración de Newton-Raphson permanecerá "rebotando" entre  $x^0$  y  $-x^0$ .

 $\triangle$ 

Ejemplo 4.5.2 (cuencas de convergencia). El comportamiento del método de Newton-Raphson comenzando lejos de las raíces puede ser un tanto errático. Consideremos  $f: \mathbb{R} \to$  $\mathbb{R}, f(x) = (x + 3)(x - 1)(x - 4)$ . Es evidente que esta función tiene raíces −3, 1, 4. Implementamos en Octave la iteración de Newton-Raphson con el criterio de que pare cuando el valor absoluto entre dos iterados sucesivos sea menor que 1e-3, e inicializamos el método en  $x^0 = 2,352, x^0 = 2,353, y x^0 = 2,354.$  La siguiente tabla muestra los resultados que obtenemos.

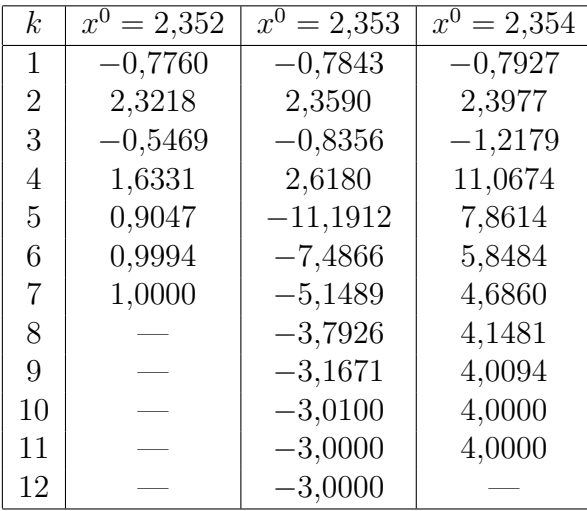

iUna perturbación del orden de 10<sup>-3</sup> en el iterado inicial afecta a qué raíz converge el método!  $\triangle$ 

## <span id="page-121-0"></span>4.6. Resumen: una muy breve comparación

Hasta aquí, hemos cubierto los siguientes métodos para hallar raíces de funciones de una variable: bisección, regla falsa, secante, y Newton-Raphson. Referimos al material [\[Picb\]](#page-213-1) para más ejemplos y discusión sobre estos métodos.

Los métodos de bisección y de la regla falsa son de encierro: nos aseguran la convergencia si nuestra función es continua y le encontramos un cambio de signo. La contracara es que son métodos de primer orden, por lo que la convergencia puede ser lenta.

El m´etodo de la secante propone una variante sobre el de la regla falsa, con una convergencia de orden  $\Phi > 1$ . Sin embargo, para garantizar que este método sea convergente necesitamos inicializarlo lo suficientemente cerca de la raíz buscada. Por esta razón, puede ser conveniente –tal como hacen funciones de Octave como fzero– implementar la estrategia de comenzar con unos iterados con m´etodos de encierro (de convergencia segura, pero lenta) e ir ensayando pasos con métodos de mayor orden pero cuya convergencia no está garantizada. En la medida que los m´etodos de orden alto muestran un comportamiento estable, se los usa.<sup>[4](#page-121-1)</sup>.

Por otra parte, el método de Newton-Raphson es aún de mayor orden que el de la secante, ya que bajo condiciones adecuadas es de segundo orden; esto tiene sentido, ya que incorpora información no solo sobre los valores de  $f$  sino sobre los de su derivada  $f'$ . Sin embargo, para aplicar este método se requiere evaluar  $f'$ , lo que no siempre está disponible en la práctica. Al igual que el método de la secante, para que el de Newton-Raphson

<span id="page-121-1"></span> $4$ De hecho, fzero utiliza tanto el método de la secante como la llamada Inverse Quadratic Interpo-lation, que es otro método rápido pero no necesariamente convergente. Referimos a [\[Mol04,](#page-213-2) Sección 4.6] para más detalles.

converia se requiere inicializarlo lo suficientemente cerca de la raíz deseada. De todos modos, el método de Newton-Raphson es ampliamente utilizado en la práctica para hallar raíces de funciones reales. También es un ejemplo de un método iterativo general, tema que analizamos en la próxima sección.

#### <span id="page-122-0"></span>4.7. Métodos iterativos generales

Seguimos con nuestra búsqueda de métodos para computar raíces de funciones  $f: \mathbb{R} \to \mathbb{R}$ . En analogía con lo que realizamos en la Sección [2.6.4](#page-65-0) para el tratamiento de sistemas de ecuaciones lineales, proponemos transformar nuestro problema de hallar raíces en uno equivalente de hallar puntos fijos. Esto es, buscamos una función  $g : \mathbb{R} \to \mathbb{R}$  tal que

<span id="page-122-2"></span>
$$
f(x^*) = 0 \iff g(x^*) = x^*,\tag{4.10}
$$

y proponemos un método de la forma

<span id="page-122-1"></span>
$$
\begin{cases}\nx^{k+1} = g(x^k) \\
x^0 \in \mathbb{R}\n\end{cases} .
$$
\n(MIG)

Nos referiremos a un método que se pueda escribir de esta forma como un **método** iterativo general.

De nuestra experiencia en la Sección [2.6.4,](#page-65-0) podemos esperar que no siempre esta iteración sea convergente: para sistemas de ecuaciones lineales, el radio espectral de la matriz de iteración tiene un rol fundamental. Como el radio espectral de una matriz es el mayor módulo de sus valores propios (complejos), recordar la Definición [2.6.2,](#page-67-0) aquí podemos esperar que la derivada g' juegue un rol análogo. Como muestra el Corolario [4.7.2](#page-125-1) (ver abajo), para que [\(MIG\)](#page-122-1) sea convergente basta con asegurar que  $|g'|$  sea menor a 1 a lo largo de la iteración.

Naturalmente, dada una función  $f : \mathbb{R} \to \mathbb{R}$ , existen infinitas formas posibles de elegir g de modo que se cumpla [\(4.10\)](#page-122-2). Por ejemplo, podríamos tomar  $g(x) := x - f(x)$ , o podríamos considerar  $g(x) := x - \frac{f(x)}{f'(x)}$  $\frac{f(x)}{f'(x)}$ . Esta última opción se corresponde al método de Newton-Raphson [\(4.9\)](#page-118-1); por lo tanto, dicho método cae dentro de la familia de métodos iterativos generales.

<span id="page-122-3"></span>Ejemplo 4.7.1 (distintos MIGs). Buscamos aproximar la raíz  $x^* = 2$  de la función  $f(x) = x^2 - x - 2$ . Para ello, tomamos  $x^0 = 1.5$  y consideramos las siguientes funciones:

$$
x^{2} - x - 2 = 0 \Leftrightarrow x = x^{2} - 2 \Leftrightarrow g_{1}(x) := x^{2} - 2,
$$
  
\n
$$
x^{2} - x - 2 = 0 \Leftrightarrow x^{2} = x - 2 \Leftrightarrow g_{2}(x) := \sqrt{x + 2},
$$
  
\n
$$
x^{2} - x - 2 = 0 \Leftrightarrow x(x - 1) = 2 \Leftrightarrow x = 1 + \frac{2}{x} \Leftrightarrow g_{3}(x) := 1 + \frac{2}{x},
$$
  
\n
$$
x^{2} - x - 2 = 0 \Leftrightarrow x^{2} - x = 2 \Leftrightarrow x(2x - 1) = x^{2} + 2 \Leftrightarrow g_{4}(x) := \frac{x^{2} + 2}{2x - 1}.
$$

Observamos que, por construcción, las funciones  $g_1, \ldots, g_4$  satisfacen [\(4.10\)](#page-122-2). Implementa-mos en Octave un código que compute la iteración [\(MIG\)](#page-122-1) para estas cuatro funciones y mostramos los primeros iterados a continuación.

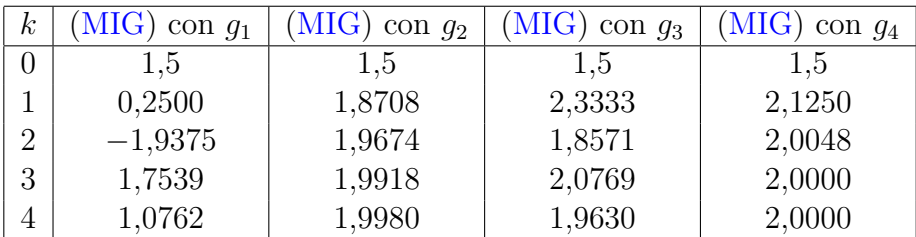

El comportamiento de las cuatro iteraciones es bien diferente. La iteración con  $g_1$  parece no estar convergiendo, mientras que las otras tres sí. La iteración con  $g_4$  parece ser la de convergencia más rápida. De las otras dos, la iteración con  $q_2$  se comporta monótonamente y parece estar convergiendo más rápidamente que la que usa  $g_3$ , que oscila. Notemos también que la iteración con  $g_4$  corresponde al método de Newton-Raphson [\(4.9\)](#page-118-1).  $\Delta$ 

#### 4.7.1. Convergencia

La siguiente definición nos permite dar una condición compacta para asegurar la convergencia de un método iterativo general.

**Definición 4.7.1** (función contractiva). Una función  $g : \mathbb{R} \to \mathbb{R}$  se dice **contractiva** en  $I \subset \mathbb{R}$  si existe  $0 \leq m < 1$  tal que

<span id="page-123-0"></span>
$$
|g(x) - g(y)| \le m |x - y| \quad \forall x, y \in I. \tag{4.11}
$$

 $\wedge$ 

- Ejercicio 4.7.1. a) Demostrar que toda función contractiva en un intervalo I es continua en todo punto  $x \in I$ . Más aún, probar que si g es contractiva en I entonces es [uniformemente continua](https://es.wikipedia.org/wiki/Continuidad_uniforme) en I.
- b) Probar que si g es una función derivable en I, y existe un  $\lambda < 1$  tal que  $|g'(x)| < \lambda$ para todo  $x \in I$ , entonces q es contractiva en I.

$$
\bigtriangleup
$$

El siguiente es un resultado muy general, que en nuestro contexto nos permite asegurar la convergencia de [\(MIG\)](#page-122-1).

<span id="page-123-1"></span>**Teorema 4.7.1** (de punto fijo). Sea  $I \subset \mathbb{R}$  un intervalo cerrado, y sea  $q: I \to I$  una función contractiva. Entonces, existe un único  $x^* \in I$  tal que  $g(x^*) = x^*$ . Más aún, para todo  $x^0 \in I$ , si se define la sucesión  $\{x^k\}_{k\in\mathbb{N}}$  mediante [\(MIG\)](#page-122-1), se tiene

$$
\lim_{k \to \infty} x^k = x^*.
$$

Demostración. Sea  $m < 1$  como en  $(4.11)$ . Procedemos en tres pasos.

1. Unicidad del punto fijo. Supongamos que  $q$  tiene dos puntos fijos, esto es, que existen  $x^*, y^* \in I$  tales que  $g(x^*) = x^*, g(y^*) = y^*$ . Entonces, tenemos

$$
|x^* - y^*| = |g(x^*) - g(y^*)| \le m|x^* - y^*|.
$$

Por lo tanto, como  $m < 1$ , solamente puede ser  $x^* = y^*$ .

2. La sucesión dada por [\(MIG\)](#page-122-1) es de Cauchy. Dado  $x^0 \in I$ , definimos  $\{x^k\}_{k\in\mathbb{N}}$  mediante [\(MIG\)](#page-122-1) y probemos que es de Cauchy. Dado  $\epsilon > 0$ , basta con probar que existe  $k_0 > 0$  tal que si  $k, j > k_0$ , entonces  $|x^j - x^k| < \epsilon$ . Sin perder generalidad, asumimos  $k < j := k + \ell$ . Entonces, aplicando la desigualdad triangular sucesivamente, tenemos

$$
|x^{k} - x^{j}| \leq |x^{k} - x^{k+1}| + |x^{k+1} - x^{k+2}| + \ldots + |x^{k+\ell-1} - x^{j}| = \sum_{i=0}^{\ell-1} |x^{k+i} - x^{k+i+1}|.
$$

Ahora, para cualquier  $i = 0, \ldots, \ell - 1$ , usando la definición [\(MIG\)](#page-122-1) y el hecho de que q es contractiva, tenemos

$$
|x^{k+i} - x^{k+i+1}| = |g(x^{k+i-1}) - g(x^{k+i})|
$$
  
\n
$$
\le m|x^{k+i-1} - x^{k+i}| \le \dots \le m^{k+i}|x^0 - x^1|.
$$

Por lo tanto, obtenemos

$$
|x^{k} - x^{j}| \leq \sum_{i=0}^{\ell-1} |x^{k+i} - x^{k+i+1}| \leq |x^{0} - x^{1}| \left(\sum_{i=0}^{\ell-1} m^{k+i}\right)
$$
  
= 
$$
|x^{1} - x^{0}|m^{k} \left(\sum_{i=0}^{\ell-1} m^{i}\right) = |x^{1} - x^{0}|m^{k} \left(\frac{1-m^{\ell}}{1-m}\right),
$$

donde en el último paso usamos la suma geométrica  $\sum_{i=0}^{\ell-1} m^i = \frac{1-m^{\ell}}{1-m}$  $\frac{1-m^{\ell}}{1-m}$ . Como  $1-m^{\ell} < 1$ y  $|x^1 - x^0|$ , 1 – m están fijos, el término de la derecha tiende a 0 con  $k \to \infty$ . Por lo tanto, tomando  $k_0$  suficientemente grande podemos afirmar que si  $j > k \geq k_0$  entonces  $|x^{k}-x^{j}| < \epsilon$ . Esto quiere decir que  $\{x^{k}\}\$ es de Cauchy.

3. Existencia del punto fijo. Como el intervalo I es cerrado y  $\{x^k\}$  es de Cauchy, tenemos que  $\{x^k\}$  tiene límite en *I*. Sea  $x^*$  tal límite. Solamente nos falta demostrar que  $x^*$  es un punto fijo para g. Como g es contractiva en I, es continua (Ejercicio [4.7.1,](#page-0-0) parte a)) y por lo tanto

$$
g(x^*) = \lim_{k \to \infty} g(x^k) = \lim_{k \to \infty} x^{k+1} = x^*.
$$

Observamos, además, que como por el paso 1. solamente puede haber un punto fijo, tenemos  $x^k \to x^*$  independientemente de cómo elijamos  $x^0$ .  $\Box$ 

 $Observación$  4.7.1 (completitud). En el Teorema [4.7.1,](#page-123-1) es fundamental asumir que el intervalo I es cerrado; remarcamos que I incluso podría ser una semirrecta  $[a,\infty)$  o (−∞, a], o incluso todo R. La propiedad subyacente que estamos usando es la [completitud](https://es.wikipedia.org/wiki/Espacio_m%C3%A9trico_completo) de I, que nos permite afirmar que toda sucesión de Cauchy en I tiene límite en I.  $\Delta$  Ya tenemos los ingredientes necesarios para dar condiciones que nos permitan asegurar la convergencia de [\(MIG\)](#page-122-1).

<span id="page-125-1"></span>Corolario 4.7.2 (convergencia de  $(MIG)$ ). Sea  $x^*$  un punto fijo de g y supongamos que existe un entorno  $I_{\delta} = (x^* - \delta, x^* + \delta)$  en el que g es contractiva. Entonces, si  $x^0 \in I_{\delta}$ , la sucesión  $\{x^k\}_{k\in\mathbb{N}}$  dada por [\(MIG\)](#page-122-1) verifica

$$
x^k \in I_\delta \quad \forall k, \qquad \lim_{k \to \infty} x^k = x^*.
$$

En particular, por el Ejercicio [4.7.1,](#page-0-0) parte b), esta conclusión vale si g es derivable en  $I_{\delta}$ y se tiene  $|g'(x)| \leq m < 1$  para todo  $x \in I_\delta$ .

Demostración. Sea  $x^0 \in I_\delta$ . Nos basta con hallar un intervalo cerrado  $\tilde{I}_\delta \subset I_\delta$  que contenga a  $x^0$  y a  $x^*$ . En efecto, supongamos  $\tilde{I}_\delta = [x^* - \tilde{\delta}, x^* + \tilde{\delta}]$  para algún  $0 < \tilde{\delta} < \delta$ . Como g es contractiva en  $I_{\delta}$ , es fácil verificar que también lo es en  $I_{\delta}$ . Por lo tanto, para todo  $y \in I_{\delta}$ , tenemos

$$
g(y) = g(y) - g(x^*) + x^* > -m|y - x^*| + x^* > x^* - \tilde{\delta},
$$
\n
$$
g(y) = g(y) - g(x^*) + x^* < m|y - x^*| + x^* < x^* + \tilde{\delta},
$$

y concluimos  $g(y) \in \tilde{I}_\delta$  para todo  $y \in \tilde{I}_\delta$ . Como  $g|_{\tilde{I}_\delta}$  verifica las hipótesis del Teorema [4.7.1,](#page-123-1) concluimos que [\(MIG\)](#page-122-1) converge al único punto fijo de  $g$  en  $\tilde{I}_\delta$ , que es  $x^*$ .  $\Box$ 

Ejemplo 4.7.2 (distintos MIGs, revisitado). Volvemos al Ejemplo [4.7.1,](#page-122-3) en el que buscamos la raíz  $x^* = 2$ . Tenemos

$$
g'_1(x) = 2x - 1 \Rightarrow g'_1(x^*) = 3,
$$
  
\n
$$
g'_2(x) = \frac{1}{2\sqrt{x+2}}
$$
  
\n
$$
g'_3(x) = -\frac{2}{x^2}
$$
  
\n
$$
g'_4(x) = \frac{2x(2x-1)-2(x^2+2)}{(2x-1)^2} \Rightarrow g'_4(x^*) = 0.
$$

Esto muestra que la iteración usando  $g'_1$  no es convergente, mientras las otras tres sí lo son, siempre y cuando las inicialicemos lo suficientemente cerca de  $x^*$ . Además, observamos que cuanto menor sea  $|g_i'(x^*)|$  más rápida parece ser la convergencia.  $\triangle$ 

Un caso particular del Corolario [4.7.2](#page-125-1) es la convergencia del método de Newton-Raphson, que tenemos pendiente del Teorema [4.5.1.](#page-119-0)

<span id="page-125-0"></span>Corolario 4.7.3 (convergencia de Newton-Raphson). En las condiciones del Teorema  $4.5.1$ , el método de Newton-Raphson  $(4.9)$  converge a  $x^*$ .

Demostración. Ya sabemos que [\(4.9\)](#page-118-1) es de la forma [\(MIG\)](#page-122-1), tomando  $g(x) = x - \frac{f(x)}{f'(x)}$  $\frac{f(x)}{f'(x)}$ . Nos basta con probar que  $|g'| < 1$  en un entorno de  $x^*$ . Derivamos g, y obtenemos

$$
g'(x) = 1 - \frac{f'(x)f'(x) - f''(x)f(x)}{f'(x)^2} = \frac{f''(x)f(x)}{f'(x)^2}.
$$

Por lo tanto,  $g'(x^*) = 0$ . Como  $f'(x^*) \neq 0$  y f es de clase  $C^2$ , observamos que g' es continua en un entorno de  $x^*$ . Por lo tanto,  $|g'| < 1$  en un entorno de  $x^*$  y podemos aplicar el Corolario [4.7.2](#page-125-1) para concluir la convergencia del método.  $\Box$ 

#### 4.7.2. Orden y velocidad de convergencia

<span id="page-126-0"></span>**Teorema 4.7.4** (orden y velocidad de convergencia). Sea g de clase  $C^r$ , y supongamos que la sucesión  $\{x^k\}_{k\in\mathbb{N}}$  generada por [\(MIG\)](#page-122-1) converge a  $x^*$ , siendo  $x^*$  punto fijo de g. Entonces,  $x^k$  converge a  $x^*$  con orden  $p \leq r$  y velocidad  $\frac{|g^{(p)}(x^*)|}{r!}$  $\frac{f(x^*)}{p!}$ , si y solo si  $g^{(i)}(x^*) = 0$ para  $i = 1, ..., p - 1$  y  $g^{(p)}(x^*) \neq 0$ .

Demostración. ( $\Leftarrow$ ) Realizamos un desarrollo de Taylor para g alrededor de  $x^*$ ,

$$
g(x) = g(x^*) + \sum_{i=1}^{p-1} \frac{g^{(i)}(x^*)}{i!} (x - x^*)^i + \frac{g^{(p)}(\theta_x)}{p!} (x - x^*)^p = x^* + \frac{g^{(p)}(\theta_x)}{p!} (x - x^*)^p,
$$

para algún  $\theta_x$  entre  $x^*$  y x. Evaluamos este desarrollo en  $x^k$ , notando que  $x^{k+1} = g(x^k)$ , para obtener

$$
x^{k+1} = g(x^k) = x^* + \frac{g^{(p)}(\theta_k)}{p!} (x^k - x^*)^p.
$$

Reordenando, esta relación se puede escribir en función de los errores como

$$
e^{k+1} = \frac{g^{(p)}(\theta_k)}{p!} (e^k)^p.
$$

Como  $x^k \to x^*$ ,  $\theta_k \to x^*$  y  $g^{(p)}$  es continua, tomando límite en k tenemos

$$
\lim_{k \to \infty} \frac{|e^{k+1}|}{|e^k|^p} = \frac{|g^{(p)}(x^*)|}{p!} \neq 0,
$$

lo que demuestra que la convergencia es con orden p y velocidad  $\frac{|g^{(p)}(x^*)|}{n!}$  $\frac{u}{p!}$ .

(⇒) Supongamos ahora que [\(MIG\)](#page-122-1) converge con orden p y velocidad  $\frac{|g^{(p)}(x^*)|}{n!}$  $\frac{p!}{p!}$ , lo que significa

$$
\lim_{k \to \infty} \frac{|e^{k+1}|}{|e^k|^p} = \frac{|g^{(p)}(x^*)|}{p!} \neq 0.
$$

Esto implica que  $g^{(p)}(x^*) \neq 0$ . Veamos ahora que  $g^{(i)}(\alpha) = 0$ ,  $\forall i = 1, \ldots, p-1$ . Supongamos por absurdo que alguna de estas derivadas no es nula, y sea j el orden de la primer derivada no nula en  $x^*$ , esto es,

$$
g^{(i)}(x^*) = 0, \,\forall \, i = 1, \ldots, j-1, \, g^{(j)}(x^*) \neq 0.
$$

Hacemos un desarrollo de Taylor para g alrededor de  $x^*$  de orden  $j-1$  y lo evaluamos en  $x^k,$ 

$$
g(x^{k}) = g(x^{*}) + 0 + \ldots + 0 + \frac{g^{(j)}(\theta_{k})}{j!}(x^{k} - x^{*})^{j}
$$

para algún  $\theta_k$  entre  $x^k$  y  $x^*$ . Como  $x^{k+1} = g(x^k)$  y  $x^* = g(x^*)$ , reordenando arriba obtenemos

$$
\frac{|e^{k+1}|}{|e^k|^j} = \frac{|g^{(j)}(\theta_k)|}{j!}
$$

Al ser  $\theta_k \to x^*$  y  $g^{(j)}$  continua, el término de la derecha tiende a  $\frac{|g^{(j)}(x^*)|}{i!}$  $\frac{\partial (x^*)}{\partial !} \neq 0$ . Pero como  $j < p$  y  $x^k \to x^*$  con orden p, el término de la izquierda tiende a 0, lo que es una contradicción.  $\Box$ 

 $Observación$  4.7.2. Del Teorema [4.7.4](#page-126-0) se deduce que, al diseñar un método iterativo ge-neral [\(MIG\)](#page-122-1) para hallar una raíz  $x^*$  de una cierta función  $f$ , el método tendrá orden igual a la primer derivada de  $g$  que no se anule en  $x^*$ . Como un método de primer orden es convergente si su velocidad es menor que 1 (Observación [4.1.1\)](#page-109-1), notamos que el Teorema [4.7.4](#page-126-0) nos devuelve la condición  $|g'(x^*)|$  < 1 para garantizar la convergencia, al igual que el Corolario [4.7.2.](#page-125-1) Además, para un método iterativo general que converja con primer orden, la convergencia será más rápida en la medida que  $|g'(x^*)|$  sea lo menor posible. Esto es análogo a lo que observamos en la Sección [2.6.7.](#page-72-0)  $\triangle$ 

#### <span id="page-127-0"></span>4.7.3. Criterios de parada

Al considerar métodos iterativos, una pregunta relevante en la práctica es cuándo parar. Nuestra discusión aquí complementa a la de la Sección [4.1](#page-108-1) y es análoga a la que dimos en el apartado Criterios de parada en la Sección [2.6.7.](#page-72-0) Podemos considerar las siguientes posibilidades:

Usar la variación entre iterados consecutivos. Dada una tolerancia  $\varepsilon > 0$ , detener el algoritmo cuando  $|x^{k+1} - x^k| < \varepsilon$ . Como  $x^{k+1} = g(x^k)$  y  $x^* = g(x^*)$ , podemos aplicar el Teorema de Lagrange [A.2.3](#page-205-0) para deducir que

$$
|x^{k+1} - x^*| = |g(x^k) - g(x^*)| = |g'(c_k)||x^k - x^*|
$$

para algún  $c_k$  entre  $x^k$  y  $x^*$ . Si asumimos  $|g'| \leq m < 1$  en un entorno de  $x^*$  que contiene a  $x^k$  tendremos, usando la desigualdad triangular, que

$$
|x^{k+1} - x^*| \le m|x^k - x^*| \le m\left(|x^k - x^{k+1}| + |x^{k+1} - x^*|\right).
$$

Por lo tanto, como  $|x^k - x^{k+1}| < \varepsilon$ , deducimos que vale

$$
|x^{k+1} - x^*| < \frac{m\varepsilon}{1 - m}.
$$

Si podemos asegurar que m no es muy cercano a 1 en el intervalo en el que estamos trabajando, usando este criterio tenemos un buen control sobre la magnitud del error al detener el algoritmo.

Usar los valores de f. En otras palabras, dado  $\varepsilon > 0$ , detener el algoritmo cuando  $|f(x^k)| < \varepsilon$ . Esto es análogo a utilizar las normas de los residuos en la discusión de la Sección [2.6.7,](#page-72-0) y por lo tanto es de esperar que algún número de condición entre en juego si queremos estimar el error al detener el algoritmo usando este criterio (recordar la Figura [4.1\)](#page-109-0). Supongamos  $f'(x^*) \neq 0$ . Si hacemos la linealización

$$
f(x^k) \approx f(x^*) + f'(x^*)(x^k - x^*) = f'(x^*)(x^k - x^*),
$$

llegamos a que si  $|f(x^k)| < \varepsilon$  entonces

$$
|x^k - x^*| \lesssim \frac{\varepsilon}{|f'(x^*)|}.
$$

Esto cuantifica lo que ilustramos en la Figura [4.1:](#page-109-0) si  $|f'(x^*)| \gg 0$ , tendremos un buen control sobre el error al usar este criterio, mientras que si  $f'(x^*) \approx 0$  este criterio no es muy significativo.

De hecho, supongamos  $f'(x^*) = 0$  pero  $f''(x^*) \neq 0$ . Entonces, haciendo un desarrollo de Taylor de segundo orden tenemos

$$
f(x^{k}) \approx f(x^{*}) + f'(x^{*})(x^{k} - x^{*}) + \frac{f''(x^{*})}{2}(x^{k} - x^{*})^{2} = \frac{f''(x^{*})}{2}(x^{k} - x^{*})^{2}.
$$

Por lo tanto, si  $|f(x^k)| < \varepsilon$  en este caso solamente podremos afirmar que

$$
|x^k-x^*|\lesssim \sqrt{\frac{2\varepsilon}{|f''(x^*)|}}.
$$

¡Nuestro control sobre el error es mucho m´as pobre! Naturalmente, este razonamiento se puede generalizar: si f tiene sus primeras  $p-1$  derivadas nulas en  $x^*$  y  $f^{(p)}(x^*) \neq 0$ , entonces si  $|f(x^k)| < \varepsilon$  solamente podremos afirmar que  $|x^k - x^*| = \mathcal{O}(\sqrt[p]{\varepsilon}).$ 

Usar el número de iteraciones. Esta puede ser una importante red de seguridad en caso de que el método no esté convergiendo o lo haga muy lentamente. Podemos fijar que el algoritmo se detenga en caso de que el n´umero de iteraciones llegue a una cantidad m´axima fijada de antemano. De este modo, evitamos que el algoritmo entre en un ciclo sin fin, pero naturalmente no tenemos ningún tipo de información relevante sobre  $x^*$  en caso de que el algoritmo se detenga usando este criterio.

### <span id="page-128-0"></span>4.8. Sistemas de ecuaciones

En esta sección generalizamos algunos de los métodos que discutimos anteriormente en este capítulo a sistemas de ecuaciones. Consideramos sistemas de  $n$  ecuaciones no lineales en *n* variables,  $f_i: \mathbb{R}^k \to \mathbb{R}$ ,

<span id="page-129-0"></span>
$$
\begin{cases}\nf_1(x_1, x_2, \dots, x_n) = 0 \\
f_2(x_1, x_2, \dots, x_n) = 0 \\
\vdots & \vdots \\
f_n(x_1, x_2, \dots, x_n) = 0\n\end{cases}
$$
\n(4.12)

Consideramos  $\mathbf{f} : \mathbb{R}^n \to \mathbb{R}^n$  tal que  $\mathbf{f}(\mathbf{x}) = [f_1(\mathbf{x}), f_2(\mathbf{x}), \dots, f_n(\mathbf{x})]^t$ . En forma compacta, resolver [\(4.12\)](#page-129-0) puede expresarse equivalentemente como

hallar 
$$
\mathbf{x}^* = [x_1, x_2, \dots, x_n]^t \in \mathbb{R}^n
$$
tal que  $\mathbf{f}(\mathbf{x}) = \mathbf{0}$ .

A diferencia de los sistemas de ecuaciones lineales, aquí no tenemos condiciones sencillas de verificar que nos permitan asegurar la existencia o unicidad de soluciones.

#### 4.8.1. Métodos iterativos generales

Conceptualmente, la generalización al caso vectorial de los métodos iterativos generales que analizamos en la Sección [4.7](#page-122-0) es bastante sencilla. En efecto, dada  $f: \mathbb{R}^n \to \mathbb{R}^n$ , buscamos construir una función  $\mathbf{g} \colon \mathbb{R}^n \to \mathbb{R}^n$  tal que

<span id="page-129-2"></span>
$$
\mathbf{f}(\mathbf{x}^*) = \mathbf{0} \Leftrightarrow \mathbf{g}(\mathbf{x}^*) = \mathbf{x}^*,\tag{4.13}
$$

y aproximamos  $x^*$  mediante la sucesión

<span id="page-129-1"></span>
$$
\begin{cases} \mathbf{x}^{k+1} = \mathbf{g}(\mathbf{x}^k) \\ \mathbf{x}^0 \in \mathbb{R}^n \end{cases} .
$$
 (4.14)

Para simplificar la discusión, de aquíen más asumimos que g es tan regular como sea necesario. No vamos a profundizar en aspectos técnicos de este tipo de métodos, pero con los conocimientos que hemos adquirido de las secciones [2.6](#page-61-0) y [4.7,](#page-122-0) podemos generar algunas intuiciones. Por una parte, en el caso de métodos iterativos generales para ecuaciones no lineales en R tenemos que la derivada de la función de iteración juega un rol preponderante para establecer la convergencia. Por otra parte, para métodos iterativos para ecuaciones lineales de  $\mathbb{R}^n$  en  $\mathbb{R}^n$  –esto es, para sistemas de ecuaciones lineales con matrices en  $\mathcal{M}_n(\mathbb{R})$ – sabemos que el radio espectral de las matrices de iteración permite determinar la convergencia. Por lo tanto, es de esperar que podamos garantizar que [\(4.14\)](#page-129-1) converge a x<sup>∗</sup> siempre y cuando la matriz jacobiana de g tenga radio espectral menor a 1 en un entorno de  $x^*$ , y de hecho, cuanto menor sea  $\rho(\mathbb{J}_g(x^*))$ más rápida será la convergencia.

<span id="page-129-3"></span>Ejemplo 4.8.1 (métodos iterativos en  $\mathbb{R}^2$ ). Consideremos el sistema

$$
\begin{cases}\nx_1 + 2x_2 - 2 = 0 \\
x_1^2 + 4x_2^2 - 4 = 0\n\end{cases}
$$

cuya solución  $\mathbf{x}^* = [0, 1]^t$  buscamos aproximar, y analizamos dos alternativas usando [\(4.14\)](#page-129-1). Consideramos  $\mathbf{g}_1, \mathbf{g}_2 \colon \mathbb{R}^2 \to \mathbb{R}^2$ , tales que

$$
\mathbf{g}_1(x_1,x_2) = \begin{bmatrix} 2x_1 + 2x_2 - 2 \\ x_1^2 + 4x_2^2 + x_2 - 4 \end{bmatrix}, \quad \mathbf{g}_2(x_1,x_2) = \begin{bmatrix} -2x_2 + 2 \\ \frac{\sqrt{4-x_1^2}}{2} \end{bmatrix}.
$$

Notemos que ambas alternativas satisfacen [\(4.13\)](#page-129-2), pero sus jacobianos son

$$
\mathbb{J}_{\mathbf{g}_1}(x_1, x_2) = \begin{bmatrix} 2 & 2 \\ 2x_1 & 8x_2 + 1 \end{bmatrix} \Rightarrow \mathbb{J}_{\mathbf{g}_1}(\mathbf{x}^*) = \begin{bmatrix} 2 & 2 \\ 0 & 9 \end{bmatrix},
$$

$$
\mathbb{J}_{\mathbf{g}_2}(x_1, x_2) = \begin{bmatrix} 0 & -2 \\ \frac{-x_1}{2\sqrt{4 - x_1^2}} & 0 \end{bmatrix} \Rightarrow \mathbb{J}_{\mathbf{g}_2}(\mathbf{x}^*) = \begin{bmatrix} 0 & -2 \\ 0 & 0 \end{bmatrix}.
$$

Es sencillo verificar que los valores propios de  $\mathbb{J}_{g_1}(\mathbf{x}^*)$  son 9 y 2, mientras que  $\mathbb{J}_{g_2}(\mathbf{x}^*)$ solamente tiene valor propio 0 (que es doble). Deducimos que  $\rho(\mathbb{J}_{\mathbf{g}_1}(\mathbf{x}^*)) = 9$  y que  $\rho(\mathbb{J}_{g_2}(\mathbf{x}^*))=0$ , por lo que esperamos que la iteración usando  $g_1$  no converja y que la iteración usando  $g_2$  sí lo haga.

Implementamos en Octave estas iteraciones, comenzando con  $\mathbf{x}^0 = [0,5,0,5]^t$ . La siguiente tabla muestra los primeros iterados e indica que nuestro razonamiento parece ser el correcto. Para no cargar la notación, usamos un punto y coma ; para marcar un cambio de fila.

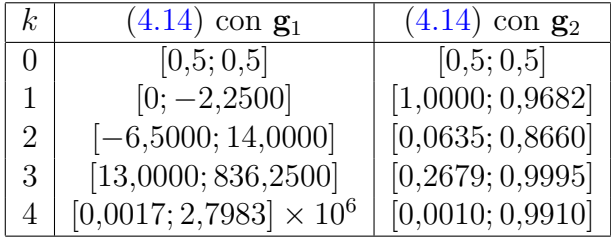

 $\triangle$ 

Observación 4.8.1 (criterios de parada). Los criterios de parada que imponemos sobre los métodos iterativos en  $\mathbb{R}^n$  son los mismos que comentamos en la Sección [4.7.3,](#page-127-0) con la única diferencia de que donde dice "valor absoluto" allí, aquí debemos usar alguna norma en  $\mathbb{R}^n$ . And the contract of the contract of the contract of  $\Delta$ 

#### 4.8.2. Método de Newton-Raphson

Al igual que para ecuaciones en una variable, podemos considerar el método de Newton-Raphson para sistemas. Sea  $f: \mathbb{R}^n \to \mathbb{R}^n$  diferenciable, y buscamos  $x^*$  tal que  $f(x^*) = 0$ . Dado  $\mathbf{x}^k \in \mathbb{R}^n$ , siguiendo el enfoque de la Observación [4.5.1](#page-118-3) podemos linealizar f alrededor de este punto, esto es, aproximar

$$
\mathbf{f}(\mathbf{x}) \approx T_1 \mathbf{f}(\mathbf{x}; \mathbf{x}^k) = \mathbf{f}(\mathbf{x}^k) + \mathbb{J}_{\mathbf{f}}(\mathbf{x}^k)(\mathbf{x} - \mathbf{x}^k),
$$

y definir  $\mathbf{x}^{k+1}$  como el único punto en  $\mathbb{R}^n$  en el que  $T_1\mathbf{f}(\mathbf{x}^{k+1};\mathbf{x}^k) = \mathbf{0}$ . A diferencia del método de Newton-Raphson en una variable, aquí para hallar  $\mathbf{x}^{k+1}$  tendremos que resolver un sistema de ecuaciones lineal:

$$
\mathbb{J}_{\mathbf{f}}(\mathbf{x}^{k})(\mathbf{x}^{k+1} - \mathbf{x}^{k}) = -\mathbf{f}(\mathbf{x}^{k}).
$$
\n(4.15)

De este modo, dado  $\mathbf{x}^k$ , para para calcular el siguiente iterado  $\mathbf{x}^{k+1}$  podemos

- resolver el sistema lineal  $\mathbb{J}_{\mathbf{f}}(\mathbf{x}^k)\mathbf{d}^{k+1} = -\mathbf{f}(\mathbf{x}^k)$ ,
- y luego tomar  $\mathbf{x}^{k+1} := \mathbf{x}^k + \mathbf{d}^{k+1}$ .

El Algoritmo [4.2](#page-131-0) describe este método en forma de pseudo-código.

Algoritmo 4.2: Pseudo-código: Newton-Raphson para sistemas. **Datos:**  $\mathbf{x}^0 \in \mathbb{R}^n$ ,  $\mathbf{f} : \mathbb{R}^n \to \mathbb{R}^n$  diferenciable,  $\mathbb{J}_{\mathbf{f}} : \mathbb{R}^n \to \mathcal{M}_n(\mathbb{R})$  su jacobiana,  $tol>0$ , max\_it $>0$ **Resultado:**  $x \in \mathbb{R}^n$  que cumpla el criterio de parada que establezcamos  $\mathbf{x} \leftarrow \mathbf{x}^0$  mientras [criterio de parada]  $\geq$  tol & k < max\_it hacer  $\mathbf{b} \leftarrow -\mathbf{f}(\mathbf{x});$  $A \leftarrow \mathbb{J}_{\mathbf{f}}(\mathbf{x});$  $\mathbf{d} \leftarrow$  solución del sistema  $A\mathbf{d} = \mathbf{b}$ ;  $\mathbf{x} \leftarrow \mathbf{x} + \mathbf{d};$  $k \leftarrow k + 1$ ; fin

<span id="page-131-0"></span>Observación 4.8.2. Para que los iterados del método de Newton-Raphson estén bien definidos, es necesario que las matrices jacobianas  $\mathbb{J}_{f}(\mathbf{x}^{k})$  sean invertibles. Esto es análogo a la versión [\(4.9\)](#page-118-1) en R, en la que necesitamos que  $f'(x^k) \neq 0$ .

Ejemplo 4.8.2 (Newton-Raphson en  $\mathbb{R}^2$ ). Volvemos al problema del Ejemplo [4.8.1,](#page-129-3) al que ahora atacamos usando el método de Newton-Raphson en  $\mathbb{R}^2$ . Para computar los iterados necesitamos la matriz jacobiana de f, que es

$$
\mathbb{J}_{\mathbf{f}}(x_1,x_2) = \begin{bmatrix} 1 & 2 \\ 2x_1 & 8x_2 \end{bmatrix}.
$$

Comenzamos con  $\mathbf{x}^0 = [0,5;0,5]$ . Para computar  $\mathbf{x}^1$  primero resolvemos el sistema

$$
\mathbb{J}_{\mathbf{f}}(\mathbf{x}^0)\mathbf{d}^1 = -\mathbf{f}(\mathbf{x}^0) \Rightarrow \begin{bmatrix} 1 & 2 \\ 1 & 4 \end{bmatrix} \mathbf{d}^1 = \begin{bmatrix} 1/2 \\ 11/4 \end{bmatrix} \Rightarrow \mathbf{d}^1 = \begin{bmatrix} -7/4 \\ 9/8 \end{bmatrix},
$$

y por lo tanto

$$
\mathbf{x}^1 = \mathbf{x}^0 + \mathbf{d}^1 = \begin{bmatrix} -5/4 \\ 13/8 \end{bmatrix}.
$$

Siguiendo de este modo, implementando el Algoritmo [4.2](#page-131-0) en Octave obtenemos los iterados

$$
\mathbf{x}^1 = \begin{bmatrix} -1{,}2500 \\ 1{,}6250 \end{bmatrix}, \quad \mathbf{x}^2 = \begin{bmatrix} -0{,}3472 \\ 1{,}1736 \end{bmatrix}, \quad \mathbf{x}^3 = \begin{bmatrix} -0{,}0447 \\ 1{,}0224 \end{bmatrix}, \quad \mathbf{x}^4 = \begin{bmatrix} -0{,}0010 \\ 1{,}0005 \end{bmatrix}.
$$

Observamos que la iteración está convergiendo hacia  $\mathbf{x}^* = [0; 1].$   $\triangle$ 

Observación 4.8.3 (Newton-Raphson como método iterativo general). Sea  $f: \mathbb{R}^n \to \mathbb{R}^n$ una función de clase  $C^2$ , con  $f(x) = 0$  y  $\mathbb{J}_f(x^*)$  invertible. El método de Newton-Raphson en  $\mathbb{R}^n$  es un método iterativo de la forma  $(4.14)$ , en el que se toma

$$
\mathbf{g}(\mathbf{x}) = \mathbf{x} - \mathbb{J}_\mathbf{f}(\mathbf{x})^{-1} \mathbf{f}(\mathbf{x}).
$$

Es elemental (pero engorroso) verificar que las entradas de la matriz jacobiana de g en x están dadas por

$$
(\mathbb{J}_{\mathbf{g}}(\mathbf{x}))_{ij} = \delta_{ij} - \sum_{r=1}^k \frac{\partial K_{ir}}{\partial x_j} f_r - \sum_{r=1}^k K_{ir} J_{rj}, \quad i, j = 1, \dots, n,
$$

donde denotamos por  $\delta_{ij}$  la delta de Kronecker ( $\delta_{ij} = 1$  si  $i = j$  y  $\delta_{ij} = 0$  si no),  $K = \mathbb{J}_{\mathbf{f}}(\mathbf{x})^{-1}$ , y  $J = \mathbb{J}_{\mathbf{f}}(\mathbf{x})$ . Si evaluamos esta identidad en  $\mathbf{x} = \mathbf{x}^*$  se obtiene que  $\mathbb{J}_{\mathbf{g}}(\mathbf{x}) = 0$ , lo que justifica que el método de Newton-Raphson en  $\mathbb{R}^n$  presente convergencia cuadrática.  $\triangle$ 

## 4.8.3. Variantes al método de Newton-Raphson\*

El m´etodo de Newton-Raphson tal como lo tratamos en estas notas es extremadamente popular para trabajar con problemas en una variable, pero no lo es tanto para sistemas de ecuaciones. Tiene ciertas limitaciones que hacen que muchas veces se opte por variantes al método.

No siempre converge. Bajo hipótesis adecuadas sobre f, el método de Newton-Raphson converge a x<sup>\*</sup> siempre y cuando lo inicialicemos lo suficientemente cerca de x<sup>\*</sup>. Si estamos lejos de x<sup>\*</sup>, el método no siempre es confiable. Una opción para mitigar una posible no convergencia del método de Newton-Raphson es **amortiguarlo.** 

Concretamente, dado  $\mathbf{x}^0 \in \mathbb{R}^k$ , podemos considerar una sucesión  $\{\alpha^k\} \subset (0,1)$  (muchas veces se la elige simplemente como una constante) y, en cada paso,

- resolver el sistema lineal  $\mathbb{J}_{\mathbf{f}}(\mathbf{x}^k)\mathbf{d}^{k+1} = -\mathbf{f}(\mathbf{x}^k),$
- y luego tomar  $\mathbf{x}^{k+1} := \mathbf{x}^k + \alpha^{k+1} \mathbf{d}^{k+1}.$

Este procedimiento es análogo al de amortiguación que discutimos en la Sección [2.7,](#page-74-0) ya que si llamamos  $\mathbf{x}_{NR}^{k+1} := \mathbf{x}^k + \mathbf{d}^{k+1}$  al paso correspondiente al método de Newton-Raphson sin amortiguar, aquí estamos tomando

$$
\mathbf{x}^{k+1} = (1 - \alpha^{k+1})\mathbf{x}^k + \alpha^{k+1}\mathbf{x}_{NR}^{k+1}.
$$

Costo computacional. El método de Newton-Raphson puede resultar inconveniente para resolver sistemas de ecuaciones, ya que requiere conocer las derivadas parciales de f, y en cada paso hay que resolver un sistema de ecuaciones lineales distinto. Ensamblar las matrices jacobianas implica computar  $n^2$  funciones escalares en cada paso, y la resolución de cada sistema –asumiendo que estas jacobianas son matrices densas– tiene un costo de  $\mathcal{O}(n^3)$  flops.

Los métodos de cuasi-Newton apuntan a alivianar este elevado costo computacional. Una posibilidad es utilizar la misma matriz jacobiana en varias iteraciones consecutivas, lo que ahorra el trabajo de ensamblado y permite sacar ventaja de computar la factorización  $LU$  en cada actualización de la jacobiana. Naturalmente, esto afecta al orden cuadrático del método.

Otra opción consiste en reemplazar  $\mathbb{J}_{f}(\mathbf{x}^{k})$  por una matriz  $B^{k} \in \mathcal{M}_{n}(\mathbb{R})$  que la aproxime, pero que nos evite el trabajo de calcular las derivadas parciales de f. Los m´etodos de tipo secante son métodos de cuasi-Newton que logran obtener órdenes de convergencia mayor a 1, y toman  $B^k$  de modo que se cumpla

$$
B^k(\mathbf{x}^{k+1} - \mathbf{x}^k) = \mathbf{f}(\mathbf{x}^{k+1}) - \mathbf{f}(\mathbf{x}^k).
$$

Esta ecuación es análoga a la definición del método de la secante  $(4.4)$  en R, con la diferencia de que aquí reemplazamos el escalar  $s^k \in \mathbb{R}$  por la matriz  $B^k \in \mathcal{M}_n(\mathbb{R})$ . Un ejemplo popular de método de este tipo es el método de Broyden. Referimos a [\[Hea02,](#page-213-3) Sección 5.6] para mayores detalles acerca de métodos de cuasi-Newton y otras variantes sobre el método de Newton-Raphson en  $\mathbb{R}^n$ . No profundizaremos sobre el tema en este curso.

# Capítulo 5

# Mínimos cuadrados

### 5.1. Introducción. Modelos y ajustes

El problema principal que abordamos en este capítulo tiene que ver con el *ajuste de* datos. Dados m datos u observaciones  $\{(t_i, y_i)\}_{i=1,\dots,m} \subset \mathbb{R}^2$ , buscamos una curva "que los ajuste". A diferencia de lo que ocurre en el problema de interpolación que discutimos en el Capítulo [3,](#page-78-0) aquí tenemos un modelo de cómo deberían comportarse los datos. Ese modelo incluye una cierta cantidad n de *parámetros*, en general vamos a asumir  $n < m$ , y el objetivo es hallar los valores de parámetros que logren el "mejor ajuste" a los datos. La Figura [5.1](#page-135-0) muestra dos ejemplos. En la izquierda, el modelo subyacente es que los datos siguen una relación lineal, esto es

$$
y_i \approx f(t_i) := x_1 t_i + x_2, \quad i = 1, ..., m.
$$

Aquí,  $x_1, x_2 \in \mathbb{R}$  son los parámetros a determinar y tenemos  $n = 2$ . La imagen de la derecha en la Figura [5.1](#page-135-0) muestra un ajuste en el que se asume que los puntos  $(t_i, y_i)$  están distribuidos en una elipse,

$$
x_1t_i^2 + x_2t_iy_i + x_3y_i^2 + x_4t_i + x_5y_i + x_6 \approx 0, \quad i = 1, \ldots, m,
$$

por lo que tenemos  $n = 6$  parámetros en nuestro modelo<sup>[1](#page-134-0)</sup>.

Estos dos ejemplos son levemente distintos en el sentido de que en uno de ellos se asume que  $y_i$  se puede escribir como una función de  $t_i$ , mientras que en el otro no. El segundo caso no reviste mayores dificultades técnicas (ver el Ejercicio 9 del práctico 5), pero para simplificar la discusión, vamos a asumir que existe una función  $f : \mathbb{R} \to \mathbb{R}$  tal que

$$
y_i \approx f(t_i), \quad \forall i = 1, \dots, m.
$$

<span id="page-134-0"></span> $1En$  este caso, si ya sabemos que los datos se distribuyen en una elipse, deberíamos imponer la restricción adicional  $x_2^2 - 4x_1x_3 < 0$ . Si no imponemos esta restricción, simplemente estamos asumiendo que los puntos siguen una sección cónica (hipérbola, parábola, o elipse).

<span id="page-135-0"></span>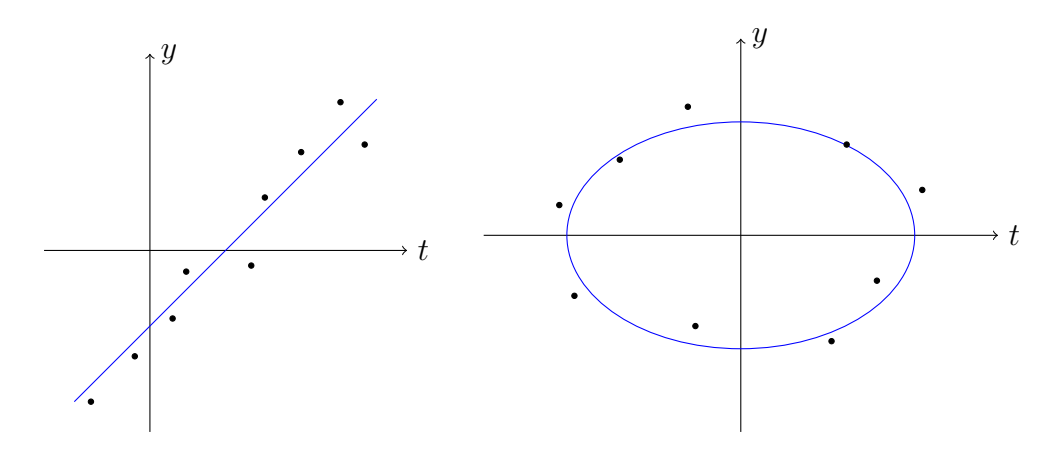

Figura 5.1: Ajustes de modelos a datos.

Queremos escribir esta función f a partir de un conjunto de funciones  $\phi_1, \ldots, \phi_r$  linealmente independientes (notar que podemos permitir  $r \neq n$ , ver el Ejemplo [5.1.1\)](#page-135-1), y de un cierto conjunto de  $n$  parámetros. La dependencia en estos parámetros puede ser lineal o no. Veamos algunos ejemplos.

<span id="page-135-1"></span>Ejemplo 5.1.1 (ejemplos de modelos). A continuación damos algunos ejemplos de cómo los modelos pueden depender linealmente respecto a ciertos parámetros pero no linealmente respecto a otros.

■ Polinomios: si sabemos que  $f(t)$  es un polinomio de grado  $n-1$ , entonces podemos tomar el conjunto de funciones de base  $\phi_1(t) = t^{n-1}$ ,  $\phi_2(t) = t^{n-2}$ , ...  $\phi_n(t) = 1$ , y podemos escribir

$$
f(t) = x_1 t^{n-1} + x_2 t^{n-2} + \dots x_n.
$$

En este ejemplo, tenemos  $n = r$  y la dependencia en los parámetros es lineal. Es posible que el lector haya utilizado la función de Octave/Matlab polyfit en otros cursos: esa función hace ajustes de datos mediante modelos polinomiales en el sentido que describimos en este capítulo.

Exponenciales: dados  $\alpha_1, \ldots, \alpha_r \in \mathbb{R}$ , consideramos  $\phi_j(t) = e^{-\alpha_j t}$  para  $j = 1, \ldots, r$ , y tomamos

$$
f(t) = x_1 e^{-\alpha_1 t} + x_2 e^{-\alpha_2 t} + \ldots + x_r e^{-\alpha_r t}.
$$

Aquí tenemos  $n = 2r$  parámetros: la dependencia en  $x_1, \ldots, x_r$  es lineal pero la dependencia en los  $\alpha_1, \ldots, \alpha_r$  no lo es.

Funciones racionales: dados  $\alpha_1, \ldots, \alpha_p \in \mathbb{R}$ , consideramos  $\phi_j(t) = \frac{t^{r-j}}{\alpha_1 t^{p-1}+1}$  $\frac{t^{r-j}}{\alpha_1 t^{p-1} + \ldots + \alpha_p}$  para  $j = 1, \ldots, r$ , y tomamos

$$
f(t) = \frac{x_1 t^{r-1}}{\alpha_1 t^{p-1} + \dots + \alpha_p} + \frac{x_2 t^{r-2}}{\alpha_1 t^{p-1} + \dots + \alpha_p} + \dots + \frac{x_r}{\alpha_1 t^{p-1} + \dots + \alpha_p}
$$
  
= 
$$
\frac{x_1 t^{r-1} + x_2 t^{r-2} \dots + x_r}{\alpha_1 t^{p-1} + \dots + \alpha_p}.
$$

En este caso, tenemos  $n = p + r$  parámetros y el modelo es lineal en  $x_1, \ldots, x_r$  y no lineal respecto a  $\alpha_1, \ldots, \alpha_p$ .

Gaussianas: dados  $\mu_1, \ldots, \mu_r \in \mathbb{R}$  y  $\sigma_1, \ldots, \sigma_r > 0$ , consideramos  $\phi_j(t) = e^{-\left(\frac{t-\mu_j}{\sigma_j}\right)^2}$  $\sigma_j$ y tomamos

$$
f(t) = x_1 e^{-\left(\frac{t-\mu_1}{\sigma_1}\right)^2} + \ldots + x_r e^{-\left(\frac{t-\mu_r}{\sigma_r}\right)^2}.
$$

Aquí, tenemos  $n = 3r$  parámetros, y la dependencia respecto a  $\mu_1, \ldots, \mu_r, \sigma_1, \ldots, \sigma_r$ es no lineal, mientras que la dependencia respecto a  $x_1, \ldots, x_r$  sí lo es.

 $\wedge$ 

 $\setminus^2$ 

En las primeras secciones del capítulo, nos vamos a concentrar en **problemas lineales:** dadas n funciones linealmente independientes  $\phi_1(t), \ldots, \phi_n(t)$ , buscamos

$$
f(t) = \sum_{j=1}^{n} x_j \phi_j(t).
$$

Un concepto útil para tratar con problemas lineales es el siguiente.

**Definición 5.1.1** (matriz de diseño). Dados puntos  $\{(t_i, y_i)\}_{i=1,\dots,m} \subset \mathbb{R}^2$  y funciones  $\phi_1(t), \ldots, \phi_n(t)$  como arriba, llamamos **matriz de diseño** asociada a ellos a  $A = (a_{ij}) \in$  $\mathcal{M}_{m \times n}(\mathbb{R})$ , tal que

$$
a_{ij} = \phi_j(t_i).
$$

Notemos que la matriz de diseño almacena las evaluaciones de todas las funciones de base  $\phi_1, \ldots, \phi_n$  en todos los puntos  $t_1, \ldots, t_m$ . Por lo tanto, si tenemos un problema lineal y queremos  $f(t_i) \approx y_i$  para todo  $i = 1, ..., m$ , estamos buscando un vector de parámetros  $\mathbf{x} = [x_1, \dots, x_n]^t$  tal que

<span id="page-136-1"></span>
$$
\begin{cases}\n x_1 \phi_1(t_1) + x_2 \phi_2(t_1) + \ldots + x_n \phi_n(t_1) &= y_1 \\
 x_1 \phi_1(t_2) + x_2 \phi_2(t_2) + \ldots + x_n \phi_n(t_2) &= y_2 \\
 \vdots \\
 x_1 \phi_1(t_m) + x_2 \phi_2(t_m) + \ldots + x_n \phi_n(t_m) &= y_m\n \end{cases}\n \tag{5.1}
$$

En forma compacta, este sistema se puede escribir como  $A\mathbf{x} = \mathbf{y}$ , donde  $A \in \mathcal{M}_{m \times n}(\mathbb{R})$  es la matriz de diseño, e  $\mathbf{y} = [y_1, \dots, y_m]^t$ . A diferencia de lo que estudiamos en los capítulos  $2 \text{ y } 3$  $2 \text{ y } 3$ , este no es un sistema cuadrado; como  $m > n$ , en general esperamos que este sistema sea incompatible<sup>[2](#page-136-0)</sup>.

<span id="page-136-0"></span><sup>&</sup>lt;sup>2</sup>Notemos que, si  $m = n$ , el problema [\(5.1\)](#page-136-1) es un problema de interpolación, aunque no necesariamente de interpolación polinomial.

Dado que en general no tenemos esperanza de resolver el sistema [\(5.1\)](#page-136-1) en forma exacta, necesitamos dar una noción de solución con la que podamos determinar valores "satisfactorios" de los parámetros. Dado un vector  $\mathbf{x} \in \mathbb{R}^n$ , consideremos el residuo  $\mathbf{r} := A\mathbf{x} - y \in \mathbb{R}^m$ . Parece natural buscar un vector de parámetros  $\mathbf{x} \in \mathbb{R}^n$  que minimice alguna norma del residuo. Para esto, puede ser útil recordar las normas  $\ell^p$  que intro-dujimos en la Sección [2.5.1:](#page-48-0) apuntar a minimizar las normas  $\ell^1$  o  $\ell^{\infty}$  del residuo tiene aplicaciones en la práctica y pueden entenderse como problemas de programación lineal. En este capítulo nos vamos a concentrar en el problema de minimizar la norma euclídea  $(\ell^2)$  del residuo.

<span id="page-137-1"></span>**Definición 5.1.2** (mínimos cuadrados). Dados  $A \in M_{m \times n}(\mathbb{R})$ ,  $\mathbf{y} \in \mathbb{R}^m$ , decimos que un vector  $\mathbf{x} \in \mathbb{R}^n$  es solución del sistema  $A\mathbf{x} = \mathbf{y}$  en el sentido de mínimos cuadrados si

$$
\mathbf{x} = \arg\min_{\mathbf{x} \in \mathbb{R}^n} \|A\mathbf{x} - \mathbf{y}\|_2^2.
$$

Esto es, si consideramos el residuo<sup>[3](#page-137-0)</sup>  $\mathbf{r} = A\mathbf{x} - \mathbf{y}$ , entonces x minimiza la función

$$
\Phi \colon \mathbb{R}^m \to \mathbb{R}, \quad \Phi(\mathbf{x}) := \sum_{i=1}^m r_i^2 = \sum_{i=1}^m \left[ \left( \sum_{j=1}^n a_{ij} x_j \right) - y_i \right]^2.
$$

Observación 5.1.1 (cuadrado de la norma). Como seguramente el lector ya se haya encontrado en algún curso de cálculo, es fácil comprobar que el punto en el que se minimiza la norma euclídea es el mismo que en el que se minimiza el cuadrado de la norma euclídea. En la definición anterior usamos el cuadrado de la norma euclídea simplemente porque es más cómodo para trabajar.  $\triangle$ 

Observación 5.1.2 (mínimos cuadrados con pesos). A veces puede ocurrir que queramos darle m´as importancia al ajuste de ciertos puntos que a otros. Por ejemplo, esto puede ocurrir si los  $\{(t_i, y_i)\}$  corresponden a observaciones experimentales y algunas de estas observaciones fueron tomadas en condiciones m´as favorables, o con mejor equipamiento. En ese caso, se puede tomar  $w_1, \ldots, w_m > 0$  y apuntar a minimizar la función

$$
\Phi_{\mathbf{w}}(\mathbf{x}) := \sum_{i=1}^m w_i r_i^2.
$$

Esto se llama un *problema de mínimos cuadrados con pesos*. Dado  $\mathbf{w} := [w_1, \dots, w_m]^t$ , pasar del sistema correspondiente a un problema sin pesos a uno con pesos es extremadamente simple: ensamblamos la matriz diagonal  $D_{\mathbf{w}} \in \mathcal{M}_m(\mathbb{R})$  que tenga w en la diagonal, y el sistema asociado al problema con pesos es

$$
D_{\mathbf{w}}A\mathbf{x} = D_{\mathbf{w}}\mathbf{y},
$$

donde  $A \in \mathcal{M}_{m \times n}(\mathbb{R})$  e  $y \in \mathbb{R}^m$  son respectivamente la matriz de diseño y el vector de datos del problema original.  $\Delta$ 

<span id="page-137-0"></span> $3$ Observar que el residuo depende de x.

A continuación, en la Sección [5.2,](#page-138-0) encontramos una caracterización elegante de la solución de mínimos cuadrados, las llamadas *ecuaciones normales*. Esta caracterización conduce a resolver un problema  $n \times n$ , y es una estrategia viable en algunos casos. Sin embargo, las ecuaciones normales pueden sufrir problemas de condicionamiento, por lo que no siempre son una buena estrategia computacional. Las secciones [5.3](#page-141-0) y [5.4](#page-152-0) analizan dos caminos de resolución basados en ciertas factorizaciones de la matriz de diseño. En la Sección [5.3](#page-141-0) tratamos métodos de ortogonalización basados en la llamada descomposición  $QR$ , y estudiamos cómo obtener esta factorización de forma estable. La Sección [5.4](#page-152-0) estudia la factorización SVD; como esta factorización tiene una enorme variedad de aplicaciones más allá de los problemas de mínimos cuadrados, nos desviamos un poco del foco del capítulo para comentar algunas de esas aplicaciones. La factorizaci´on SVD resulta ser robusta para tratar problemas de mínimos cuadrados de rango deficiente, en los que la matriz de diseño  $A \in \mathcal{M}_{m \times n}(\mathbb{R})$  cumple rg(A) < n; estudiamos ese tipo de problemas en la Sección [5.5.](#page-160-0) La Sección [5.6](#page-163-0) es una breve comparación y resumen de los distintos métodos para tratar problemas de mínimos cuadrados lineales. Finalmente, en la Sección [5.7](#page-164-0) analizamos un método para la resolución de problemas de mínimos cuadrados no lineales.

## <span id="page-138-0"></span>5.2. Ecuaciones normales

En esta sección, hallamos y analizamos una caracterización elegante de las soluciones de mínimos cuadrados, las llamadas ecuaciones normales.

<span id="page-138-1"></span>**Teorema 5.2.1** (ecuaciones normales). Sean  $A \in \mathcal{M}_{m \times n}(\mathbb{R})$  e  $y \in \mathbb{R}^m$ . Entonces,  $x^* \in$  $\mathbb{R}^n$  es solución del sistema  $A\mathbf{x} = \mathbf{y}$  en el sentido de los mínimos cuadrados (Definición  $(5.1.2)$  $(5.1.2)$  si y sólo si

$$
A^t A \mathbf{x}^* = A^t \mathbf{y}.\tag{5.2}
$$

A esta fórmula se la conoce como las ecuaciones normales.

Demostración. Consideremos la función  $\Phi: \mathbb{R}^n \to \mathbb{R}$ ,

$$
\Phi(\mathbf{x}) := \|\mathbf{r}(\mathbf{x})\|_2^2 = \|A\mathbf{x} - \mathbf{y}\|_2^2 = (A\mathbf{x} - \mathbf{y})^t (A\mathbf{x} - \mathbf{y}),
$$

que es la función que queremos minimizar. Desarrollando, encontramos

$$
\Phi(\mathbf{x}) = \mathbf{x}^t A^t A \mathbf{x} - 2\mathbf{x}^t A^t \mathbf{y} + \mathbf{y}^t \mathbf{y}.
$$

Es fácil verificar que  $\Phi$  es de clase  $C^{\infty}$  en  $\mathbb{R}^n$ , ya que es una función polinomial (cuadrática) en x. En caso de tener un mínimo, éste se debe alcanzar en un punto crítico, esto es, debemos hallar  $\mathbf{x}^* \in \mathbb{R}^n$  tal que  $\nabla \Phi(\mathbf{x}^*) = \mathbf{0}$ . Dado  $i \in \{1, \ldots, n\}$ , tenemos

$$
\frac{\partial \Phi}{\partial x_i}(\mathbf{x}) = \frac{\partial}{\partial x_i} \left( \sum_{j=1}^n \sum_{k=1}^n x_j (A^t A)_{jk} x_k \right) - 2 \frac{\partial}{\partial x_i} \left( \sum_{j=1}^n \sum_{k=1}^m x_j (A^t)_{jk} y_k \right)
$$

$$
= 2 \sum_{k=1}^n (A^t A)_{ik} x_k - 2 \sum_{k=1}^n (A^t)_{ik} y_k = 2 (A^t A \mathbf{x})_i - 2 (A^t \mathbf{y})_i.
$$

Por lo tanto, deducimos que  $\nabla \Phi(\mathbf{x}^*) = \mathbf{0}$  si y solo si  $A^t A \mathbf{x}^* - A^t \mathbf{y} = \mathbf{0}$ .

Nos resta verificar que tal punto crítico efectivamente es un mínimo de Φ. Sea x<sup>\*</sup> tal que  $A<sup>t</sup>A\mathbf{x}^* = A<sup>t</sup>\mathbf{y}$  y sea  $\mathbf{z} \in \mathbb{R}^n$  arbitrario. Usamos la condición de punto crítico para escribir

<span id="page-139-0"></span>
$$
\Phi(\mathbf{z}) - \Phi(\mathbf{x}^*) = \mathbf{z}^t A^t A \mathbf{z} - 2 \mathbf{z}^t A^t \mathbf{y} + \mathbf{y}^t \mathbf{y} - (\mathbf{x}^{*t} A^t A \mathbf{x}^* - 2 \mathbf{x}^{*t} A^t \mathbf{y} + \mathbf{y}^t \mathbf{y})
$$
  
\n
$$
= \mathbf{z}^t A^t A \mathbf{z} - 2 \mathbf{z}^t A^t A \mathbf{x}^* + \mathbf{x}^{*t} A^t A \mathbf{x}^*
$$
  
\n
$$
= A \mathbf{z} \cdot A \mathbf{z} - 2A \mathbf{z} \cdot A \mathbf{x}^* + A \mathbf{x}^* \cdot A \mathbf{x}^* = \|A \mathbf{z} - A \mathbf{x}^*\|_2^2 \ge 0.
$$
\n(5.3)

Por lo tanto, x<sup>\*</sup> es un mínimo de Φ. Concluimos que minimizar Φ es equivalente a que se satisfaga la condición de punto crítico  $A^t A x^* = A^t y$ .  $\Box$ 

 $Observación$  [5.2.1](#page-138-1) (unicidad). Remarcamos que el Teorema  $5.2.1$  no indica que el problema de mínimos cuadrados tenga solución única. De hecho, esto solamente ocurre si  $A$  es de rango completo (esto es, rg(A) = n): en ese caso,  $A^t A \in \mathcal{M}_n(\mathbb{R})$  también tendría que tener rango igual a  $n$ , lo que implica que debe ser invertible y por lo tanto las ecuaciones normales tienen solución única. De hecho, en este caso tenemos que  $A<sup>t</sup>A$  es definida positiva e incluso podríamos usar el criterio de la Hessiana para clasificar el único punto críticos de  $\Phi$ : basta con notar que  $D^2\Phi(\mathbf{x}) = A^t A$  para todo  $\mathbf{x} \in \mathbb{R}^n$ .

En caso de que A sea de rango deficiente (esto es, rg(A)  $\langle n \rangle$ , entonces  $A<sup>t</sup>A$  no es invertible, y las ecuaciones normales constituyen un sistema indeterminado. En la Sección [5.5](#page-160-0) analizamos este tipo de problemas. Por el momento, solamente comentamos que en este caso tenemos que  $A<sup>t</sup>A$  es semidefinida positiva y por lo tanto el uso del criterio de la Hessiana requeriría algo de cuidado adicional. Enfatizamos que el argumento que hicimos en  $(5.3)$  para probar que  $\Phi$  alcanza un mínimo en  $x^*$  es válido aún en este caso.

 $\triangle$ 

Observación 5.2.2 (ortogonalidad). La condición  $A<sup>t</sup> A x<sup>*</sup> = A<sup>t</sup> y$  es equivalente a que  $A x<sup>*</sup>$ y sea ortogonal al espacio de columnas de A. En efecto, las ecuaciones normales se pueden escribir como

$$
A^t(A\mathbf{x}^* - \mathbf{y}) = \mathbf{0}.
$$

Esto implica que, para toda fila de  $A<sup>t</sup>$  (esto es, para toda columna  $A<sup>(i)</sup>$  de A), se tiene  $A^{(i)} \cdot (A\mathbf{x}^* - \mathbf{y}) = 0.$ 

<span id="page-139-1"></span>Observación 5.2.3 (mínimos cuadrados como proyección ortogonal). Supongamos  $m > n$  y que rg(A) = n. El espacio de columnas de A (col(A)) es un subespacio de  $\mathbb{R}^m$  de dimensión n. Descomponemos  $\mathbb{R}^m$  como la suma directa entre este subespacio y su complemento ortogonal,

$$
\mathbb{R}^m = \text{col}(A) \oplus \text{col}(A)^{\perp}.
$$

La observación anterior nos asegura que  $y - Ax^* \in col(A)^{\perp}$ , mientras que es evidente que  $A\mathbf{x}^* \in \text{col}(A)$ . Por lo tanto, la solución de mínimos cuadrados es el único vector  $\mathbf{x}^* \in \mathbb{R}^n$ que nos permite descomponer

$$
\mathbf{y} = \underbrace{A\mathbf{x}^*}_{\in \mathrm{col}(A)} + \underbrace{\mathbf{y} - A\mathbf{x}^*}_{\in \mathrm{col}(A)^\perp}.
$$

Esto implica que  $Ax^*$  es la proyección ortogonal (ver Definición [A.4.2\)](#page-207-0) del vector y sobre col(A).  $\Delta$ 

Ejemplo 5.2.1 (ajuste lineal). Consideremos los datos de la siguiente tabla:

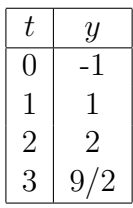

Queremos hacer un ajuste lineal a los mismos, esto es, escribir  $y(t) = x_1t + x_2$  con  $x_1, x_2$ a determinar. Usamos las funciones de base  $\phi_1(t) = t$ ,  $\phi_2(t) = 1$ , y escribimos nuestro problema como  $A\mathbf{x} = \mathbf{y}$ , donde

$$
A = \begin{bmatrix} 0 & 1 \\ 1 & 1 \\ 2 & 1 \\ 3 & 1 \end{bmatrix}, \quad \mathbf{y} = \begin{bmatrix} -1 \\ 1 \\ 2 \\ 9/2 \end{bmatrix}, \quad \mathbf{x} = \begin{bmatrix} x_1 \\ x_2 \end{bmatrix}.
$$
 (5.4)

Por lo tanto, logramos el mejor ajuste en el sentido de m´ınimos cuadrados si resolvemos el sistema dado por las ecuaciones normales,

$$
AtA\mathbf{x} = At\mathbf{y} \Rightarrow \begin{bmatrix} 14 & 6 \\ 6 & 4 \end{bmatrix} \begin{bmatrix} x_1 \\ x_2 \end{bmatrix} = \begin{bmatrix} 37/2 \\ 13/2 \end{bmatrix}.
$$

<span id="page-140-0"></span>La solución de este último sistema es  $\mathbf{x}^* = [7/4, -1]^t$ . La Figura [5.2](#page-140-0) muestra los datos y el gráfico de la función lineal  $y(t) = 7t/4 - 1$  que obtuvimos.  $\triangle$ 

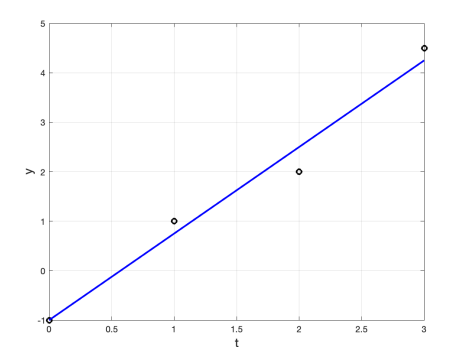

Figura 5.2: Ajuste lineal de datos.

 $Observación$  5.2.4 (condicionamiento). Las ecuaciones normales son una herramienta poderosa para trabajar en la teoría de problemas de mínimos cuadrados. A primera vista, incluso parecen interesantes en la práctica: estamos convirtiendo el problema de resolver el sistema  $A\mathbf{x} = \mathbf{y}$ , con  $A \in \mathcal{M}_{m \times n}(\mathbb{R})$  en el de resolver un sistema cuadrado cuya matriz es  $A^tA \in \mathcal{M}_n(\mathbb{R})$ . En caso de que  $m \gg n$ , esto puede ser un buen beneficio respecto al tama˜no del sistema resultante. Sin embargo, las ecuaciones normales no siempre son una buena opción práctica, y esto se debe a que pueden presentar problemas de condicionamiento. Para sistemas pequeños, esto puede no ser demasiado problemático (a menos que tengamos un ejemplo patológico como el que mostramos a continuación).

Sin embargo, dado que los datos de entrada en general están sujetos a errores (en particular, si corresponden a observaciones empíricas o datos experimentales), en problemas de mínimos cuadrados es especialmente importante reducir la magnificación del error. Por ello, en las Secciones [5.3](#page-141-0) y [5.4](#page-152-0) vamos a estudiar métodos para resolver problemas de mínimos cuadrados que no requieran el uso de la matriz  $A<sup>t</sup>A$ .  $\Delta$ 

Ejemplo 5.2.2 (condicionamiento de ecuaciones normales). Dado  $\delta > 0$ , consideremos

$$
A = \begin{bmatrix} 1 & 1 \\ \delta & 0 \\ 0 & \delta \end{bmatrix} \in \mathcal{M}_{3 \times 2}(\mathbb{R}).
$$

Es fácil verificar que

$$
A^t A = \begin{bmatrix} 1 + \delta^2 & 1 \\ 1 & 1 + \delta^2 \end{bmatrix}
$$

Supongamos que usamos aritmética de punto flotante con precisión doble y que  $\varepsilon_M/2$  <  $\delta < \sqrt{\epsilon_M/2} \approx 10^{-8}$ : en ese caso, computacionalmente A tiene rango 2 (porque sus columnas son linealmente independientes) pero  $A<sup>t</sup>A$  es singular.

Incluso si  $\delta \geq \sqrt{\epsilon_M/2}$  y el sistema no es computacionalmente singular, las ecuaciones normales pueden no ser un buen camino. Recordando la Definición [2.5.3](#page-56-0) de número de condición y calculando

$$
(AtA)^{-1} = \frac{1}{\delta^4 + 2\delta^2} \begin{bmatrix} 1 + \delta^2 & -1 \\ -1 & 1 + \delta^2 \end{bmatrix},
$$

tenemos que  $\kappa(A^t A, \|\cdot\|_{\infty}) = \kappa(A^t A, \|\cdot\|_1) = \frac{(2+\delta^2)^2}{\delta^4 + 2\delta^2}$  $\frac{(2+\delta^2)^2}{\delta^4+2\delta^2}\simeq \frac{2}{\delta^2}$  $\frac{2}{\delta^2}$  para  $\delta$  pequeño.  $\triangle$ 

## <span id="page-141-0"></span>5.3. Descomposición QR

Aquí analizamos una alternativa para resolver problemas de mínimos cuadrados que no implique utilizar las ecuaciones normales. Consideramos la ecuación  $A\mathbf{x} = \mathbf{y}$  con  $A \in$  $\mathcal{M}_{m\times n}(\mathbb{R})$ ,  $m > n$ . Como punto de partida, retomamos la Observación [5.2.3:](#page-139-1) hallar la solución del sistema en el sentido de los mínimos cuadrados es equivalente a computar la proyección ortogonal de y sobre el espacio de columnas de  $A$ . Esto motiva a los llamados métodos de ortogonalización para resolver nuestro problema.

El lector debe haberse encontrado con el concepto de matriz ortogonal en los cursos de Geometría y Algebra Lineal. Aquí hacemos un breve repaso de propiedades clave para nuestro análisis.

**Definición 5.3.1** (matriz ortogonal). Sea  $Q \in M_n(\mathbb{R})$ . Decimos que Q es una matriz **ortogonal** si sus columnas  $\{Q^{(1)}, \ldots, Q^{(n)}\}$  forman una base ortonormal de  $\mathbb{R}^n$  (recordar la Definición [A.4.1\)](#page-207-1).  $\triangle$ 

<span id="page-142-2"></span> $Observación$  5.3.1 (propiedades de matrices ortogonales). Mencionamos algunas propiedades que vamos a utilizar sobre matrices ortogonales.

1. Las transformaciones lineales dadas por matrices ortogonales preservan norma. Esto es, si  $Q \in \mathcal{M}_n(\mathbb{R})$  es ortogonal, entonces se tiene

$$
||Q\mathbf{x}||_2 = ||\mathbf{x}||_2 \quad \forall \mathbf{x} \in \mathbb{R}^n.
$$

- 2. Si  $Q \in \mathcal{M}_{m \times n}(\mathbb{R})$  con  $m > n$ , y las columnas de Q forman un conjunto ortonormal en  $\mathbb{R}^m$ , entonces se puede agregar  $m - n$  vectores a las columnas de Q de modo de obtener una base ortogonal de  $\mathbb{R}^m$ . La matriz cuadrada  $m \times m$  que así se obtiene es ortogonal.
- 3. Una matriz  $Q \in \mathcal{M}_n(\mathbb{R})$  es ortogonal si y sólo si es invertible y su inversa es su traspuesta. Esto es, si y sólo si se cumple

$$
Q^t Q = Q Q^t = I_n.
$$

Además, si  $Q$  es ortogonal entonces  $Q^t$  también lo es.

 $\triangle$ 

<span id="page-142-1"></span>**Teorema 5.3.1** (descomposición QR). Dada  $A \in M_{m \times n}(\mathbb{R})$  con  $m \ge n$  tal que rg(A) = n, existen

- una matriz  $Q \in \mathcal{M}_{m \times n}(\mathbb{R})$  cuyas columnas forman un conjunto ortonormal en  $\mathbb{R}^m$ ,
- una matriz triangular superior e invertible  $R \in \mathcal{M}_n(\mathbb{R}),$

tales que

<span id="page-142-0"></span>
$$
A = QR.\t\t(5.5)
$$

Demostración. Hacemos la demostración con la hipótesis adicional de que  $A$  es de rango completo. En ese caso, las columnas de A, que denotamos por  $A^{(1)}, \ldots, A^{(n)}$ , forman una base de col(A), y podemos aplicar el Teorema [A.4.1](#page-208-0) a ellas. En particular, el proceso de ortonormalización de Gram-Schmidt produce un conjunto ortonormal  $\{u_1, \ldots, u_n\} \subset \mathbb{R}^m$ tal que  $[\mathbf{u}_1, \ldots, \mathbf{u}_n] = \text{col}(A)$ .

Definimos  $Q \in \mathcal{M}_{m \times n}(\mathbb{R})$  como la matriz que se forma "colgando" estos vectores, esto es, tal que  $Q^{(j)} := \mathbf{u}_j$  para  $j = 1, \ldots, n$ . Además, definimos  $R = (r_{ij}) \in \mathcal{M}_n(\mathbb{R})$  mediante

$$
r_{ij} = \begin{cases} A^{(j)} \cdot \mathbf{u}_i & \text{si } i \leq j, \\ 0 & \text{si } i > j. \end{cases}
$$

Es claro que, por construcción,  $Q$  es ortogonal y R es triangular superior. Siguiendo la demostración del Teorema  $A.4.1$  se deduce que se cumple la igualdad [\(5.5\)](#page-142-0).  $\Box$ 

Observación 5.3.2 (versiones económica y completa). La factorización del Teorema  $5.3.1$ es la llamada descomposición  $QR$  económica, en la que  $Q$  es una matriz rectangular y  $R$  es cuadrada. Existe también la llamada descomposición  $QR$  completa, que consiste en tomar  $Q \in \mathcal{M}_m(\mathbb{R})$  ortogonal y  $R \in \mathcal{M}_{m \times n}(\mathbb{R})$  de modo que valga [\(5.5\)](#page-142-0). La factorización completa se puede lograr completando las columnas de la matriz ortogonal dada por la económica de acuerdo al punto 2 en la Observación [5.3.1,](#page-142-2) y a la matriz R se le agregan ceros desde la fila  $n + 1$  en adelante.

Llamemos  $Q, R$  a las matrices dadas por una descomposición completa de una matriz  $A \in \mathcal{M}_{m \times n}(\mathbb{R})$ . Denotamos por  $Q^{(1:n)} \in \mathcal{M}_{m \times n}(\mathbb{R})$  y  $Q^{(n+1:m)} \in \mathcal{M}_{m \times (m-n)}(\mathbb{R})$  a las matrices que corresponden a tomar las primeras n y las últimas  $m - n$  columnas de Q respectivamente, y por  $R_{(1:n)} \in \mathcal{M}_n(\mathbb{R})$  y  $R_{(n+1:m)} \in \mathcal{M}_{(m-n)\times n}(\mathbb{R})$  a las matrices que corresponden a tomar las primeras  $n$  y las últimas  $m-n$  filas de R respectivamente. Como R es triangular superior, tiene que ser  $R_{(n+1:m)} = \mathcal{O}$ , la matriz nula en  $\mathcal{M}_{(m-n)\times n}(\mathbb{R})$ . Por lo tanto, tenemos

$$
A = QR = [Q^{(1:n)} \quad Q^{(n+1:m)}] \begin{bmatrix} R_{(1:n)} \\ O \end{bmatrix} = Q^{(1:n)} R_{(1:n)}.
$$

Deducimos, entonces, que la submatriz  $Q^{(n+1:m)}$  no juega ningún papel en el producto QR, lo que muestra que la descomposición QR completa no es única. De hecho, la factorización  $A = Q^{(1:n)} R_{(1:n)}$  es precisamente la descomposición QR económica de A.  $\Delta$ 

En Octave, la función que computa una descomposición completa de la matriz que le ingresemos como entrada. Opcionalmente, se puede ingresar el argumento 'econ', que permite computar la descomposición económica.

#### 5.3.1. Aplicación de QR a mínimos cuadrados

Con el Teorema [5.3.1](#page-142-1) a mano, nos preguntamos cómo se lo puede usar para resolver problemas de mínimos cuadrados. Consideramos un sistema  $A\mathbf{x} = \mathbf{y}$ , donde  $A \in \mathcal{M}_{m \times n}(\mathbb{R})$ ,  $m > n$ , rg(A) = n, y supongamos que ya tenemos una descomposición completa  $A = QR$ . En particular, como  $R \in \mathcal{M}_{m \times n}(\mathbb{R})$  es triangular superior, la podemos escribir como

$$
R = \begin{bmatrix} R_{(1:n)} \\ \mathcal{O} \end{bmatrix},
$$
donde  $R_{(1:n)} \in \mathcal{M}_n(\mathbb{R})$  es triangular superior y cuadrada, y  $\mathcal O$  denota la matriz nula en  $\mathcal{M}_{(m-n)\times n}(\mathbb{R})$ . Dado  $\mathbf{x} \in \mathbb{R}^n$ , escribimos el cuadrado de la norma euclídea del residuo, usamos la factorización QR de A y el hecho de que  $Q \in \mathcal{M}_m(\mathbb{R})$  es una matriz ortogonal  $(Observación 5.3.1),$  $(Observación 5.3.1),$  $(Observación 5.3.1),$ 

<span id="page-144-1"></span>
$$
\|\mathbf{r}\|_{2}^{2} = \|A\mathbf{x} - \mathbf{y}\|_{2}^{2} = \|QR\mathbf{x} - \mathbf{y}\|_{2}^{2} = \|Q^{t}(QR\mathbf{x} - \mathbf{y})\|_{2}^{2} = \|R\mathbf{x} - Q^{t}\mathbf{y}\|_{2}^{2}.
$$
 (5.6)

A continuación, dado un vector  $\mathbf{z} \in \mathbb{R}^m$ , lo escribimos como

$$
\mathbf{z} = \begin{bmatrix} \mathbf{z}_{(1:n)} \\ \mathbf{z}_{(n+1:m)} \end{bmatrix},
$$

donde  $\mathbf{z}_{(1:n)} \in \mathbb{R}^n$  y  $\mathbf{z}_{(n+1:m)} \in \mathbb{R}^{m-n}$ , esto es,  $\mathbf{z}_{(1:n)}$  tiene las primeras n coordenadas de z y  $z_{(n+1:m)}$  las últimas  $m-n$ . Es simple verificar que<sup>[4](#page-144-0)</sup>

$$
\|\mathbf{z}\|_2^2 = \|\mathbf{z}_{(1:n)}\|_2^2 + \|\mathbf{z}_{(n+1:m)}\|_2^2.
$$

En particular, observemos que al aplicar esta forma de descomponer vectores nos da  $(Rx)_{(1:n)} = R_{(1:n)}x$  y  $(Rx)_{(n+1:n)} = \mathcal{O}x = 0$  y por lo tanto, volviendo a  $(5.6)$ , tenemos

<span id="page-144-2"></span>
$$
\|\mathbf{r}\|_{2}^{2} = \|R\mathbf{x} - Q^{t}\mathbf{y}\|_{2}^{2} = \|R_{(1:n)}\mathbf{x} - (Q^{t}\mathbf{y})_{(1:n)}\|_{2}^{2} + \|(Q^{t}\mathbf{y})_{(n+1:m)}\|_{2}^{2}.
$$
 (5.7)

Esto quiere decir que el cuadrado de la norma euclídea del residuo –cantidad que queremos minimizar– se puede escribir como la suma de dos términos: el primero depende del vector de parámetros x pero el segundo no. Por lo tanto, la solución del problema de mínimos cuadrados es  $\mathbf{x}^* \in \mathbb{R}^n$  que logre que  $||(R\mathbf{x})_{(1:n)} - (Q^t\mathbf{y})_{(1:n)}||_2^2$  sea lo menor posible. Sin embargo, el sistema

$$
R_{(1:n)}\mathbf{x} = (Q^t\mathbf{y})_{(1:n)}
$$

es un sistema cuadrado y triangular superior: lo podemos resolver usando una sustitución hacia atrás (Sección [2.2.1\)](#page-36-0) sin pasar por ningún problema de condicionamiento. Resolver este sistema nos da la solución  $\mathbf{x}^* \in \mathbb{R}^n$ .

En resumen, dada la factorización  $A = QR$ , para hallar la solución de mínimos cuadrados del sistema  $A\mathbf{x} = \mathbf{y}$ :

- computamos el vector  $Q^t$ y;
- resolvemos el sistema  $R\mathbf{x} = (Q^t\mathbf{y})_{(1:n)}$  para hallar la solución de mínimos cuadrados;
- $\blacksquare$  si nos interesa el valor mínimo de la norma euclídea del residuo, ésta es igual a  $||(Q<sup>t</sup>**y**)<sub>(n+1:m)</sub>||<sub>2</sub>.$

<span id="page-144-0"></span><sup>4</sup>Con la sutileza de que las tres normas que aparecen en la igualdad son en espacios distintos: la primera es en  $\mathbb{R}^m$ , la segunda en  $\mathbb{R}^n$ , y la tercera en  $\mathbb{R}^{m-n}$ .

<span id="page-145-2"></span>Ejemplo 5.3.1. Volvemos a hacer el Ejemplo [5.2.1,](#page-140-0) pero esta vez aplicando el método que recién describimos. Usamos el comando  $[Q, R] = qr(A)$  en Octave<sup>[5](#page-145-0)</sup> para obtener

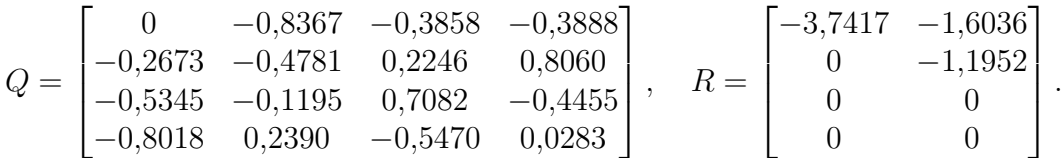

Por lo tanto, podemos hallar la solución de nuestro problema con los comandos

 $\Rightarrow$  z = Q'\*y;  $\Rightarrow$  x = R(1:2, 1:2) \ z(1:2);

La solución es  $x = [1.7500; -1.0000]$ , que coincide con la que hallamos anteriormente. Como verificación de la fórmula  $(5.7)$ , computando el residuo Ax - y obtenemos el vector  $[0,0000; -0,2500; 0,5000; -0,2500]$ , cuya norma euclídea es  $\sqrt{\frac{3}{8}} \simeq 0,6124$ . Si escribimos el comando norm( $z(3:4)$ ), obtenemos este mismo resultado.  $\Delta$ 

Observación 5.3.3 (problemas con rango deficiente). Si rg(A)  $\lt n$  en el Teorema [5.3.1,](#page-142-1) aún así existe la factorización QR, pero naturalmente en ese caso no podemos esperar que R sea invertible. De acuerdo a lo que comentamos en la Observación  $5.2.1$ , un problema de mínimos cuadrados que implique a la matriz  $A$  no tiene solución única. En la práctica, el rango de una matriz no es algo tan claro; una matriz que con aritm´etica real es de rango completo, no tiene por qué serlo en aritmética de punto flotante. Si un problema de mínimos cuadrados está cerca de ser de rango deficiente, en la práctica se pueden utilizar variantes al método de computar la factorización QR como realizar *pivoteo por columnas*. No vamos a tratar ese tipo de métodos en este curso, y para problemas de rango deficiente o casi de rango deficiente proponemos aplicar la factorización SVD que describimos en la Sección [5.4.](#page-152-0)  $\triangle$ 

### <span id="page-145-1"></span>5.3.2. Transformaciones de Householder

La sección anterior describió cómo se puede aprovechar la descomposición de QR para resolver problemas de mínimos cuadrados de rango completo en forma estable y eficiente. Una pregunta natural y que no hemos atacado aún es cómo computar la factorización QR de una matriz dada. La demostración del Teorema [5.3.1](#page-142-1) sugiere usar el método de ortogonalización de Gram-Schmidt. Sin embargo, una aplicación directa del método tal como lo describimos en la Sección [A.4](#page-206-0) no es satisfactoria desde el punto de vista computacional: la ortogonalidad entre los vectores computados se pierde fácilmente debido a errores de redondeo. Existe una versión modificada del algoritmo que permite corregir este problema [\[Hea02,](#page-213-0) Sección 3.5.3], pero aquí en cambio vamos a discutir otro método de ortogonalización para resolver problemas de mínimos cuadrados y, de paso, computar factorizaciones QR. Comenzamos con una definición clave.

<span id="page-145-0"></span> ${}^{5}$ En la Sección [5.3.2](#page-145-1) estudiamos cómo computar esta factorización en forma estable.

**Definición 5.3.2** (reflexión de Householder). Dado  $\mathbf{u} \in \mathbb{R}^m \setminus \{\mathbf{0}\}\$ , la reflexión (o transformación) de Householder asociada a u es una matriz  $H \in \mathcal{M}_m(\mathbb{R})$  de la forma

<span id="page-146-1"></span>
$$
H := I - \rho \mathbf{u} \mathbf{u}^t,\tag{5.8}
$$

donde  $\rho := 2 / ||\mathbf{u}||_2^2$ . And the contract of the contract of  $\Delta$ 

En forma un tanto vaga, vamos a usar la expresión *reflexión de Householder* para denotar tanto a la transformación lineal  $T : \mathbb{R}^m \to \mathbb{R}^m$  dada por  $T\mathbf{x} = H\mathbf{x}$  como a su matriz asociada H. Las reflexiones de Householder son, entonces, matrices que se pueden escribir como la resta de la matriz identidad en  $\mathcal{M}_m(\mathbb{R})$  menos la matriz  $2\frac{\mathbf{u}\mathbf{u}^t}{\|\mathbf{u}\|_2^2}$ , que es de rango uno<sup>[6](#page-146-0)</sup>, y que también se suele escribir como  $2\frac{\mathbf{u}}{\|\mathbf{u}\|^2} \otimes \frac{\mathbf{u}}{\|\mathbf{u}\|}$  $\frac{\mathbf{u}}{\|\mathbf{u}\|_2}$  .

Observación 5.3.4. En este punto, puede ser instructivo computar las imágenes de algunos vectores por una transformación de Householder. Sea  $H$  la transformación de Householder asociada a un cierto vector  $\mathbf{u} \in \mathbb{R}^m$ . Podemos calcular imágenes usando la definición [\(5.8\)](#page-146-1). Por un lado, vectores de la forma  $\mathbf{v} = \lambda \mathbf{u}$  con  $\lambda \in \mathbb{R}$  se transforman en

$$
H\mathbf{v} = (I - \rho \mathbf{u}\mathbf{u}^t)\mathbf{v} = \lambda \mathbf{u} - \rho \mathbf{u}\lambda \|\mathbf{u}\|_2^2 = \lambda \mathbf{u} - 2\lambda \mathbf{u} = -\mathbf{v}.
$$

Por otro lado, si  $\mathbf{v} \in \mathbb{R}^m$  es un vector ortogonal a **u**, esto es,  $\langle \mathbf{u}, \mathbf{v} \rangle = \mathbf{u}^t \mathbf{v} = 0$ , entonces

$$
H\mathbf{v} = (I - \rho \mathbf{u}\mathbf{u}^t)\mathbf{v} = \mathbf{v} - \rho \mathbf{u}\mathbf{u}^t\mathbf{v} = \mathbf{v}.
$$

Por lo tanto, parece que la transformación de Householder asociada a u es una simetría respecto al complemento ortogonal de u: todo vector que sea colineal con u es enviado a su opuesto, mientras que todo vector que sea ortogonal a u permanece inafectado por H. La Figura [5.3](#page-148-0) da una interpretación gráfica de este hecho, que a continuación demostramos con mayor rigurosidad.  $\triangle$ 

**Lema 5.3.2** (simetría y ortogonalidad). Dado  $\mathbf{u} \in \mathbb{R}^m \setminus \{\mathbf{0}\}\$ , la matriz H definida por  $(5.8)$  es simétrica y ortogonal.

Demostración. Sea  $H \in \mathcal{M}_n(\mathbb{R})$  dada por [\(5.8\)](#page-146-1). Comenzamos verificando la simetría de H, y para ello notamos que  $(\mathbf{u}\mathbf{u}^t)^t = (\mathbf{u}^t)^t \mathbf{u}^t = \mathbf{u}\mathbf{u}^t$  y por lo tanto

$$
H^t = I^t - (\rho \mathbf{u} \mathbf{u}^t)^t = I - \rho (\mathbf{u} \mathbf{u}^t)^t = I - \rho \mathbf{u} \mathbf{u}^t = H.
$$

Para probar que  $H$  es ortogonal, utilizamos la caracterización que nos da el punto 3. de la Observación  $5.3.1$  y computamos

$$
HtH = HHt = HH = (I - \rho \mathbf{u} \mathbf{u}^{t})(I - \rho \mathbf{u} \mathbf{u}^{t}) = I - 2\rho \mathbf{u} \mathbf{u}^{t} + \rho \mathbf{u} \mathbf{u}^{t} \rho \mathbf{u} \mathbf{u}^{t}.
$$

<span id="page-146-0"></span> $6Q$ ue esta matriz es de rango uno se deduce fácilmente del hecho de que cada fila es un múltiplo de  $\mathbf{u}^t$ o de que cada columna es un múltiplo de  $\mathbf{u}$ 

Analicemos el último término en la fórmula anterior. Como  $\rho \in \mathbb{R}$ , podemos agrupar los factores en  $\rho$ , y tenemos  $\rho^2 = 4/||\mathbf{u}||_2^4$  Además,  $\mathbf{u}^t \mathbf{u} = ||\mathbf{u}||_2^2$ , por lo que este factor también es un número real,

$$
\rho\mathbf{u}\mathbf{u}^t\rho\mathbf{u}\mathbf{u}^t=\rho^2\mathbf{u}(\mathbf{u}^t\mathbf{u})\mathbf{u}^t=\frac{4}{\|\mathbf{u}\|_2^4}\|\mathbf{u}\|_2^2\mathbf{u}\mathbf{u}^t=\frac{4}{\|\mathbf{u}\|_2^2}\mathbf{u}\mathbf{u}^t=2\rho\mathbf{u}\mathbf{u}^t.
$$

Concluimos entonces que H es invertible y que  $H^{-1} = H^t$ , por lo que es una matriz ortogonal.  $\Box$ 

Una consecuencia inmediata del lema anterior y de la Observación [5.3.1](#page-142-0) es que si  $H \in$  $\mathcal{M}_m(\mathbb{R})$  es de Householder, entonces vale la propiedad

$$
||H\mathbf{x}||_2 = ||\mathbf{x}||_2 \quad \forall \mathbf{x} \in \mathbb{R}^m.
$$

Dada H como en  $(5.8)$  y  $\mathbf{x} \in \mathbb{R}^m$ , *i***cómo calculamos** Hx? Aquí es importante recordar la noción de proyección ortogonal (Definición [A.4.2\)](#page-207-0); dado  $\mathbf{u} \in \mathbb{R}^m \setminus \{\mathbf{0}\}\text{, denotes por }$  $U := [\mathbf{u}]$  al subespacio de  $\mathbb{R}^m$  generado por **u**. Entonces, tenemos

$$
H\mathbf{x} = (I - \rho \mathbf{u}\mathbf{u}^t)\mathbf{x} = \mathbf{x} - 2\frac{\mathbf{u}\mathbf{u}^t\mathbf{x}}{\|\mathbf{u}\|_2^2} = \mathbf{x} - 2\frac{\langle \mathbf{u}, \mathbf{x} \rangle}{\langle \mathbf{u}, \mathbf{u} \rangle}\mathbf{u},
$$

donde usamos que  $\mathbf{u}^t \mathbf{x} = \langle \mathbf{u}, \mathbf{x} \rangle \in \mathbb{R}$ . Luego, como  $P_U(\mathbf{x}) = \frac{\langle \mathbf{u}, \mathbf{x} \rangle}{\langle \mathbf{u}, \mathbf{u} \rangle} \mathbf{u}$ , encontramos la identidad

$$
H\mathbf{x} = \mathbf{x} - 2P_U(\mathbf{x}).
$$

La Figura  $5.3$  ilustra la situación: al hacer  $H\mathbf{x}$  tomamos el vector  $\mathbf{x}$ , le restamos una vez  $P_U(\mathbf{x})$ , lo que nos llevaría a la proyección sobre  $U^{\perp}$ , y al resultado nuevamente le restamos  $P_U(\mathbf{x})$ , lo que da lugar al vector simétrico a  $\mathbf{x}$  respecto a  $U^{\perp}$ . Esto justifica el uso de la palabra reflexión: la reflexión de Householder con vector u es la simetría  $\textbf{respecto} \textbf{ } \textbf{al} \textbf{ subespacio } U^\perp.$ 

### Controlando la imagen de un vector dado

Las reflexiones de Householder ofrecen una alternativa computacionalmente estable para computar la factorización QR de una matriz dada  $A$ . El método de ortogonalización de Gram-Schmidt, que describimos en la demostración del Teorema [A.4.1,](#page-208-0) se enfoca en ir construyendo secuencialmente las columnas de la matriz  $Q$ , y la matriz R se obtiene a partir de los coeficientes obtenidos. En cambio, al usar las transformaciones de Householder nos vamos a enfocar en construir secuencialmente las columnas de  $R$ , y esta construcción nos ir´a permitiendo obtener la matriz Q.

Comencemos con el siguiente problema: dado un vector  $\mathbf{x} \in \mathbb{R}^m$ , buscamos un vector  $\mathbf{u} \in \mathbb{R}^m$  tal que la reflexión de Householder asociada a u logre que  $H\mathbf{x}$  esté en uno de los ejes coordenados. Para fijar ideas, pongamos que queremos

$$
H\mathbf{x} = \lambda \mathbf{e}_k, \text{ para algún } k \in \{1, \ldots, m\}, \lambda \in \mathbb{R}.
$$

<span id="page-148-0"></span>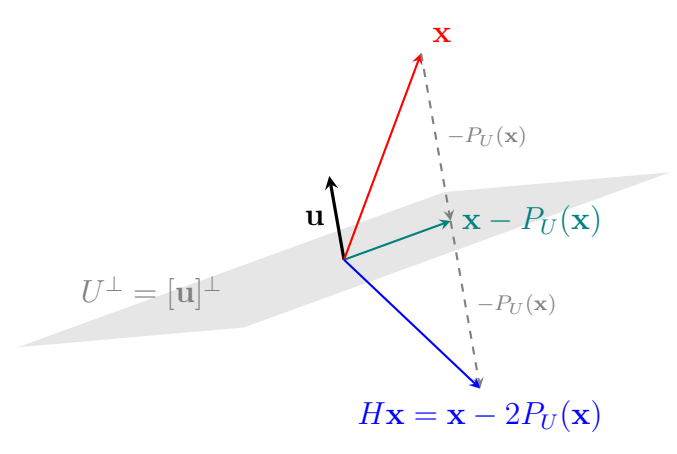

Figura 5.3: La imagen de un vector x mediante una reflexión de Householder con vector u es la simetría de x respecto al subespacio  $[u]^\perp$ .

Como H preserva la norma euclídea, necesariamente tiene que ser  $\|\mathbf{x}\|_2 = \|H\mathbf{x}\|_2 =$  $\|\lambda \mathbf{e}_k\|_2 = |\lambda|$ . Por otra parte, necesitamos que **u** bisecte uno de los ángulos formados por [x] y el eje [e<sub>k</sub>]: veamos que basta con tomar  $\mathbf{u} = \mathbf{x} + \sigma \mathbf{e}_k$ , donde  $\sigma = \pm ||\mathbf{x}||_2$ . En efecto, definamos  $\tau := \rho \mathbf{u}^t \mathbf{x}$ , de modo que  $H\mathbf{x} = \mathbf{x} - \tau \mathbf{u}$ . Por un lado, calculamos

$$
\|\mathbf{u}\|_2^2 = \langle \mathbf{x} + \sigma \mathbf{e}_k, \mathbf{x} + \sigma \mathbf{e}_k \rangle = \|\mathbf{x}\|_2^2 + 2\sigma \mathbf{x}_k + \sigma^2 = 2\sigma(\sigma + \mathbf{x}_k), \quad \mathbf{x}_k := \langle \mathbf{x}, \mathbf{e}_k \rangle,
$$

y por lo tanto

$$
\rho = \frac{2}{\|\mathbf{u}\|_2^2} = \frac{1}{\sigma(\sigma + \mathbf{x}_k)}.
$$

Por otro lado,

$$
\mathbf{u}^t \mathbf{x} = \langle \mathbf{x} + \sigma \mathbf{e}_k, \mathbf{x} \rangle = ||\mathbf{x}||_2^2 + \sigma \mathbf{x}_k = \sigma(\sigma + \mathbf{x}_k).
$$

Deducimos que  $\tau = 1$  y, en consecuencia,  $H\mathbf{x} = \mathbf{x} - \mathbf{u} = \mathbf{x} - (\mathbf{x} + \sigma \mathbf{e}_k) = -\sigma \mathbf{e}_k$ .

Naturalmente, tenemos dos posibles elecciones de  $\sigma$  que logran que Hx esté en el eje k-ésimo. Para reducir posibles problemas de cancelación, se suele preferir  $\sigma$  de modo que sgn  $\sigma = \text{sgn } \mathbf{x}_k$ : con esto, al tomar  $\mathbf{u} = \mathbf{x} + \sigma \mathbf{e}_k$ , en la coordenada k-ésima tenemos dos sumandos de igual signo.

### Aplicación a factorización QR

Ahora estamos en condiciones de describir c´omo utilizar las reflexiones de Householder para tratar problemas de m´ınimos cuadrados. Para fijar ideas, pensemos en que dada  $A \in \mathcal{M}_{m \times n}(\mathbb{R})$ , queremos hallarle una factorización QR completa. La idea es aplicar una sucesión de reflexiones de Householder  $H_1, \ldots, H_n \in \mathcal{M}_m(\mathbb{R})$  de forma que

<span id="page-148-1"></span>
$$
H_n \dots H_1 A =: R \text{ sea triangular superior.} \tag{5.9}
$$

Como las reflexiones de Householder son matrices ortogonales y simétricas, y el producto e inversa de matrices ortogonales es una matriz ortogonal, tenemos  $A = QR$  con

$$
Q := (H_n \dots H_1)^{-1} = H_1^{-1} \dots H_n^{-1} = H_1^t \dots H_n^t = H_1 \dots H_n.
$$

Dada  $A \in \mathcal{M}_{m \times n}(\mathbb{R})$  con  $m \geq n$ , consideremos su primer columna  $A^{(1)} \in \mathbb{R}^m$ . Definimos  $H_1 \in \mathcal{M}_m(\mathbb{R})$  como una reflexión de Householder que cumpla

$$
H_1 A^{(1)} = \pm ||A^{(1)}||_2 \mathbf{e}_1.
$$

De acuerdo a nuestra discusión anterior, basta con que  $H_1$  sea la transformación de Householder asociada al vector  $\mathbf{u} := A^{(1)} \pm ||A^{(1)}||_2 \mathbf{e}_1$ , donde el signo del segundo sumando se suele tomar igual que el del primer elemento de  $A^{(1)}$ . Luego, al hacer esta primera operación, tendremos

$$
A_2 := H_1 A = \begin{bmatrix} \pm ||A^{(1)}||_2 & * & \dots & * \\ 0 & * & \dots & * \\ \vdots & & * & \dots & * \\ 0 & & * & \dots & * \end{bmatrix} = \begin{bmatrix} \pm ||A^{(1)}||_2 & * & \dots & * \\ 0 & & & \\ \vdots & & & \tilde{A}_2 \\ 0 & & & \end{bmatrix} \in \mathcal{M}_{m \times n}(\mathbb{R}).
$$

Los ∗ arriba denotan elementos que no necesariamente son nulos. Observemos que la primera columna de A<sup>2</sup> solamente tiene un elemento no nulo en su primer entrada, por lo que es la primer columna de una matriz triangular superior. Sea  $\tilde{A}_2 \in \mathcal{M}_{(m-1)\times (n-1)}(\mathbb{R})$ la matriz que se obtiene al quitar la primera fila y la primera columna de  $A_2$ .

A continuación, consideramos una transformación de Householder  $\tilde{H}_2 \in \mathcal{M}_{m-1}(\mathbb{R})$  que mande la primer columna de  $\tilde{A}_2$  en el primer vector de la base canónica de  $\mathbb{R}^{m-1}$ ,

$$
\tilde{H}_2 \tilde{A}_2^{(1)} = \pm ||\tilde{A}_2^{(1)}||_2 \mathbf{e}_1,
$$

y definimos  $H_2 \in \mathcal{M}_m(\mathbb{R})$  mediante

$$
H_2 := \begin{bmatrix} 1 & 0 & \dots & 0 \\ 0 & & & \\ \vdots & & \tilde{H}_2 & \\ 0 & & & \end{bmatrix}
$$

.

De este modo, logramos

$$
A_3 := H_2 H_1 A = \begin{bmatrix} \pm \|A^{(1)}\|_2 & * & * & \dots & * \\ 0 & \|A_2^{(1)}\|_2 & * & \dots & * \\ 0 & 0 & 0 & \\ \vdots & \vdots & \vdots & A_3 \\ 0 & 0 & 0 & \end{bmatrix},
$$

,

con  $\tilde{A}_3 \in \mathcal{M}_{(m-2)\times (n-2)}(\mathbb{R})$ . Notemos que las dos primeras columnas en  $A_3$  se corresponden a las primeras dos columnas de una matriz triangular superior. Siguiendo con este procedimiento, luego de *n* pasos se obtiene  $(5.9)$ . Concretamente, en el paso k-ésimo, tenemos

$$
A_k := \begin{bmatrix} \pm ||A^{(1)}||_2 & \cdots & * & * & \cdots & * \\ 0 & \cdots & * & * & * & \cdots & * \\ 0 & \cdots & ||\tilde{A}_{k-1}^{(1)}||_2 & * & \cdots & * \\ 0 & \cdots & 0 & & & \\ \vdots & & & \vdots & & \tilde{A}_k \\ 0 & \cdots & 0 & & & \end{bmatrix},
$$

y tomamos

$$
H_k := \left[ \begin{array}{c|c} I_{k-1} & 0_{(k-1)\times(m-k+1)} \\ \hline 0_{(k-1)\times(m-k+1)} & \tilde{H}_k \end{array} \right]
$$

donde  $\tilde{H}_k \in \mathcal{M}_{m-k+1}(\mathbb{R})$  es la transformación de Householder que manda la primer columna de  $\tilde{A}_k$  en el primer vector de la base canónica de  $\mathbb{R}^{m-k+1}$ .

#### Aplicación a mínimos cuadrados

En problemas de mínimos cuadrados de rango completo, podemos usar las transformaciones de Householder para resolver los sistemas en forma estable y sin necesidad de computar la factorización QR de la matriz del problema. En efecto, dada  $A \in \mathcal{M}_{m \times n}(\mathbb{R})$ , si tenemos el problema  $A\mathbf{x} = \mathbf{y}$  al que queremos resolver mediante mínimos cuadrados, aplicamos las n reflexiones de Householder que nos llevan a [\(5.9\)](#page-148-1) y tenemos

$$
A\mathbf{x} = \mathbf{y} \Rightarrow H_n \dots H_1 A\mathbf{x} = H_n \dots H_1 \mathbf{y} =: \mathbf{z} \Rightarrow R\mathbf{x} = \mathbf{z}.
$$

La matriz  $R \in \mathcal{M}_{m \times n}(\mathbb{R})$  resultante es triangular superior, por lo que estamos nuevamente en una situación como en la Sección  $5.3.1$ : para hallar x, nos basta con restringirnos a las primeras  $n$  filas del sistema anterior y hacer una sustitución hacia atrás. La norma euclídea del residuo mínimo es igual a la norma euclídea del vector formado por las últimas  $n-m+1$  entradas de z.

Ejemplo 5.3.2. La matriz A del Ejemplo [5.2.1](#page-140-0)[/5.3.1](#page-145-2) está dada por  $(5.4)$ . Consideramos su primer columna,

$$
A^{(1)} = \begin{bmatrix} 0 \\ 1 \\ 2 \\ 3 \end{bmatrix}, \quad ||A^{(1)}||_2 = \sqrt{14}.
$$

Por lo tanto, tomamos  $H_1$  como la transformación de Householder asociada al vector<sup>[7](#page-150-0)</sup>

<span id="page-150-0"></span> $7\text{En este caso, como el primer elemento de } A^{(1)} \text{ es nulo, es igualmente válido tomar } \mathbf{u} := A^{(1)} - \sqrt{2}$  $14$  e<sub>1</sub>.

.

 ${\bf u} := A^{(1)} +$ √  $14e_1$ , esto es,

$$
H_1 := I - \frac{2\mathbf{u}\mathbf{u}^t}{\|\mathbf{u}\|_2^2} = \begin{bmatrix} 0 & -0,2673 & -0,5345 & -0,8018\\ -0,2673 & 0,9286 & -0,1429 & -0,2143\\ -0,5345 & -0,1429 & 0,7143 & -0,4286\\ -0,8018 & -0,2143 & -0,4286 & 0,3571 \end{bmatrix}
$$

Al hacer  $H_1A$  en Octave, obtenemos la matriz

$$
A_2 = \begin{bmatrix} -3{,}7417 & -1{,}6036 \\ -0{,}0000 & 0{,}3042 \\ -0{,}0000 & -0{,}3917 \\ -0{,}0000 & -1{,}0875 \end{bmatrix}.
$$

Notamos que, a menos de errores de redondeo (las entradas son del orden de 10<sup>−</sup><sup>15</sup>), la primera columna de esta matriz se corresponde a la de una matriz triangular superior.

A continuación, consideramos la matriz

$$
\tilde{A}_2 := \begin{bmatrix} 0{,}3042 \\ -0{,}3917 \\ -1{,}0875 \end{bmatrix};
$$

en este caso, esta matriz tiene una única columna. Computamos  $\|\tilde{A}_2\|_2 = 1,1952$  (que es la norma euclídea de la primer columna de  $\tilde{A}_2$ ) consideramos la transformación de Householder  $\tilde{H}_2$  asociada al vector  $\mathbf{u} := \tilde{A}_2^{(1)} + ||\tilde{A}_2||_2 \mathbf{e}_1$ , y consideramos

$$
H_2 := \begin{bmatrix} 1 & 0 & 0 & 0 \\ 0 & -0,2545 & 0,3277 & 0,9099 \\ 0 & 0,3277 & 0,9144 & -0,2377 \\ 0 & 0,9099 & -0,2377 & 0,3401 \end{bmatrix}.
$$

Haciendo  $H_2A_2 = H_2H_1A$  en Octave, obtenemos la matriz

$$
R = \begin{bmatrix} -3{,}7417 & -1{,}6036 \\ -0{,}0000 & -1{,}1952 \\ -0{,}0000 & -0{,}0000 \\ -0{,}0000 & -0{,}0000 \end{bmatrix}.
$$

A menos de errores de redondeo, esta es la misma matriz R que obtuvimos en el Ejemplo [5.3.1,](#page-145-2) y es un factor de la descomposición QR de  $A$ .

Por otra parte, si computamos  $z := H_2H_1y$  para el vector y de datos que definimos en el Ejemplo [5.2.1](#page-140-0) y corresponde al lado derecho del sistema, tenemos

$$
\mathbf{z} = \begin{bmatrix} -4.9443 \\ 1.1952 \\ -0.4347 \\ 0.4313 \end{bmatrix}.
$$

Por lo tanto, para hallar la solución  $\mathbf{x} \in \mathbb{R}^2$  al problema de mínimos cuadrados, nos basta con resolver el sistema triangular superior

$$
\begin{bmatrix} -3,7417 & -1,6036 \ -0,0000 & -1,1952 \end{bmatrix} \begin{bmatrix} x_1 \ x_2 \end{bmatrix} = \begin{bmatrix} -4,9443 \ 1,1952 \end{bmatrix}.
$$

Es inmediato verificar que la solución es  $x =$  $\begin{bmatrix} 1{,}7500 \\ -1{,}0000 \end{bmatrix}$ . Remarcamos que la obtuvimos sin necesidad de computar la factorización QR de la matriz A.  $\Delta$ 

# <span id="page-152-0"></span>5.4. Descomposición SVD

El [Teorema Espectral](https://es.wikipedia.org/wiki/Teorema_de_descomposici%C3%B3n_espectral) indica que cualquier matriz simétrica  $S \in \mathcal{M}_n(\mathbb{R})$  puede descomponerse como  $S = PDP<sup>t</sup>$  donde D es diagonal y P es ortogonal. Por otra parte, recordemos la Observación [2.5.3:](#page-53-0) dada una matriz  $A \in \mathcal{M}_{m \times n}(\mathbb{R})$ , la matriz  $A^t A$  es simétrica y semidefinida positiva. Por lo tanto, existen matrices  $P \in \mathcal{M}_n(\mathbb{R})$  ortogonal y  $D \in \mathcal{M}_n(\mathbb{R})$ diagonal tales que

$$
A^t A = P D P^t.
$$

Además, que  $A<sup>t</sup>A$  sea semidefinida positiva implica que sus valores propios  $\lambda_1, \ldots, \lambda_n$  son mayores o iguales a cero.

<span id="page-152-2"></span>Definición 5.4.1 (valores singulares). Con la notación de arriba, los valores singulares **Definition 5.4.1** (valores singulares). Con la notación de arriba, los **valores singulares**<br>de A son  $\sigma_i := \sqrt{\lambda_i}$ ,  $i = 1, ..., n$ .

Observación 5.4.1 (rango y valores singulares). Si  $A \in \mathcal{M}_{m \times n}(\mathbb{R})$  tiene rango  $r \leq$  $min{m, n}$ , entonces como rg( $A<sup>t</sup>A$ ) = rg(A), deducimos que A tiene r valores singulares estrictamente positivos. En particular, si  $A \in \mathcal{M}_n(\mathbb{R})$  es cuadrada y tiene al menos un valor singular nulo, entonces A es singular.  $\triangle$ 

El siguiente teorema, que no vamos a demostrar, indica que cualquier matriz  $A \in$  $\mathcal{M}_{m\times n}(\mathbb{R})$  se puede descomponer como un producto entre matrices ortogonales (no necesariamente iguales) y una matriz diagonal que contiene a los valores singulares de A.

**Teorema 5.4.1** (descomposición SVD). Dada  $A \in \mathcal{M}_{m \times n}(\mathbb{R})$ , con rg(A) = r, existen  $U \in \mathcal{M}_m(\mathbb{R})$ ,  $V \in \mathcal{M}_n(\mathbb{R})$  ortogonales  $y \Sigma \in \mathcal{M}_{m \times n}(\mathbb{R})$  diagonal tales que

<span id="page-152-1"></span>
$$
A = U\Sigma V^t \tag{5.10}
$$

 $y \Sigma$  es de la forma

$$
\Sigma = \begin{bmatrix} \frac{\Sigma_r}{0_{(m-r)\times r}} \begin{bmatrix} 0_{r\times (n-r)} \\ 0_{(m-r)\times (n-r)} \end{bmatrix}, & con & \Sigma_r = \begin{bmatrix} \sigma_1 & 0 & \dots & 0 \\ 0 & \sigma_2 & \ddots & \vdots \\ \vdots & \ddots & \ddots & 0 \\ 0 & \dots & 0 & \sigma_r \end{bmatrix} \in \mathcal{M}_r(\mathbb{R}),
$$

 $y \sigma_1 > \ldots \sigma_r > 0$  son los valores singulares no nulos de A.

<span id="page-153-0"></span>La Figura  $5.4^8$  $5.4^8$  $5.4^8$  muestra una interpretación geométrica en  $\mathbb{R}^2$ : la matriz A transforma el círculo unitario en una elipse, y se indica cómo se transforman los vectores de la base canónica de  $\mathbb{R}^2$ . La factorización SVD descompone esta transformación como una rotación seguida de un escalamiento en las direcciones canónicas que transforma el círculo en una elipse con semiejes  $\sigma_1, \sigma_2$ , y finalmente una nueva rotación.

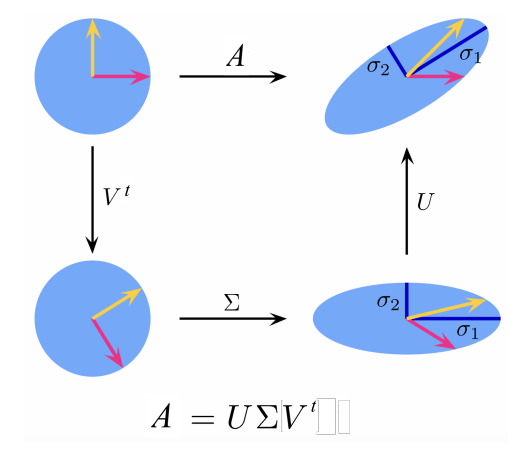

Figura 5.4: Factorización SVD.

No vamos a entrar en detalles sobre cómo computar esta factorización; quien esté intere-sado, puede consultar una técnica para hacerlo en [\[QSS10,](#page-213-1) Sección 5.8.3].

Observación 5.4.2 (no unicidad). En la factorización [\(5.10\)](#page-152-1), los elementos de  $\Sigma$  están  $\hat{\mu}$  inicamente determinados por A, y se los suele escribir en orden descendiente. De todos modos, aún si usamos la convención de ordenar los elementos de la diagonal de  $\Sigma$ , las matrices  $U, V$  en la factorización SVD no son únicas.  $\triangle$ 

### 5.4.1. Aplicación a mínimos cuadrados

Si tenemos un problema de mínimos cuadrados  $A\mathbf{x} = \mathbf{y}$ , con  $A \in \mathcal{M}_{m \times n}(\mathbb{R})$ ,  $m > n$  y  $rg(A) = n$ , consideramos su descomposición SVD [\(5.10\)](#page-152-1) y podemos escribir el problema como

$$
U\Sigma V^t \mathbf{x} = \mathbf{y} \quad \Rightarrow \Sigma V^t \mathbf{x} = U^t \mathbf{y}.
$$

Por lo tanto, para resolver el problema podemos definir el vector auxiliar  $z := U^t y$ , y comenzar resolviendo el problema de mínimos cuadrados  $\Sigma \mathbf{w} = \mathbf{z}$ . Este es un problema extremadamente simple, ya que  $\Sigma$  es una matriz diagonal: basta con restringirse a los primeros  $n$  elementos de z y dividirlos por los valores singulares de  $A$ . Una vez que tenemos  $\mathbf{w} := V^t \mathbf{x}$ , la solución de nuestro problema es  $\mathbf{x} = V \mathbf{w}$ .

La justificación de este procedimiento es análoga a la que hicimos en la Sección [5.3.1.](#page-143-0) En efecto, usando  $A = U\Sigma V^t$  podemos escribir la norma euclídea al cuadrado del residuo en

<span id="page-153-1"></span><sup>8</sup>Adaptada de Georg-Johann, CC BY-SA 3.0, via Wikimedia Commons.

un vector $\mathbf{x} \in \mathbb{R}^n$ como

$$
\|\mathbf{r}\|_{2}^{2} = \|A\mathbf{x} - \mathbf{y}\|_{2}^{2} = \|U\Sigma V^{t}\mathbf{x} - \mathbf{y}\|_{2}^{2} = \|\Sigma V^{t}\mathbf{x} - U^{t}\mathbf{y}\|_{2}^{2},
$$

donde en el último paso usamos que U es ortogonal. Como  $\Sigma \in \mathcal{M}_{m \times n}(\mathbb{R})$  es diagonal, tenemos que sus últimas  $n + 1$  filas son todas nulas, por lo que

<span id="page-154-1"></span>
$$
\|\mathbf{r}\|_{2}^{2} = \|\Sigma_{(1:n)}V^{t}\mathbf{x} - \mathbf{z}_{(1:n)}\|_{2}^{2} + \|\mathbf{z}_{(n+1:m)}\|_{2}^{2}.
$$
\n(5.11)

Así, la solución al problema de mínimos cuadrados es el único<sup>[9](#page-154-0)</sup> vector  $\mathbf{x} \in \mathbb{R}^n$  que hace que la primera norma del lado derecho se anule.

Ejemplo 5.4.1. Volvemos al Ejemplo [5.2.1](#page-140-0)[/5.3.1,](#page-145-2) al que esta vez atacamos usando la factorización SVD de A.

Usamos el comando  $[U, S, V] = \text{svd}(\Lambda)$  en Octave, y obtenemos

$$
U = \begin{bmatrix} -0.1035 & -0.8302 & -0.3858 & -0.3888 \\ -0.3243 & -0.4414 & 0.2246 & 0.8060 \\ -0.5452 & -0.0525 & 0.7082 & -0.4455 \\ -0.7661 & 0.3364 & -0.5470 & 0.0283 \end{bmatrix}, \quad S = \begin{bmatrix} 4,1000 & 0 \\ 0 & 1,0908 \\ 0 & 0 \\ 0 & 0 \end{bmatrix},
$$
  

$$
V = \begin{bmatrix} -0.9056 & 0.4242 \\ -0.4242 & -0.9056 \end{bmatrix}.
$$

Hallamos la solución al problema de mínimos cuadrados con los comandos

>> z = U'\*y; >> w = S(1:2, 1:2) \ z(1:2); >> x = V\*w;

Nuevamente encontramos la solución  $x = [1.7500; -1.0000]$ .  $\triangle$ 

## 5.4.2. Otras aplicaciones de SVD

Nos tomamos un pequeño desvío del tema de mínimos cuadrados para comentar (de forma poco rigurosa) algunas otras aplicaciones de la factorización SVD. Recomendamos el video [\[Mol20\]](#page-213-2) para una perspectiva histórica y otras aplicaciones.

Computar rangos, espacios de columnas y núcleos de matrices. El rango de una matriz es igual a la cantidad de valores singulares no nulos que tiene, y la factorización SVD da un método excelente para computar rangos. Sin embargo, en la práctica, si queremos determinar computacionalmente el rango de una cierta matriz dada, los errores asociados a la aritm´etica de punto flotante hacen que esto no sea tan claro. Para calcular

<span id="page-154-0"></span><sup>&</sup>lt;sup>9</sup>Como rg(A) = n, sus valores singulares son todos positivos y por lo tanto  $\Sigma_{(1:n)}$  es invertible.

rangos, la función de Octave rank considera nulos todos aquellos valores singulares que estén por debajo de un cierto umbral.

Contar con la factorización SVD [\(5.10\)](#page-152-1) de una cierta matriz  $A \in \mathcal{M}_{m \times n}(\mathbb{R})$  también permite determinar de forma elegante y eficiente los espacios col(A) y ker(A). En efecto, si rg(A) = r, entonces el espacio de columnas de A (o equivalentemente, la imagen de A) está generado por las primeras  $r$  columnas de  $U$ ,

$$
col(A) = [U^{(1)}, \dots, U^{(r)}],
$$

e incluso ese conjunto nos da una base ortonormal de  $col(A)$ . Por otra parte, el núcleo de A está dado por las últimas  $n - r$  columnas de V,

$$
\ker(A) = [V^{(n+1-r)}, \dots, V^{(n)}],
$$

y este conjunto es una base ortonormal de  $\ker(A)$ . Las funciones de Octave orth y null usan la factorización SVD para devolver respectivamente estas bases ortonormales del espacio de columnas y del núcleo de  $A$ .

Aproximaciones de rango bajo. Otra forma de escribir la factorización [\(5.10\)](#page-152-1) es como una suma,

<span id="page-155-0"></span>
$$
A = U\Sigma V^t = \sigma_1 E_1 + \ldots + \sigma_n E_n, \tag{5.12}
$$

donde  $E_i = U^{(i)}(V^{(i)})^t \in \mathcal{M}_{m \times n}(\mathbb{R})$  es una matriz de rango 1. La expresión [\(5.12\)](#page-155-0) permite realizar aproximaciones de rango bajo de la matriz A al tomar algunos de los sumandos. De hecho, esto produce una mejor aproximación en el siguiente sentido.

<span id="page-155-1"></span>**Teorema 5.4.2** (Teorema de Eckhart-Young). Dados  $A \in \mathcal{M}_{m \times n}(\mathbb{R})$  y  $k < r = rg(A)$ , sea  $A_k := \sum_{i=1}^k \sigma_i E_i$  definida a partir de tomar los primeros k sumandos en [\(5.12\)](#page-155-0). Entonces,

$$
\min_{B \in \mathcal{M}_{m \times n}(\mathbb{R}), \, \text{rg}(B) = k} \|A - B\|_2 = \|A - A_k\|_2 = \sigma_{k+1},
$$

donde  $\|\cdot\|_2$  denota la norma operador en  $\mathcal{M}_{m\times n}(\mathbb{R})$  asociada a la norma euclídea (Definición  $2.5.1$ ).

Este teorema tiene diversas aplicaciones. Como primer ejemplo, consideremos la compresión de imágenes. Digitalmente, una imagen en blanco y negro se suele representar como una matriz de dimensiones  $m \times n$ . Cada entrada de dicha matriz representa un píxel, y suele tomar valores entre 0 (negro) y 255 (blanco). La figura [5.5](#page-156-0) muestra un ejemplo simple de representación matricial de una imagen. El Teorema [5.4.2](#page-155-1) nos brinda una forma de comprimir nuestra imagen al hacer aproximaciones de rango bajo. La Figura [5.6](#page-156-1) nos muestra un ejemplo.

<span id="page-156-0"></span>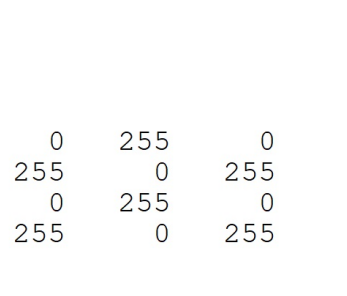

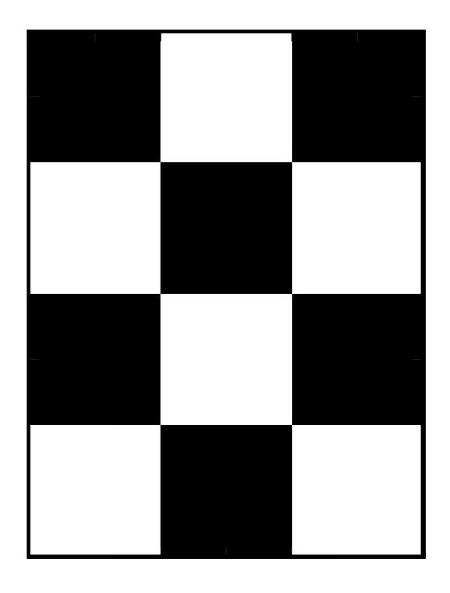

Figura 5.5: Representación matricial de una imagen en blanco y negro.

<span id="page-156-1"></span>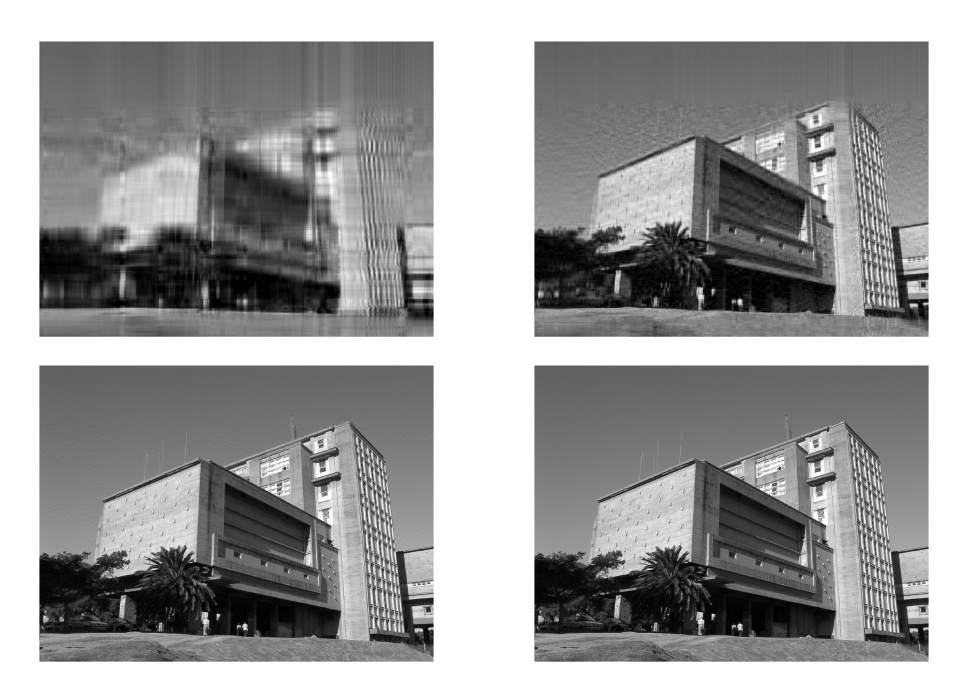

Figura 5.6: Compresión de una imagen: la original  $(1440 \times 1920)$  píxeles) está abajo a la derecha. Mostramos las aproximaciones dadas por el Teorema  $5.4.2$  de rangos  $k = 10$ (arriba izquierda),  $k = 50$  (arriba derecha) y  $k = 200$  (abajo izquierda).

Análisis de componentes principales. El Análisis de componentes principales (o Principal Component Analysis) es una técnica estadística para reducir la dimensionalidad de un conjunto de datos; hoy en día encuentra numerosas aplicaciones en ciencia de datos

y en machine learning, por ejemplo en visualización de datos, *clustering*, o detección de anomalías. No vamos profundizar sobre esta técnica; brevemente, indicamos que permite describir dicho conjunto de datos en función de nuevas variables no correlacionadas, llamadas componentes principales. Estas componentes principales son un conjunto de k vectores unitarios, donde el vector  $i$ -ésimo se toma como el que produce el mejor ajuste a los datos entre todos los vectores que son ortogonales al espacio generado por los primeros  $i-1$  vectores. En términos de la SVD, si tenemos una matriz  $A \in \mathcal{M}_{m \times n}(\mathbb{R})$ , a la que factorizamos  $A = U\Sigma V^t$ , sus componentes principales son las columnas de V.

El an´alisis de componentes principales se utiliza para crear modelos predictivos, o para reducir la dimensionalidad de los datos: esto se logra proyectando cada dato solamente en las primeras componentes principales, y permite obtener un conjunto de datos de dimensiones inferiores que "mejor aproxima" al conjunto de datos original. Ilustramos sus capacidades con un ejemplo muy sencillo.

<span id="page-157-1"></span>Ejemplo 5.4.2. La siguiente tabla muestra la altura, peso, y perímetro cefálico de un conjunto de 10 bebés de 1 año.

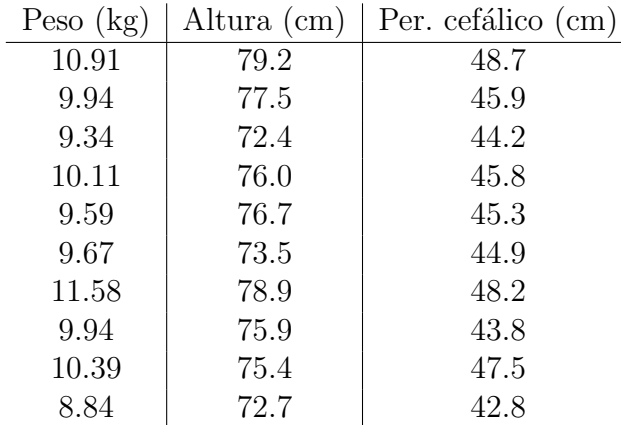

Visualizar estos datos como puntos en  $\mathbb{R}^3$  no necesariamente sería de mucha ayuda para interpretarlos. Parece claro que las tres mediciones deben estar correlacionadas de alguna forma: debería haber una componente, llamémosla el tamaño, que permita explicar buena parte de las diferencias entre el peso, altura y perímetro cefálico de cada bebé. Colocamos nuestros datos en una matriz  $A \in \mathcal{M}_{3\times 10}(\mathbb{R})$ , la centramos y hacemos que tenga varianza 1 en cada fila<sup>[10](#page-157-0)</sup>, y le aplicamos SVD,  $A = U\Sigma V^t$ . Obtenemos los valores singulares

$$
\sigma_1 = 4,9085
$$
,  $\sigma_2 = 1,4182$ ,  $\sigma_3 = 0,9463$ .

Como  $\sigma_1$  es bastante mayor que los otros dos valores singulares, parece que buena parte de la variabilidad de nuestros datos puede ser explicada por un solo factor (el tamaño). Tomamos esta componente principal, es decir, la primer columna de  $V$ , y, para facilitar

<span id="page-157-0"></span> $10$ Este paso es para evitar las distorsiones que nos podría producir el hecho de que distintas mediciones estén tomadas en unidades distintas y son de magnitudes distintas.

la interpretación de los resultados, la normalizamos para que tenga norma infinito igual a 1. Obtenemos el siguiente vector:

tamano = 
$$
[2,36, 0,37, -1,77, 0,12, -0,24, -1,06, 2,63, -0,63, 0,72, -2,50]
$$
.

Así, parece ser que los bebés número 1 y 7 son los de mayor tamaño, que el último es el que tiene menor tamaño, y si queremos ver a un bebé de tamaño "medio", deberíamos buscar al número  $4^{11}$  $4^{11}$  $4^{11}$ . Si queremos hacer un modelo explicativo usando solamente la variable tamaño, consideramos la aproximación de rango 1 de nuestra matriz de datos,

$$
E_1 = \sigma_1 U^{(1)} (V^{(1)})^t.
$$

La Figura [5.7](#page-158-1) muestra las mediciones junto a las columnas correspondientes de la matriz  $E_1$ , que nos indica los valores predichos de acuerdo al tamaño de cada bebé. En azul se muestran las mediciones y en rojo los valores predichos por el tamaño de cada bebé. Por ejemplo, vemos que para nuestro modelo el bebé número 7 pesa más y mide menos de lo que predice su tamaño, o que el bebé 9 es un poco cabezón para su tamaño.

<span id="page-158-1"></span>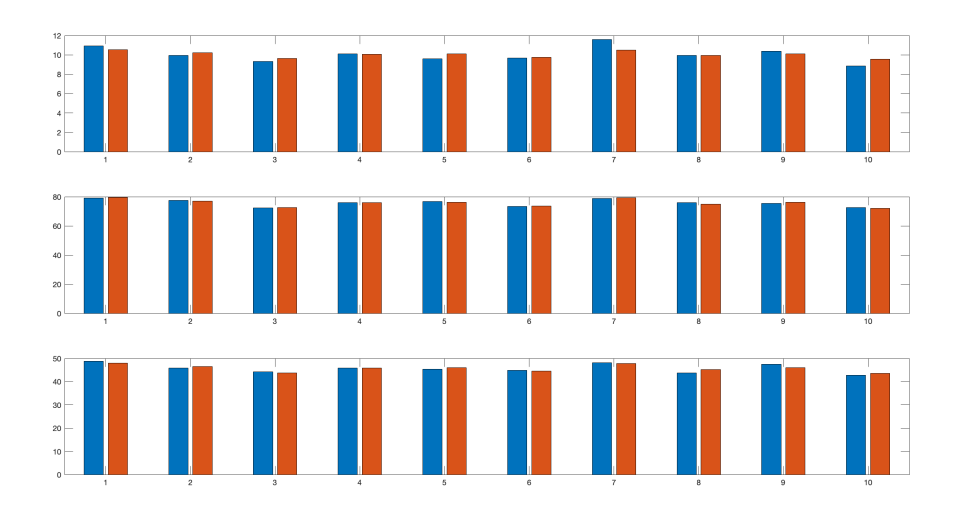

Figura 5.7: Datos del Ejemplo [5.4.2.](#page-157-1) En azul, se representan las mediciones de cada bebé (de arriba a abajo: peso, altura, per´ımetro cef´alico), y en anaranjado los valores predichos de acuerdo al tamaño computado de cada bebé.

Además, podemos aprovechar nuestro análisis para predecir nuevos valores a partir de los datos que obtuvimos: si conocemos una medida de un beb´e, por ejemplo su peso, podemos calcular su tamaño y luego predecir las otras mediciones. Por ejemplo, si tenemos un bebé que pesa 10 kg, luego de restar la media de la muestra y normalizar obtenemos que tiene

<span id="page-158-0"></span> $11$ Para nuestro conjunto de datos, el peso medio es de 10.03 kg, la altura media es de 75.8 cm, y el perímetro cefálico medio es de 45.7 cm.

un peso normalizado de −0,0401. Esta cantidad −0,0401 sería la primer entrada en los datos, y como estamos haciendo una aproximación de rango 1, conocer una entrada de una columna es suficiente para extrapolar las demás entradas. Así, predecimos que el tamaño de nuestro bebé es

tamaño estimado =  $-0.0401/U(1, 1) = -0.0681$ .

Luego, podemos "completar" los datos faltantes (en unidades normalizadas) haciendo

altura estimada = 
$$
-0.0681 * U(2, 1) = -0.0384
$$
,

per. cefálico estimado =  $-0,0681 * U(3, 1) = -0,0395$ ,

lo que, al deshacer la normalización nos devuelve una altura estimada de 75.73 cm y un perímetro cefálico de 45.64 cm.  $\triangle$ 

Tal vez también te puede interesar esto. Desde hace algunos años, los sistemas de recomendaciones forman parte de nuestra vida cotidiana: los encontramos, por ejemplo, en plataformas de *streaming* o en tiendas en *online*. La factorización SVD puede servir para realizar un sistema de recomendación.

Supongamos que tenemos una plataforma de películas, y tenemos una tabla con los puntajes que m usuarios le asignaron a n películas distintas. Los ponemos en una matriz  $A \in \mathcal{M}_{m \times n}(\mathbb{R})$ , en la que la entrada  $m_{ij}$  nos indica qué puntaje le asigna el usuario i a la película j. Intuitivamente, si representamos los datos de nuestra tabla de puntajes como  $m$ puntos en  $\mathbb{R}^n$ , uno por cada usuario, entonces dos usuarios tienen gustos similares si esos puntos están cerca. Si tenemos una factorización SVD de la matriz A, entonces podemos reducir la dimensionalidad de los datos a un conjunto de unas pocas características –las componentes principales–, que seguramente tengan que ver con el género la película, qué actores trabajan, el director, entre otras. Análogamente, podríamos pensar en los datos de nuestra tabla de puntajes como n puntos en  $\mathbb{R}^m$ , en el que cada punto es una película y la distancia entre películas da la idea de que le gusta a usuarios con perfiles similares. Como plataforma, tenemos dos posibilidades claras.

- Recomendar al usuario. Dado un usuario, determinar qué película que no vio le podría gustar más.
- Vender una película. Dada una película, determinar a qué usuario que no la vio le podría gustar.

Obviamente, no es de esperar que *todos* los usuarios hayan visto *todas* las películas de nuestra plataforma, por lo que nuestra tabla de datos va a estar incompleta. El arte está en, con los datos disponibles, estimar una cierta cantidad de puntos que están cerca del usuario al que tenemos que recomendar o la película que queremos sugerir. En su momento, por hacer esto lo suficientemente bien, Netflix pagó un premio de un millón de  $d6$ lares<sup>[12](#page-159-0)</sup>.

<span id="page-159-0"></span> $12$ Una explicación amigable del algoritmo ganador, que explica algunas ventajas prácticas de usar algoritmos de factorización matricial relacionados con la SVD, se puede entontrar en este artículo.

# 5.5. Problemas con rango deficiente y pseudoinversa

A continuación, volvemos al tema central del capítulo y analizamos una nueva aplicación de la descomposición SVD: problemas de mínimos cuadrados con rango deficiente. Concretamente, analizamos el problema de mínimos cuadrados lineal  $A\mathbf{x} = \mathbf{y}$ , donde  $A \in \mathcal{M}_{m \times n}(\mathbb{R})$  con  $m > n$  y  $r := \text{rg}(A) < n$ . Remarcamos que, incluso en este caso, el Teorema [5.2.1](#page-138-0) permanece válido: la dificultad está en que el problema de minimizar la norma euclídea del residuo no tiene solución única. Nuestro objetivo es encontrar un criterio significativo que nos permita seleccionar una de esas soluciones.

Comencemos con una perspectiva sobre casos más simples: si A fuese una matriz cuadrada e invertible, entonces la solución al problema de mínimos cuadrados sería  $\mathbf{x} = A^{-1}\mathbf{y}$ . En cambio, si  $A$  fuese rectangular pero de rango completo, podríamos hallar la solución al problema de mínimos cuadrados a partir de las ecuaciones normales, esto es,  $x =$  $(A<sup>t</sup>A)<sup>-1</sup>A<sup>t</sup>$ y. En este último caso no podemos invertir A, pero sí podemos considerar la matriz  $(A<sup>t</sup>A)^{-1}A<sup>t</sup>$  como un reemplazo "razonable" para la inversa de A. A tal reemplazo razonable le vamos a llamar **pseudoinversa** de A. Notemos que si  $A \in \mathcal{M}_{m \times n}(\mathbb{R})$  con  $m > n$  es de rango completo, entonces

$$
[(AtA)^{-1}At)]A = (AtA)^{-1}(AtA) = In,
$$

por lo que  $(A<sup>t</sup>A)^{-1}A<sup>t</sup>$  es una *inversa a izquierda* de A. Sin embargo, *esta matriz en general* no es una inversa a derecha, pues

$$
A[(AtA)^{-1}At] \neq I_m.
$$

Esto se deduce del hecho de que la matriz de la izquierda tiene rango menor o igual que n, mientras que la de la derecha tiene rango igual a  $m > n$ .

Para generalizar la noción de inversa de una matriz, comenzamos con el caso escalar: dado  $x \in \mathbb{R}$ , su inverso respecto al producto es  $\frac{1}{x}$  si  $x \neq 0$ . En caso de que  $x = 0$ , obviamente no tiene inverso. Vamos a llamar **pseudoinverso** de x al número

$$
x^{+} := \begin{cases} 1/x & \text{si } x \neq 0, \\ 0 & \text{si } x = 0. \end{cases}
$$

En caso de que tengamos una matriz  $D$  diagonal (y posiblemente rectangular), vamos a llamar su **pseudoinversa** a la matriz  $D^+$  que se obtiene al trasponer D y tomar el pseudoinverso escalar de los elementos de la diagonal. Esto es, si

$$
D = \begin{bmatrix} d_1 & 0 & \dots & 0 \\ 0 & d_2 & \ddots & \vdots \\ \vdots & 0 & \ddots & \vdots \\ \vdots & \vdots & 0 & d_n \\ \vdots & \vdots & \vdots & \vdots \\ 0 & \dots & \dots & 0 \end{bmatrix} \in \mathcal{M}_{m \times n}(\mathbb{R}) \Rightarrow D^+ = \begin{bmatrix} d_1^+ & 0 & \dots & \dots & 0 \\ 0 & d_2^+ & 0 & \dots & \dots & \vdots \\ \vdots & \ddots & \ddots & 0 & \dots & \vdots \\ 0 & \dots & \dots & d_n^+ & \dots & 0 \end{bmatrix} \in \mathcal{M}_{n \times m}(\mathbb{R}).
$$

<span id="page-161-1"></span>**Definición 5.5.1** (pseudoinversa<sup>[13](#page-161-0)</sup>). Dada  $A \in \mathcal{M}_{m \times n}(\mathbb{R})$ , consideremos su descomposición SVD,  $A = U\Sigma V^t$ . La pseudoinversa (o pseudoinversa de Moore-Penrose) de A es la matriz  $A^+ \in \mathcal{M}_{n \times m}(\mathbb{R})$  dada por

$$
A^+ := V\Sigma^+ U^t.
$$

 $\triangle$ 

Observación [5.5.1](#page-161-1). Se puede verificar que la Definición 5.5.1 no depende de la factorización SVD de la matriz A.  $\triangle$ 

Esta definición nos permite recuperar los casos conocidos en que la matriz es invertible o en problemas de mínimos cuadrados con rango completo.

<span id="page-161-2"></span>**Proposición 5.5.1** (pseudoinversa, casos conocidos). Si  $A \in \mathcal{M}_n(\mathbb{R})$  es invertible, entonces  $A^+ = A^{-1}$ . Más en general, si  $A \in \mathcal{M}_{m \times n}(\mathbb{R})$  con  $m \geq n$  cumple  $rg(A) = n$ , entonces

$$
A^+ = (A^t A)^{-1} A^t.
$$

Demostración. Nos basta con probar la segunda afirmación, pues la primera se deduce de ella y del hecho de que si  $A \in \mathcal{M}_n(\mathbb{R})$  es invertible, entonces  $A^t$  también lo es y  $(A^t)^{-1} = (A^{-1})^t.$ 

Consideremos una descomposición SVD de A,  $A = U\Sigma V^t$ . Como  $A^t = (U\Sigma V^t)^t = V\Sigma^t U^t$ y U es ortogonal, tenemos

$$
A^t A = V \Sigma^t \Sigma V^t.
$$

Sean  $\sigma_1, \ldots, \sigma_n$  los valores singulares de A (Definición [5.4.1\)](#page-152-2); como  $A<sup>t</sup>A$  es invertible, estos valores singulares son estrictamente positivos. Observamos que  $\Sigma_* := \Sigma^t \Sigma \in \mathcal{M}_{n \times n}(\mathbb{R})$  es una matriz diagonal, y que los elementos en su diagonal son  $\sigma_1^2, \ldots, \sigma_n^2$ . Por lo tanto,

$$
(AtA)^{-1} = (V\Sigma_* V^t)^{-1} = V\Sigma_*^{-1}V^t \implies (AtA)^{-1}A^t = V\Sigma_*^{-1}\Sigma^tU^t.
$$

Como  $A^+ = V\Sigma^+ U^t$ , para terminar la demostración nos basta con verificar que  $\Sigma^+$  =  $\Sigma_*^{-1}\Sigma^t$ . Las dos matrices tienen el mismo tamaño (*n × m*) y son diagonales, por lo que basta con observar que las dos tienen los mismos elementos en la diagonal. Esto es sencillo de comprobar, pues la diagonal de  $\Sigma^+$  tiene los pseudoinversos escalares de los valores singulares de A, y como éstos son todos positivos, tenemos  $\sigma_i^+ = \sigma_i^{-1}$  para  $i = 1, ..., n$ . Por otra parte, la diagonal de  $\Sigma_*^{-1}\Sigma^t$  tiene los elementos  $\frac{1}{\sigma_i^2}\sigma_i=\sigma_i^{-1}$  para  $i=1,\ldots,n$ .

La proposición anterior nos indica que, si tenemos un problema de mínimos cuadrados de rango completo  $A\mathbf{x} = \mathbf{y}$ , entonces su solución se puede escribir formalmente como  $x = A^{+}y$ . Notamos que esta expresión *incluso tiene sentido para problemas que no son* 

<span id="page-161-0"></span> $13$ Esta no es la definición más habitual de pseudoinversa. Se la suele definir como la única matriz que satisface las llamadas *condiciones de Moore-Penrose*; referimos a [\[GVL13,](#page-213-3) Sección 5.5.2] para más detalles.

de rango completo, por lo que la vamos a usar como definición de solución en dicho caso. En esos problemas, en los que no tenemos unicidad de soluciones, computar  $A^+$ y nos da la solución que tiene la menor norma euclídea.

**Proposición 5.5.2** (mínimos cuadrados con pseudoinversa). Sean  $A \in \mathcal{M}_{m \times n}(\mathbb{R})$  e y ∈  $\mathbb{R}^m$ . Entonces, el vector  $\mathbf{x}^* := A^+ \mathbf{y}$  es la solución del sistema  $A\mathbf{x} = \mathbf{y}$  en el sentido de los mínimos cuadrados que tiene la menor norma euclídea.

Demostración. Ya sabemos que la proposición es verdadera en caso de que  $A$  sea de rango completo, pues en dicho caso la solución al sistema es única y la Proposición [5.5.1](#page-161-2) nos garantiza que se puede escribir como  $\mathbf{x} = A^+ \mathbf{y}$ .

Supongamos, entonces, que el problema es de rango deficiente:  $rg(A) = r \leq n$ . En ese caso, la matriz de valores singulares en la descomposición SVD de  $A$  es de la forma

$$
\Sigma := \left[ \frac{\Sigma_r}{0_{(m-r)\times r}} \left| \frac{0_{r \times (n-r)}}{0_{(m-r)\times (n-r)}} \right| \right].
$$

Arriba,  $\Sigma_r \in \mathcal{M}_r(\mathbb{R})$  es una matriz diagonal e invertible, que en su diagonal tiene los  $r$  valores singulares no nulos de  $A$ , y las demás submatrices son nulas y los subíndices indican sus tamaños. El mismo razonamiento que hicimos para llegar a  $(5.11)$  nos permite llegar aqu´ı a que en este caso la norma eucl´ıdea del residuo se puede escribir como

$$
\|\mathbf{r}\|_{2}^{2} = \|\Sigma_{r}\mathbf{w}_{(1:r)} - \mathbf{z}_{(1:r)}\|_{2}^{2} + \|\mathbf{z}_{(r+1:m)}\|_{2}^{2},
$$

donde  $\mathbf{w} := V^t \mathbf{x}$  y  $\mathbf{z} = U^t \mathbf{y}$ . Las soluciones al problema de mínimos cuadrados se obtienen resolviendo  $\mathbf{w}_{(1:r)} = \sum_{r}^{-1} \mathbf{z}_{(1:r)}$ , eligiendo libremente las entradas  $\mathbf{w}_{(r+1:n)}$ , y luego tomando  $\mathbf{x} = V \mathbf{w}$ .

Para demostrar la proposición, debemos probar que  $\mathbf{x}^* := A^+ \mathbf{y}$  cumple esta condición y que es el vector de menor norma euclídea que lo hace. Usando la definición de pseudoinversa y cómo definimos el vector z, tenemos

$$
\mathbf{x}^* = A^+ \mathbf{y} = V \Sigma^+ U^t \mathbf{y} = V \Sigma^+ \mathbf{z}.
$$

La pseudoinversa de Σ es

$$
\Sigma^{+} := \left[\begin{array}{c|c} \Sigma_{r}^{-1} & 0_{r \times (m-r)} \\ \hline 0_{(n-r) \times r} & 0_{(n-r) \times (m-r)} \end{array}\right] \in \mathcal{M}_{n \times m}(\mathbb{R}),
$$

por lo que  $(\Sigma^+\mathbf{z})_{(1:r)} = \Sigma_r^{-1}\mathbf{z}_{(1:r)}$ . Esto muestra que  $\mathbf{x}^*$  es solución del problema de mínimos cuadrados. Finalmente, observamos que  $(\Sigma^+ \mathbf{z})_{(r+1:n)} = \mathbf{0}$ , que  $\|\mathbf{x}^*\|_2 = \|V\Sigma^+ \mathbf{z}\|_2 =$  $\|\Sigma^+\mathbf{z}\|_2$  y, para cualquier otro vector **x** que sea solución del sistema tenemos

$$
\|\mathbf{x}\|_{2}^{2} = \|V^{t}\mathbf{x}\|_{2}^{2} = \|\mathbf{w}_{(1:r)}\|_{2}^{2} + \|\mathbf{w}_{(r+1:n)}\|_{2}^{2} = \|\Sigma_{r}^{-1}\mathbf{z}_{(1:r)}\|_{2}^{2} + \|\mathbf{w}_{(r+1:n)}\|_{2}^{2}
$$
  
=  $\|\Sigma^{+}\mathbf{z}\|_{2}^{2} + \|\mathbf{w}_{(r+1:n)}\|_{2}^{2} = \|\mathbf{x}_{*}\|_{2}^{2} + \|\mathbf{w}_{(r+1:n)}\|_{2}^{2} \ge \|\mathbf{x}^{*}\|_{2}^{2}.$ 

Concluimos que  $x^*$  es la solución del sistema  $A x = y$  en el sentido de los mínimos cuadrados que tiene la menor norma euclídea.  $\Box$ 

# 5.6. Comparación

Hemos visto varios m´etodos para resolver problemas de m´ınimos cuadrados lineales de la forma  $A\mathbf{x} = \mathbf{y}$ . En la práctica, la elección de cuál utilizar depende de nuestros requerimientos de precisión, e implica balancearlos con el costo y la confiabilidad de cada método.

Las ecuaciones normales son muy sencillas de implementar. Pasamos de un sistema rectangular  $m \times n$  con  $m > n$  a uno cuadrado y de tamaño  $n \times n$ , lo que puede ser interesante cuando  $m \gg n$ . El sistema resultante tiene la propiedad de tener la matriz simétrica y semidefinida positiva  $A<sup>t</sup>A$  (definida positiva si rg(A) = n), por lo que incluso se pueden utilizar métodos como la factorización de Cholesky que tratamos en el Práctico 2. La gran desventaja que tiene el uso de las ecuaciones normales es el posible mal condicionamiento del problema resultante, lo que puede repercutir en la calidad de la solución computacional que obtengamos.

Los métodos de ortogonalización están basados en llevar la matriz  $A$  a una forma triangular superior mediante una sucesión de transformaciones ortogonales. Esto está cercanamente relacionado con la factorización QR de la matriz  $A^{14}$  $A^{14}$  $A^{14}$ . Este tipo de métodos son por lo general más costosos computacionalmente que usar las ecuaciones normales, especialmente si  $m \gg n$ . El método clásico de ortogonalización de Gram-Schmidt que aprendimos en Geometría y Algebra Lineal 2 no es estable computacionalmente; el método más extendido de ortogonalización, por ser el más eficiente y preciso en general, es el de Householder.

Finalmente, usar la factorización SVD es la opción computacionalmente más cara. Su elevado costo viene a cambio de una gran precisión y confiabilidad en problemas delicados: en particular, usar SVD nos permite encontrar una solución elegante en problemas de rango deficiente.

A pesar de que no profundizamos en este punto, indicamos como referencia algunas estimaciones de costos computacionales de resolver un sistema con  $A \in \mathcal{M}_{m \times n}(\mathbb{R})$  con distintos métodos:

- ecuaciones normales + método directo (Cholesky) ~  $\frac{mn^2}{2} + \frac{n^3}{3}$  $rac{v^3}{3}$  flops;
- transformaciones de Householder + sustitución hacia atrás ~  $2mn^2 \frac{2n^3}{3}$  $rac{n^3}{3}$  flops;
- <span id="page-163-0"></span>computar SVD<sup>[15](#page-163-1)</sup> + sistema diagonal ~  $2m^2n + 4mn^2 + \frac{9n^3}{2}$  $rac{n^3}{2}$  flops.

<sup>&</sup>lt;sup>14</sup>En la misma forma en que, como vimos en la Sección [2.3,](#page-42-0) llevar A a una forma triangular superior mediante el proceso de escalerización gaussiana está relacionado con la factorización  $LU$ .

<span id="page-163-1"></span> $15$ Usando el método que se describe en [\[QSS10,](#page-213-1) Sección 5.8.3].

## 5.7. Mínimos cuadrados no lineales

Volvemos a nuestra discusión de la Sección [5.1.](#page-134-0) Como vimos en el Ejemplo [5.1.1,](#page-135-0) nos podemos encontrar con problemas de ajustar par´ametros en los que la dependencia respecto a éstos es no lineal $16$ . En esta sección, vamos a analizar un método para tratar este tipo de problemas.

Tenemos un conjunto de datos  $\{(t_i, y_i)\}_{i=1,\dots,m} \subset \mathbb{R}^2$  y asumimos que existe una función  $f: \mathbb{R} \to \mathbb{R}$ , que depende de ciertos parámetros  $x_1, \ldots, x_n$ , tal que

$$
y_i \approx f(t_i; \mathbf{x}),
$$
 donde  $\mathbf{x} = [x_1, \ldots, x_n]^t \in \mathbb{R}^n$ .

Nuestro problema consiste en elegir "el mejor" conjunto de parámetros, y nuevamente vamos a interpretar esto como un problema de minimización de la norma euclídea del vector residuo. Asumimos que la función  $f$  depende de forma tan regular de los parámetros  $x_1, \ldots, x_n$  como sea necesario.

**Definición 5.7.1** (residuo). Dado un vector  $\mathbf{x} \in \mathbb{R}^n$ , definimos el residuo  $\mathbf{r} = \mathbf{r}(\mathbf{x}) \in \mathbb{R}^m$ como el vector tal que

$$
\mathbf{r}_i := f(t_i; \mathbf{x}) - y_i, \quad i = 1, \dots m.
$$

En analogía con la Definición  $5.1.2$ , nos proponemos hallar

<span id="page-164-1"></span>
$$
\mathbf{x}^* = \arg\min_{\mathbf{x} \in \mathbb{R}^n} \|\mathbf{r}(\mathbf{x})\|_2^2. \tag{5.13}
$$

Si bien en general no esperamos que  $r(x^*) = 0$ , razonemos como si esto pudiese ocurrir, y planteemos el método de Newton-Raphson para esta función. Comanzamos de un iterado inicial  $\mathbf{x}^0 \in \mathbb{R}^n$ . Luego, dado  $\mathbf{x}^k \in \mathbb{R}^n$ , linealizamos la función residuo en dicho vector, esto es, aproximamos

$$
\mathbf{r}(\mathbf{x}) \approx \mathbf{r}(\mathbf{x}^k) + \mathbb{J}_{\mathbf{r}}(\mathbf{x}^k)(\mathbf{x} - \mathbf{x}^k).
$$

Notemos que la función residuo  $r(x^k)$  es la resta de un término que depende de  $x^k$  y otro que no, por lo que  $\mathbb{J}_{\mathbf{r}}(\mathbf{x}^k) = \mathbb{J}_{\mathbf{f}}(\mathbf{x}^k)$ , donde  $\mathbf{f} \colon \mathbb{R}^n \to \mathbb{R}^m$  es tal que

$$
\mathbf{f}_i(\mathbf{x}) := f(t_i; \mathbf{x}), \quad i = 1, \dots m.
$$

Para definir los iterados, igualamos la linealización del residuo al vector nulo: tomamos  $\mathbf{x}^{k+1}$  tal que

$$
\mathbf{r}(\mathbf{x}^k) + \mathbb{J}_{\mathbf{r}}(\mathbf{x}^k)(\mathbf{x}^{k+1} - \mathbf{x}^k) = \mathbf{0}.
$$

<span id="page-164-0"></span> $16$ Aquí, estamos usando la expresión "no lineal" para indicar "no necesariamente lineal". El método que presentamos es aplicable al caso en que la dependencia respecto a algunos parámetros es lineal y respecto a otros no lo es, como en varios de los modelos que mencionamos en el Ejemplo [5.1.1.](#page-135-0)

<span id="page-165-0"></span>En otras palabras, esto nos conduce a definir  $x^{k+1}$  mediante

$$
\mathbb{J}_{\mathbf{f}}(\mathbf{x}^{k})\mathbf{d}^{k} = -\mathbf{r}(\mathbf{x}^{k}),
$$
  

$$
\mathbf{x}^{k+1} := \mathbf{x}^{k} + \mathbf{d}^{k}.
$$
 (5.14)

Este es el llamado **método de Gauss-Newton.** Como  $\mathbf{r} : \mathbb{R}^n \to \mathbb{R}^m$ , tenemos  $\mathbb{J}_{\mathbf{r}}(\mathbf{x}^k) \in$  $\mathcal{M}_{m \times n}(\mathbb{R})$  y, por lo tanto, en cada paso [\(5.14\)](#page-165-0) implica que el incremento  $\mathbf{d}^k$  es la solución de un problema de mínimos cuadrados lineal. En otras palabras, este método propone aproximar la solución de un problema de mínimos cuadrados no lineal mediante una sucesión de problemas de mínimos cuadrados lineales, en la que tanto las matrices como los vectores de datos se deben ir actualizando en cada paso. El Algoritmo [5.1](#page-165-1) muestra un pseudo-c´odigo que lo implementa.

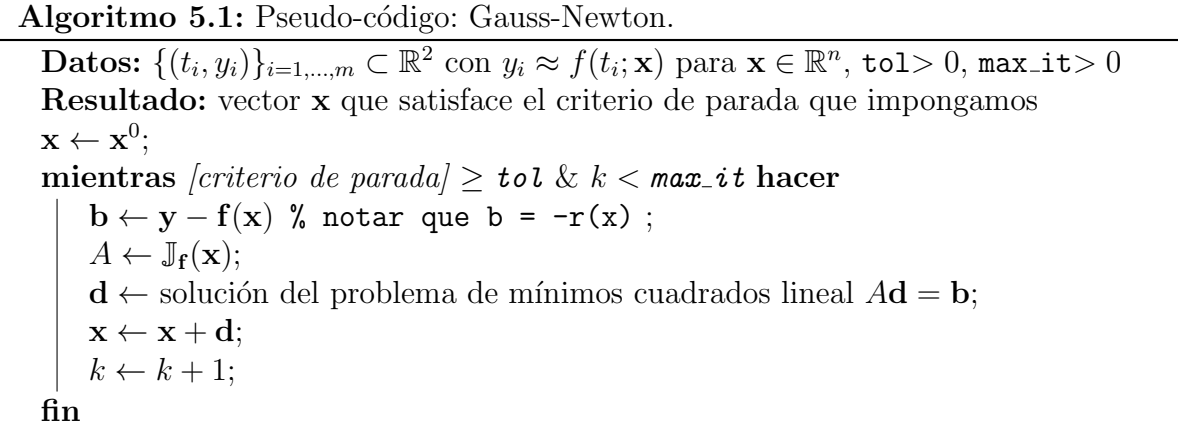

<span id="page-165-1"></span>Como en cada paso debemos resolver un problema de mínimos cuadrados lineal, podemos usar cualquiera de los métodos que analizamos en las secciones anteriores de este capítulo. Al ser un método de tipo Newton-Raphson, en caso de que el problema [\(5.13\)](#page-164-1) tenga solución, se puede probar la convergencia si el iterado inicial está lo suficientemente cerca de dicha solución. Asimismo, se podrían considerar variantes en el espíritu de las que describimos en la Sección [4.8.3,](#page-132-0) como introducir amortiguamientos, evitar computar las jacobianas en cada paso, o ir haciendo actualizaciones de rango bajo.

Ejemplo 5.7.1. Consideramos los siguientes datos:

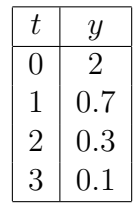

Queremos ajustarlos mediante un modelo de la forma

$$
y \approx f(t; \mathbf{x}) = x_1 e^{tx_2},
$$

con parámetros  $\mathbf{x} = [x_1, x_2]^t$ . Comenzamos con el iterado inicial  $\mathbf{x}^0 = [1, 0]^t$ , y mostramos cómo se computa  $x^1$ . Siguiendo los pasos delineados en el Algoritmo [5.1,](#page-165-1) computamos el vector

$$
\mathbf{b} := -\mathbf{r}(\mathbf{x}^0) = \mathbf{y} - \mathbf{f}(\mathbf{x}) = \begin{bmatrix} 2 \\ 0.7 \\ 0.3 \\ 0.1 \end{bmatrix} - \begin{bmatrix} x_1^0 e^{t_1 x_2^0} \\ x_1^0 e^{t_2 x_2^0} \\ x_1^0 e^{t_3 x_2^0} \\ x_1^0 e^{t_4 x_2^0} \end{bmatrix} = \begin{bmatrix} 2 - 1 e^0 \\ 0.7 - 1 e^0 \\ 0.3 - 1 e^0 \\ 0.1 - 1 e^0 \end{bmatrix} = \begin{bmatrix} 1 \\ -0.3 \\ -0.7 \\ -0.9 \end{bmatrix}.
$$

Por otra parte, computamos la matriz

$$
A = \mathbb{J}_{\mathbf{f}}(\mathbf{x}^0) = \begin{bmatrix} \frac{\partial f}{\partial x_1}(t_1; \mathbf{x}^0) & \frac{\partial f}{\partial x_2}(t_1; \mathbf{x}^0) \\ \frac{\partial f}{\partial x_1}(t_2; \mathbf{x}^0) & \frac{\partial f}{\partial x_2}(t_2; \mathbf{x}^0) \\ \frac{\partial f}{\partial x_1}(t_3; \mathbf{x}^0) & \frac{\partial f}{\partial x_2}(t_3; \mathbf{x}^0) \\ \frac{\partial f}{\partial x_1}(t_4; \mathbf{x}^0) & \frac{\partial f}{\partial x_2}(t_4; \mathbf{x}^0) \end{bmatrix} = \begin{bmatrix} e^{t_1x_2^0} & t_1x_1^0e^{t_1x_2^0} \\ e^{t_2x_2^0} & t_2x_1^0e^{t_2x_2^0} \\ e^{t_3x_2^0} & t_3x_1^0e^{t_3x_2^0} \\ e^{t_4x_2^0} & t_4x_1^0e^{t_4x_2^0} \end{bmatrix} = \begin{bmatrix} 1 & 0 \\ 1 & 1 \\ 1 & 2 \\ 1 & 3 \end{bmatrix},
$$

<span id="page-166-0"></span>y debemos resolver el problema de mínimos cuadrados  $A\mathbf{d} = \mathbf{b}$ . La solución de este problema es  $\mathbf{d} = [0.69, -0.61]^t$ , por lo que el siguiente iterado es  $\mathbf{x}^1 = \mathbf{x}^0 + \mathbf{d} = [1.69, -0.61]^t$ . Implementamos en Octave el Algoritmo [5.1](#page-165-1) con el criterio de parada  $\|\mathbf{d}\|_2 < 10^{-6}$  y comenzando de  $\mathbf{x}^0 = [1, 0]^t$ . El algoritmo termina en 7 pasos, y computa  $\mathbf{x}^k = [1,9950, -1,0095]^t$ . La Figura [5.8](#page-166-0) muestra los datos y el ajuste resultante,  $f(t) = 1,9950 \cdot e^{-1,0095t}$ .

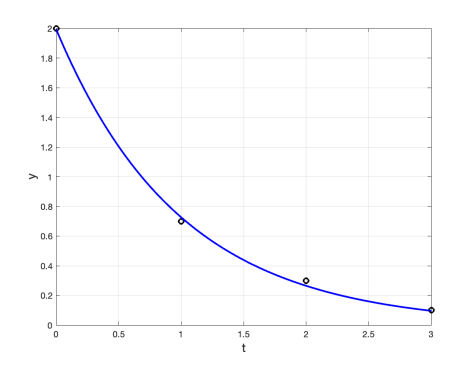

Figura 5.8: Solución mediante el método de Gauss-Newton a un problema de mínimos cuadrados no lineal.

 $\triangle$ 

# Capítulo 6

# Ecuaciones diferenciales ordinarias

# 6.1. Introducción. Nociones generales.

Las ecuaciones diferenciales ordinarias aparecen en modelos en diversas áreas de la ciencia, ingeniería, y economía. En concreto, las ecuaciones diferenciales ofrecen un lenguaje matemático para expresar un cambio *continuo*. Sin embargo, muchas veces ocurre que este tipo de ecuaciones tienen soluciones que no se pueden expresar en forma cerrada. Los métodos numéricos ofrecen una alternativa ampliamente usada para hallar soluciones aproximadas: algunas preguntas relevantes aquís on cómo diseñar métodos eficientes y precisos, cómo estimar qué tan lejos está la solución numérica de la solución exacta, o de qué forma lograr que el método preserve alguna propiedad de interés que pueda tener el modelo.

Una ecuación diferencial ordinaria es una ecuación cuya incógnita es una función  $y(t)$ en la que aparecen derivadas de la función incógnita. Por comodidad, nos vamos a referir a la variable independiente t como el tiempo. Una ecuación diferencial de primer orden es una ecuación de la forma

<span id="page-167-1"></span>
$$
F(t, \mathbf{y}(t), \mathbf{y}'(t)) = 0,\t(6.1)
$$

donde  $\mathbf{y} \colon \mathbb{R} \to \mathbb{R}^n$  es la función incógnita, y  $F \colon \mathbb{R} \times \mathbb{R}^n \times \mathbb{R}^n \to \mathbb{R}^n$  es un dato<sup>[1](#page-167-0)</sup>. La forma  $(6.1)$  es bastante general, y nos permitiría escribir ecuaciones muy complicadas y no lineales en  $y'$ , como por ejemplo (para  $n = 1$ )

$$
sen(ty'(t)) + y(t)e^{y'(t)} = t, \quad o \quad \sqrt{1+|y'(t)|^2} = y(t).
$$

En este capítulo, vamos a trabajar con ecuaciones de la forma

<span id="page-167-2"></span>
$$
\mathbf{y}'(t) = \mathbf{f}(t, \mathbf{y}(t))),\tag{6.2}
$$

<span id="page-167-0"></span><sup>&</sup>lt;sup>1</sup>Puede ocurrir que las soluciones  $y(t)$  que estemos buscando solamente estén definidas en un intervalo  $I \subset \mathbb{R}$ , y obviamente el dominio de la función F no tiene por qué ser todo  $\mathbb{R} \times \mathbb{R}^n \times \mathbb{R}^n$ . A los efectos de este curso, no nos vamos a detener en este aspecto, que se estudia con mayor detalle en el curso de Ecuaciones Diferenciales.

y supondremos conocida  $\mathbf{f} : \mathbb{R} \times \mathbb{R}^n \to \mathbb{R}^n$ . Observemos que para  $n = 1$  esto nos da una única ecuación escalar, mientras que para  $n > 1$  obtenemos un sistema de ecuaciones.

Remarcamos que asumir que nuestra ecuación diferencial es de primer orden no es algo tan restrictivo. Por ejemplo, si tenemos una ecuación diferencial de orden  $n$  de la forma

<span id="page-168-0"></span>
$$
y^{(n)}(t) = f(t, y(t), y'(t), \dots, y^{(n-1)}(t)),
$$
\n(6.3)

entonces podemos definir las *n* variables auxiliares  $\mathbf{y}_1(t) = y(t), \mathbf{y}_2(t) = y'(t) = \mathbf{y}'_1(t), \dots$  $\mathbf{y}_n(t) = \mathbf{y}_{n-1}'(t)$ , y la ecuación [\(6.3\)](#page-168-0) puede escribirse como una ecuación de primer orden para la función  $\mathbf{y} : \mathbb{R} \to \mathbb{R}^n$ , de la forma

$$
\mathbf{y}'(t) = \begin{bmatrix} \mathbf{y}'_1(t) \\ \mathbf{y}'_2(t) \\ \vdots \\ \mathbf{y}'_n(t) \end{bmatrix} = \begin{bmatrix} \mathbf{y}_2(t) \\ \mathbf{y}_3(t) \\ \vdots \\ f(t, \mathbf{y}_1(t), \mathbf{y}_2(t), \dots, \mathbf{y}_{(n-1)}(t)) \end{bmatrix} =: \mathbf{f}(t, \mathbf{y}(t)).
$$

En el Ejemplo [6.1.3](#page-168-1) aplicamos esta idea a una ecuación diferencial de segundo orden proveniente de aplicar las leyes de Newton.

A continuación mostramos algunos ejemplos relevantes de ecuaciones diferenciales.

<span id="page-168-2"></span>**Ejemplo 6.1.1** (problema test). Consideremos  $f(t, y(t)) = \lambda y(t)$  en [\(6.2\)](#page-167-2), donde  $\lambda \in \mathbb{R}$ es un dato. Nuestra ecuación diferencial tiene entonces la forma  $y'(t) = \lambda y(t)$ . Es sencillo verificar que, para todo  $C \in \mathbb{R}$ , la función

$$
y(t) = Ce^{\lambda t}
$$

satisface la ecuación [\(6.2\)](#page-167-2).  $\triangle$ 

Ejemplo 6.1.2 (ecuación logística). La llamada ecuación logística se utiliza en biología como un modelo simple de crecimiento de poblaciones. En ella, la incógnita es una función  $y \colon \mathbb{R} \to \mathbb{R}$  que cumple

$$
y'(t) = ay(t)(1 - y(t)), \quad \text{donde } a > 0.
$$

Si pensamos en  $y(t)$  como la proporción (respecto a una cierta población máxima) de un cierto animal ocupando el hábitat en un tiempo t, entonces  $1 - y(t)$  representa la "capacidad ociosa" de ese hábitat. Cuando  $y \approx 0$  tenemos  $y' \approx ay$  y esperamos que la solución muestre un crecimiento exponencial como en el Ejemplo [6.1.1.](#page-168-2) Esto quiere decir que si hay abundancia de recursos disponibles en el hábitat, la población tiene la capacidad de crecer exponencialmente. En cambio, una vez que  $y \approx 1$ , la ecuación se vuelve  $y' \approx 1 - y$  y la velocidad de crecimiento de la población se hace cada vez menor a medida que se va saturando la capacidad del hábitat, esto es, cuando  $y \to 1^-$ .  $\triangle$ 

<span id="page-168-1"></span>Ejemplo 6.1.3 (sistema masa-resorte). Consideremos un sistema masa-resorte sin roza-miento, como en la Figura [6.1.](#page-169-0) Sean  $m > 0$  la masa,  $k > 0$  la constante elástica del resorte,

 $y(x(t))$  el desplazamiento de la masa respecto a la posición de equilibrio en el instante t. Asumimos que la fuerza que ejerce el resorte sobre la masa es proporcional a qué tan  $estirado/comprimido esté<sup>2</sup>, por lo que las leyes de Newton nos dicen que vale$  $estirado/comprimido esté<sup>2</sup>, por lo que las leyes de Newton nos dicen que vale$  $estirado/comprimido esté<sup>2</sup>, por lo que las leyes de Newton nos dicen que vale$ 

<span id="page-169-2"></span>
$$
mx''(t) = -kx(t). \tag{6.4}
$$

<span id="page-169-0"></span>Notemos que esta no es una ecuación como  $(6.2)$ , sino de segundo orden, porque aparecen

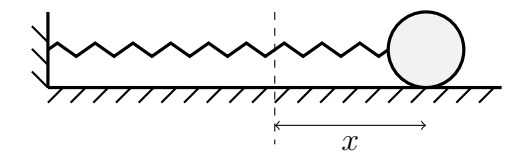

Figura 6.1: Sistema masa-resorte.

las derivadas segundas de x. Sin embargo, podemos escribirla en la forma [\(6.2\)](#page-167-2) de un modo sencillo. Consideremos la velocidad horizontal de la masa  $y(t) := x'(t)$ . Como  $y'(t) = x''(t)$ , podemos reescribir [\(6.4\)](#page-169-2) usando ambas variables (desplazamiento y velocidad) como

$$
\begin{cases}\nx'(t) &= y(t), \\
y'(t) &= -\frac{k}{m}x(t).\n\end{cases}
$$

Luego, podemos definir una función incógnita vectorial  $\mathbf{y} \colon \mathbb{R} \to \mathbb{R}^2$ ,  $\mathbf{y}(t) := \begin{bmatrix} x(t) \\ x(t) \end{bmatrix}$  $y(t)$ 1 y escribir nuestra ecuación diferencial como

$$
\mathbf{y}'(t) = A\mathbf{y}(t), \quad \text{donde } A = \begin{bmatrix} 0 & 1 \\ -\frac{k}{m} & 0 \end{bmatrix}.
$$

Esta ecuación sí es de la forma [\(6.2\)](#page-167-2), con  $n = 2$  y  $f(t, y(t)) = Av(t)$ .

Por otra parte, podemos incorporar una fuerza de rozamiento en nuestro sistema. Incluimos la fuerza de fricción de la masa con el piso, que suponemos de magnitud proporcional a la velocidad de la masa y sentido opuesto a ésta. Con esta adición en nuestro modelo, [\(6.4\)](#page-169-2) toma la forma

$$
mx''(t) = -kx(t) - \mu x'(t)
$$
, con  $\mu > 0$ .

Si volvemos a definir  $y(t) = x'(t) e y(t) = \begin{bmatrix} x(t) \\ y(t) \end{bmatrix}$  $y(t)$ 1 , esta última ecuación es de la forma

$$
\mathbf{y}'(t) = A\mathbf{y}(t), \quad \text{donde } A = \begin{bmatrix} 0 & 1\\ -\frac{k}{m} & -\frac{\mu}{m} \end{bmatrix}
$$

.

 $\triangle$ 

<span id="page-169-1"></span><sup>2</sup>Esta es la llamada [ley de Hooke.](https://es.wikipedia.org/wiki/Ley_de_elasticidad_de_Hooke)

### 6.1.1. Problemas de valores iniciales.

Una ecuación diferencial  $\mathbf{y}'(t) = f(t, \mathbf{y}(t))$  no es suficiente para determinar una solución única, ya que la ecuación en sí solamente define los valores de las pendientes  $y'(t)$  de la solución. En general, hay una cantidad infinita de funciones  $y(t)$  que satisfacen la ecuación. Para poder distinguir una en particular de las demás, y así tener un problema bien definido, necesitamos especificar el valor de la solución en un determinado punto. Se suele llamar a ese punto  $t_0$  y denotar por  $y_0$  al valor de la solución en ese punto. Así, se complementa a [\(6.2\)](#page-167-2) con el dato

<span id="page-170-0"></span>
$$
\mathbf{y}(t_0) := \mathbf{y}_0,\tag{6.5}
$$

donde  $t_0$  e  $y_0$  son asumidos conocidos. Bajo ciertas hipótesis bastante generales (ver el Teorema [6.1.1](#page-171-0) abajo), esta condición permite asegurar la existencia de una única solución a nuestro problema localmente en el tiempo. Como la variable t muchas veces representa un tiempo, se suele pensar en  $t_0$  como un tiempo inicial, y a  $(6.5)$  como una **condición** inicial en la solución.

Definición 6.1.1 (problema de valores iniciales). Llamamos un problema de valores iniciales (o problema de Cauchy) al problema definido por [\(6.2\)](#page-167-2) y [\(6.5\)](#page-170-0). Esto es, dados  $f: \mathbb{R} \times \mathbb{R}^n \to \mathbb{R}^n$ ,  $t_0 \in \mathbb{R}$ , e  $y_0 \in \mathbb{R}^n$ , un problema de valores iniciales consiste en hallar una función  $\mathbf{y}: I \to \mathbb{R}^n$ , donde *I* es un intervalo de la forma  $I = [t_0, T_{\text{max}})$  o  $I = [t_0, \infty)$ , tal que

<span id="page-170-1"></span>
$$
\begin{cases} \mathbf{y}'(t) = \mathbf{f}(t, \mathbf{y}(t)), \\ \mathbf{y}(t_0) = \mathbf{y}_0. \end{cases}
$$
 (6.6)

 $\triangle$ 

Ejemplo 6.1.4. Volvemos al Ejemplo [6.1.1.](#page-168-2) Sabemos que las funciones que cumplen la ecuación diferencial  $y'(t) = ay(t)$  son de la forma

$$
y(t) = Ce^{at}, \text{ con } C \in \mathbb{R}.
$$

Si imponemos además que  $y(t_0) = y_0$ , con  $t_0$  e  $y_0$  dados, entonces tiene que ser

$$
y_0 = y(t_0) = Ce^{at_0} \Rightarrow C = y_0 e^{-at_0},
$$

y encontramos la solución

$$
y(t) = y_0 e^{a(t-t_0)}.
$$

 $\triangle$ 

El siguiente resultado, que se demuestra en el curso de Ecuaciones Diferenciales, nos da una condición suficiente para asegurar la existencia y unicidad de soluciones localmente en el tiempo.

<span id="page-171-0"></span>**Teorema 6.1.1** (Picard). Sea  $D \subset \mathbb{R} \times \mathbb{R}^n$  un conjunto abierto que contiene a  $(t_0, y_0)$ .  $Si$  f:  $D \to \mathbb{R}^n$  es una función continua y Lipschitziana respecto a y, esto es, existe  $L > 0$ tal que

$$
\|\mathbf{f}(t, \mathbf{y}_1) - \mathbf{f}(t, \mathbf{y}_2)\| \le L \|\mathbf{y}_1 - \mathbf{y}_2\| \quad \forall (t, \mathbf{y}_1), \ (t, \mathbf{y}_2) \in D,\tag{6.7}
$$

entonces existe un  $\epsilon > 0$  tal que el problema [\(6.6\)](#page-170-1) tiene una solución única en I :=  $[t_0, t_0 + \epsilon).$ 

En lo que sigue, vamos a asumir que los problemas que estamos tratando están en las hipótesis del Teorema de Picard. Vamos a asumir que nuestros problemas tienen solución única y que ésta está definida en algún intervalo  $I$  conocido.

En la teoría de las ecuaciones diferenciales, se suele usar la palabra estabilidad para indicar un concepto para el que en nuestro curso hemos empleado el término *condicionamiento*: informalmente, esta noción corresponde a que pequeños cambios en el valor inicial  $y_0$ induzcan pequeños cambios en los valores de  $y(t)$  para todo  $t \geq t_0$ .

**Definición 6.1.2** (estabilidad de una solución de un problema de valores iniciales). La solución  $y(t)$  del problema de valores iniciales [\(6.6\)](#page-170-1) se dice estable si para todo  $\epsilon > 0$ existe  $\delta > 0$  tal que si  $\hat{y}(t)$  satisface la misma ecuación diferencial pero con condición inicial  $\hat{\mathbf{y}}(t_0) = \hat{\mathbf{y}}_0$  con  $\|\hat{\mathbf{y}}_0 - \mathbf{y}_0\| \leq \delta$ , entonces

$$
\|\hat{\mathbf{y}}(t) - \mathbf{y}(t)\| \le \epsilon \quad \text{para todo } t > 0.
$$

Esta definición de estabilidad refiere a la solución exacta de un problema de valores iniciales dado y nos dice que, si una solución es estable y perturbamos un poco la condición inicial, la nueva solución que obtenemos permanece cerca de la solución original. En nuestro contexto, esta noción es importante porque nos da la pauta de qué podemos esperar respecto a los errores de redondeo: si la solución que queremos aproximar no es estable, ya cualquier error de representación que tengamos en el valor inicial será propagado al avanzar  $t$ , incluso si somos capaces de resolver la ecuación diferencial exactamente. De nuestra experiencia en este curso y en particular del Capítulo [1,](#page-9-0) sabemos que los errores de redondeo son una parte de la historia, y que otra parte fundamental son los errores de truncamiento, asociados a la aproximación de la ecuación diferencial mediante métodos numéricos. En la Sección [6.4](#page-180-0) damos nociones de *estabilidad de métodos numéricos* para la resolución de problemas de valores iniciales, que contemplan el comportamiento de los errores de truncamiento.

Comencemos nuestro análisis de métodos numéricos para la aproximación de soluciones. Consideremos un problema de valores iniciales de la forma [\(6.6\)](#page-170-1),

$$
\begin{cases} \mathbf{y}'(t) = \mathbf{f}(t, \mathbf{y}(t))), \\ \mathbf{y}(t_0) = \mathbf{y}_0. \end{cases}
$$

Nuestro objetivo es encontrar una secuencia  $\{(t_k, y_k)\}_{k\geq 1}$  (que puede ser finita o infinita, dependiendo de si en [\(6.6\)](#page-170-1) es  $I = [t_0, T_{\text{max}})$  o  $I = [t_0, \infty)$  de forma tal que  $y_k \approx y(t_k)$ para todo k. Los **pasos**  $h_k := t_{k+1} - t_k$  pueden ser elegidos a priori o ser determinados a partir de ciertos requisitos de tolerancia en la solución computada. Para determinar los valores de  $\{y_k\}$ , se reemplaza la ecuación diferencial por una ecuación algebraica. La diferencia entre uno u otro método radica precisamente en qué forma toma la ecuación que permite calcular los iterados.

En la Sección [6.2](#page-172-0) explicamos el uso de algunos paquetes numéricos, llamados solvers, y el manejo de los llamados eventos, que permiten detectar ciertos fenómenos de interés de forma automática. Luego, en la Sección [6.3](#page-176-0) comenzamos el estudio teórico de los métodos numéricos para problemas de valores iniciales con los métodos más básicos, los llamados métodos de Euler. La Sección [6.4](#page-180-0) introduce los conceptos fundamentales para el análisis de métodos numéricos: consistencia, estabilidad y convergencia. Aplicamos estos conceptos a un nuevo método, el del trapecio, en la Sección [6.5.](#page-188-0) Posteriormente, en la Sección [6.6](#page-189-0) consideramos y mostramos cómo se construye una familia de métodos, los llamados de Runge-Kutta; estos métodos tienen ciertas características que hacen que sean la base de un buen número de los *solvers* de Matlab/Octave, y explicamos las ideas clave del funcionamiento de uno de ellos. La Sección [6.7](#page-196-0) muestra un sencillo y extendido procedimiento de combinación de dos métodos para producir uno nuevo, los llamados esquemas predictores-correctores. Finalmente, la Sección [6.8](#page-197-0) trata con el concepto de rigidez de un problema de valores iniciales, que es de importancia a la hora de elegir con qu´e algoritmo se lo va a discretizar.

## <span id="page-172-0"></span>6.2. Solvers

Nuestro estudio sobre la resolución numérica de ecuaciones diferenciales ordinarias comienza con un enfoque práctico. Tanto Matlab como Octave tienen incorporados varios solvers, que permiten obtener sucesiones  $\{(t_k, y_k)\}\$ utilizando distintos métodos. Naturalmente, distintos métodos pueden tener diferentes ventajas o desventajas, ser más o menos precisos, o más o menos demandantes computacionalmente. La elección de qué método usar puede depender de nuestros requerimientos como también de algunas características del problema que queremos resolver.

Los solvers de ecuaciones diferenciales ordinarias son funciones de Octave/Matlab cuyo nombre es del tipo odeNNX. La sigla ode proviene del inglés *ordinary differential equation*, NN es un par de números que indican el orden del método que el *solver* utiliza, y X es un conjunto (posiblemente vacío) de caracteres que indica alguna característica especial de dicho método. Todavía no hemos definido qué es el orden de un método (ver la Definición [6.4.4](#page-182-0) m´as abajo) pero, por el momento, basta con considerar que el orden es un indicador de precisión.

Una característica importante de estos *solvers* es que utilizan pasos variables, esto es, dada una cierta tolerancia de error, intentan tomar los pasos lo mayor posible de modo de que la solución computada sea aceptable para dicha tolerancia, y que pueda ser computada de forma económica. La determinación de los pasos se hace usando estimadores de error: explicamos algunas ideas sobre el tema en la Sección [6.6.3.](#page-194-0)

A continuación, damos una lista de algunos *solvers* que podemos utilizar y una breve descripción como referencia.

- ode45 usa un par de métodos de Runge-Kutta explícitos, uno de orden 4 y otro de orden 5: es el llamado par de [Dormand-Prince.](https://es.wikipedia.org/wiki/M%C3%A9todo_de_Dormand-Prince) El m´etodo de orden 4 es utilizado para computar los iterados, mientras que el de orden 5 se usa principalmente para estimar el error y determinar el largo del paso. De acuerdo a la documentación de [Matlab,](https://la.mathworks.com/help/matlab/ref/ode45.html) éste "es el primer solver que debería probar para solucionar la mayoría de problemas."
- ode23 también usa un par de métodos de Runge-Kutta explícitos, pero uno de orden 2 y otro de orden 3. En forma similar a ode45, los iterados se computan usando el m´etodo de orden 2 y el de orden 3 se usa principalmente para estimar el error y determinar el largo del paso. Puede ser más eficiente que ode45 para tolerancias de error grandes o en problemas moderadamente rígidos.
- ode23s usa un par de métodos de Runge-Kutta, pero la letra s al final de su nombre nos indica que es un solver diseñado para problemas rígidos<sup>[3](#page-173-0)</sup>. Es apropiado para problemas de este tipo en los que tengamos requerimientos bajos de precisión.
- ode15s también es un *solver* para problemas rígidos, pero de mayor orden que ode23s.

En la lista de arriba aparecieron varios términos que aún no hemos definido. En las siguientes secciones vamos a profundizar sobre éstas y otras nociones relacionadas a la aproximación numérica de ecuaciones diferenciales ordinarias. El siguiente ejemplo muestra cómo se utilizan los *solvers* en la práctica.

<span id="page-173-2"></span>Ejemplo 6.2.1 (predador-presa). El modelo de Lotka-Volterra de predador-presa se usa para describir dinámicas en ecología en las que dos especies interactúan, una como presa y otra como depredador. Consideremos un ecosistema en el que solamente hay conejos y zorros: asumimos que los conejos tienen acceso ilimitado a comida, mientras que los zorros solamente pueden comer conejos. Modelamos este ecosistema con un par de ecuaciones diferenciales no lineales acopladas,

<span id="page-173-1"></span>
$$
\begin{cases}\nc'(t) = 2c(t) - \alpha c(t)z(t), \\
z'(t) = -z(t) + \alpha c(t)z(t), \\
c(t_0) = c_0, \\
z(t_0) = z_0.\n\end{cases}
$$
\n(6.8)

<span id="page-173-0"></span> ${}^{3}$ En inglés, rigidez se dice stiffness.

Aquí, la variable t representa el tiempo,  $c(t)$  (resp.  $z(t)$ ) es la población de conejos (resp. zorros) en el instante  $t, y \alpha > 0$  es una constante que indica la probabilidad de encuentro entre zorros y conejos. Se puede probar que las soluciones a  $(6.8)$  son periódicas, con un período que depende de las condiciones iniciales. Esto es, dados  $c_0, z_0$ , existe un tiempo T tal que

<span id="page-174-0"></span>
$$
c(t+T) = c(t), \ z(t+T) = z(t), \text{ para todo } t \ge t_0. \tag{6.9}
$$

Para resolver numéricamente el sistema  $(6.8)$ , introducimos la función  $\mathbf{y}(t) = [c(t); z(t)]$ , y escribimos las ecuaciones compactamente,

$$
\mathbf{y}'(t) = \mathbf{f}(t, \mathbf{y}(t)) := \begin{bmatrix} 2\mathbf{y}_1(t) - \alpha \mathbf{y}_1(t)\mathbf{y}_2(t) \\ -\mathbf{y}_2(t) + \alpha \mathbf{y}_1(t)\mathbf{y}_2(t) \end{bmatrix}, \quad \mathbf{y}(t_0) = \mathbf{y}_0 := \begin{bmatrix} c_0 \\ z_0 \end{bmatrix}.
$$

Buscamos resolver el sistema para  $t_0 = 0$ , con  $c_0 = 100$ ,  $z_0 = 10$  y  $\alpha = 0.02$ . En Octave, introducimos los valores de estas constantes y definimos la función  $f$ ,

alpha = 0.02; y0 = [100 10]; F = @(t,y) [2\*y(1) - alpha\*y(1)\*y(2); -y(2)+alpha\*y(1)\*y(2)];

Para resolver el problema computacionalmente usando uno de los solvers que mencionamos m´as arriba, basta con llamarlo. Por ejemplo, para usar ode23 para resolver el sistema en el intervalo de tiempo [0, 10], escribimos

[tiempos, poblaciones] = ode23(F, 
$$
[0 10]
$$
, y0);

La Figura  $6.2$  muestra dos tipos de gráficas: en la primera, representamos c y z como funciones del tiempo. La segunda es un *diagrama de fase*, en el que c está en el eje de las  $x \vee z$  en el de las  $y$ . Las soluciones obtenidas con los solvers ode23, ode45 y ode23s se ven pr´acticamente iguales, aunque no lo son. Por ejemplo, para este intervalo de tiempo, ode23 hace 101 pasos, ode45 hace 117, y ode23s hace 96. De todos modos, en este problema no vemos grandes diferencias entre las distintas soluciones computadas.  $\Delta$ 

### Eventos

En el Ejemplo [6.2.1,](#page-173-2) las soluciones son periódicas. Si queremos determinar el *período* de estas soluciones, esto es, el menor  $T$  que cumple  $(6.9)$ , podríamos intentar hacerlo visualmente a partir de la Figura  $6.2$ : para los valores de los parámetros que tomamos, parece que  $T$  es un poco mayor que 6. Naturalmente, podríamos determinar  $T$  de forma un poco más precisa si usamos los valores de poblaciones obtenidos.

Una característica interesante de los *solvers* son los **eventos**. Uno puede indicar a la función que tome determinadas acciones si ocurren situaciones de interés. Como primer ejemplo, pongamos que buscamos el primer tiempo tal que la población de conejos es igual a 200. Para ello, creamos una nueva función, que en este caso llamaremos parar:

<span id="page-175-0"></span>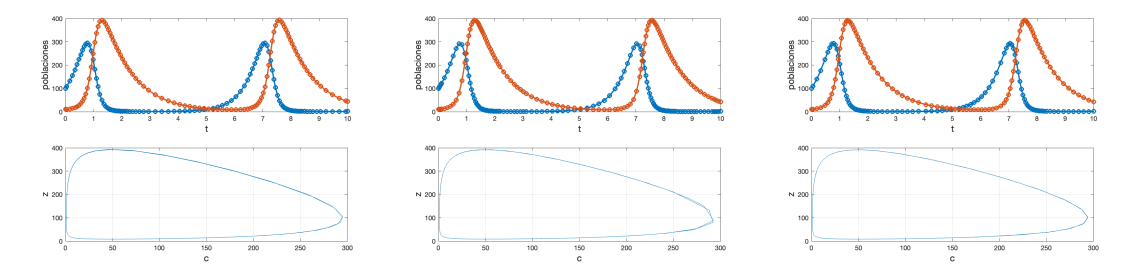

Figura 6.2: Solución al modelo de Lotka-Volterra usando los *solvers* ode23 (izquierda), ode45 (centro), ode23s (derecha). En la fila de arriba, graficamos las poblaciones de conejos (azul) y zorros (rojo) en función del tiempo. La fila de abajo representa conjuntamente las poblaciones de conejos y zorros.

```
function [val, \text{isterm}, \text{dir}] = \text{parar}(t, y)val = y(1) - 200;isterm = 1:
\text{dir} = [];
```
La primer salida, val, es el valor que queremos que sea cero. Indicando la segunda salida isterm a 1 indica que el solver debe terminar una vez que val es igual a cero. Poner que la tercer salida, dir, sea la matriz nula, indica que el cero que estamos buscando puede ser alcanzado desde cualquier dirección, desde valores positivos o negativos.

Con esto, modificamos nuestro código para llamar al solver como se describe a continuación.

```
alpha = 0.02;
v0 = [100 10];F = \mathcal{O}(t, y) [2*y(1) - alpha*y(1)*y(2); -y(2)+alpha*y(1)*y(2)];
opts = odeset('events',@parar);
[t, y, tfinal] = ode23(F, [0 10], y0, opts);plot(t, y,'-o', 'LineWidth',2)
```
La imagen a la izquierda en la Figura [6.3](#page-176-1) muestra la salida. Observamos que, a pesar de que al llamar a ode23 pusimos el intervalo de tiempo  $[0, 10]$ , el *solver* se detuvo antes, cuando  $y(1) = 200$ . La variable tfinal tiene almacenado ese instante de tiempo, y en este caso obtuvimos tfinal = 0.4034.

Un ejemplo un poco más sofisticado de evento es el de determinar períodos. Consideremos la solución computada en el Ejemplo [6.2.1.](#page-173-2) Debemos indicarle a Octave que nos interesa el instante en el que el vector posiciones repite las condiciones iniciales. Detectar esto puede ser bastante delicado, ya que como se puede observar haciendo zoom en la fila inferior de la Figura [6.2,](#page-175-0) si bien la solución exacta de nuestro problema es periódica, las soluciones numéricas no lo son. Si modificamos nuestra función parar, cambiando la

<span id="page-176-1"></span>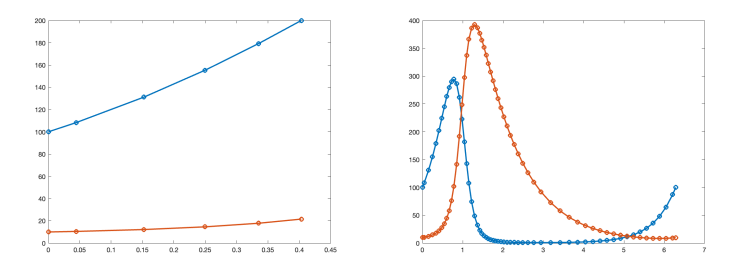

Figura 6.3: Solución al modelo de Lotka-Volterra utilizando eventos. Izquierda: el solver se detiene cuando  $y(1) = 200$ . Derecha: se detiene luego de un período.

condición de parada por val = y(1)-100 y modificando el valor de la salida dir a 1 (lo que indica que queremos que y(1) se aproxime al valor 100 por abajo), obtenemos un gráfico como se muestra en la parte derecha de la Figura [6.3,](#page-176-1) y obtenemos  $\text{tfinal}$ 6.2844, lo que nos da una estimación del período de esta órbita.

## <span id="page-176-0"></span>6.3. Métodos de Euler

En esta sección comenzamos el análisis teórico de métodos numéricos para tratar problemas de valores iniciales como  $(6.6)$ . Nuestro primer paso es estudiar dos métodos simples y clásicos, los llamados métodos de Euler.

### Método de Euler hacia adelante

Supongamos que  $y(t_k) = y_k$  y queremos determinar  $y_{k+1}$ . Podemos hacer un desarrollo de Taylor de primer orden de la función y en  $t_k$ , para obtener

<span id="page-176-3"></span>
$$
\mathbf{y}(t_{k+1}) = \mathbf{y}(t_k + h_k) = \mathbf{y}(t_k) + h_k \mathbf{y}'(t_k) + \mathcal{O}(h_k^2). \tag{6.10}
$$

Como [\(6.6\)](#page-170-1) nos da  $\mathbf{y}'(t_k) = \mathbf{f}(t_k, \mathbf{y}_k)$ , tenemos

$$
\mathbf{y}(t_{k+1}) = \mathbf{y}_k + h_k \mathbf{f}(t_k, \mathbf{y}_k) + \mathcal{O}(h_k^2).
$$

El método de Euler hacia adelante (o método de Euler explícito, o incluso a veces llamado método de Euler, a secas) consiste en aproximar  $y(t_{k+1})$  descartando el término  $\mathcal{O}(h_k^2)$  arriba, esto es, tomar

<span id="page-176-2"></span>
$$
\mathbf{y}_{k+1} := \mathbf{y}_k + h_k \mathbf{f}(t_k, \mathbf{y}_k). \tag{6.11}
$$

Así, el método de Euler hacia adelante consiste en lo siguiente: dada la sucesión  $t_0, t_1, \ldots$ , para aproximar la solución de  $(6.6)$  tomamos el valor de  $y_0 \in \mathbb{R}^n$  y luego aplicamos la iteración [\(6.11\)](#page-176-2) para  $k \geq 0$ .

#### Método de Euler hacia atrás

En forma análoga a  $(6.10)$ , consideremos ahora un desarrollo de Taylor de primer orden de la función y en  $t_{k+1}$ , evaluado en  $t_k$ :

$$
\mathbf{y}_k = \mathbf{y}(t_{k+1} - h_k) = \mathbf{y}(t_{k+1}) - h_k \mathbf{y}'(t_{k+1}) + \mathcal{O}(h_k^2) = \mathbf{y}(t_{k+1}) - h_k f(t_{k+1}, \mathbf{y}(t_{k+1})) + \mathcal{O}(h_k^2).
$$

El método de Euler hacia atrás (o método de Euler implícito) consiste en descartar el término  $\mathcal{O}(h_k^2)$  arriba y reemplazar  $\mathbf{y}(t_{k+1})$  mediante el valor  $\mathbf{y}_{k+1}$ , que es el que queremos determinar. Concretamente, se define  $y_{k+1}$  como solución de la ecuación

$$
\mathbf{y}_k = \mathbf{y}_{k+1} - h_k f(t_{k+1}, \mathbf{y}_{k+1}).
$$

Luego, para resolver  $(6.6)$  numéricamente con el método de Euler hacia atrás, tomamos  $\mathbf{y}_0 \in \mathbb{R}^n$ y luego realizamos la iteración

<span id="page-177-0"></span>
$$
y_{k+1} = y_k + h_k f(t_{k+1}, y_{k+1}).
$$
\n(6.12)

Observación 6.3.1. Si bien los métodos [\(6.11\)](#page-176-2) y [\(6.12\)](#page-177-0) son en apariencia muy similares, tienen diferencias fundamentales. A primera vista, es claro que si conocemos  $y_k$ , entonces para determinar el iterado siguiente  $y_{k+1}$  con el método de Euler hacia adelante, basta con reemplazar los valores conocidos de  $t_k$ ,  $y_k$  en el lado derecho de [\(6.11\)](#page-176-2). Esto justifica la denominación de *explícito* para ese método. En cambio, para determinar  $y_{k+1}$  con el método de Euler hacia atrás, nos encontramos con una ecuación que debemos resolver. Dependiendo de cómo sea la función f, es posible que debamos usar alguno de los métodos para ecuaciones no lineales que tratamos en el Capítulo [4.](#page-108-0) Así, en el método de Euler hacia atrás en general el iterado  $y_{k+1}$  queda definido implícitamente.

En un método numérico para discretizar ecuaciones diferenciales ordinarias, la diferencia entre ser explícito o implícito tiene consecuencias tanto prácticas como analíticas. Desde el punto de vista práctico, en general es mucho más sencillo computar iterados con métodos explícitos, y el costo computacional de agregar una resolución de una ecuación no lineal en cada paso puede ser prohibitiva en varias aplicaciones. Sin embargo, los métodos implícitos por lo general gozan de mejores propiedades de *estabilidad* que los explícitos, lo que a su vez permite tomar pasos m´as largos y, en consecuencia, tomar menos pasos. Profundizamos sobre este último punto en la Sección [6.4.3.](#page-182-1)  $\triangle$ 

Ejemplo 6.3.1. Consideremos el problema de valores iniciales para la ecuación logística

<span id="page-177-1"></span>
$$
\begin{cases}\ny'(t) = ay(t)(1 - y(t)), \\
y(t_0) = y_0 \in (0, 1).\n\end{cases}
$$
\n(6.13)

Aquí, tenemos  $f(t, y) = ay(1 - y)$ . Como esta f no depende de t, se dice que la ecuación es *autónoma*. Esto implica que las soluciones no dependen de  $t_0$ : si z satisface la misma ecuación diferencial pero  $z(t_0 + \Delta t) = y_0$ , entonces  $z(t) = y(t + \Delta t)$  para todo  $t \ge t_0$ . Es decir, si se cambia el tiempo inicial, basta con trasladar la solución original acordemente.

Para este problema, el método de Euler hacia adelante [\(6.11\)](#page-176-2) nos da la iteración

$$
y_{k+1} = y_k + ay_k(1 - y_k)h_k = y_k[1 + a(1 - y_k)h_k].
$$

Notamos que, en esta iteración, podemos tomar los pasos sin mayor dificultad: dado  $y_k$ , basta con evaluar el producto que tenemos del lado derecho.

Por otra parte, si aplicamos el método de Euler hacia atrás  $(6.12)$  para este problema, obtenemos

<span id="page-178-0"></span>
$$
y_{k+1} = y_k + ay_{k+1}(1 - y_{k+1})h_k.
$$
\n(6.14)

Aquí observamos que no podemos evaluar el lado derecho directamente, sino que  $y_{k+1}$  está dado implícitamente. En este caso, como obtenemos una función cuadrática, podemos despejar

$$
ah_k y_{k+1}^2 + (1 - ah_k)y_{k+1} - y_k = 0 \Rightarrow y_{k+1} = \frac{-(1 - ah_k) \pm \sqrt{(1 - ah_k)^2 + 4ah_ky_k}}{2ah_k}.
$$

En principio, el paso  $y_{k+1}$  no está únicamente definido. ¿Cómo determinamos cuál de las dos soluciones tomar? Aquí debemos tener en cuenta el problema que estamos analizando: si en algún instante  $\tau$  la solución exacta del problema valiera  $y(\tau) = 0$ , entonces tendríamos  $y(t) = 0$  para todo  $t > \tau$ . Por lo tanto, las soluciones de nuestro problema no cambian de signo. A los efectos de nuestro método numérico, esto quiere decir que si  $y_k$ es positivo, entonces  $y_{k+1}$  también debe serlo. Si reescribimos la expresión que obtuvimos para  $y_{k+1}$  multiplicando y dividiendo por el conjugado del numerador y simplificamos, llegamos a

<span id="page-178-1"></span>
$$
y_{k+1} = \frac{2y_k}{(1 - ah_k) \pm \sqrt{(1 - ah_k)^2 + 4ah_ky_k}}.\tag{6.15}
$$

Luego, la única forma de que  $y_{k+1}$  sea positivo es que la raíz cuadrada en el denominador esté sumando.

Si fijamos  $a = 1$ ,  $y_0 = 0, 1$ ,  $t_0 = 0$ , la solución exacta a nuestro problema de valores iniciales es

$$
y(t) := \frac{e^t}{e^t + 9}.\tag{6.16}
$$

La Figura [6.4](#page-179-0) compara esta solución en el intervalo  $[0, 5]$  con las discretizaciones por los métodos de Euler hacia adelante y hacia atrás con paso constante  $h_k = h = 0,1$ .  $\Delta$ 

Observación 6.3.2 (iteraciones). En el Ejemplo anterior, al considerar el método de Euler hacia atrás pudimos despejar  $y_{k+1}$ . Como ya remarcamos, en general no esperamos que esto sea posible y en cambio debemos buscar soluciones de una ecuación no lineal en cada paso.

Una opción popular es realizar el siguiente método iterativo. Dado  $y_k$ , queremos hallar  $\mathbf{y}_{k+1}$  que sea solución de [\(6.12\)](#page-177-0). Se define  $\mathbf{y}^0_{k+1} := \mathbf{y}_k$  y se usa la función de iteración  $\mathbf{g}(\mathbf{y}) = \mathbf{y}_k + \mathbf{f}(t_{k+1}, \mathbf{y})h_k$ , esto es,

$$
\mathbf{y}_{k+1}^{j+1} := \mathbf{y}_k + \mathbf{f}(t_{k+1}, \mathbf{y}_{k+1}^j) h_k, \quad j \ge 0.
$$

<span id="page-179-0"></span>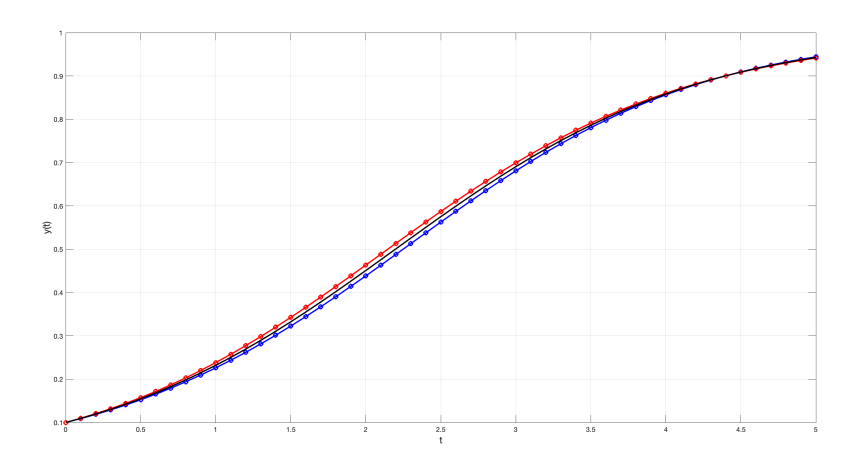

Figura 6.4: Solución a  $(6.13)$  para  $a = 1$ ,  $y_0 = 0.1$ ,  $t_0 = 0$ . En negro se representa la solución exacta, mientras que las aproximaciones por los métodos de Euler hacia adelante y hacia atrás con paso  $h = 0,1$  están en azul y en rojo, respectivamente. Si bien las soluciones numéricas solamente generan puntos  $\{(t_k, y_k)\}\$ , representamos la interpolación lineal a trozos para facilitar la visualización.

Típicamente se hacen solamente unas pocas iteraciones en  $j$  antes de dar el siguiente paso en k. Observamos que  $\mathbb{J}_{g}(\mathbf{y}) = h_k \frac{\partial f}{\partial x}$  $\frac{\partial \mathbf{f}}{\partial \mathbf{y}}(t_{k+1}, \mathbf{y})$ , donde  $\frac{\partial \mathbf{f}}{\partial \mathbf{y}}$  denota la matriz de derivadas parciales de f respecto a la variable y. Por lo tanto, si  $h_k$  es lo suficientemente pequeño, podemos garantizar que  $\rho(\mathbb{J}_{g}(\mathbf{y})) < 1$  y tendremos que la iteración es localmente convergente. Además, a menos que y varíe dramáticamente rápido, el iterado inicial  $y_k$  va a estar cerca de  $y_{k+1}$ .

Por ejemplo, apliquemos esta iteración a  $(6.14)$  para tomar el primer paso con los valores de parámetros  $a = 1$ ,  $y_0 = 0, 1$ ,  $t_0 = 0$ , y paso constante  $h = 0, 1$ . Nuestra iteración toma  $y_1^0 = 0,1$ , e

$$
y_1^{j+1} = y_0 + ay_1^j(1 - y_1^j)h_1 = 0, 1 + 0, 1y_1^j(1 - y_1^j), \quad j \ge 0.
$$

Esto da lugar a los iterados

$$
y_1^1 = 0,1090
$$
,  $y_1^2 = 0,1097119$ ,  $y_1^3 \approx 0,1097675$ ,  $y_1^4 \approx 0,1097719$ .

Para comparación, usando [\(6.15\)](#page-178-1) obtenemos  $y_1 \approx 0,1097722$ . También remarcamos que el primer iterado  $y_1^1$  es justamente el valor que toma el método de Euler hacia adelante.  $\Delta$
# 6.4. Elementos de los métodos numéricos aplicados a ecuaciones diferenciales ordinarias

### 6.4.1. Un poco de nomenclatura

A continuación, damos dos definiciones que son útiles para distinguir ciertas características de los m´etodos num´ericos aplicados a ecuaciones diferenciales ordinarias. Si bien hasta aquí consideramos métodos que para generar  $y_{k+1}$  solamente hacen uso del valor de  $y_k$ , en principio es posible también utilizar la información respecto a iterados anteriores. Esto conduce a la primera definición.

Definición 6.4.1 (métodos de un paso y multipaso). Un método numérico para resolver el problema  $(6.6)$  se dice de un paso (o de paso simple) si, para todo k, el valor de  $y_{k+1}$  solamente depende de  $y_k$  y no depende de ningún otro iterado anterior. En caso de depender de (uno o más) iterados anteriores a  $y_k$ , se dice que el método es de multipaso.  $\triangle$ 

La segunda definición formaliza nuestra discusión de la Observación [6.3.1.](#page-177-0)

**Definición 6.4.2** (métodos implícitos y explícitos). Un método numérico para resolver el problema [\(6.6\)](#page-170-0) se dice explícito si, para todo k, el valor de  $y_{k+1}$  se puede computar directamente en función de (uno o varios) iterados anteriores  $y_j$ ,  $j \leq k$ . En cambio, un método se dice **implícito** si en cada paso el valor de  $y_{k+1}$  queda determinado implícitamente a través de f.  $\triangle$ 

Observación 6.4.1 (métodos de Euler). Los métodos de Euler [\(6.11\)](#page-176-0) y [\(6.12\)](#page-177-1) son ambos de paso simple. El método de Euler hacia adelante es explícito y el de Euler hacia atrás es implícito, tal como adelantamos en la Observación [6.3.1.](#page-177-0)  $\triangle$ 

De aquí en adelante, solamente vamos a considerar métodos de un paso. Existen varios métodos de multipaso muy relevantes en la práctica, como los métodos de Adams (los de Adams-Bashforth son explícitos, y los de Adams-Moulton son implícitos), pero su análisis requiere algunas modificaciones respecto a los m´etodos de paso simple. En el ejercicio 7 del práctico 6 consideramos el llamado método leapfrog de dos pasos,

$$
\mathbf{y}_{k+1} = \mathbf{y}_{k-1} + (h_{k+1} + h_k) \mathbf{f}(t_k, \mathbf{y}_k).
$$

Este es un método de *multipaso* porque para determinar  $y_{k+1}$  requerimos los valores de  $y_k$  e  $y_{k-1}$ , y es un método *explícito* porque para calcular  $y_{k+1}$  basta con reemplazar con los valores de  $y_k$  e  $y_{k-1}$  y operar.

### 6.4.2. Consistencia

Al analizar qué tan cerca está la solución que obtenemos mediante un método numérico de la solución exacta de un problema de valores iniciales, hay dos nociones de error relevantes. Una ecuación diferencial ordinaria admite una *familia de soluciones* y, al fijar una condición inicial –esto es, al considerar un problema de valores iniciales–, seleccionamos una de ellas. En nuestro m´etodo num´erico para un problema de valores iniciales, al ir haciendo pasos, a menos que el valor que encontremos sea exacto nos iremos cambiando de solución dentro de esa familia. La Figura [6.5](#page-181-0) ilustra este hecho: comenzando de  $(t_0, y_0)$ , que se encuentra sobre la curva solución, al tomar el primer paso obtenemos un punto  $(t_1, y_1)$  que está sobre una curva distinta de la familia de soluciones. Al tomar otro paso, nos vamos a mover a otra curva distinta, y así sucesivamente. En el instante  $t_3$ , nuestro método computa un valor  $y_3$ . Nos interesa conocer la discrepancia entre  $y_3$  e  $y(t_3)$ , la distancia entre los puntos en rojo y verde hacia la derecha de la figura. Como el análisis de los m´etodos se suele realizar considerando lo que ocurre al tomar solamente un paso, va a ser útil considerar la discrepancia entre  $y_3$  y la solución exacta al problema que tiene la misma ecuación diferencial pero condición inicial  $y(t_2) = y_2$  en el instante  $t_3$ : tal solución exacta es lo que llamamos  $u(t_3)$  y marcamos con un punto en azul en la figura.

<span id="page-181-0"></span>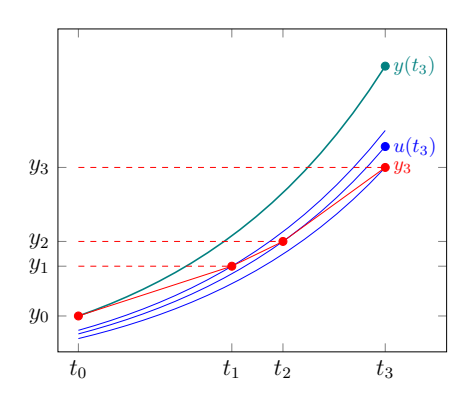

Figura 6.5: Algunos pasos en un método numérico. El error global en el paso 3 es la diferencia entre  $y_3$  e  $y(t_3)$ , mientras que el error de truncamiento en dicho paso es la diferencia entre  $y_3$  y  $u(t_3)$ .

**Definición 6.4.3** (errores global y local). Sea  $\{(t_k, y_k)\}\$  dado por un método numérico para aproximar el problema  $(6.6)$ , cuya solución denotamos por y. Los **errores globales** son  $\{e_k\}$  dados por

$$
\mathbf{e}_k := \mathbf{y}_k - \mathbf{y}(t_k). \tag{6.17}
$$

Por otra parte, los errores locales de truncamiento (o errores de consistencia)  $\{\ell_k\}$ se definen de la siguiente manera:  $\ell_0 = 0$  y, para todo  $k \geq 1$ ,

<span id="page-181-1"></span>
$$
\ell_k := \mathbf{y}_k - \mathbf{u}(t_k),\tag{6.18}
$$

donde u es la solución del problema de valores iniciales

$$
\begin{cases}\n\mathbf{u}'(t) = \mathbf{f}(t, \mathbf{u}(t))), \n\mathbf{u}(t_{k-1}) = \mathbf{y}_{k-1}.\n\end{cases}
$$

Definición 6.4.4 (consistencia). Diremos que un método numérico es consistente si para todo k ≥ 1 se cumple

$$
\frac{\boldsymbol{\ell}_k}{h_{k-1}} \to \mathbf{0} \quad \text{con } h_{k-1} = t_k - t_{k-1} \to 0.
$$

Decimos que un método consistente es de **orden**  $p > 1$  si, cuando la solución y es de clase  $C^{p+1}$ , se tiene

<span id="page-182-0"></span>
$$
\ell_k = \mathcal{O}\left(h_{k-1}^{p+1}\right). \tag{6.19}
$$

Remarcamos (recordar la Definición  $0.0.1$ ) que esto significa que existe una constante  $C > 0$ , que no depende de  $h_{k-1}$ , tal que

$$
\|\boldsymbol{\ell}_k\| \leq Ch_{k-1}^{p+1}.
$$

La elección de qué norma usar aquí es irrelevante porque todas las normas en  $\mathbb{R}^n$  son equivalentes.  $\triangle$ 

 $Observación 6.4.2$  (no, no es un error de tipeo). Puede parecer llamativo que, en la definición anterior, para referirnos a un método de orden p, en la fórmula  $(6.19)$  aparece un exponente  $p + 1$ . La razón es que para definir el orden de un método usamos los errores locales de truncamiento. La cantidad que nos interesa es en realidad el error global y, en el pasaje de *local* a *global* tendremos un efecto de acumulación de error que, en el mejor de los casos, nos hace perder un orden (ver  $(6.22)$  más abajo).  $\triangle$ 

Ejemplo 6.4.1 (los m´etodos de Euler son de primer orden). Analicemos los errores de consistencia para los métodos de Euler explícito e implícito. Para ello, dado  $y_k$ , debemos estudiar los errores de truncamiento dados por [\(6.18\)](#page-181-1).

Para el método de Euler hacia adelante [\(6.11\)](#page-176-0) tenemos

$$
\boldsymbol{\ell}_{k+1} = \mathbf{y}_{k+1} - \mathbf{u}(t_{k+1}) = \mathbf{y}_k + \mathbf{f}(t_k, \mathbf{y}_k)h_k - \mathbf{u}(t_{k+1}).
$$

Esta diferencia es justamente lo que estimamos en [\(6.10\)](#page-176-1) haciendo un desarrollo de Taylor: tenemos

$$
\mathbf{u}(t_{k+1}) = \mathbf{y}_k + h_k \mathbf{y}'(t_k) + \mathcal{O}(h_k^2) = \mathbf{y}_k + \mathbf{f}(t_k, \mathbf{y}_k)h_k + \mathcal{O}(h_k^2),
$$

porque  $\mathbf{u}'(t_k) = f(t_k, \mathbf{y}_k) = \mathbf{y}'(t_k)$ . Por lo tanto,  $\boldsymbol{\ell}_{k+1} = \mathcal{O}(h_k^2)$  y deducimos que el método de Euler hacia adelante es consistente y es de primer orden.

Un razonamiento similar permite probar que el método de Euler hacia atrás es de primer orden, y queda como ejercicio del práctico.  $\Delta$ 

### 6.4.3. Cero-estabilidad

La noción de estabilidad de un método numérico para resolver una ecuación diferencial ordinaria es an´aloga a la de estabilidad de soluciones: queremos que peque˜nas perturbaciones en un determinado instante no generen que la solución que obtengamos crezca indefinidamente en tiempos posteriores.

El concepto de *cero-estabilidad* garantiza que en un intervalo acotado fijo pequeñas perturbaciones de los datos producen perturbaciones acotadas de la solución numérica, cuando la longitud del paso máximo tiende a 0. El requerimiento de estabilidad de un método aparece, en primer lugar, de la necesidad de mantener bajo control los errores introducidos al estar utilizando aritmética de punto flotante. En efecto, si un método numérico no es cero-estable, los errores de redondeo tanto al tomar  $y_0$  como en el proceso de evaluar f harían que la solución computada fuera completamente inútil.

**Definición 6.4.5** (cero-estabilidad). Consideremos un método numérico de un paso que discretiza la ecuación diferencial  $\mathbf{y}'(t) = \mathbf{f}(t, \mathbf{y}(t))$ . Decimos que el método es **cero-estable** si, para todo  $T > t_0$ , si tomamos  $t_0 < t_1 < \ldots < t_K = T$  arbitrarios y consideramos  $\{(t_k, y_k)\}_{k=1,\dots,K}, \{(t_k, \mathbf{z}_k)\}_{k=1,\dots,K}$  las soluciones numéricas a problemas de valores iniciales con condiciones iniciales  $y_0$  y  $z_0$  respectivamente, entonces existen  $C > 0$ ,  $H > 0$  tal que si  $h_k := t_{k+1} - t_k < H \ \forall k = 0, \ldots, K$ , entonces

$$
\|\mathbf{y}_k - \mathbf{z}_k\| \le C \|\mathbf{y}_0 - \mathbf{z}_0\| \quad \forall k = 0, \dots, K.
$$

El nombre de *cero-estabilidad* proviene del hecho de que la definición anterior no depende del problema de valores iniciales considerado, y basta con verificar la definición en el sencillo problema  $y'(t) = 0$ . No vamos a profundizar en este concepto, pero señalamos el siguiente resultado [\[QSS10,](#page-213-0) Sección 11.3].

**Proposición 6.4.1.** Consideremos el problema de valores iniciales [\(6.6\)](#page-170-0) sobre un intervalo de la forma  $I = [t_0, T_{\text{max}}]$ , con f en las hipótesis del Teorema de Picard [6.1.1.](#page-171-0) Entonces, todo método de un paso para resolver dicho problema que sea consistente también es ceroestable.

### 6.4.4. Convergencia

La pregunta de convergencia refiere a qué ocurre cuando en nuestro método numérico hacemos que la longitud de *todos* los pasos tienda a 0. Típicamente, en la práctica, incluso cuando el problema [\(6.6\)](#page-170-0) esté definido en un intervalo no acotado  $I = [t_0, \infty)$ , al resolverlo numéricamente y hacer que la longitud máxima del paso tienda a 0 nos interesa controlar los errores hasta algún tiempo máximo finito. Por lo tanto, en esta sección vamos a trabajar con problemas sobre intervalos finitos  $I = [t_0, T_{\text{max}})$ .

<span id="page-183-0"></span>Definición 6.4.6 (convergencia). Diremos que un método numérico para resolver el pro-blema [\(6.6\)](#page-170-0) es **convergente** si, para todo  $T \in (t_0, T_{\text{max}})$  fijo, si tomamos  $t_0 < t_1 < \ldots <$  $t_K = T$  arbitrarios y llamamos  $h := \max_{k=0,\dots,K-1} h_k = \max_{k=0,\dots,K-1} t_{k+1} - t_k$ , tenemos

$$
\lim_{h\to 0} \mathbf{e}_K = \lim_{h\to 0} \mathbf{y}_K - \mathbf{y}(t_K) = \mathbf{0}.
$$

En palabras, la convergencia de un método quiere decir que, para todo tiempo fijo  $T$ , al hacer que los largos del paso tiendan a 0, se tiene que el valor computado por el método en tiempo T converge al valor de la solución en dicho tiempo.  $\Delta$  Un resultado central en la teoría de métodos numéricos para aproximar ecuaciones diferenciales es el siguiente.

<span id="page-184-1"></span>**Teorema 6.4.2** (Teorema de equivalencia de Lax-Richtmyer). Todo método consistente  $es$  convergente si  $y$  sólo si es cero-estable.

El teorema anterior tiene un significado preciso en el contexto que hemos discutido hasta ahora, pero su significado "filosófico" también es válido en otros contextos. Muchas veces, la *convergencia* de métodos numéricos (que el límite de lo que computamos sea la función buscada) es equivalente a alguna forma de consistencia (que las ecuaciones que se quiere aproximar se verifiquen en el límite en que los parámetros de discretización tienden a cero) m´as alguna forma de estabilidad (que el m´etodo no magnifique descontroladamente los errores de redondeo y de aproximación numérica).

Recordamos que los métodos de un paso son cero-estables, por lo que el Teorema [6.4.2](#page-184-1) establece su convergencia. Podemos hacer m´as preciso el contenido de ese teorema en ese caso, vinculando los errores de truncamiento y globales.

**Teorema 6.4.3.** Si tenemos un método de un paso  $\{(t_k, y_k)\}_{k=0,\dots,K}$  para el problema de valores iniciales [\(6.6\)](#page-170-0) sobre un intervalo de la forma  $I = [t_0, T_{\text{max}}]$ , con f en las hipótesis del Teorema de Picard [6.1.1,](#page-171-0) entonces existe una constante  $C > 0$  tal que para cada  $k = 0, \ldots, K$  se tiene

<span id="page-184-2"></span>
$$
\|\mathbf{e}_k\| \le C \sum_{j=1}^k \|\boldsymbol{\ell}_j\|.
$$
 (6.20)

La constante C aquí depende de la constante L de Lipschitz de f respecto a  $\bf{v}$  (ver [\(6.7\)](#page-171-1)),  $de \|\mathbf{f}''\|_{L^{\infty}(I)}, y \ de \ T.$ 

La fórmula  $(6.20)$  permite deducir **órdenes de convergencia.** En efecto, consideremos un tiempo  $T > t_0$ , en el que asumimos que la solución del problema [\(6.6\)](#page-170-0) está bien definida, y en el que queremos estimar la discrepancia entre la solución y nuestras aproximaciones numéricas con largos de paso tendiendo a 0.

Usamos el Teorema [6.4.2](#page-184-1) sobre el intervalo  $I = [t_0, T]$  con un método que produce  $\{(t_k, \mathbf{y}_k)\}_{k=0,\dots,K}$ ; notar que  $t_K = T$ . Si el método que estamos considerando es consistente de orden p, entonces tenemos  $\|\boldsymbol{\ell}_j\| \leq \tilde{C} h_{j-1}^{p+1}$  para todo  $j = 1, ..., K$  para alguna constante fija  $\tilde{C} > 0$ . Si reemplazamos en [\(6.20\)](#page-184-2) y combinamos las constantes que aparecen, tenemos

$$
\|\mathbf{e}_K\| = \|\mathbf{y}_K - \mathbf{y}(T)\| \le C \sum_{j=1}^K \|\boldsymbol{\ell}_j\| \le C \sum_{j=1}^K h_{j-1}^{p+1}.
$$
 (6.21)

Tal como hicimos en la Definición [6.4.6,](#page-183-0) denotamos  $h := \max_{k=0,\dots,K-1} h_k =$ máx<sub>k=0,...,K−1</sub>  $t_{k+1} - t_k$  al paso máximo. Con esta notación, llegamos a que el error en el tiempo T se puede acotar por

<span id="page-184-0"></span>
$$
\|\mathbf{e}_K\| \le C \sum_{j=1}^K h_{j-1}^{p+1} \le C \left(\sum_{j=1}^K h_{j-1}\right) h^p = C(T - t_0)h^p. \tag{6.22}
$$

Concluimos que si el método es consistente de orden  $p$ , entonces el error en  $T$ es  $\mathcal{O}(h^p)$ .

### 6.4.5. Estabilidad absoluta

La cero-estabilidad trata con lo que ocurre con las soluciones numéricas en intervalos de tiempo acotados al hacer que el paso máximo  $h \to 0$ . Aquí consideramos una pregunta análoga pero con los roles del intervalo del tiempo y del paso temporal invertidos: ¿qué ocurre computacionalmente al resolver [\(6.6\)](#page-170-0) sobre  $I = [t_0, T_{\text{max}}]$  cuando  $T_{\text{max}} \to \infty$  y el paso máximo h está fijo? En ese caso, fórmulas como  $(6.22)$  pierden sentido: una vez que fijamos un paso máximo h, el lado derecho en  $(6.22)$  tiene una cantidad no acotada, ya que podríamos tomar  $T$  arbitrariamente grande. Por lo tanto, nos interesan los métodos que sean capaces de aproximar la solución en intervalos de tiempo arbitrariamente largos, incluso con pasos relativamente "grandes".

Esta forma de estabilidad, llamada estabilidad absoluta, nos da una pauta del comportamiento práctico de los métodos: en aplicaciones, es claro que cuanto menor sea h, más pasos debemos dar y por lo tanto mayor es el costo computacional del algoritmo que usemos. Por lo tanto, es deseable que el m´etodo no requiera que los pasos sean demasiado pequeños para producir una buena aproximación a la solución del problema de valores iniciales.

Para definir la estabilidad absoluta se utiliza el problema test que introdujimos en el Ejemplo [6.1.1.](#page-168-0) En concreto, para  $\lambda < 0$ , consideramos el problema de valores iniciales

<span id="page-185-1"></span>
$$
\begin{cases}\ny'(t) = \lambda y(t), \\
y(0) = 1.\n\end{cases}
$$
\n(6.23)

La solución de este problema es  $y(t) = e^{\lambda t}$ , que cumple  $y(t) \to 0$  con  $t \to \infty$  porque  $\lambda < 0$ . Consideremos un método numérico con paso fijo  $h > 0$ , que produce una sucesión  $\{(t_k, y_k)\}\.$  Deseamos que  $y_k \to 0$  con  $k \to \infty$ : si esto ocurre, decimos que el método es absolutamente estable $4$  para ese paso.

Analicemos la estabilidad de los métodos de Euler, comenzando por el explícito. Si apli-camos [\(6.11\)](#page-176-0) a [\(6.23\)](#page-185-1), nos encontramos con que, para cada  $k \geq 0$ ,

$$
y_{k+1} = y_k + h\lambda y_k = (1 + h\lambda)y_k.
$$

Como  $y_0 = 1$ , deducimos que

$$
y_k = (1 + h\lambda)^k \quad \forall k \ge 0.
$$

Para tener  $y_k \to 0$  con  $k \to \infty$ , necesitamos entonces que sea

$$
|1 + h\lambda| < 1 \ \Rightarrow \ -1 < 1 + h\lambda < 1.
$$

<span id="page-185-0"></span><sup>&</sup>lt;sup>4</sup>También se puede encontrar la expresión *estable* a secas para referirse a la estabilidad absoluta.

Como  $h > 0$  y  $\lambda < 0$ , la segunda desigualdad de arriba se cumple trivialmente. Sin embargo, para que valga la primera es necesario que sea

<span id="page-186-0"></span>
$$
h < \frac{2}{|\lambda|}.\tag{6.24}
$$

En conclusión, el método de Euler explícito solamente es absolutamente estable si el paso h satisface la condición  $(6.24)$ : se trata de un método **condicionalmente absolutamente** estable.

Consideremos ahora el método de Euler hacia atrás. Al discretizar [\(6.23\)](#page-185-1) con dicho método, nos encontramos con que  $y_0 = 1$  e

$$
y_{k+1} = y_k + h\lambda y_{k+1} \Rightarrow y_{k+1} = \frac{y_k}{1 - h\lambda}.
$$

Esto implica que

$$
y_k = \frac{1}{(1 - h\lambda)^k} \quad \forall k \ge 0.
$$

Como  $1 - h\lambda > 1$ , tenemos  $y_k \to 0$  *independientemente* de la longitud del paso h. Esto significa que el método de Euler hacia atrás es incondicionalmente absolutamente estable.

 $Observación 6.4.3. Remarcamos que el hecho de ser o no absolutamente estable se verifica$ usando el problema test  $(6.23)$ .

<span id="page-186-1"></span>Observación 6.4.4. En la literatura, es habitual considerar  $\lambda \in \mathbb{C}$  en el problema test para definir una región de estabilidad absoluta sobre el plano complejo. Formalmente, tal región de estabilidad es el conjunto

$$
\mathcal{A} := \{ z := h\lambda \in \mathbb{C} : |y_k| \to 0 \}.
$$

Luego, se dice que un método es A-estable si  $A \cap \mathbb{C}^- = \mathbb{C}^-$ , donde  $\mathbb{C}^- := \{z \in \mathbb{C} \mid |z| \leq 1 \}$  $\mathbb{C}: \text{Re}(z) < 0$  es el conjunto de números complejos con parte real negativa.  $\Delta$ 

Ejemplo 6.4.2. Tomamos  $\lambda = -2$  en el problema test [\(6.23\)](#page-185-1), e implementamos los métodos de Euler hacia adelante y hacia atrás con distintos pasos  $h$ . Notamos que, para la estabilidad del método de Euler explícito, la condición  $(6.24)$  indica que debemos tomar  $h < 1$ . Computamos soluciones al problema en el intervalo  $I = [0, 20]$  con 50, 30, 20 y 15 pasos uniformes, lo que corresponde a  $h = 2/5, 2/3, 1, 4/3$ . La primera fila muestra las soluciones para el método de Euler explícito, mientras que la segunda muestra las soluciones para el método implícito.

Los resultados confirman nuestro análisis anterior. Para el método de Euler hacia adelante, cuando h < 1, las soluciones decrecen en magnitud al aumentar k; cuando h = 1, la solución numérica oscila entre  $y_{2k} = 1$  e  $y_{2k+1} = -1$ ; cuando  $h > 1$  la solución numérica aumenta en magnitud al aumentar  $k$ . En cambio, para el método de Euler hacia atrás, independientemente de la longitud del paso se tiene que las soluciones numéricas decrecen al aumentar k.

 $\triangle$ 

<span id="page-187-0"></span>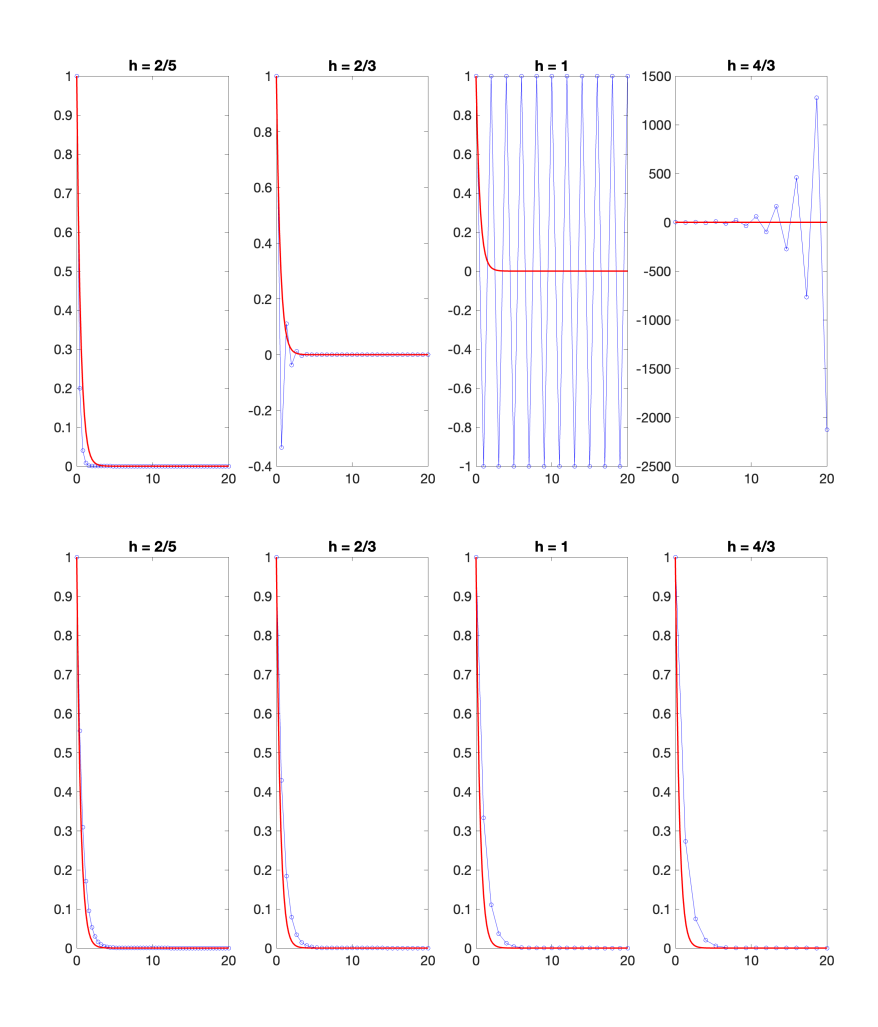

Figura 6.6: Solución a [\(6.23\)](#page-185-1) para  $\lambda = -2$  en  $I = [0, 20]$ . En rojo se representa la solución exacta, mientras que en azul se muestran las soluciones producidas por los m´etodos de Euler hacia adelante (primera fila) y de Euler hacia atrás (segunda fila). En todos los casos se tomaron pasos uniformes, con valores  $h = 2/5$ ,  $h = 2/3$ ,  $h = 1$  y  $h = 4/3$ , de izquierda a derecha.

<span id="page-187-1"></span> $Observación$  6.4.5. El hecho de que el método de Euler hacia adelante sea condicionalmente estable es consecuencia de un resultado más general, que dice que ningún método explícito es incondicionalmente absolutamente estable. En otras palabras, si un método es incondicionalmente estable, entonces es implícito. Sin embargo, no todos los métodos implícitos son absolutamente estables.  $\triangle$ 

## 6.5. Método del trapecio

Hasta aquí solamente hemos trabajado con los métodos de Euler, que son de primer orden. En esta sección introducimos un nuevo método, el llamado **método del trapecio<sup>[5](#page-188-0)</sup>,** que resulta al combinar los m´etodos de Euler. En efecto, para el problema de valores iniciales  $(6.6)$ , este método consiste en aproximar  $y(t_{k+1})$  por

<span id="page-188-1"></span>
$$
\mathbf{y}_{k+1} := \mathbf{y}_k + h_k \left( \frac{\mathbf{f}(t_k, \mathbf{y}_k) + \mathbf{f}(t_{k+1}, \mathbf{y}_{k+1})}{2} \right). \tag{6.25}
$$

En otras palabras, los iterados del m´etodo del trapecio se calculan poniendo del lado derecho la mitad de la suma entre los lados derechos correspondientes a los iterados de los métodos de Euler hacia adelante y de Euler hacia atrás.

De la definición  $(6.25)$ , se infiere inmediatamente que el método del trapecio es *implícito*.

Proposición 6.5.1. El método del trapecio es incondicionalmente absolutamente estable y es de segundo orden.

Demostración. Comenzamos por la estabilidad. Aplicando  $(6.25)$  al problema test  $(6.23)$ , tenemos  $y_0 = 1$  e

$$
y_{k+1} = y_k + \frac{h\lambda}{2} (\mathbf{y}_k + \mathbf{y}_{k+1}), \quad k \ge 0.
$$

Esto da lugar a

$$
y_k = \left(\frac{1 + \frac{h\lambda}{2}}{1 - \frac{h\lambda}{2}}\right)^k = \left(\frac{2 + h\lambda}{2 - h\lambda}\right)^k.
$$

Por lo tanto, para que el método del trapecio sea A-estable, requerimos

$$
|2 + h\lambda| < |2 - h\lambda|.
$$

Como  $\lambda < 0$ , es sencillo verificar que esta condición se satisface para todo  $h > 0$ .

A continuación demostramos que el método del trapecio es de segundo orden. Dado  $y_k$ , sea u la solución del problema

$$
\begin{cases}\mathbf{u}'(t) = \mathbf{f}(t, \mathbf{u}(t))),\\ \mathbf{u}(t_k) = \mathbf{y}_k.\end{cases}
$$

Queremos probar que el error de truncamiento cumple  $\ell_{k+1} = y_{k+1} - \mathbf{u}(t_{k+1}) = \mathcal{O}(h_k^3)$ , asumiendo que  $\bf{u}$  es de clase  $C^3$ . Para ello, hacemos un desarrollo de Taylor alrededor de  $t_k$ , evaluado en  $t_{k+1}$ :

$$
\mathbf{u}(t_{k+1}) = \mathbf{u}(t_k) + h_k \mathbf{u}'(t_k) + \frac{h_k^2}{2} \mathbf{u}''(t_k) + \mathcal{O}(h_k^3)
$$
  
=  $\mathbf{y}_k + h_k \mathbf{f}(t_k, \mathbf{y}_k) + \frac{h_k^2}{2} \mathbf{u}''(t_k) + \mathcal{O}(h_k^3).$  (6.26)

<span id="page-188-2"></span><span id="page-188-0"></span> ${}^{5}$ En el contexto de ecuaciones en derivadas parciales, este método también recibe el nombre de método de Crank-Nicolson.

Para tratar el término  $\mathbf{u}''(t_k)$ , recordamos de la Sección [1.5.3](#page-29-0) que la aproximación por diferencias hacia adelante es de primer orden, esto es,

$$
\mathbf{u}''(t_k) = \frac{\mathbf{u}'(t_{k+1}) - \mathbf{u}'(t_k)}{h_k} + \mathcal{O}(h_k).
$$

Combinando estas identidades y usando que  $\mathbf{u}'(t) = \mathbf{f}(t, \mathbf{u}(t))$ , obtenemos

$$
\mathbf{u}(t_{k+1}) = \mathbf{y}_k + h_k \mathbf{f}(t_k, \mathbf{y}_k) + \frac{h_k^2}{2} \mathbf{u}''(t_k) + \mathcal{O}(h_k^3)
$$
  
=  $\mathbf{y}_k + h_k \mathbf{f}(t_k, \mathbf{y}_k) + \frac{h_k}{2} [\mathbf{f}((t_{k+1}, \mathbf{u}(t_{k+1})) - \mathbf{f}(t_k, \mathbf{y}_k)] + \mathcal{O}(h_k^3)]$   
=  $\mathbf{y}_k + \frac{h_k}{2} [\mathbf{f}((t_{k+1}, \mathbf{u}(t_{k+1})) + \mathbf{f}(t_k, \mathbf{y}_k)] + \mathcal{O}(h_k^3)].$ 

Teniendo en cuenta la definición  $(6.25)$  de los iterados con el método del trapecio, obtenemos

<span id="page-189-0"></span>
$$
\boldsymbol{\ell}_{k+1} = \frac{h_k}{2} \left[ \mathbf{f}(t_{k+1}, \mathbf{y}_{k+1}) - \mathbf{f}(t_{k+1}, \mathbf{u}(t_{k+1})) \right] + \mathcal{O}(h_k^3). \tag{6.27}
$$

Como f es Lipschitziana respecto a la segunda variable, existe una constante  $C > 0$  tal que

$$
\|\mathbf{f}(t_{k+1}, \mathbf{y}_{k+1}) - \mathbf{f}((t_{k+1}, \mathbf{u}(t_{k+1}))\| \le C \|\mathbf{y}_{k+1} - \mathbf{u}(t_{k+1})\| = C \|\boldsymbol{\ell}_{k+1}\|.
$$

Por lo tanto, tomando normas en [\(6.27\)](#page-189-0) y usando la desigualdad triangular, deducimos

$$
\|\boldsymbol{\ell}_{k+1}\| \leq C \frac{h_k}{2} \|\boldsymbol{\ell}_{k+1}\|_{\cdot} + \mathcal{O}(h_k^3).
$$

Como queremos hacer  $h_k \to 0$ , podemos asumir que  $h_k < 2/C$  para la constante que aparece en la desigualdad anterior, y esto implica que  $\|\boldsymbol{\ell}_{k+1}\| = \mathcal{O}(h_k^3)$ .  $\Box$ 

# 6.6. Métodos de Runge-Kutta

A continuación, describimos una *familia* de métodos un poco más general que los que hemos considerado hasta el momento. Los métodos de Runge-Kutta son una clase de métodos de un paso que permiten alcanzar órdenes superiores al realizar varias evaluaciones de la función f en cada intervalo  $[t_k, t_{k+1}]$ .

En forma general, los iterados en los m´etodos de Runge-Kutta se escriben como

<span id="page-189-1"></span>
$$
\mathbf{y}_{k+1} := \mathbf{y}_k + h_k \sum_{i=1}^{s} b_i K_i, \tag{6.28}
$$

donde

<span id="page-189-2"></span>
$$
K_i := \mathbf{f}\left(t_k + c_i h_k, \mathbf{y}_k + h_k \sum_{j=1}^s a_{ij} K_j\right),\tag{6.29}
$$

y los  $a_{ij}, b_i, c_i \in \mathbb{R}$  son números a determinar. Al número s se le llama la cantidad de etapas del método.

Los  $K_i$  son evaluaciones de f en puntos "intermedios" entre  $(t_k, y_k)$  y  $(t_{k+1}, y_{k+1})$ . Observemos que si  $a_{ij} = 0$  para todo  $j \geq i$ , entonces los valores de los  $K_i$  se pueden determinar en forma explícita y, en consecuencia, el método de Runge-Kutta [\(6.28\)](#page-189-1) resultante es explícito. En cambio, si hay algún valor de  $a_{ij}$  con  $j \geq i$  que no sea nulo, entonces  $K_i$ queda implícitamente determinado y por lo tanto el método resultante es implícito.

Observación 6.6.1 (los conocidos son de Runge-Kutta). La familia de métodos de Runge-Kutta incluye a los métodos que ya hemos discutido. Por ejemplo<sup>[6](#page-190-0)</sup>:

- si en  $(6.28)$ – $(6.29)$  fijamos  $s = 1, c_1 = 0, a_{11} = 0, b_1 = 1$ , obtenemos el método de Euler hacia adelante;
- si en  $(6.28)$ – $(6.29)$  fijamos  $s = 1, c_1 = 1, a_{11} = 1, b_1 = 1$ , obtenemos el método de Euler hacia atrás;
- si en  $(6.28)-(6.29)$  $(6.28)-(6.29)$  $(6.28)-(6.29)$  fijamos  $s = 2, c_1 = 0, c_2 = 1, a_{11} = a_{12} = 0, a_{21} = a_{22} = 1/2,$  $b_1 = b_2 = 1/2$ , obtenemos el método del trapecio.

 $\triangle$ 

### 6.6.1. Construcción de métodos de Runge-Kutta

Para una determinada cantidad de etapas  $s$ , se eligen valores de los coeficientes  $a_{ij}, b_i, c_i$ en [\(6.28\)](#page-189-1) y [\(6.29\)](#page-189-2) de modo que el error de truncamiento sea de un determinado orden; muchas veces, se busca que el método resultante sea del mayor orden posible. Para ilustrar ideas, fijemos  $s = 2$  y busquemos métodos de Runge-Kutta explícitos y de segundo orden. Tales métodos se pueden escribir como

$$
\mathbf{y}_{k+1} = \mathbf{y}_k + h_k(b_1K_1 + b_2K_2),
$$

donde

$$
K_1 = \mathbf{f}(t_k + c_1 h_k, \mathbf{y}_k), \quad K_2 = \mathbf{f}(t_k + c_2 h_k, \mathbf{y}_k + h_k a_{21} K_1).
$$

Por lo tanto, debemos hallar valores de los cinco parámetros  $b_1, b_2, c_1, c_2, a_{21}$  que logren que el error de truncamiento sea  $\ell_{k+1} = \mathcal{O}(h_k^3)$ . Comenzamos, como ya en este punto el lector podrá sospechar, por el desarrollo de Taylor [\(6.26\)](#page-188-2):

$$
\mathbf{u}(t_{k+1}) = \mathbf{y}_k + h_k \mathbf{f}(t_k, \mathbf{y}_k) + \frac{h_k^2}{2} \mathbf{u}''(t_k) + \mathcal{O}(h_k^3).
$$

<span id="page-190-0"></span> ${}^{6}$ El primer punto es elemental de verificar. La verificación de los dos últimos no es tan directa como parece.

Para alivianar la notación, pondremos  $\mathbf{f} := \mathbf{f}(t_k, \mathbf{y}_k)$ ,  $\mathbf{f}_t = \frac{\partial \mathbf{f}}{\partial t}(t_k, \mathbf{y}_k)$ ,  $\mathbf{f}_\mathbf{y} = \frac{\partial \mathbf{f}}{\partial \mathbf{y}}$  $\frac{\partial \mathbf{f}}{\partial \mathbf{y}}(t_k, \mathbf{y}_k)$ ; las dos primeras cantidades son vectoriales y la ´ultima es matricial. Como

$$
\mathbf{u}''(t_k) = \frac{d}{dt}\mathbf{f}(t, \mathbf{y}(t))\big|_{t=t_k} = \mathbf{f}_t + \mathbf{f}_{\mathbf{y}}\mathbf{y}'(t_k) = \mathbf{f}_t + \mathbf{f}_{\mathbf{y}}\mathbf{f},
$$

podemos escribir

<span id="page-191-0"></span>
$$
\mathbf{u}(t_{k+1}) = \mathbf{y}_k + h_k \mathbf{f} + \frac{h_k^2}{2} \mathbf{f}_t + \frac{h_k^2}{2} \mathbf{f}_\mathbf{y} \mathbf{f} + \mathcal{O}(h_k^3). \tag{6.30}
$$

Dejamos esta fórmula en pausa y buscamos una expresión análoga para el paso del método de Runge-Kutta. Para simplificar el análisis, asumimos que  $c_1 = 0$ , lo que implica  $K_1 = \mathbf{f}$ . Además, un desarrollo de Taylor para f<sup>1</sup> nos da

$$
K_2 = \mathbf{f}(t_k + c_2 h_k, \mathbf{y}_k + h_k a_{21} K_1) = \mathbf{f} + c_2 h_k \mathbf{f}_t + \mathbf{f}_y h_k a_{21} K_1 + \mathcal{O}(h_k^2).
$$

<span id="page-191-1"></span>Con estas dos expresiones, obtenemos

$$
\mathbf{y}_{k+1} = \mathbf{y}_k + h_k b_1 K_1 + h_k b_2 K_2 \n= \mathbf{y}_k + h_k b_1 \mathbf{f} + h_k b_2 [\mathbf{f} + c_2 h_k \mathbf{f}_t + \mathbf{f}_y h_k a_{21} \mathbf{f} + \mathcal{O}(h_k^2)] \n= \mathbf{y}_k + h_k (b_1 + b_2) \mathbf{f} + h_k^2 b_2 c_2 \mathbf{f}_t + h_k^2 a_{21} b_2 \mathbf{f}_y \mathbf{f} + \mathcal{O}(h_k^3).
$$
\n(6.31)

Para obtener un método cuyo error local de truncamiento sea  $\mathcal{O}(h_k^3)$ , basta con comparar los desarrollos  $(6.30)$  y  $(6.31)$  e imponer igualdades término a término en los lados derechos:

<span id="page-191-2"></span>
$$
\begin{cases}\n b_1 + b_2 &= 1 \\
 b_2 c_2 &= \frac{1}{2} \\
 a_{21} b_2 &= \frac{1}{2}\n\end{cases} (6.32)
$$

Enfatizamos que *cualquier* elección de  $b_1, b_2, c_2, a_{21}$  que sea solución de este sistema da lugar a un método de Runge-Kutta explícito de segundo orden. Es sencillo observar que el sistema de arriba tiene infinitas soluciones, que se pueden parametrizar como  $b_2 = \alpha \neq 0$ ,  $b_1 = 1 - \alpha, c_2 = a_{21} = \frac{1}{26}$  $\frac{1}{2\alpha}$ . Mencionamos a continuación dos ejemplos clásicos.

Método de Heun. Corresponde a tomar  $\alpha = 1/2$ , esto es,  $b_1 = b_2 = 1/2$ ,  $c_2 = a_{21} = 1$ en [\(6.32\)](#page-191-2). Así, dado  $y_k$ , el iterado  $y_{k+1}$  para el método de Heun se determina calculando

$$
K_1 = \mathbf{f}(t_k, \mathbf{y}_k),
$$
  
\n
$$
K_2 = \mathbf{f}(t_k + h_k, \mathbf{y}_k + h_k K_1),
$$
  
\n
$$
\mathbf{y}_{k+1} = \mathbf{y}_k + \frac{h_k}{2}(K_1 + K_2).
$$

Los cálculos en cada paso se deben realizar en el orden que escribimos arriba, y es claro que el método resultante es explícito. Por diseño, se tiene que es de segundo orden. Naturalmente, también podemos escribir el iterado en forma compacta (aunque no muy agradable):

<span id="page-191-3"></span>
$$
\mathbf{y}_{k+1} = \mathbf{y}_k + \frac{h_k}{2} (\mathbf{f}(t_k, \mathbf{y}_k) + \mathbf{f}(t_k + h_k, \mathbf{y}_k + h_k \mathbf{f}(t_k, \mathbf{y}_k))).
$$
 (6.33)

El m´etodo de Heun es condicionalmente absolutamente estable. En efecto, si lo aplicamos al problema test  $(6.23)$  con paso constante  $h > 0$ , se llega a

<span id="page-192-0"></span>
$$
y_k = \left(1 + h\lambda + \frac{(h\lambda)^2}{2}\right)^k y_0.
$$
\n(6.34)

Por lo tanto, necesitamos que valga  $\left|1 + h\lambda + \frac{(h\lambda)^2}{2}\right|$  $\frac{|\lambda|^2}{2}|$  < 1. Operando elementalmente, concluimos la condición de estabilidad absoluta

$$
h < \frac{2}{|\lambda|}.
$$

Es interesante observar que esta condición es la misma que la que obtuvimos para el método de Euler [\(6.24\)](#page-186-0). Remarcamos, sin embargo, que si el análisis se hace sobre el plano complejo, en el espíritu de la Observación [6.4.4,](#page-186-1) entonces se obtiene una región de estabilidad que contiene estrictamente a la del método de Euler.

**Ejercicio 6.6.1.** Demostrar la identidad [\(6.34\)](#page-192-0).  $\triangle$ 

Método de Euler modificado (o del punto medio explícito). Corresponde a tomar  $b_1 = 0$ ,  $b_2 = 1$ ,  $c_2 = a_{21} = 1/2$  en [\(6.32\)](#page-191-2). Esto da lugar a un iterado

$$
K_1 = \mathbf{f}(t_k, \mathbf{y}_k),
$$
  
\n
$$
K_2 = \mathbf{f}\left(t_k + \frac{h_k}{2}, \mathbf{y}_k + \frac{h_k}{2}K_1\right),
$$
  
\n
$$
\mathbf{y}_{k+1} = \mathbf{y}_k + h_k K_2,
$$

o, en forma compacta,

$$
\mathbf{y}_{k+1} = \mathbf{y}_k + h_k \mathbf{f}\left(t_k + \frac{h_k}{2}, \mathbf{y}_k + \frac{h_k}{2} \mathbf{f}\left(t_k, \mathbf{y}_k\right)\right).
$$

Por diseño, es un método de segundo orden. Además, es condicionalmente absolutamente estable, con restricción de paso igual

$$
h < \frac{2}{|\lambda|}.
$$

### 6.6.2. El método de Runge-Kutta

La construcción de la sección anterior es generalizable a mayores cantidades de etapas y, por ende, permite obtener métodos de mayor orden. En la medida que aumentamos la cantidad de etapas, el procedimiento se vuelve m´as engorroso. Sin embargo, existe un método de Runge-Kutta explícito de 4 etapas que es extremadamente popular, al punto

que muchas veces se lo denomina como el método de Runge-Kutta. Dicho método consiste en tomar

$$
K_{1} = \mathbf{f}(t_{k}, \mathbf{y}_{k}),
$$
  
\n
$$
K_{2} = \mathbf{f}\left(t_{k} + \frac{h_{k}}{2}, \mathbf{y}_{k} + \frac{h_{k}}{2}K_{1}\right),
$$
  
\n
$$
K_{3} = \mathbf{f}\left(t_{k} + \frac{h_{k}}{2}, \mathbf{y}_{k} + \frac{h_{k}}{2}K_{2}\right),
$$
  
\n
$$
K_{4} = \mathbf{f}(t_{k} + h_{k}, \mathbf{y}_{k} + h_{k}K_{3}),
$$
  
\n
$$
\mathbf{y}_{k+1} = \mathbf{y}_{k} + \frac{h_{k}}{6}(K_{1} + 2K_{2} + 2K_{3} + K_{4}).
$$
\n(6.35)

<span id="page-193-0"></span>Este es un método de cuarto orden y es condicionalmente absolutamente estable.

<span id="page-193-1"></span>Ejemplo 6.6.1. Para ilustrar las implicancias prácticas de usar métodos de alto orden, comparamos los métodos de Euler explícito  $(6.11)$ , de Heun  $(6.33)$  y de Runge-Kutta de 4 pasos  $(6.35)$  para la ecuación logística  $(6.13)$ . Al igual que en el Ejemplo [6.3.1,](#page-177-3) consideramos  $a = 1$ ,  $y_0 = 0.1$ ,  $I = [0, 5]$ . La Figura [6.7](#page-193-1) muestra las soluciones obtenidas con los métodos mencionados con paso constante  $h = 1$ . La solución a este problema en

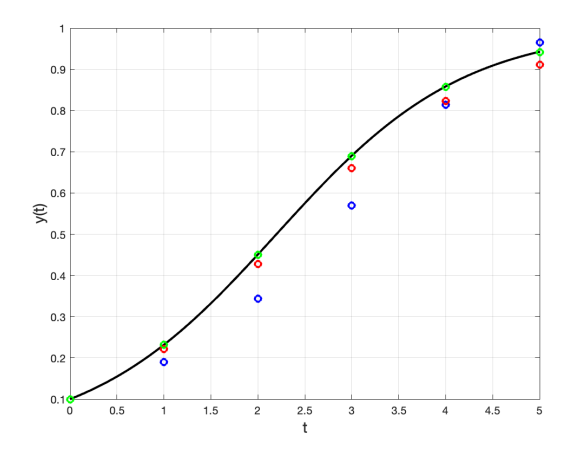

Figura 6.7: Solución a  $(6.13)$  en el intervalo  $[0, 5]$ , para  $a = 1$ ,  $y_0 = 0, 1$ , con paso constante  $h = 1$ . La solución exacta se representa con la curva en negro, mientras que los las aproximaciones por los m´etodos de Euler hacia adelante (azul), de Heun (rojo) y de Runge-Kutta de 4 pasos (verde) se representan con puntos.

tiempo  $T = 5$  vale (recordar  $(6.16)$ )

$$
y(5) = \frac{0.1e^5}{0.1e^5 + 1 - 0.1} \approx 0.9428.
$$

La siguiente tabla muestra la evolución de los errores en  $T = 5$  para los tres métodos al tomar pasos de longitud constante e ir reduciendo la longitud del paso a la mitad.

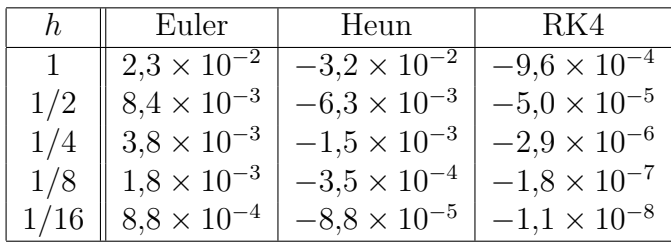

Es interesante observar cómo evolucionan los errores: a grosso modo, cuando se divide h por la mitad, para el m´etodo de Euler el error se reduce a la mitad, para el de Heun en un factor de 4, y para el de Runge-Kutta de 4 etapas en un factor de 16. Esto es coherente con los hechos de que el m´etodo de Euler es de primer orden, el de Heun de es de segundo orden, y el de Runge-Kutta de 4 etapas es de cuarto orden.

En general, usar métodos de orden más alto tiene sentido en la medida en que la solución buscada sea suave y sus derivadas de orden alto no crezcan demasiado rápidamente.  $\Delta$ 

### 6.6.3. El algoritmo BS23 y ode23

Una característica importante de los *solvers* de Matlab/Octave es que, dada una tolerancia (que puede ser ingresada por el usuario o la dada por defecto), adaptan las longitudes de los pasos de modo que la solución numérica sea aceptable de acuerdo a dicha tolerancia.

En principio, parecería que para hacer adaptatividad debería ser necesario conocer la solución exacta del problema que uno busca: en cada iteración, se podría comparar la solución obtenida con la solución computada y si el error tiene norma lo suficientemente peque˜na, entonces el paso dado es aceptable. Si no lo es, entonces se deber´ıa descartar el iterado computado y volver a intentar con un paso más corto. En la práctica, sin embargo, uno no tiene a mano la solución exacta del problema, y se suele reemplazar el error por una cantidad computable: se usa un paso con un método más preciso (típicamente de mayor orden) como *solución aproximada* y se usa la discrepancia entre las dos soluciones computadas como estimador del error.

Los métodos de un paso permiten adaptar las longitudes de los pasos de forma relativamente sencilla, porque uno simplemente puede ir cambiando los  $h_k$  de un paso al siguiente. Debido a que la de Runge-Kutta es una familia de m´etodos de un paso que pueden ser de orden arbitrario, estos m´etodos son la base de una buena parte de los solvers de Matlab/Octave. Aquívamos a comentar algunas ideas clave relacionadas al **algoritmo** BS23<sup>[7](#page-194-0)</sup>, que es la base del *solver* ode23. Para simplificar la notación, vamos a considerar un problema de valores iniciales  $(6.6)$  escalar, esto es, con  $n = 1$ . En el caso vectorial, se trabaja coordenada a coordenada y se debe reemplazar los valores absolutos por normas.

El algoritmo BS23 usa dos m´etodos de Runge-Kutta combinados, uno de orden 3 y otro de orden 2. El método de orden 3 es de 3 etapas, mientras que el de orden 2 utiliza las

<span id="page-194-0"></span><sup>&</sup>lt;sup>7</sup>Bogacki, P. y Shampine, L. F., A  $\widehat{\mathcal{J}(2)}$  pair of Runge–Kutta formulas, Applied Mathematics Letters, 2 (1989), pp. 1–9.

mismas 3 etapas y le agrega una cuarta; sin embargo, el algoritmo usa el llamado enfoque  $\text{FSAL}^8$  $\text{FSAL}^8$ , que implica que en la práctica se tengan que hacer 3 evaluaciones de f en cada paso.

Concretamente, dadas *tolerancias de error* relativo rtol y absoluto atol, el iterado  $y_k$ , y un paso tentativo  $h_k$ , para determinar el iterado siguiente  $y_{k+1}$  el algoritmo BS23 comienza computando

<span id="page-195-1"></span>
$$
K_1 := f(t_k, y_k),
$$
  
\n
$$
K_2 := f\left(t_k + \frac{h_k}{2}, y_k + \frac{h_k}{2}K_1\right),
$$
  
\n
$$
K_3 := f\left(t_k + \frac{3h_k}{4}, y_k + \frac{3h_k}{4}K_2\right),
$$
  
\n
$$
y_{k+1} := y_k + \frac{h_k}{9}(2K_1 + 3K_2 + 4K_3).
$$
\n(6.36)

El valor de  $y_{k+1}$  obtenido corresponde a un método de Runge-Kutta de tercer orden. A continuación, se reutilizan los valores  $K_1, K_2, K_3$  ya computados para generar un método de segundo orden. Para ello, se agrega el valor

$$
K_4 := f\left(t_k + h_k, y_{k+1}\right);
$$

notar que en caso de que el paso que se propone sea aceptado, este valor de K<sup>4</sup> es el valor de  $K_1$  del paso siguiente. Se calcula un paso estimado

$$
\tilde{y}_{k+1} := y_k + \frac{h_k}{24} \left( 7K_1 + 6K_2 + 8K_3 + 3K_4 \right).
$$

Este valor  $\tilde{y}_{k+1}$  corresponde a un método de Runge-Kutta de segundo orden y de cuatro etapas. Finalmente, se compara la discrepancia entre los valores obtenidos: se computa

$$
\varepsilon := y_{k+1} - \tilde{y}_{k+1} = \frac{h_k}{72} \left( -5K_1 + 6K_2 + 8K_3 - 9K_4 \right).
$$

En la práctica no es necesario computar  $\tilde{y}_{k+1}$  para evaluar  $\varepsilon$ , por lo que no se lo suele hacer. La cantidad  $\varepsilon$  es un *estimador del error absoluto* en el paso. A partir de este valor y las tolerancias relativas y absolutas, se determina una cantidad err > 0, que tiene que ver con el error relativo y que se usa para decidir si el paso es aceptable o no. Si err es suficientemente pequeña, entonces se acepta el valor de  $y_{k+1}$  computado. En cambio, si err no lo es, entonces se redefine  $h_k \leftarrow \frac{h_k}{2}$ , se vuelve a  $(6.36)$  y se recalculan  $y_{k+1}$  y el estimador  $\varepsilon$  para este nuevo paso de longitud menor.

Una vez que se acepta el iterado  $y_{k+1}$ , se debe elegir la longitud del paso siguiente  $h_{k+1}$ : si err es mucho menor que rtol, entonces tenemos margen para ser ambiciosos e intentar tomar un paso más largo. Si err/rtol está muy cercano a 1, entonces conviene intentar

<span id="page-195-0"></span> $8First Same As Last, "prime co igual al último".$ 

con un paso  $h_{k+1}$  similar a  $h_k$ . En la práctica, el algoritmo BS23 –y en consecuencia el  $solver$   $ode23-$  utiliza una fórmula ad hoc,

$$
h_{k+1} := h_k \min \left\{ 5, \ \frac{4}{5} \left( \frac{\texttt{rtol}}{\texttt{err}} \right)^{1/3} \right\}.
$$

Los factores de 5 y de 4/5 arriba son para prevenir cambios excesivos de longitud entre pasos consecutivos, y la potencia  $1/3$  está relecionada con que el método de Runge-Kutta utilizado es de orden 3.

# 6.7. Esquemas predictores-correctores

En esta sección comentamos brevemente sobre los llamados esquemas predictores $correctores$ , en cierta forma, nuestra discusión complementa a la Observación [6.3.2.](#page-178-1) Esa observación trata sobre que cuando consideramos un método implícito para resolver un problema de valores iniciales, muchas veces nos enfrentamos a que debemos resolver ecuaciones algebraicas no lineales para poder computar los iterados, y se plantea como opción hacer iteraciones de punto fijo usando como iterado inicial el valor de la solución en el paso anterior.

Muchas veces, se pueden obtener mejores iterados iniciales usando un paso de un método explícito. De hecho, se puede demostrar que si se tiene  $y_k$  y se quiere computar  $y_{k+1}$  con un método implícito de orden  $p$ , entonces haciendo una iteración de punto fijo usando como iterado inicial un paso de un método explícito de orden (al menos) p−1 se consigue que, en un paso, la aproximación  $y_{k+1}^1$  sea del mismo orden que el "iterado correcto"  $y_{k+1}$ . En esto consisten los esquemas predictores-correctores: dado  $y_k$ , se usa un método explícito para *predecir* un valor  $y_{k+1}^{(P)}$ , y luego se utiliza dicho valor en un paso de *corrección* que aplica un método implícito. Este procedimiento da lugar a un método explícito y de orden p.

Ejemplo 6.7.1 (otra forma de entender el método de Heun). Dado el problema  $(6.6)$ , hacemos un par predictor-corrector usando el método de Euler hacia adelante [\(6.11\)](#page-176-0) como predictor y el del trapecio [\(6.25\)](#page-188-1) como corrector,

$$
\mathbf{y}_{k+1}^{(P)} := \mathbf{y}_k + h_k \mathbf{f}(t_k, \mathbf{y}_k),
$$
  

$$
\mathbf{y}_{k+1} := \mathbf{y}_k + h_k \left( \frac{\mathbf{f}(t_k, \mathbf{y}_k) + \mathbf{f}(t_{k+1}, \mathbf{y}_{k+1}^{(P)})}{2} \right).
$$

Enfatizamos que la diferencia entre la segunda fórmula arriba y  $(6.25)$  está en que aquí, del lado derecho no aparece el valor desconocido  $y_{k+1}$  sino el valor ya computado  $y_{k+1}^{(P)}$ . Hemos obtenido el iterado

$$
\mathbf{y}_{k+1} := \mathbf{y}_k + h_k \left( \frac{\mathbf{f}(t_k, \mathbf{y}_k) + \mathbf{f}(t_{k+1}, \mathbf{y}_k + h_k \mathbf{f}(t_k, \mathbf{y}_k))}{2} \right),
$$

que es exactamente igual a [\(6.33\)](#page-191-3): el m´etodo de Heun es el esquema predictor-corrector que surge al combinar los métodos de Euler hacia adelante con el del trapecio.  $\Delta$ 

Ejemplo 6.7.2. Construimos el par predictor-corrector usando el método de Euler hacia adelante  $(6.11)$  como predictor y el de Euler hacia atrás  $(6.12)$  como corrector. Para cada  $k \geq 0$ , dado  $\mathbf{y}_k$ , procedemos en dos etapas:

$$
\mathbf{y}_{k+1}^{(P)} := \mathbf{y}_k + h_k \mathbf{f}(t_k, \mathbf{y}_k)
$$
 (paso predictor),  

$$
\mathbf{y}_{k+1} := \mathbf{y}_k + h_k \mathbf{f}(t_{k+1}, \mathbf{y}_{k+1}^{(P)})
$$
 (paso corrector).

Podemos reemplazar el valor de  $y_{k+1}^{(P)}$  en la segunda fórmula, lo que da lugar a

$$
\mathbf{y}_{k+1} := \mathbf{y}_k + h_k \mathbf{f}(t_{k+1}, \mathbf{y}_k + h_k \mathbf{f}(t_k, \mathbf{y}_k)).
$$

No nos hemos encontrado con este m´etodo directamente, pero podemos interpretarlo como un método de Runge-Kutta de dos etapas, en las que en  $(6.28)$ – $(6.29)$  se toma  $s = 2, c_1 = 0, c_2 = 1, a_{11} = a_{12} = a_{22} = 0, a_{21} = 1, b_1 = 0, b_2 = 1$ . Como este conjunto de par´ametros no satisface [\(6.32\)](#page-191-2), este m´etodo no es de segundo orden. Dejamos al lector la tarea de verificar que es de primer orden. Este método no tiene mayor interés práctico.  $\Delta$ 

# 6.8. Rigidez

Esta sección trata sobre un concepto sutil e importante en la resolución numérica de ecuaciones diferenciales ordinarias, la llamada rigidez. Consideremos la siguiente variante sencilla del problema test [\(6.23\)](#page-185-1):

<span id="page-197-0"></span>
$$
\begin{cases}\ny'(t) = \lambda(y(t) - g(t)) + g'(t), \\
y(0) = y_0,\n\end{cases}
$$
\n(6.37)

donde q es una función conocida y regular, y  $\lambda < 0$ . Se puede verificar que la solución de este problema es

$$
y(t) = (y_0 - g(0))e^{\lambda t} + g(t).
$$

Notemos que, si  $\lambda \ll 0$ , entonces el primer término del lado derecho arriba es despreciable cuando t es grande; de hecho,  $(6.37)$  no es más que una perturbación del problema de valores iniciales

$$
\begin{cases} y'(t) = g'(t), \\ y(0) = g(0), \end{cases}
$$

cuya solución es obviamente  $y(t) = g(t)$ . Sin embargo, si usamos varios de los métodos que hemos discutido hasta ahora para resolver este problema, nos vamos a encontrar con algunas dificultades. Para que los métodos explícitos sean estables se requiere que los pasos sean extremadamente pequeños.

Para fijar ideas, tomamos  $\lambda = -10$ ,  $g(t) = t$ ,  $y_0 = 1$ , y resolvemos [\(6.37\)](#page-197-0) sobre el intervalo  $[0, 10]$ . Si usamos el método de Euler hacia adelante o el de Heun con paso constante, estamos en serios problemas: para que sean estables vamos a necesitar que los pasos sean menores<sup>[9](#page-198-0)</sup> a  $h = 2/10$ . La Figura [6.8](#page-198-1) muestra soluciones con paso constante y usando 51 (estable), 50 (l´ımite de estabilidad) y 49 (inestable) pasos, respectivamente. El comportamiento que observamos es similar al de la primera fila en la Figura [6.6.](#page-187-0) A pesar de que la solución es prácticamente lineal para  $t \gtrsim 1$ , con los métodos de Euler y de Heun no podemos dar pasos muy largos sin perder control de las soluciones numéricas.

<span id="page-198-1"></span>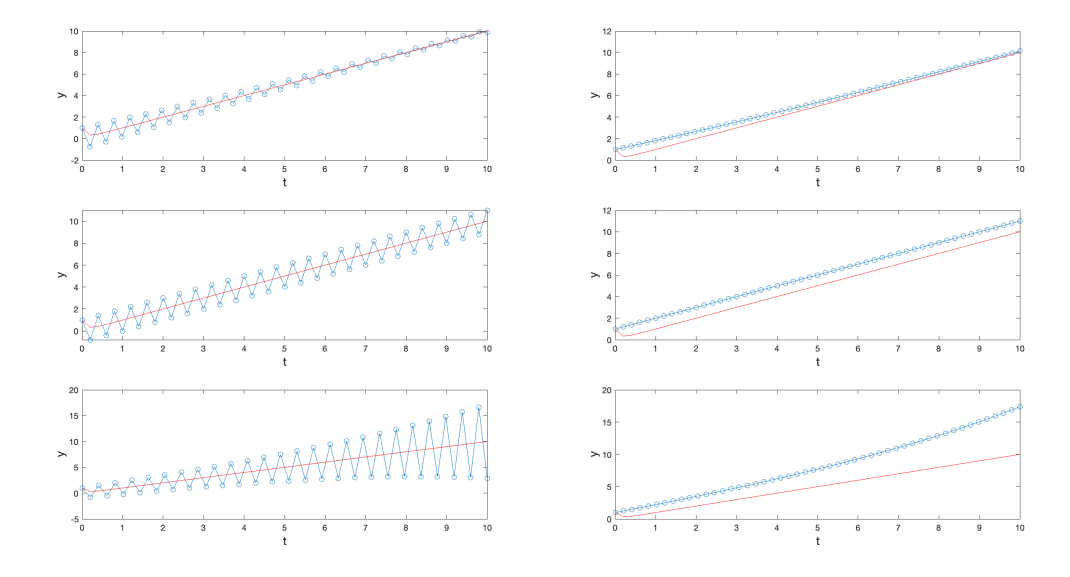

Figura 6.8: Solución a [\(6.37\)](#page-197-0) en el intervalo [0, 10], para  $\lambda = -10$ ,  $g(t) = t$ ,  $y_0 = 1$ , con paso constante. La primer columna muestra las soluciones con el m´etodo de Euler y la segunda columna con el método de Heun, tomando  $h = 10/51$  (arriba),  $h = 1/5$  (centro), y  $h = 10/49$  (abajo). La solución exacta se representa con las curvas en rojo, mientras que los las aproximaciones numéricas se muestran en azul.

Para este problema, incluso los *solvers* ode23 y ode45, que usan métodos de Runge-Kutta explícitos, están en dificultades. Si bien la solución de nuestro problema es suave, no podemos usar pasos de tiempo largos. Para mayor dramatismo, cambiamos el intervalo de resolución a [0, 100] y tomamos  $\lambda = -100$  en [\(6.37\)](#page-197-0). La Figura [6.9](#page-199-0) muestra la solución computada con el solver ode45 con los mismos parámetros pero sobre el intervalo  $[0, 100]$ , y un zoom en el intervalo [95, 100]. Para este problema, ode45 tomó 12089 pasos para asegurarse de estar dentro de su tolerancia de error por defecto<sup>[10](#page-198-2)</sup>.

<span id="page-198-0"></span><sup>&</sup>lt;sup>9</sup>No vamos a entrar en el detalle de por qué se tiene esta condición de estabilidad. Basta con tener en cuenta que estos m´etodos son condicionalmente estables y que por lo tanto hay una longitud de paso máximo admisible.

<span id="page-198-2"></span><sup>&</sup>lt;sup>10</sup>Por defecto, en ode45 la tolerancia de error relativa es  $10^{-3}$  y la absoluta es  $10^{-6}$ .

<span id="page-199-0"></span>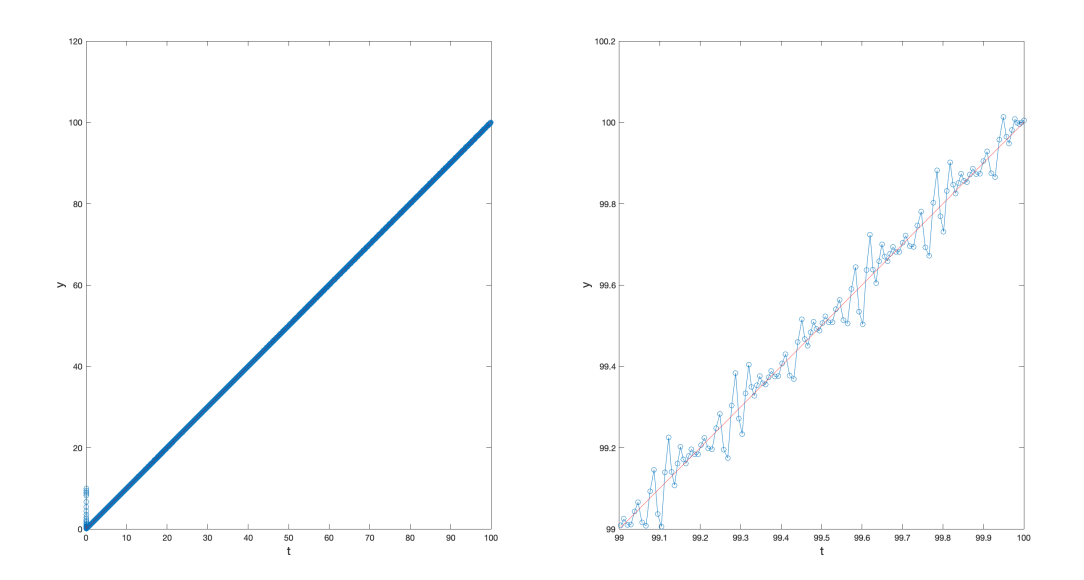

Figura 6.9: Solución a [\(6.37\)](#page-197-0) en el intervalo [0, 100], para  $\lambda = -100$ ,  $g(t) = t$ ,  $y_0 = 1$ , con el *solver* ode45. En la izquierda, vemos la solución en todo el intervalo (se ve como una curva gruesa debido a la enorme cantidad de puntos que se representan), y a la derecha el detalle para  $t \in [95, 100]$ .

Así, estamos ante un problema que parece ser sencillo pero que resulta extremadamente costoso de resolver con m´etodos que no sean incondicionalmente estables. En particular, en virtud de la Observación [6.4.5,](#page-187-1) cualquier método explícito de paso simple va a darnos dolores de cabeza en esta situación. Este tipo de problema suelen ser llamados rígidos. No hay una definición rigurosa de rigidez, aunque típicamente refiere al hecho de que se busca una solución que varía lentamente (es suave), pero que está rodeada por soluciones que varían rápidamente. Esto hace que, si se le aplican métodos no absolutamente estables con control de pasos, los pasos deban ser extremadamente cortos para obtener resultados satisfactorios. La rigidez es una cuestión de *eficiencia*.

Para tratar con problemas rígidos, se suelen usar métodos implícitos. La letra s en los nombres de solvers como ode23s u ode15s hace referencia precisamente a que usan al-goritmos adecuados para problemas rígidos. Para comparación, la Figura [6.10](#page-200-0) muestra la solución obtenida con el solver ode23s. En este caso, el *solver* solamente toma 47 pasos en todo el intervalo [0, 100], y de esos 47 pasos, 36 se encuentran concentrados en el intervalo  $[0, 1]$ .

<span id="page-200-0"></span>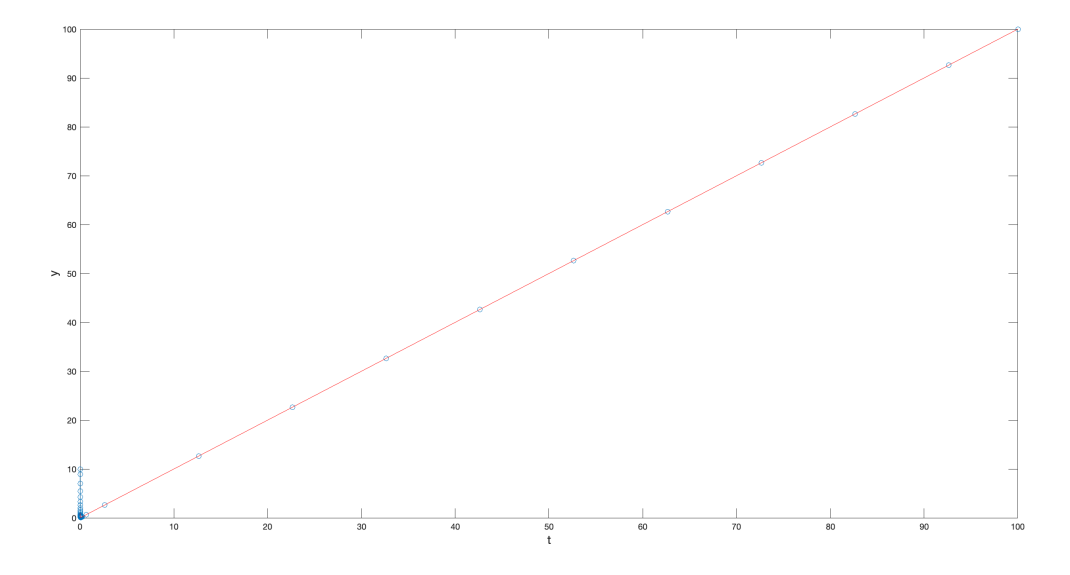

Figura 6.10: Solución a [\(6.37\)](#page-197-0) en el intervalo [0, 100], para  $\lambda = -100$ ,  $g(t) = t$ ,  $y_0 = 1$ , con el solver ode23s.

# Apéndice A Preliminares y repaso

Este capítulo contiene un repaso (parcial) de conceptos y herramientas fundamentales para el seguimiento del curso. Su contenido corresponde a los cursos de Geometría y Algebra Lineal y C´alculo Diferencial e Integral en una y varias variables. En caso de tener ´ dudas, recomendamos fuertemente consultar los materiales de dichos cursos, y en cada sección incluimos una referencia para repasar conceptos.

# A.1. Desarrollo de Taylor y resto de Lagrange

### A.1.1. En una variable

 $\boldsymbol{y}$ 

Lectura recomendada: T. Apostol. Calculus vol. I, Capítulo 7 ("Aproximación de funciones por polinomios").

Sea  $k \in \mathbb{N}$ . Recordemos que una función f se dice de clase  $C^k$  (y escribimos  $f \in C^k$ ) si es derivable  $k$  veces, y su derivada  $k$ -ésima es continua.

<span id="page-201-1"></span>**Teorema A.1.1** (Taylor). Consideremos una función  $f : D \subset \mathbb{R} \to \mathbb{R}$  de clase  $C^k$ . Para todo punto a interior a D existe una función  $r_k$ , denominada resto o error, tal que

$$
f(x) = f(a) + f'(a)(x - a) + \frac{f''(a)}{2!}(x - a)^2 + \dots + \frac{f^{(k)}(a)}{k!}(x - a)^k + r_k(x - a)
$$

$$
\lim_{x \to a} \frac{r_k(x - a)}{(x - a)^k} = 0.
$$
(A.1)

Observación A.1.1 (otra forma de expresar el desarrollo de Taylor). A veces puede ser útil escribir el desarrollo de Taylor en términos de la variación en x respecto de  $a$ , definda como  $h := x - a$ . Para esto, basta con reemplazar  $x = a + h$  en el Teorema de Taylor:

<span id="page-201-0"></span>
$$
f(a+h) = f(a) + f'(a)h + \frac{f''(a)}{2!}h^2 + \ldots + \frac{f^{(k)}(a)}{k!}h^k + r_k(h).
$$

Con esta notación, el límite [\(A.1\)](#page-201-0) se puede reescribir como lím<sub>h→0</sub>  $\frac{r_k(h)}{h^k} = 0$ .  $\triangle$ 

Definición [A.1.1](#page-201-1) (polinomio de Taylor). El polinomio involucrado en el Teorema A.1.1 se denomina polinomio de Taylor de orden k de la función f en el punto  $a \text{ y}$  lo denotamos por  $T_k f^1$  $T_k f^1$ ,

$$
T_k f(x) := f(a) + f'(a)(x - a) + \frac{f''(a)}{2!}(x - a)^2 + \ldots + \frac{f^{(k)}(a)}{k!}(x - a)^k.
$$

Observación A.1.2. Una noción intuitiva sobre el polinomio de Taylor  $T_k f(x; a)$  es que es el polinomio de grado  $k$  que "mejor aproxima" a  $f$  alrededor del punto  $a$ . Concretamente, usando el Teorema [A.1.1](#page-201-1) y en particular la fórmula  $(A.1)$ , tenemos

$$
|f(x) - T_k f(x; a)| = |r_k(x - a)| = o((x - a)^k).
$$

Se puede demostrar, mediante un argumento de inducción, que  $T_k f(x; a)$  es el único polinomio de grado k con esta propiedad. Veamos la demostración para el caso  $k = 1$ . Sea  $\ell(x) := \alpha + \beta(x - a)$  una función lineal<sup>[2](#page-202-1)</sup> tal que  $f(x) - \ell(x) = o(x - a)$ . Queremos probar que entonces tiene que ser  $\ell = T_1 f$ .

Del hecho de que  $f(x) - \ell(x) = o(x - a)$  se deduce, en particular, que la diferencia entre f y  $\ell$  tiende a 0 cuando  $x \to a$ ,

$$
0 = \lim_{x \to a} f(x) - \ell(x) = \lim_{x \to a} f(x) - (\alpha + \beta(x - a)).
$$

Como  $x - a \rightarrow 0$  y f es continua en a, deducimos que necesariamente tiene que ser  $\alpha = f(a)$ . A continuación, usamos nuevamente el hecho de que  $f(x) - \ell(x) = o(x - a)$ para ahora afirmar que la diferencia entre f y  $\ell$  tiende a 0 más rápido que  $x - a$  cuando  $x \rightarrow a$ ,

$$
0 = \lim_{x \to a} \frac{f(x) - \ell(x)}{x - a} = \lim_{x \to a} \frac{f(x) - (f(a) + \beta(x - a))}{x - a} = \lim_{x \to a} \frac{f(x) - f(a)}{x - a} - \beta.
$$

Como f es derivable en a, deducimos que necesariamente tiene que ser  $\beta = f'(a)$ . Por lo tanto,

$$
\ell(x) = \alpha + \beta(x - a) = f(a) + f'(a)(x - a) = T_1 f(x; a).
$$

En muchos casos, nos va a ser útil considerar polinomios de Taylor de orden uno, esto es, reemplazar una función  $f$  por la función lineal que "mejor la aproxima" alrededor de un cierto punto a.

<span id="page-202-0"></span><sup>&</sup>lt;sup>1</sup>La notación  $T_kf$  no especifica cuál es el punto a. En caso de existir ambigüedad respecto a de qué punto se trata, en vez de  $T_k f(x)$  escribiremos  $T_k f(x; a)$ .

<span id="page-202-1"></span><sup>&</sup>lt;sup>2</sup>El lector podría estar considerando escribir una función lineal arbitraria como  $\ell(x) := \tilde{\alpha} + \tilde{b}x$ . Es claro que las dos formas son equivalentes, ya que tendríamos  $\hat{\beta} = \beta y \hat{\alpha} = \alpha - a\beta$ , pero escribir  $\ell$  de la forma en que lo hacemos nos permite simplificar un poco las cuentas.

**Definición A.1.2** (linealización). Sea  $f : D \subseteq \mathbb{R} \to \mathbb{R}$  y a un punto interior a D. **Linealizar** la función  $f$  alrededor de  $a$  consiste en reemplazar  $f$  por su polinomio de Taylor de primer orden en dicho punto. Concretamente, es reemplazar  $f$  por la función lineal

$$
p_1(x) := T_1 f(x; a) = f(a) + f'(a)(x - a).
$$
  $\triangle$ 

El Teorema [A.1.1](#page-201-1) nos da el polinomio que "mejor aproxima" a una cierta función f alrededor de un cierto punto a en el sentido de que se cumple  $(A.1)$ . Sin embargo, ese teorema no nos indica ninguna forma de expresar el resto  $r_k$ . Concluimos esta sección con un resultado útil al respecto<sup>[3](#page-203-0)</sup>.

<span id="page-203-1"></span>**Teorema A.1.2** (forma de Lagrange del resto). Si  $f \in C^{k+1}$ , entonces, para todo  $x \in \mathbb{R}$ existe un punto  $\theta_x$  entre a y x (esto es,  $\theta_x \in [a, x]$  si  $x > a$  o  $\theta_x \in [x, a]$  si  $x < a$ ) tal que el resto de Taylor se puede expresar como

$$
r_k(x-a) = \frac{f^{(k+1)}(\theta_x)}{(k+1)!}(x-a)^{k+1}.
$$

Observación A.1.3. El Teorema [A.1.2](#page-203-1) nos asegura que el resto de Taylor se puede escribir de forma análoga que los demás términos en el desarrollo de Taylor, pero con la derivada  $(k + 1)$ -ésima evaluada en un cierto punto  $\theta_x$  entre a y x. Es importante notar que  $\theta_x$ depende tanto de x como de a (y obviamente de la función f), y que el teorema anterior no nos brinda su valor exacto.  $\triangle$ 

Retomamos brevemente el tema de desarrollos de Taylor en una variable en el Capítulo 1 de las notas del curso.

### A.1.2. En varias variables

Lectura recomendada: M. Fiori. Notas del curso de CDIVV, Capítulo 6 ("Diferenciabilidad").

Vamos a considerar únicamente el desarrollo de Taylor de primer orden para funciones de  $\mathbb{R}^n$  en  $\mathbb{R}^m$   $(n, m \geq 1)$ . Éste involucra a la matriz jacobiana, que juega el papel de la derivada primera en el contexto multivariado.

**Definición A.1.3** (matriz jacobiana). Sean  $f: D \subset \mathbb{R}^n \to \mathbb{R}^m$ , una función diferenciable y a un punto interior a D. Si  $f = (f_1, f_2, \ldots, f_m)$ , la matriz jacobiana de f en a es

$$
\mathbb{J}_{\mathbf{f}}(\mathbf{a}) := \begin{pmatrix} \nabla f_1(\mathbf{a}) \\ \nabla f_2(\mathbf{a}) \\ \vdots \\ \nabla f_m(\mathbf{a}) \end{pmatrix} \in \mathcal{M}_{m \times n}(\mathbb{R}),
$$

<span id="page-203-0"></span><sup>3</sup>Remarcamos que existen [otras formas de caracterizar el resto de Taylor.](https://es.wikipedia.org/wiki/Teorema_de_Taylor#F%C3%B3rmulas_expl%C3%ADcitas_para_el_resto)

donde  $\nabla f_i$  denota el gradiente de la función coordenada  $f_i$ ,

$$
\nabla f_i := \left(\frac{\partial f_i}{\partial x_1}, \frac{\partial f_i}{\partial x_2}, \dots, \frac{\partial f_i}{\partial x_n}\right), \quad i = 1, \dots, m.
$$

El siguiente es una generalización del Teorema [A.1.1](#page-201-1) (con  $k = 1$ ) al caso multivariado: dice que una función diferenciable se puede aproximar, en cada punto de su dominio, con una transformación lineal afín –su polinomio de Taylor de primer grado en varias variables– y que esta aproximación tiende a cero (en cada coordenada) más rápido que  $\|\mathbf{x} - \mathbf{a}\|$ .

**Teorema A.1.3** (Taylor de primer orden). Sean  $f: D \subset \mathbb{R}^n \to \mathbb{R}^m$  una función diferenciable y  $\bf{a}$  un punto interior a D. Entonces, existe una función  $\bf{r}$ , denominada resto o error, tal que

$$
\mathbf{f}(\mathbf{x}) = \mathbf{f}(\mathbf{a}) + \mathbb{J}_{\mathbf{f}}(\mathbf{a})(\mathbf{x} - \mathbf{a}) + \mathbf{r}(\mathbf{x} - \mathbf{a}), \quad y \quad \lim_{\mathbf{x} \to \mathbf{a}} \frac{\|\mathbf{r}(\mathbf{x} - \mathbf{a})\|}{\|\mathbf{x} - \mathbf{a}\|} = 0.
$$

Definición A.1.4 (polinomio de Taylor de primer orden). El polinomio de Taylor de orden uno de la función diferenciable  $f: \mathbb{R}^n \to \mathbb{R}^m$  en el punto  $a \in \mathbb{R}^n$  es  $\mathbf{T}_1 \mathbf{f} \colon \mathbb{R}^n \to \mathbb{R}^m$ ,

$$
\mathbf{T}_1\mathbf{f}(\mathbf{x}):=\mathbf{f}(\mathbf{a})+\mathbb{J}_\mathbf{f}(\mathbf{a})(\mathbf{x}-\mathbf{a}).
$$

 $\triangle$ 

### A.2. Teoremas de valores medios

Lectura recomendada: Notas de CDIV sobre Límites y continuidad, Sección 2.3 ("Valores intermedios") para el Teorema de Bolzano, y T. Apostol. Calculus vol. I, Sección 4.14 ("Teorema del valor medio para derivadas") para el Teorema de Rolle.

El Teorema de Bolzano nos da una condición suficiente sencilla para asegurar que una función real tenga una raíz: que sea continua y que su dominio contenga un intervalo en el que "cambia de signo".

**Teorema A.2.1** (Bolzano). Sea  $f: D \subset \mathbb{R} \to \mathbb{R}$  y  $[a, b] \subset D$ . Si f es continua en  $[a, b]$ , y  $f(a) f(b) < 0$ , entonces existe  $c \in (a, b)$ , tal que  $f(c) = 0$ .

Observación A.2.1. La condición  $f(a)f(b) < 0$ , equivale a decir que f toma valores con signo distinto en los puntos a y b. Esto es, o bien  $f(a) > 0$  y  $f(b) < 0$ , o bien  $f(a) < 0$  y  $f(b) > 0.$ 

Por otra parte, el Teorema de Rolle es un resultado de valor medio para derivadas: nos da una condición para que la derivada de una función tenga una raíz.

**Teorema A.2.2** (Rolle). Sea f : D ⊂ R → R y [a, b] ⊂ D. Si f es continua en [a, b], derivable en  $(a, b)$ , y  $f(a) = f(b)$ , entonces existe  $c \in (a, b)$ , tal que  $f'(c) = 0$ .

Los teoremas de Bolzano y de Rolle se generalizan a valores intermedios arbitrarios. Estas generalizaciones son los llamados Teorema del Valor Intermedio (también conocido como Teorema de Darboux) y Teorema del Valor Medio (tambi´en conocido como Teorema de Lagrange), respectivamente.

**Teorema A.2.3.** Sea  $f: D \subset \mathbb{R} \to \mathbb{R}$ , [a, b] ⊂ D y supongamos f es continua en [a, b].

- **Darboux:** Para todo  $\lambda$  entre  $f(a)$  y  $f(b)$ , existe  $c \in (a, b)$  tal que  $f(c) = \lambda$ .
- **Lagrange:** Si f es derivable en  $(a, b)$ , existe  $c \in (a, b)$  tal que  $f'(c) = \frac{f(b)-f(a)}{b-a}$ .

# A.3. Valores y vectores propios

**Lectura recomendada:** Libro rojo de GAL 2, Capítulo 2 ("Diagonalización").

**Definición A.3.1** (vector y valor propio). Sea  $A \in M_n(\mathbb{R})$ . Decimos que  $\mathbf{v} \neq \mathbf{0}$  es un vector propio de A, asociado al valor propio  $\lambda \in \mathbb{K}$ , si se cumple

$$
A\mathbf{v}=\lambda\mathbf{v}.
$$

Aquí, K es el cuerpo con el que estamos trabajando. En este curso utilizamos principalmente el cuerpo de los reales  $\mathbb{K} = \mathbb{R}$ , aunque por momentos consideraremos el cuerpo de los complejos  $\mathbb{K} = \mathbb{C}$ .

Una forma de hallar los valores propios de una matriz es encontrando las raíces de su polinomio característico. Este polinomio se define de la siguiente forma.

**Definición A.3.2** (polinomio característico). Sea  $A \in \mathcal{M}_n(\mathbb{R})$ . Su polinomio característico es el polinomio  $p_A$  de grado n dado por

$$
p_A(\lambda) := \det(A - \lambda I).
$$

 $\triangle$ 

**Teorema A.3.1.** Los valores propios de A son las raíces del polinomio característico de A en el cuerpo K. Esto es,  $\lambda$  es un valor propio si y sólo si se cumple  $p_A(\lambda) = 0$ .

Una vez que se tienen los valores propios de la matriz A, podemos buscar los vectores propios asociados a cada valor propio.

**Teorema A.3.2.** Los vectores propios de A asociados al valor propio  $\lambda$  son todos aquellos vectores  $\mathbf{v} \neq \mathbf{0}$  que son solución del sistema lineal (compatible indeterminado)

$$
A\mathbf{v} = \lambda \mathbf{v} \qquad (\Leftrightarrow (A - \lambda I)\mathbf{v} = \mathbf{0}).
$$

En otras palabras, los vectores propios de A asociados al valor propio  $\lambda$  son aquellos vectores no nulos que pertenecen al núcleo de la matriz  $A - \lambda I$ .

**Definición A.3.3** (subespacio propio). Los vectores propios de  $A \in \mathcal{M}_n(\mathbb{R})$  asociados a un valor propio  $\lambda$ , junto con el vector nulo, forman un subespacio vectorial de  $\mathbb{R}^n$ . Éste se denomina **subespacio propio asociado a**  $\lambda$ , y se lo denota  $S_{\lambda}$ ,

$$
S_{\lambda} := \{ \mathbf{v} \in \mathbb{R}^n \colon A\mathbf{v} = \lambda \mathbf{v} \}.
$$

**Definición A.3.4** (matriz diagonalizable). Decimos que  $A \in \mathcal{M}_n(\mathbb{R})$  es diagonalizable si existen una matriz diagonal  $D \in \mathcal{M}_n(\mathbb{R})$  y una matriz invertible  $P \in \mathcal{M}_n(\mathbb{R})$ , tales que

$$
A = PDP^{-1}.
$$

**Teorema A.3.3.** Una matriz  $A \in \mathcal{M}_n(\mathbb{R})$  es diagonalizable si y sólo si existe una base de R n formada por vectores propios de A. En ese caso, la matriz diagonal D tiene a los valores propios de A en su diagonal, y la matriz P tiene como columnas a la base de vectores propios.

### A.4. Ortogonalidad

Lectura recomendada: Libro rojo de GAL 2, Capítulo 4 ("Producto interno y norma").

Consideramos el **producto interno** usual en  $\mathbb{R}^n$ : dados  $\mathbf{u} = (u_1, \ldots, u_n)^t$ ,  $\mathbf{v} =$  $(v_1, \ldots, v_n)^t$ , tenemos

$$
\langle \mathbf{u}, \mathbf{v} \rangle := \sum_{i=1}^n u_i v_i.
$$

Este producto interno induce una norma en  $\mathbb{R}^n$ , la llamada norma euclídea,

$$
\|\mathbf{v}\|:=\sqrt{\langle\mathbf{v},\mathbf{v}\rangle}.
$$

Adem´as de permitirnos definir normas, los productos internos nos permiten hablar de ángulos entre vectores. En particular, podemos generalizar la noción de perpendicularidad.

**Definición A.4.1** (ortogonalidad y ortonormalidad). Decimos que dos vectores  $\mathbf{u}, \mathbf{v} \in \mathbb{R}^n$ son **ortogonales** si  $\langle \mathbf{u}, \mathbf{v} \rangle = 0$ .

Decimos que un conjunto  $C \subset \mathbb{R}^n$  es **ortogonal** si sus elementos son ortogonales dos a dos, esto es, si  $\langle \mathbf{u}, \mathbf{v} \rangle = 0$  para todos  $\mathbf{u} \neq \mathbf{v} \in C$ .

Decimos que un conjunto  $C \subset \mathbb{R}^n$  es **ortonormal** si es ortogonal y todos sus elementos tienen norma igual a 1.  $\triangle$ 

Dado un vector  $\mathbf{v} \in \mathbb{R}^n$  y un subespacio  $S \subset \mathbb{R}^n$ , podemos descomponer  $\mathbf{v}$  de forma única como la suma de un vector en  $S$  y un vector ortogonal a  $S$ . Esto nos conduce a la definición de proyección ortogonal sobre  $S$ .

**Definición A.4.2** (proyección ortogonal). Sea S un subespacio de  $\mathbb{R}^n$ , y sea  $\{u_1, \ldots, u_k\}$ una base ortonormal de S. Dado  $\mathbf{v} \in \mathbb{R}^n$ , se define su **proyección ortogonal sobre** S como el vector

$$
P_S(\mathbf{v}) := \sum_{i=1}^k \langle \mathbf{v}, \mathbf{u}_i \rangle \mathbf{u}_i.
$$

Observación A.4.1. Se puede verificar que  $P_S(\mathbf{v}) \in S$ , y que la definición anterior no depende de la base ortonormal de S escogida. Además, el vector  $\mathbf{v} - P_S(\mathbf{v})$  es ortogonal a todo vector de S: sea  $\mathbf{w} := \sum_{i=1}^{k} c_i \mathbf{u}_i \in S$  un vector arbitrario, entonces usando la linealidad del producto interno tenemos

$$
\langle \mathbf{v} - P_S(\mathbf{v}), \mathbf{w} \rangle = \left\langle \mathbf{v} - \sum_{i=1}^k \langle \mathbf{v}, \mathbf{u}_i \rangle \mathbf{u}_i, \sum_{j=1}^k c_j \mathbf{u}_j \right\rangle
$$
  
= 
$$
\sum_{j=1}^k c_j \langle \mathbf{v}, \mathbf{u}_j \rangle - \sum_{i=1}^k \left( \langle \mathbf{v}, \mathbf{u}_i \rangle \sum_{j=1}^k c_j \langle \mathbf{u}_i, \mathbf{u}_j \rangle \right).
$$

Como  $\{\mathbf u_1,\ldots,\mathbf u_k\}$  es un conjunto ortonormal, tenemos  $\langle \mathbf u_i, \mathbf u_j \rangle = 0$  si  $i \neq j$  y  $\langle \mathbf u_i, \mathbf u_i \rangle = 1$ para todo i, y por lo tanto

$$
\langle \mathbf{v} - P_S(\mathbf{v}), \mathbf{w} \rangle = \sum_{j=1}^k c_j \langle \mathbf{v}, \mathbf{u}_j \rangle - \sum_{i=1}^k c_i \langle \mathbf{v}, \mathbf{u}_i \rangle = 0.
$$

Observación A.4.2. Sea  $S \subset \mathbb{R}^n$  un subespacio vectorial. Si  $\{w_1, \ldots, w_k\}$  es una base ortogonal (pero no ortonormal) de S, entonces podemos normalizarla tomando  $\mathbf{u}_i :=$  $\frac{\mathbf{w}_i}{\|\mathbf{w}_i\|} = \frac{\mathbf{w}_i}{\sqrt{\langle \mathbf{w}_i, \mathbf{w}_i \rangle}}$  y tendremos, para  $\mathbf{v} \in \mathbb{R}^n$ ,

$$
P_S(\mathbf{v}) = \sum_{i=1}^k \langle \mathbf{v}, \mathbf{u}_i \rangle \mathbf{u}_i = \sum_{i=1}^k \left\langle \mathbf{v}, \frac{\mathbf{w}_i}{\sqrt{\langle \mathbf{w}_i, \mathbf{w}_i \rangle}} \right\rangle \frac{\mathbf{w}_i}{\sqrt{\langle \mathbf{w}_i, \mathbf{w}_i \rangle}} = \sum_{i=1}^k \frac{\langle \mathbf{v}, \mathbf{w}_i \rangle}{\langle \mathbf{w}_i, \mathbf{w}_i \rangle} \mathbf{w}_i.
$$

**Definición A.4.3** (subespacio generado). Dado un conjunto de vectores  $C \subset \mathbb{R}^n$ , el subespacio generado por C, que denotaremos por  $[C]$ , es el conjunto<sup>[4](#page-208-0)</sup> de vectores que pueden ser escritos como combinaciones lineales de vectores en C. Por ejemplo, si tenemos un conjunto formado por k vectores  $\mathbf{v}_1, \ldots, \mathbf{v}_k$ , entonces

$$
[\mathbf{v}_1,\ldots,\mathbf{v}_k] := \left\{ \mathbf{w} := \sum_{i=1}^k c_i \mathbf{v}_i : c_1,\ldots,c_k \in \mathbb{R} \right\}.
$$

Un resultado clave para nosotros va a ser que todo subespacio  $S \subset \mathbb{R}^n$  tiene una base ortonormal.

**Teorema A.4.1.** Sea  $\{v_1, \ldots, v_m\}$  una base de un subespacio  $S \subset \mathbb{R}^n$ . Entonces, existe  $\mathcal{B} = {\mathbf{u}_1, \ldots, \mathbf{u}_m}$  tal que  $\mathcal{B}$  es una base ortonormal de S y  $[\mathbf{v}_1, \ldots, \mathbf{v}_k] = [\mathbf{u}_1, \ldots, \mathbf{u}_k]$  para todo  $k = 1, \ldots, m$ .

Demostración. Incluimos aquí la demostración de este teorema porque la haremos usando el llamado método de ortonormalización de Gram-Schmidt.

Comenzamos tomando  $\mathbf{w}_1 = \mathbf{v}_1$ , de modo que obviamente  $[\mathbf{w}_1] = [\mathbf{v}_1]$ . A continuación, definimos  $w_2$  como la diferencia entre  $v_2$  y su proyección ortogonal sobre  $[w_1]$ ,

$$
\mathbf{w}_2 = \mathbf{v}_2 - \frac{\langle \mathbf{v}_2,\mathbf{w}_1\rangle}{\langle \mathbf{w}_1,\mathbf{w}_1\rangle}\,\mathbf{w}_1.
$$

Esto da lugar a  $[\mathbf{w}_1, \mathbf{w}_2] = [\mathbf{v}_1, \mathbf{v}_2]$  y además  $\{\mathbf{w}_1, \mathbf{w}_2\}$  es un conjunto ortogonal, pues

$$
\langle \mathbf{w}_1, \mathbf{w}_2 \rangle = \left\langle \mathbf{w}_1, \mathbf{v}_2 - \frac{\langle \mathbf{v}_2, \mathbf{w}_1 \rangle}{\langle \mathbf{w}_1, \mathbf{w}_1 \rangle} \mathbf{w}_1 \right\rangle = \langle \mathbf{w}_1, \mathbf{v}_2 \rangle - \frac{\langle \mathbf{v}_2, \mathbf{w}_1 \rangle}{\langle \mathbf{w}_1, \mathbf{w}_1 \rangle} \langle \mathbf{w}_1, \mathbf{w}_1 \rangle = 0.
$$

Se sigue este proceso inductivamente: dados  $\mathbf{w}_1, \ldots, \mathbf{w}_{k-1}$ , se define  $\mathbf{w}_k$  como la diferencia entre  $\mathbf{v}_k$  y su proyección ortogonal sobre  $[\mathbf{w}_1, \ldots, \mathbf{w}_{k-1}],$ 

$$
\mathbf{w}_k := \mathbf{v}_k - \sum_{i=1}^{k-1} \frac{\langle \mathbf{v}_k, \mathbf{w}_i \rangle}{\langle \mathbf{w}_i, \mathbf{w}_i \rangle} \mathbf{w}_i,
$$

y se obtiene un conjunto ortogonal  $\{\mathbf{w}_1, \ldots, \mathbf{w}_k\}$  que genera el mismo subespacio de  $\mathbb{R}^n$ que  $\{v_1, \ldots, v_k\}$ . Finalmente, normalizamos nuestra base ortogonal: tomamos  $u_i = \frac{w_i}{\|w_i\|}$  $\|\mathbf{w}_i\|$ para cada  $i = 1, \ldots, m$ .

<span id="page-208-0"></span><sup>&</sup>lt;sup>4</sup>Se debe probar que [C] es efectivamente un subespacio de  $\mathbb{R}^n$ .

# A.5. Ecuaciones diferenciales ordinarias

Lectura recomendada: E. Catsigeras. Notas de Ecuaciones Diferenciales para CDIVV.

Una ecuación diferencial ordinaria es una igualdad en la que:

- La incógnita es una función  $y(t)$  definida y derivable hasta orden k para todo  $t \in$  $I \subset \mathbb{R}$ . Nuestro objetivo es hallar esta función.
- Aparece en la ecuación alguna de las derivadas de la función y: la derivada primera  $y'(t)$ , y/o la derivada segunda  $y''(t)$ , hasta la derivada de orden k.

El orden de la ecuación diferencial ordinaria es el orden de la derivada de mayor orden  $de u$  que aparezca en la ecuación. Por ejemplo:

$$
y''(t)y'(t) + \sin(y(t)) = 3
$$
es de orden 2,  

$$
y'''(t) = 4e^{y'(t)}
$$
es de orden 3.

En este material solamente mencionamos formas para resolver analíticamente ciertas ecuaciones de primer y segundo orden.

### A.5.1. Ecuaciones de primer orden de variables separables

Las ecuaciones de primer orden de variables separables son aquellas que se pueden escribir de la forma

<span id="page-209-0"></span>
$$
y'(t) = A(y)B(t),
$$
\n(A.2)

donde A, B son funciones conocidas y suficientemente regulares. Observemos que si existe algún  $y_0$  tal que  $A(y_0) = 0$ , entonces la función constante  $y(t) = y_0$  satisface [\(A.2\)](#page-209-0). Si buscamos soluciones tales que  $A(y(t)) \neq 0$ , entonces podemos pasar  $A(y)$  dividiendo y tomar primitivas para obtener

$$
\int \frac{y'(t)}{A(y(t))} dt = \int B(t) dt + C.
$$

Notar que la igualdad vale a menos de una constante aditiva  $C \in \mathbb{R}$ . Haciendo el cambio de variable  $t \mapsto y(t)$  en la integral de la izquierda, tenemos

<span id="page-209-1"></span>
$$
\int \frac{1}{A(y)} dy = \int B(t) dt + C.
$$
\n(A.3)

Si podemos calcular ambas integrales, podremos escribir  $y$  en función de  $t$ ; notemos que no siempre podremos despejar  $y(t)$  explícitamente.

Ejemplo A.5.1. Consideremos la ecuación diferencial ordinaria

$$
y'(t) = \frac{t}{\text{sen}(y(t))}.
$$

Procediendo como describimos arriba, el paso [\(A.3\)](#page-209-1) toma la forma

$$
\int \operatorname{sen}(y) \, dy = \int t \, dt + C,
$$

y se puede verificar que todas las funciones  $y(t)$  que cumplan

$$
-\cos(y(t)) = \frac{t^2}{2} + C, \quad C \in \mathbb{R}
$$

satisfacen la ecuación diferencial. Notemos que aquí no podemos despejar  $y$  en forma  $\Delta$ 

### A.5.2. Ecuaciones lineales

Se llama ecuación diferencial lineal a aquella en que la dependencia en  $y(t)$  es lineal. En general, podemos escribir las ecuaciones diferenciales ordinarias lineales de primer orden como

<span id="page-210-0"></span>
$$
y'(t) + a(t)y(t) = f(t),
$$
\n(A.4)

y las de segundo orden como

<span id="page-210-1"></span>
$$
y''(t) + a(t)y'(t) + b(t)y(t) = f(t).
$$
\n(A.5)

Aquí, las funciones a, b, f son datos. Cuando  $f = 0$ , estas ecuaciones se dicen homogéneas.

El conjunto de soluciones a ecuaciones diferenciales lineales tiene una estructura relativamente sencilla. Para problemas homogéneos, el conjunto de soluciones es un espacio vectorial de dimensión igual al orden de la ecuación. En cambio, para problemas no homogéneos, el conjunto de soluciones es un conjunto afín: en otras palabras, toda solución de  $(A.4)$  o  $(A.5)$  en el caso no homogéneo se puede escribir como una solución particular más una solución del correspondiente problema homogéneo. Esto motiva el siguiente resultado.

**Teorema A.5.1** (Solución general). Consideremos  $(A.4)$  o  $(A.5)$ , y sea y<sub>P</sub> una solución particular de esa ecuación. Entonces, toda otra solución de la ecuación se puede escribir de la forma

$$
y(t) = y_H(t) + y_P(t),
$$

donde  $y_H$  es una solución de la ecuación homogenea asociada (poniendo  $f = 0$  en  $(A.4)$ ) o [\(A.5\)](#page-210-1), respectivamente).

Esto sugiere el siguiente procedimiento para tratar con [\(A.4\)](#page-210-0) o [\(A.5\)](#page-210-1): primero se busca la solución general del problema homogéneo, y luego se busca una solución particular de la ecuación no homogénea. Una forma de lograr esto último es mediante el método de variación de constantes o el método de selección.

#### Ecuaciones de coeficientes constantes

Cuando a es constante en  $(A.4)$ , o cuando a, b lo son en  $(A.5)$ , esas ecuaciones se dicen de coeficientes constantes. Escribimos la solución general de los problemas homogéneos asociados y marcamos algún método para hallar una solución particular de la ecuación no homogénea.

Para la ecuación de primer orden  $(A.4)$ , el problema homogéneo toma la forma  $y'(t)$  +  $ay(t) = 0$ , y es sencillo verificar que la solución general es

$$
y_H(t) = Ce^{-at}, \text{ con } C \in \mathbb{R}.
$$

Para buscar una solución particular, el método de variación de constantes propone buscar una solución del tipo

$$
y_P(t) = C(t)e^{-at},
$$

donde ahora  $C(t)$  es una función desconocida. Derivando e imponiendo que  $y_P$  satisfaga  $(A.4)$ , nos encontramos con la condición

$$
C'(t)e^{-at} = f(t).
$$

Basta con hallar una función  $C$  que cumpla esta ecuación para tener nuestra solución particular.

Ejemplo A.5.2. Encontremos todas las soluciones de la ecuación diferencial

<span id="page-211-0"></span>
$$
y'(t) + 2y(t) = e^t.
$$
 (A.6)

La solución general de la ecuación homogénea es  $y_H(t) = Ce^{-2t}$ , y si buscamos soluciones particulares de la forma  $y_P(t) = C(t)e^{-2t}$  tenemos que tiene que cumplirse

$$
C'(t)e^{-2t} = e^t.
$$

Por lo tanto, tiene que ser  $C'(t) = e^{3t}$  e integrando encontramos la solución particular  $y_P(t) = \frac{e^{3t}}{3}$  $e^{3t}e^{-2t} = \frac{e^t}{3}$  $\frac{e^2}{3}$ . Concluimos que todas las soluciones de  $(A.6)$  se pueden escribir como

$$
y(t) = Ce^{-2t} + \frac{e^t}{3}, \quad \text{con } C \in \mathbb{R}.
$$

Para hallar la solución general del problema homogéneo asociado a la **ecuación de segundo orden**  $(A.5)$ , se considera la *ecuación característica* 

<span id="page-211-1"></span>
$$
p(\lambda) := \lambda^2 + a\lambda + b. \tag{A.7}
$$

Conociendo las raíces de este polinomio asociado, se puede hallar la solución general de la ecuación homogénea.

**Teorema A.5.2** (Solución general homogénea). Sean  $\lambda_1$  y  $\lambda_2$  las raíces del polinomio  $(A.7)$ . Entonces, la solución general de la ecuación homogénea asociada a  $(A.5)$  es

$$
y_H(t) = \begin{cases} C_1 e^{\lambda_1 t} + C_2 e^{\lambda_2 t}, & \lambda_1 \neq \lambda_2, \lambda_1, \lambda_2 \in \mathbb{R}, \\ (C_1 + C_2 t) e^{\lambda_1 t}, & \lambda_1 = \lambda_2 \in \mathbb{R}, \\ e^{\alpha t} (C_1 \cos(\beta t) + C_2 \sin(\beta t)), & \lambda_1 = \alpha + i\beta = \overline{\lambda_2} \in \mathbb{C}. \end{cases}
$$

Arriba,  $C_1, C_2 \in \mathbb{R}$  son arbitrarios.

La búsqueda de soluciones particulares para ecuaciones lineales de segundo orden es más engorrosa, y muchas veces se apela al método de selección. Referimos a las notas de Ecuaciones Diferenciales para CDIVV para detalles al respecto.

# **Bibliografía**

- [GVL13] G. Golub and C. Van Loan. Matrix computations. Johns Hopkins University Press, 2013.
- [Hea02] M. Heath. Scientific Computing. McGraw-Hill, 2002.
- [Mol04] C. Moler. *Numerical computing with MATLAB*. SIAM, 2004. Capítulos disponibles gratuitamente en <https://la.mathworks.com/moler/chapters.html>.
- [Mol20] C. Moler. How the SVD saves the universe? Video de charla. Disponible en [https://www.youtube.com/watch?v=ObUcD1TkDdY&ab\\_channel=](https://www.youtube.com/watch?v=ObUcD1TkDdY&ab_channel=Matematick%C3%A9probl%C3%A9mynematematik%C5%AF) [Matematick%C3%A9probl%C3%A9mynematematik%C5%AF](https://www.youtube.com/watch?v=ObUcD1TkDdY&ab_channel=Matematick%C3%A9probl%C3%A9mynematematik%C5%AF), 2020.
- [Pica] J. Piccini. Comentarios sobre los m´etodos de Jacobi y Gauss-Seidel. Disponible en la página del curso.
- [Picb] J. Piccini. Complemento sobre ecuaciones no lineales. Disponible en la página del curso.
- [QS06] A. Quarteroni and F. Saleri. Cálculo científico con MATLAB y Octave. Springer, 2006.
- <span id="page-213-0"></span>[QSS10] A. Quarteroni, R. Sacco, and F. Saleri. Numerical mathematics, volume 37. Springer, 2010.
- [Sau12] T. Sauer. Numerical Analysis. Pearson, 2012.
- [SM03] E. Süli and D. Mayers. An Introduction to Numerical Analysis. Cambridge University Press, 2003.